Министерство образования Республики Беларусь

Белорусский национальный технический университет Энергетический факультет

# **АКТУАЛЬНЫЕ ПРОБЛЕМЫ ЭНЕРГЕТИКИ**

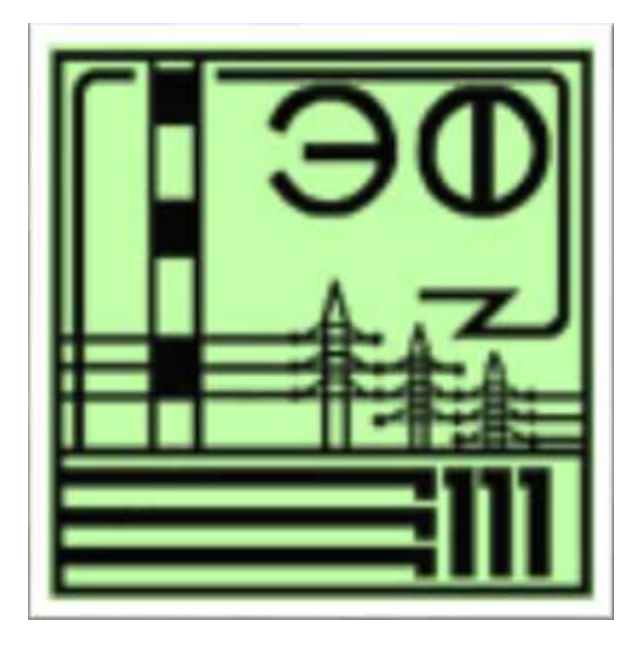

**Материалы 76 – й научно – технической конференции студентов и аспирантов**

# Секция **ТЕПЛОЭНЕРГЕТИКА**

*Электронный учебный материал*

**Минск 2020**

УДК 621.311 ББК 31 я 43 А 43

# **Р е ц е н з е н т**

Директор ГУО «Центр повышения квалификации руководящих работников и специалистов энергетики», к.т.н., доцент В.В. Саранцев

**Т е п л о э н е р г е т и к а**

Составитель Жуковская Т.Е.

В сборник включены материалы 76 – й научно-технической конференции студентов и аспирантов БНТУ «Актуальные проблемы энергетики» (апрель 2020 г.). Секция «Теплоэнергетика».

> Белорусский национальный технический университет. Энергетический факультет. пр - т Независимости, 65/2, г. Минск, Республика Беларусь Тел.: (017) 292-42-32 Факс: 292-71-73 E-mail: ef@bntu.by http://www.bntu.by/ef.html Регистрационный № ЭИ БНТУ/ЭФ39–55.2020

> > © Жуковская Т.Е. редак., комп. дизайн. © БНТУ ЭФ, 2020

# АКТУАЛЬНЫЕ ПРОБЛЕМЫ ЭНЕРГЕТИКИ. СНТК-76

Теплоэнергетика

# ОГЛАВЛЕНИЕ

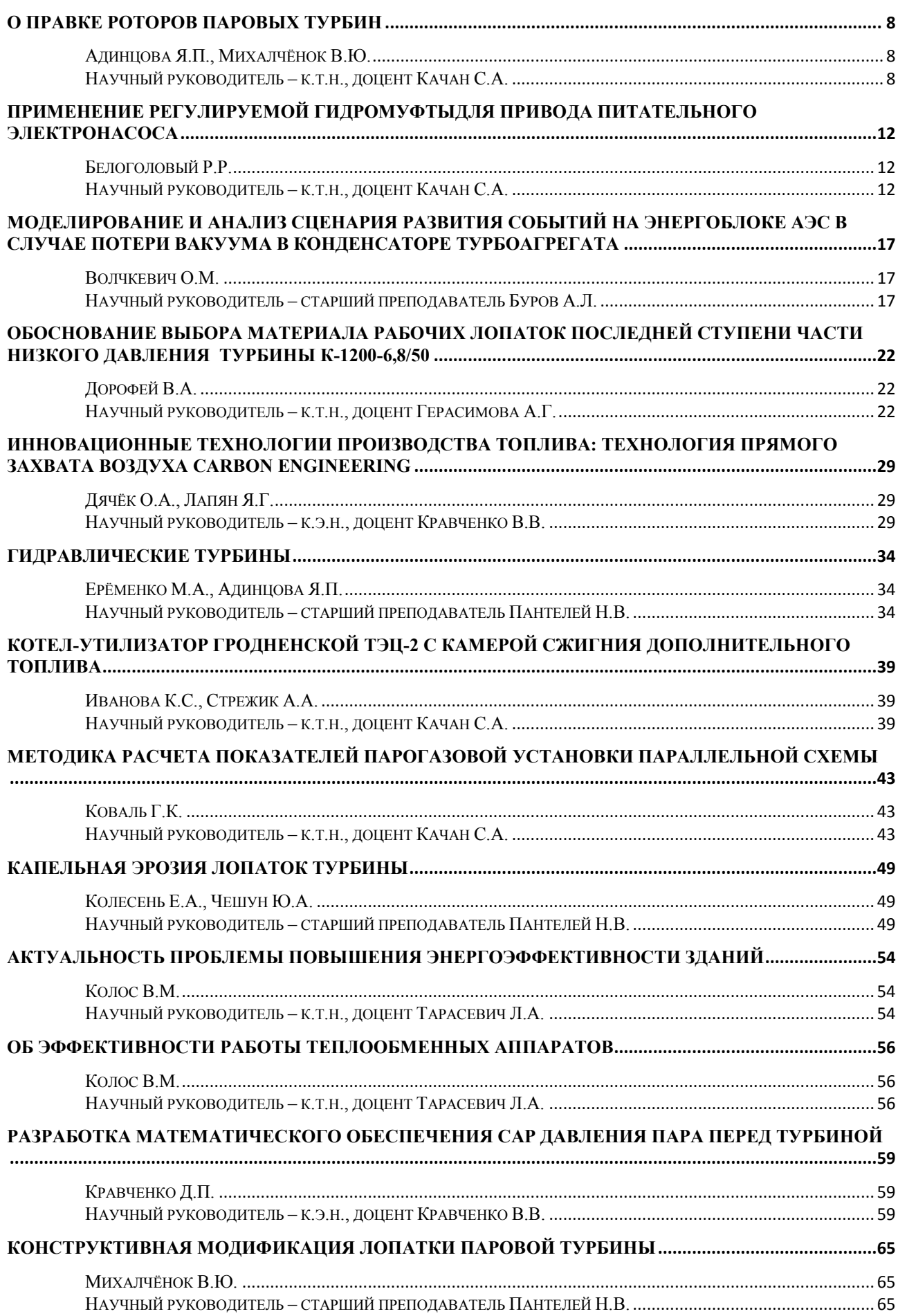

#### АКТУАЛЬНЫЕ ПРОБЛЕМЫ ЭНЕРГЕТИКИ. СНТК-76 Теплоэнергетика

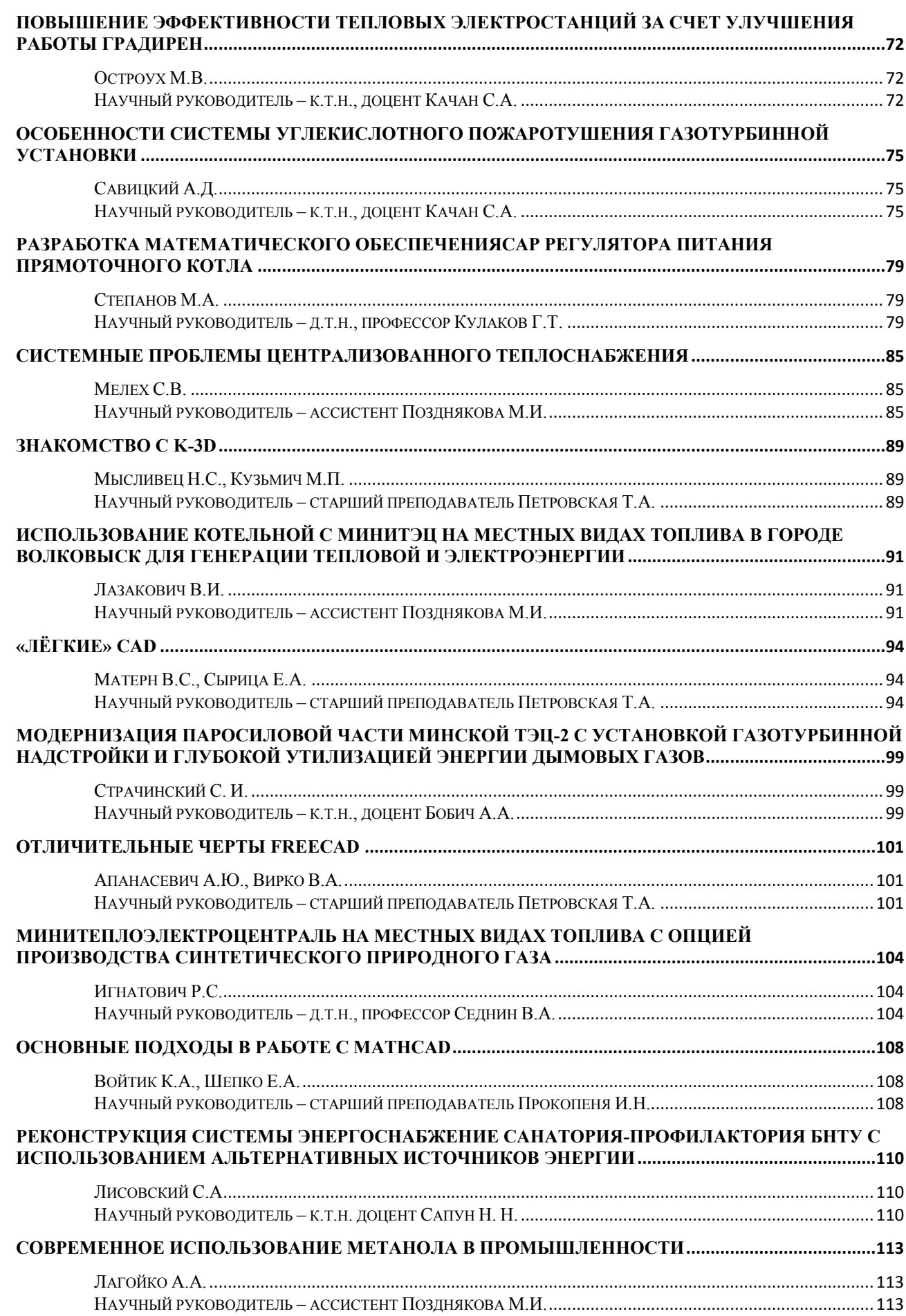

#### **А К Т У А Л Ь Н Ы Е П Р О Б Л Е М Ы Э Н Е Р Г Е Т И К И . С Н Т К - 7 6 Т е п л о э н е р г е т и к а**

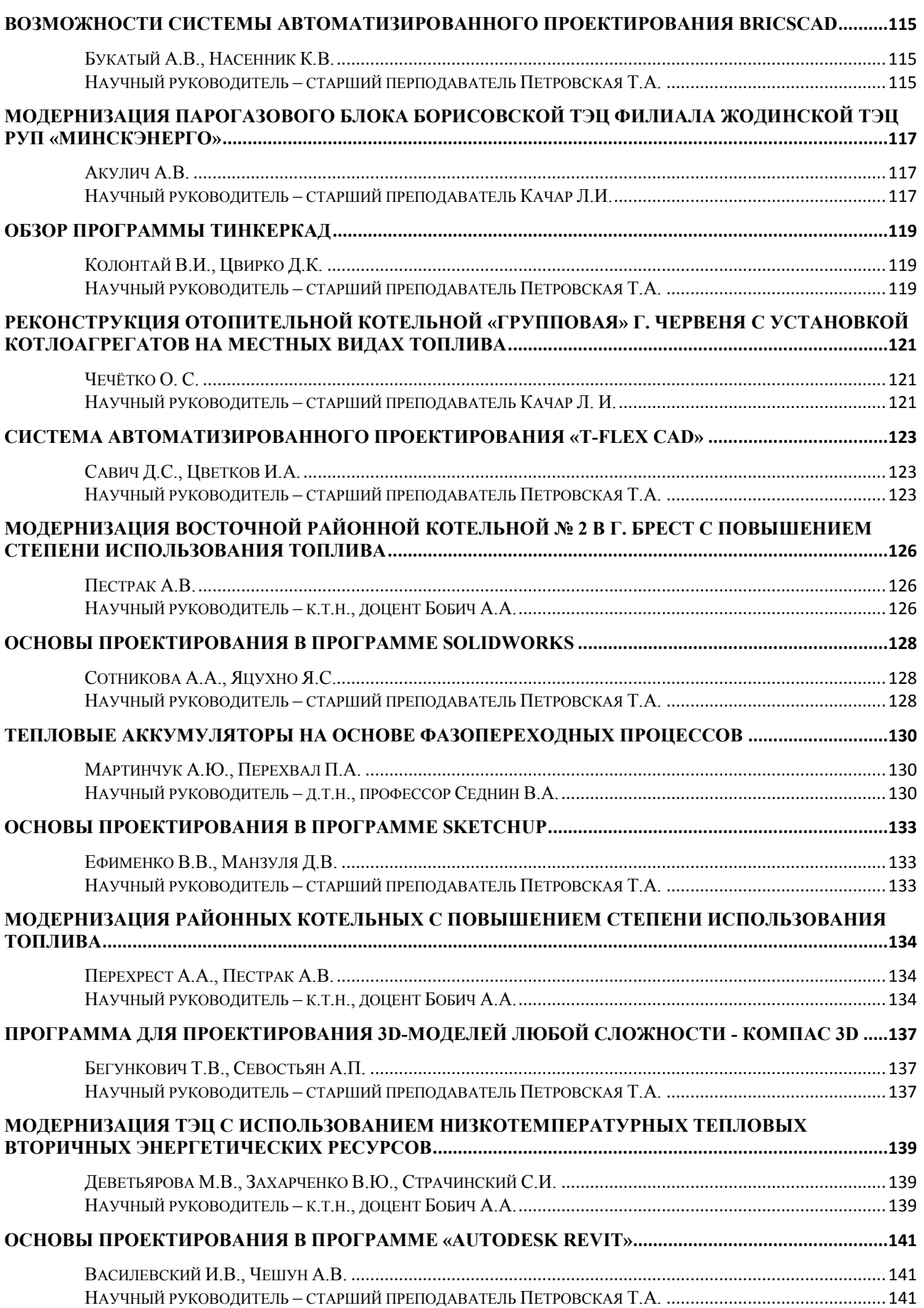

#### АКТУАЛЬНЫЕ ПРОБЛЕМЫ ЭНЕРГЕТИКИ. СНТК-76 Теплоэнергетика

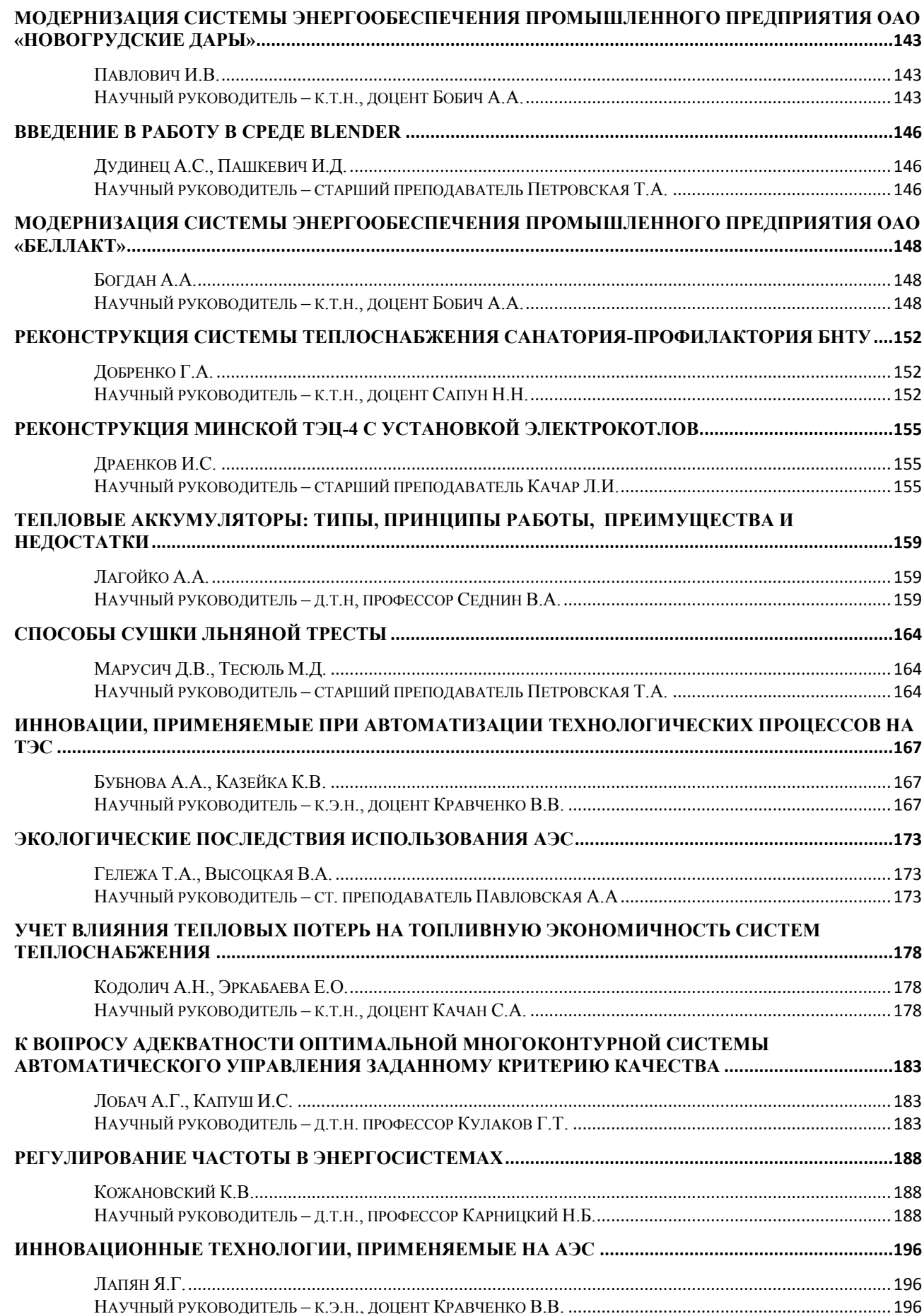

#### **А К Т У А Л Ь Н Ы Е П Р О Б Л Е М Ы Э Н Е Р Г Е Т И К И . С Н Т К - 7 6 Т е п л о э н е р г е т и к а**

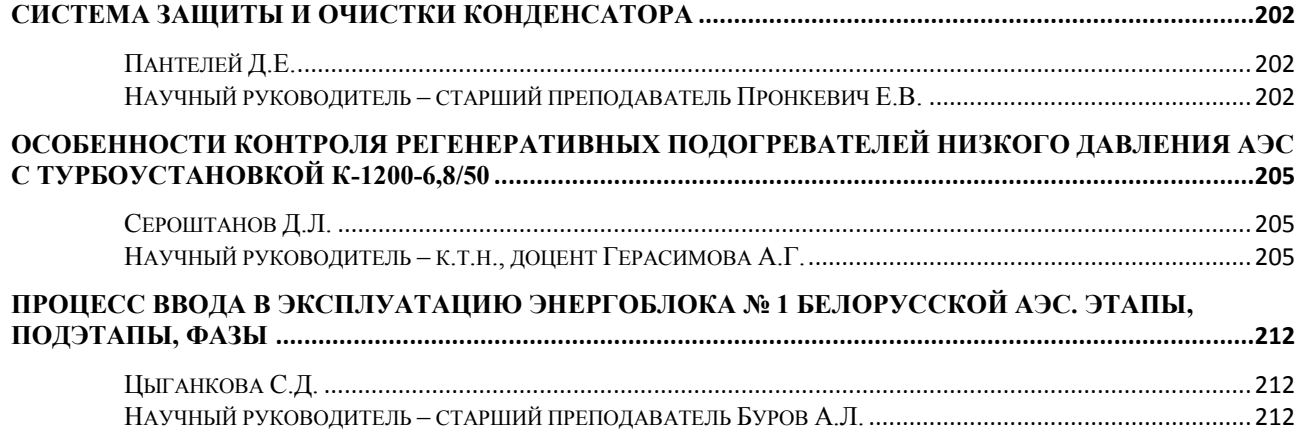

<span id="page-7-1"></span><span id="page-7-0"></span>УДК 621.165

## **О ПРАВКЕ РОТОРОВ ПАРОВЫХ ТУРБИН**

Адинцова Я.П., Михалчёнок В.Ю.

Научный руководитель – к.т.н., доцент Качан С.А.

<span id="page-7-2"></span>Остаточный прогиб роторов турбоагрегатов является серьёзным и весьма распространённым дефектом. В соответствии с общепринятыми рекомендациями для турбин с частотой вращения 3000 об/мин биение вала в любом его сечении не должно превышать 0,04 – 0,06 мм (остаточный прогиб  $0.02 - 0.03$  MM) [3].

Проверка остаточного прогиба (боя) ротора производится во время каждого капитального ремонта. На рисунке 1 показан формуляр проверки боев ротора на примере ротора высокого давления (РВД) турбины Т-100/120-130 с указанием допустимых величин прогиба [3].

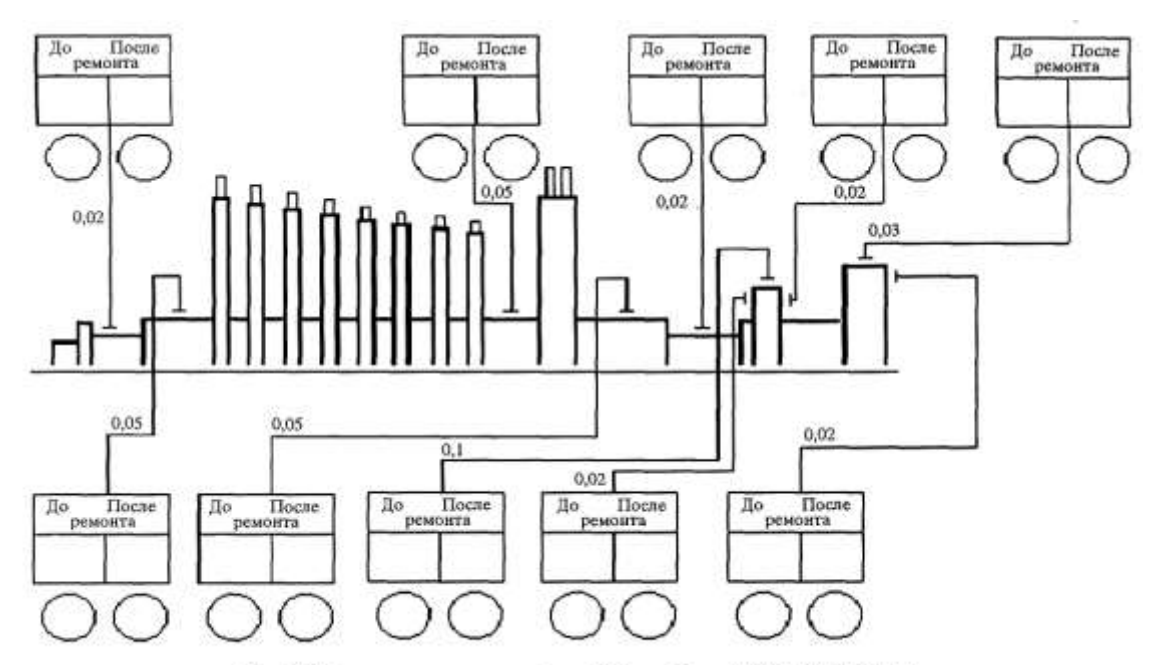

Рисунок 1. Формуляр проверки боев РВД турбины Т-100/120-130

В действительности роторы часто эксплуатируются и при более значительном прогибе, если его влияние на вибрацию удаётся устранить балансировкой. При этом считается, что при остаточном прогибе свыше 0,15 мм эксплуатация ротора не допустима, даже если вибрация соответствует нормам.

Основные причины, по которым могут возникнуть остаточные прогибы цельнокованых роторов, следует разделять на конструкционные, связанные со свойствами материалов, работающих при высоких температурах и напряжениях, и технологические, связанные с нарушениями эксплуатационного характера.

К первой группе причин относятся прогибы, вызванные как ползучестью, так и достижением в ряде случаев эксплуатационными напряжениями предела текучести. Ко второй группе причин относятся тепловой удар (захолаживание),

задевание в диафрагменных и (или) концевых уплотнениях, неравномерное остывание остановленного ротора.

Мероприятия по устранению остаточного прогиба должны учитывать причину его возникновения.

Если в качестве причины остаточных прогибов роторов выступает ползучесть, то прогибы могут возникать даже в результате нормальной эксплуатации.

В [2] показано, что на начальном этапе эксплуатации паровой турбины протекает процесс неустановившейся ползучести, который характеризуется неравномерными деформациями ползучести в разных участках ротора. Продолжительность этого этапа может занимать до 10% ресурса турбины. Деформации на рассматриваемом этапе в значительной мере определяются остаточными напряжениями, не снятыми в результате термообработки поковки, и поверхностными напряжениями, внесёнными в результате механической обработки. Не будучи критическими по величине, остаточные напряжения, даже при некоторой неравномерности характеристик металла в окружном направлении, как правило, не выявляются при тепловой пробе ротора. Однако при нагружении ротора эксплуатационными напряжениями протекают процессы релаксации, в результате которых в областях с повышенными суммарными напряжениями напряжения снижаются, а в областях с пониженными напряжениями, как правило, несколько возрастают.

Таким образом, на первом этапе возможен прогрессирующий рост остаточного прогиба ротора. Такой характер развития остаточного прогиба наблюдался на многих турбинах сразу после начала их эксплуатации. При этом следует отметить, что для устранения остаточного прогиба, обусловленного неравномерной ползучестью ротора, целесообразно применить тепломеханический метод правки или произвести механическую обработку (проточку) ротора. Чисто тепловая правка ротора в этом случае может оказаться малоэффективной. Например, при высоком отпуске остаточные напряжения, ранее сниженные в результате релаксации на этапе неустановившейся ползучести, могут не превзойти предела текучести при заданных температурах и сохраниться в роторе.

Затем наступает период установившейся ползучести, когда деформации ползучести равномерны по окружности ротора и скорости деформаций умеренны. Именно поэтому на этом этапе и рост остаточного прогиба либо прекращается, либо заметно замедляется.

В [1] говорится, что окружная неравномерность физических и механических свойств, а также химического состава поковки роторов может служить причиной возникновения и развития прогрессирующего прогиба роторов и на более поздних этапах эксплуатации. Указанные неравномерности проявляются в различных значениях предела текучести по сечению вала, что в условиях многократного достижения напряжений, равных пределу текучести (многократных пусков), приводит к возникновению остаточного прогиба. Очевидно, что в результате снижения механических свойств ротора в ходе эксплуатации этот процесс будет только ускоряться и на определённом этапе данное обстоятельство может сделать дальнейшую эксплуатацию ротора невозможной.

Так как в рассматриваемом случае на остановленном роторе могут наблюдаться значительные остаточные напряжения, то для правки ротора можно ограничиться только его термообработкой и проточкой. Однако при дальнейшей эксплуатации, поскольку локализация дефектов не изменяется, указанное явление может продолжиться, причём прогиб ротора чаще всего будет происходить в том же, что и ранее, направлении. Поэтому и в этом случае предпочтительной является тепломеханическая правка ротора.

Другое дело, если остаточный прогиб возник в результате захолаживания, задеваний или после неравномерного остывания ротора. В этом случае можно провести только термообработку (высокий отпуск) ротора для снятия возникших остаточных напряжений [4].

Опыт показывает, что тепловая правка погнутого в результате задеваний ротора исключительно эффективна, если имеются не локальные, а относительно равномерно распределённые по длине ротора задевания. Кроме того, многолетний опыт подтверждает, что установка погнутого ротора без какого-либо вмешательства или после выполнения простейшей двухплоскостной балансировки обратно в турбину (если остаточный прогиб это позволяет) и его эксплуатация на номинальном режиме в течение очень ограниченного срока, измеряемого несколькими сотнями часов, приводят к частичной релаксации напряжений и уменьшению прогиба вследствие нагрева ротора до 500 - 540°С и действия восстанавливающих напряжений.

В заключение отметим, что что при нагреве ротора полной релаксации напряжений, как правило, не происходит. Поэтому для правки погнутых роторов часто и прибегают к тепломеханическому способу, осуществление которого возможно лишь на специализированных предприятиях или под руководством опытных специалистов [4].

На рисунках 2 и 3 показаны схема правки ротора методом релаксации [3] и фото установки для правки этим способом, соответственно.

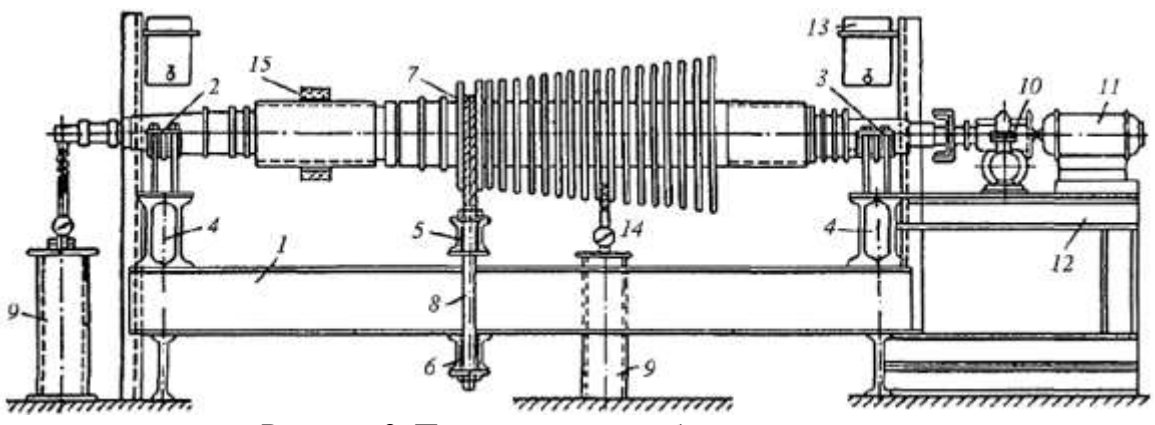

Рисунок 2. Правка вала способом релаксации:

1 *–* станина, *2* и *3 –* подшипники, *4 –* опоры подшипников, 5 и *6 –* траверсы; 7 *–* нажимной трос, *8 –* стяжной болт, *9 –* подставка для индикатора, *10 –* редуктор, 11 *–* электромотор, *12 –* опора привода, *13 –* сосуд для смазочного масла, *14 –* индикатор, *15 –* индукционный нагреватель

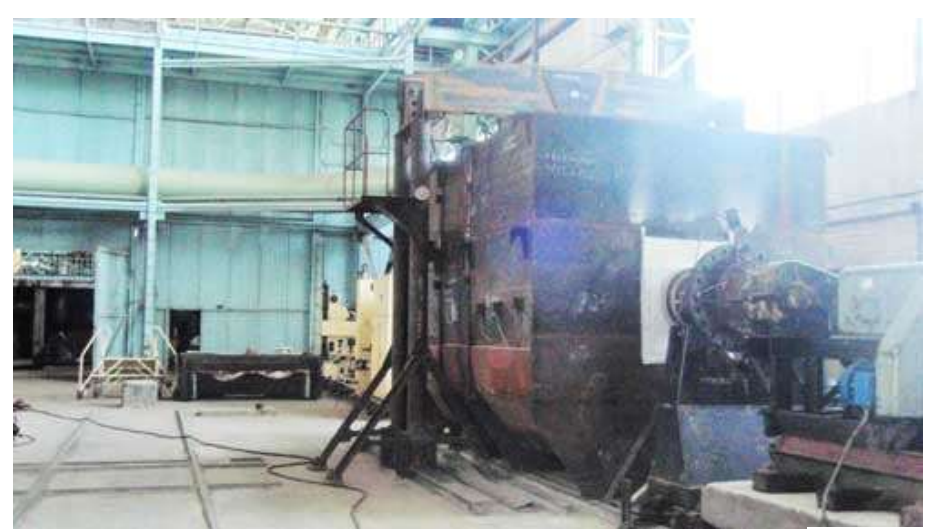

Рисунок 3. Установка для правки ротора методом релаксации ЗАО «Турбинист»

#### **Литература**

- 1. Ковалёв, И.А. Проблема прогибов роторов паровых турбин и пути её решения. / И.А. Ковалёв, Л.А. Хоменок, Д.В. Елькин. – Теплоэнергетика, 2003. – № 2.
- 2. Костюк, А.Г. Динамика и прочность турбомашин: Учебник для вузов. М.: Издательство МЭИ, 2000.
- 3. Ремонт паровых турбин: учебн. пособие / В.Н. Родин [и др.]; под общ. ред. Ю.М. Бродова В.Н. Родина. – Екатеринбург: УПИ, 2002. – 455 с.
- 4. Урьев, Е.В. О правке роторов системами балансировочных грузов / Е.В. Урьев, А.В. Кистойчев, А.В. Олейников. – Электрические станции. – 2009. – № 1. – С. 10–15.

<span id="page-11-0"></span>УДК 621.165

# **ПРИМЕНЕНИЕ РЕГУЛИРУЕМОЙ ГИДРОМУФТЫДЛЯ ПРИВОДА ПИТАТЕЛЬНОГО ЭЛЕКТРОНАСОСА**

## Белоголовый Р.Р.

Научный руководитель – к.т.н., доцент Качан С.А.

<span id="page-11-2"></span><span id="page-11-1"></span>Центробежные насосы, прежде всего питательные, являются одним из наиболее энергоемких видов оборудования, применяемого на тепловых электростанциях. Регулирование их производительности за счет использования гидродинамического или частотно-регулируемого привода имеет большой потенциал экономии электроэнергии. Также это позволяет увеличить срок службы оборудования.

Электронное (частотное) регулирование – с использованием частотнорегулируемого привода (ЧРП) – предполагает управление скоростью вращения электродвигателя, в то время, как гидродинамическое – с применением гидромуфты с изменяющимся уровнем наполнением рабочей камеры – состоит в управлении скоростью вращения вала насоса при неизменной скорости вращения вала электродвигателя.

Применение ЧРП позволяет достигать большего снижения затрат электроэнергии, однако требует и больших капитальных вложений. Помимо того, что гидромуфты более дешевы, также они не оказывают негативного влияния на электродвигатель, сеть и окружающее оборудование, более компактные и просты в эксплуатации.

Немецкая фирма "VOITH-TURBO" является одним из мировых лидеров в производстве гидромуфт. Для регулирования питательного электронасоса (ПЭН) типа ПЭ-580-185, применяемого на ТЭЦ с поперечными связями с турбинами ПТ-60-130/13 ЛМЗ и Т-100-130 УТЗ, возможно использование гидромуфты 620 SVNL 33G.

Принципиальная схема регулировочной гидромуфты (ГМ) представлена на рисунке 1.

Гидромуфта состоит из следующих элементов:

- первичного вала и первичного колеса;

- вторичного вала и вторичного колеса;

- оболочки;

- корпуса ковшёвой трубы с установочным приводом.

Первичный вал и первичное колесо жёстко соединены между собой, точно так же, как вторичное колесо и вторичный вал. Первичный вал соединён с двигателем ПЭН, вторичный вал – с насосом ПЭН.

Первичное колесо, вторичное колесо и оболочка образуют рабочее пространство. В рабочем пространстве циркулирует рабочее масло.

Первичный и вторичный валы гидромуфты установлены на подшипниках качения.

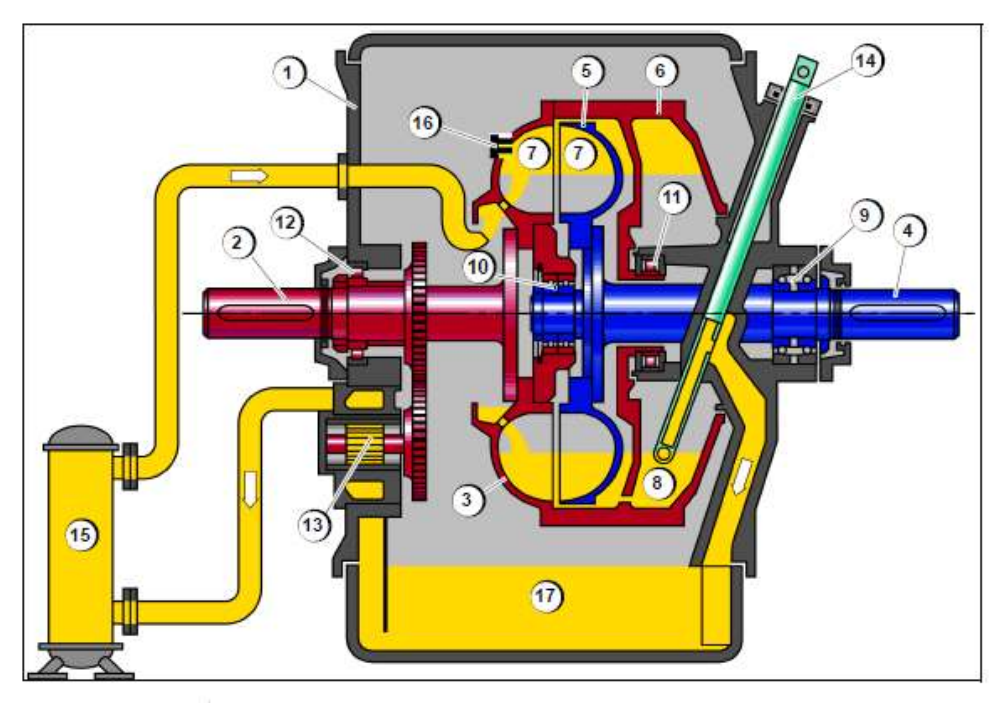

1 – корпус с масляным баком; 2 – первичный вал; 3 – первичное колесо; 4 – вторичный вал; 5 – вторичное колесо; 6 – оболочка; 7 – рабочее пространство; 8 – пространство вычерпывания; 9 – осевой и радиальный подшипник; 3, 10 – осевой и радиальный подшипник (коррелятивный подшипник); 11 – радиальный подшипник; 1, 12 – радиальный подшипник; 3, 13 – заправочный насос; 14 – черпаковая труба; 15 – теплообменник рабочего и смазочного масла; 16 – винты с плавким предохранителем; 17 – маслосборник Рисунок 1. Конструкция гидромуфты

Насос для заполнения в масляном резервуаре подаёт рабочее масло для системы циркуляции рабочего масла и жидкой смазки. Этот насос приводится в действие механическим способом от первичного вала гидромуфты.

Электрически приводимый в действие пусковой насос смазки служит для обеспечения установки маслом на смазку при её запуске, останове и при возникновении помех.

### *Принцип работы*

Электродвигатель ПЭНа приводит в движение первичное колесо гидромуфты, при этом его мощность через первичное колесо передается рабочему маслу (функция насоса), рабочее масло при этом ускоряется на первичном колесе, и механическая энергия колеса передается маслу, преобразуясь в энергию потока. Ускоренный поток масла после первичного рабочего колеса, направляется на вторичное колесо (функция турбины), которое забирает на себя энергию потока масла, приходит в движение, преобразуя ее обратно в механическую энергию на вал ПЭНа.

При передаче мощности от первичного вала ко вторичному, число оборотов вторичного вала меньше, чем число оборотов первичного. Эта разница в числе оборотов называется проскальзыванием, при этом происходит потеря мощности, возникающая из-за этой разницы в числе оборотов, которая расходуется на нагрев рабочего масла.

Заполняющий маслонасос из масляного резервуара подает рабочее масло в маслоохладитель, после маслоохладителя рабочее масло подается в рабочее

пространство муфты и за счет центробежной силы в пространство вычерпывания, где образуется вращающееся масляное кольцо. Положение ковшевой трубки определяет толщину масляного кольца в пространстве вычерпывания и также заполнение рабочего пространства. Ковшевая трубка захватывает нагретое масло в пространстве вычерпывания и передает его обратно в масляный резервуар. Для предохранения ГМ от перегрева масла используются плавкие вставки – предохранители, которые расплавляются при достижении температуры рабочего масла 160°С.

При этом масло сбрасывается в корпус ГМ, муфта опорожняется, силовой поток прерывается и ПЭН останавливается. Температура рабочего масла зависит от мощности потерь (проскальзывания).

## *Смазка*

Подшипники, зубчатые колеса приводного механизма заполняющего насоса и ГМ в процессе работы смазываются маслом. При работе заполняющий насос подает рабочее масло в рабочее пространство муфты, а также через диафрагму масло отводится в систему смазки. Рабочее масло и масло на смазку поступают через следующие элементы:

- маслоохладитель;

- двойной масляный фильтр;

- диафрагму, поддерживающую количество и давление масла на смазку (расположены сзади от двойного масляного фильтра).

Маслоохладитель рабочего масла предназначен для охлаждения рабочего масла, в качестве охлаждающей жидкости используется вода технических насосов. Регулировка температуры рабочего масла осуществляется количеством подающей технической воды через регулятор.

Маслоохладитель масла на смазку предназначен для охлаждения масла на смазку подшипников гидромуфты, в качестве охлаждающей жидкости используется вода технических насосов. Регулировка температуры рабочего масла осуществляется количеством подающей технической воды через регулятор.

Двойной масляный фильтр служит для очистки масла в процессе работы, состоит из двух фильтровальных горшков. При работе ГМ через себя пропускает масло только один горшок. В процессе работы ГМ необходимо контролировать перепад давлений на фильтры, который определяется по снижению давления на манометре ГМ относительно рабочего на 60 кПа.

При перепаде давления более 60 кПа необходимо переключить горшок с рабочего на резервный и осуществить чистку засорившегося горшка. Чистку фильтровальных горшков можно производить на работающей ГМ. Верхняя часть фильтра содержит переключатель (рукоятку), позволяющий отключать один из горшков без прерывания потока масла. В работе находится тот горшок, в сторону которого повёрнут переключатель.

Чистка масляного фильтра осуществляется в следующей последовательности:

- при перепаде давления на работающем горшке более 60 кПа повернуть переключатель в сторону резервного;

- отвернуть отключённый горшок и извлечь фильтрующий элемент;

- закрыть его с чистой стороны, промыть тёплой водой либо керосином;

- продуть воздухом в направлении изнутри – наружу;

- вставить фильтрующий элемент в горшок, обязательно залить горшок чистым маслом, ввернуть горшок обратно;

- установить плавно рукоятку переключения горшка в положение работы почищенного, проконтролировать перепад давления, в работе оставить резервный горшок.

Если чистый горшок фильтра не будет залит маслом, то при переключении давление масла снизится до недопустимой величины и ГМ остановится защитой.

При заполненном охладителе и трубопроводах уровень масла должен составлять среднюю величину между отметками минимум и максимум указателя уровня масла (рисунок 2).

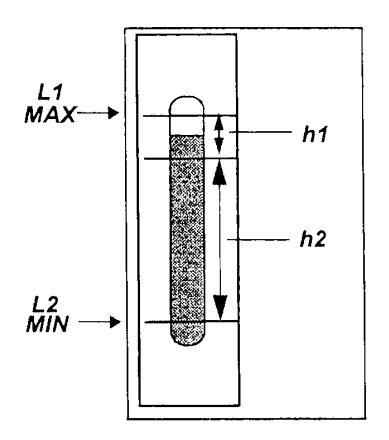

*h*1 – диапазон уровня; *h*1 – диапазон уровня наполнения в положении черпаковой трубки 0%; *h*2 – диапазон уровня наполнения в положении черпаковой трубки 100%; *L*1 – отметка "макс.", *L*2 – отметка "мин."

Рисунок 2. Контроль уровня масла

В рабочем состоянии при рабочей температуре масла и в положении ковшевой трубки 0 % уровень масла не должен превышать отметки максимум, в положении ковшевой трубки 100 % не должен быть ниже отметки минимум. Точный контроль уровня масла осуществляется при работающей ГМ и положении ковшевой трубки 0 %.

Характеристика ГМ:

- направление вращения правое;
- ход ковшевой трубки 162 мм;
- число оборотов двигателя 2985 об/мин;
- проскальзывание при полной нагрузке  $-3.1\%$ ;
- максимальное число оборотов привода 2894 об/мин;

- заполняемый объём масляного резервуара – 430 л.

*В процессе эксплуатации* ГМ необходимо осуществлять контроль за:

- параметрами температуры;
- давлением масла на смазку;

- уровнем масла.

Для увеличения числа оборотов ПЭНа необходимо увеличить заполнение рабочего пространства маслом, увеличение либо уменьшение количества рабочего масла в рабочем пространстве осуществляется перестановкой ковшевой трубки. Для уменьшения числа оборотов ПЭНа необходимо ввести ковшевую трубку в пространство вычерпывания муфты, 0 % положение – минимальное масляное кольцо, минимальное число оборотов ПЭН. Для увеличения числа оборотов ПЭНа необходимо вывести из пространства вычерпывания муфты ковшевую трубку, 100 % положение – максимальное масляное кольцо, максимальное число оборотов ПЭН.

ПЭН с ГМ имеет два режима работы – автоматический и ручной.

Причинами, которые могут привести к кратковременному повышению температуры рабочего масла, могут быть:

- неисправность маслоохладителя;

- перегрузка муфты.

Последствиями расплавления плавких вставок предохранителей могут быть:

- регулировочная характеристика муфты изменится в незначительной степени;

- возможность недостижения максимальной мощности выходного вала;

- незначительное повышение температуры масла в МБ гидромуфты;

- большее время разгона рабочей машины.

Объём рабочего масла в системе циркуляции – 564 л/мин.

Объём жидкой смазки для ГМ при 0,2 МПа – 35 л/мин.

В заключение отметим, что компания Voith Turbo – ведущий мировой производитель регулируемых по частоте вращения гидродинамических приводов – обеспечивает высокий уровень техники производимых изделий за счет проведения исследовательских работ и использования современных контрольно-испытательных средств. Благодаря своим преимуществам гидромуфты Voith отлично зарекомендовали себя в самых различных областях применения, в том числе на тепловых электростанциях.

### **Литература**

1. Voith Turbo. Регулируемые турбомуфты / Voith Turbo GmbH & Co. KG Регулируемые приводы VoithstraІe // https://voith.com/rusru/reguliruemie\_turbomufti.pdf.

<span id="page-16-0"></span>УДК 629.039.58

# **МОДЕЛИРОВАНИЕ И АНАЛИЗ СЦЕНАРИЯ РАЗВИТИЯ СОБЫТИЙ НА ЭНЕРГОБЛОКЕ АЭС В СЛУЧАЕ ПОТЕРИ ВАКУУМА В КОНДЕНСАТОРЕ ТУРБОАГРЕГАТА**

Волчкевич О.М.

Научный руководитель – старший преподаватель Буров А.Л.

<span id="page-16-2"></span><span id="page-16-1"></span>Основной задачей строительства и эксплуатации атомных электрических станций является безопасное производство электроэнергии и получение прибыли. В связи с этим постоянно идёт совершенствование систем безопасности, разработка и переработка технических нормативно-правовых актов и административно-технических процедур, а также ведутся поиски путей оптимизации производства.

Одной из возможных аварий является ухудшение вакуума в конденсаторе турбоагрегата, что может привести как к необходимости снижения мощности ТУ, так и к полной остановку ТУ. Зависит это от того какие причины возникновения потери вакуума.

Основными причинами потери вакуума в конденсаторе турбины являются:

увеличение концентрации воздуха,

тепловые перегрузки конденсатора.

Из причин повышения концентрации воздуха в конденсаторе можно выделить:

разуплотнение проточной части турбоустановки,

повреждение конструкций, арматуры,

отказ/отключение основных эжекторов.

Второй основной причиной потери вакуума является тепловая перегрузка конденсатора. В основном тепловая перегрузка происходит по нескольким причинам:

снижение расхода охлаждающей воды,

- повышение температуры охлаждающей воды,
- загрязнение трубок конденсатора,
- уменьшение поверхности теплообмена,
- повышенный сброс в конденсатор высокопотенциальных потоков пара, воды.

Следует отметить, что все элементы системы главных конденсаторов турбины в соответствии с [1] относятся к 4 классу безопасности.

В соответствии с [2] все элементы системы относятся ко II категории сейсмостойкости.

В случаи если отключается 1 ЦН из 4: ТУ разгружается до 80% Nном; закрываются задвижки подачи отборов ТУ к деаэратору, КСН, подачи пара от СПП к ТПН; снижается и стабилизируется мощность РУ на уровне 80-85%.

В случаи если отключаются 2 ЦН из 4: ТУ разгружается до 60% Nном; закрываются задвижки подачи отборов ТУ к деаэратору, КСН, подачи пара от СПП к ТПН; снижается и стабилизируется мощность РУ на уровне 60-65%.

В таких режимах ТУ может работать, пока не устранится проблема с ЦН, и они не будут введены в работу.

В случаи если отключаются 4 ЦН из 4: закрываются СК турбоагрегата; срабатывает УРБ, РОМ, мощность РУ снижается до 40% Nном; открывается БРУ-А, так как на работу БРУ-К действует запрет; ТПН-А,Б теряют производительность и отключаются действием «защиты P в конд. 0,6»; РОМ снижает мощность до 8% *N*ном; отключается ГЦН-1-4 по уровню в ПГ менее 1750 мм; срабатывает АЗ РУ по количеству работающих ГЦН; включается АПЭН.

В режиме с отключением четырёх ЦН дальнейшая работа ТУ и РУ невозможна [3].

Рассмотрим случаи, при которых на ВВЭР-1000 работает в нормальном режиме, при отключении 1 из 4 ЦН, при отключении 2 из 4 ЦН разных конденсаторных групп, при отключении 2 из 4 ЦН одной конденсаторной группы, при отключении 3 из 4 ЦН.

При нормальной работе нормальной работе станции персонал обязан следовать инструкциям по нормальной эксплуатации станции.

Как видно из графика, приведенного на рис.1, при нормальной эксплуатации скачков давления в ПГ и ГПК не наблюдаются, мощность РУ и ТУ стабилизирована, уровень в ПГ стабильный, расход на питательные насосы стабильный. На графике указаны мощность ТУ(TUR\_POWER), мощность РУ(T\_POWER), давление в ГПК(RC11P01), давление в ПГ(YB10P10), расход на питательные насосы(RL4F01), уровень питательной воды в ПГ(YB10L14), уровень питательной воды в деаэраторе(RL21L01).

При отключении 1 из 4 ЦН начинается автоматическая разгрузка ТУ до 80 Nном действием ЭЧСР со скоростью 0,25-0,3% в секунду. Закрывается задвижка подачи пара от отборов ТУ к деаэратору, КСН, подачи пара от СПП к ТПН. Мощность РУ стабилизируется на уровне 80-85% *N*ном. В таком режиме станция может продолжать работу (рис. 2).

Небольшой скачек мощность ТУ объясняется изменением давления в 6 и 7 отборе. Теплоноситель из-за отключения ЦН не охлаждается до нужной температуры, поступает в ПНД-1,2, где отборы пара из ТУ не отдают все тепло теплоносителю, тем самым возвращается в ТУ и идет в конденсатор. Это и вызывает изменение давления в последних отборах и скачек мощности. Персонал при таком сценарии должен сообщить об отключении ЦН, контролировать перечисленные на графике параметры, по необходимости их стабилизировать.

## АКТУАЛЬНЫЕ ПРОБЛЕМЫ ЭНЕРГЕТИКИ. СНТК-76 19

**Т е п л о э н е р г е т и к а**

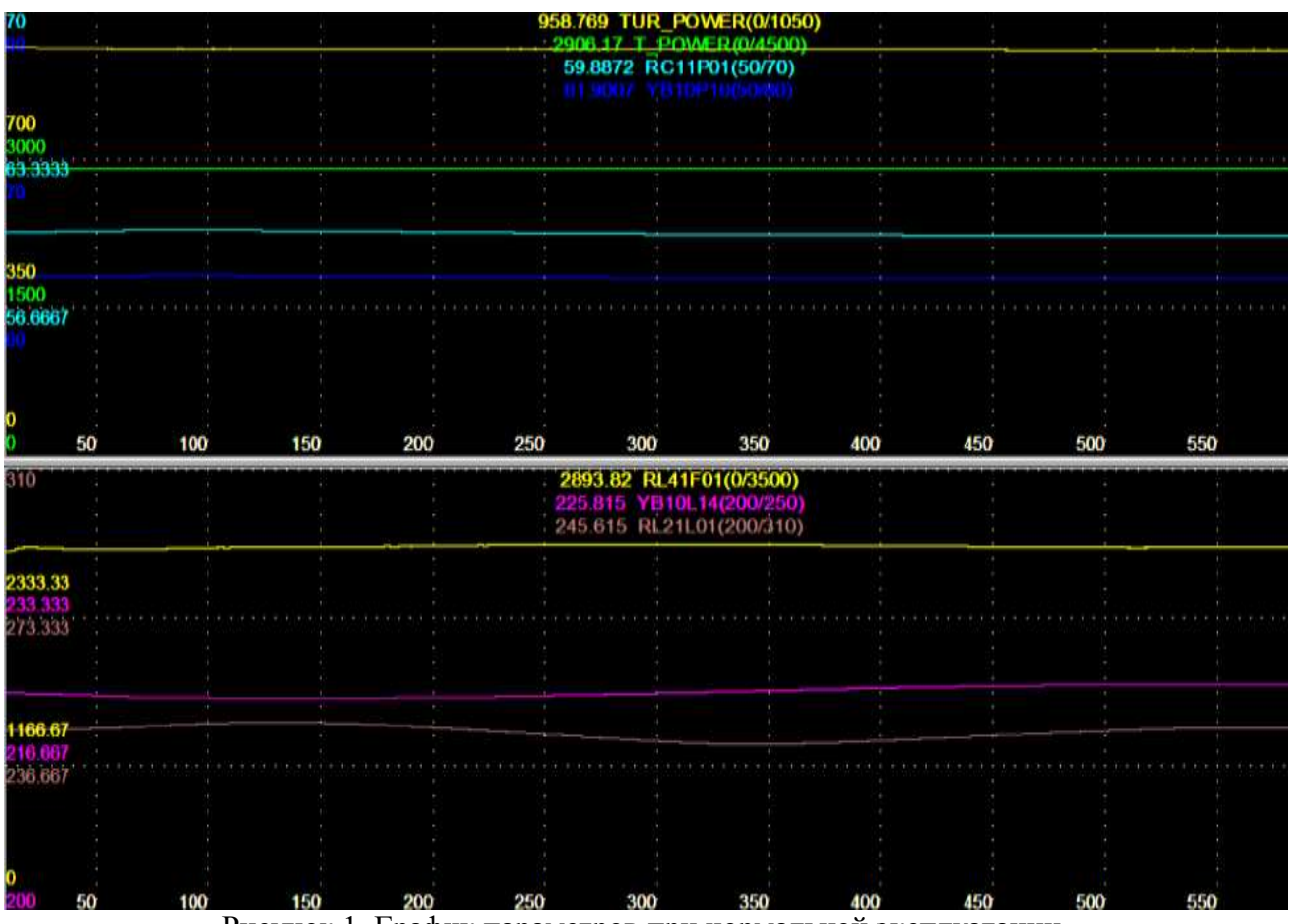

Рисунок 1. График параметров при нормальной эксплуатации

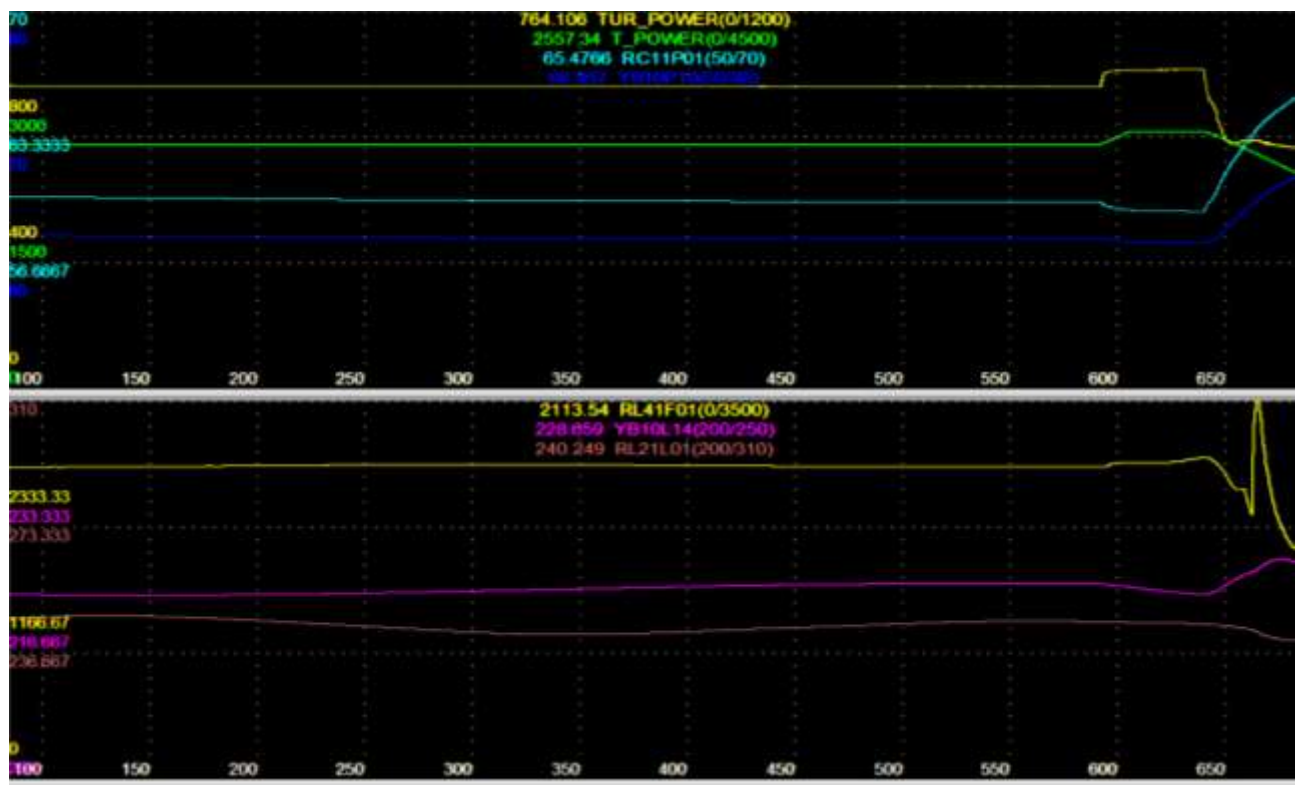

Рисунок 2. График параметров при отключении 1 из 4 ЦН

При отключении 2 из 4 ЦН разных конденсаторных групп работа станции так же возможна, но при мощности ТУ и РУ 60% *N*ном.

Как видим из графика, приведенного на рис.3, снова наблюдается небольшой скачем мощности ТУ. При таком сценарии для нормальной дальнейшей эксплуатации станции персонал должен перевести 2 ТПН в ручной режим и обеспечивать стабильный расход ТПН.

При отключении 2 из 4 ЦН одной конденсаторной группы дальнейшая работа станции в нормальной режиме или на пониженной мощности невозможна.

При таком сценарии турбина отключается по причине снижения вакуума в конденсаторе, срабатывает АЗ. Синусоидальный вид всех графиков, кроме мощностей ТУ и РУ, объясняется тем что пары выбрасывается из БРУ-А в атмосферу. Персонал в таком случае должен произвести "горячий останов" реактора, затем произвести переход в "холодный останов".

При отключении 3 из 4 ЦН работа станции так же невозможна, что показано на рис. 4.

В таком случае ТУ отключается по причине снижения вакуума в конденсаторе и отключении 2 ТПН. Персонал обязан перевести РУ в безопасное состояние.

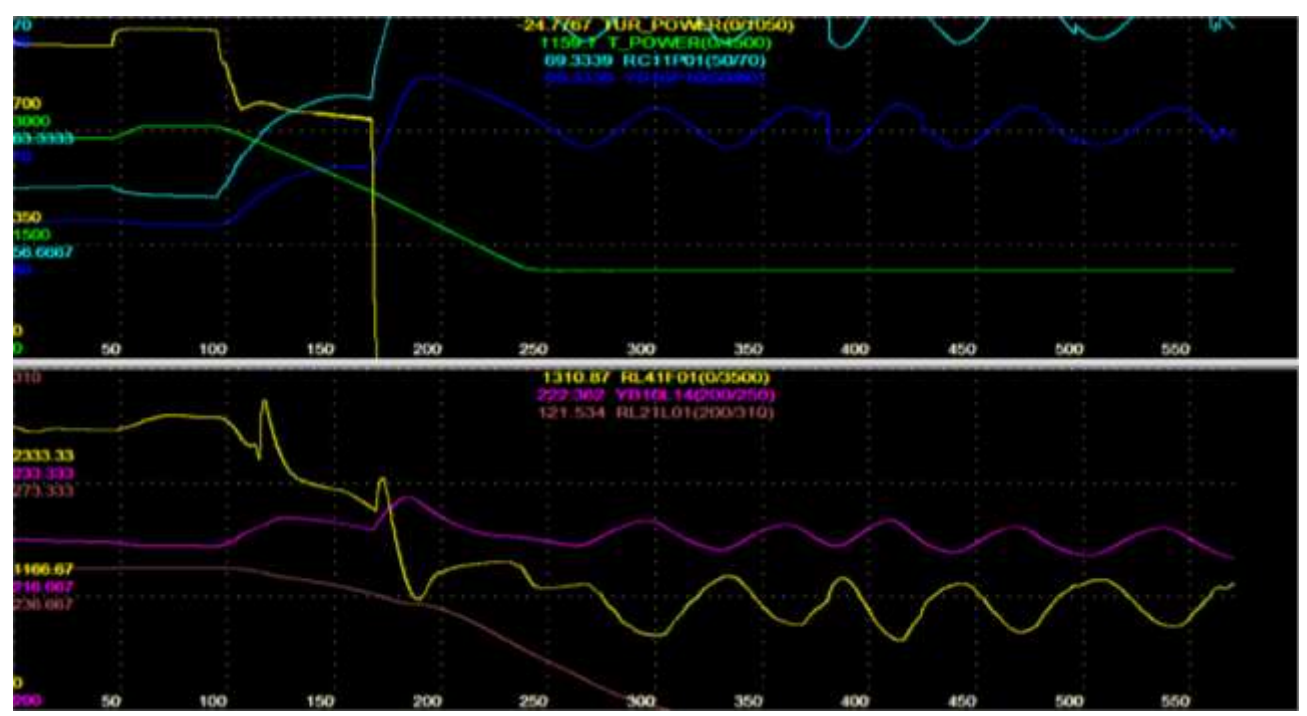

Рисунок 3. График параметров при отключении 2 из 4 ЦН одной конденсаторной группы

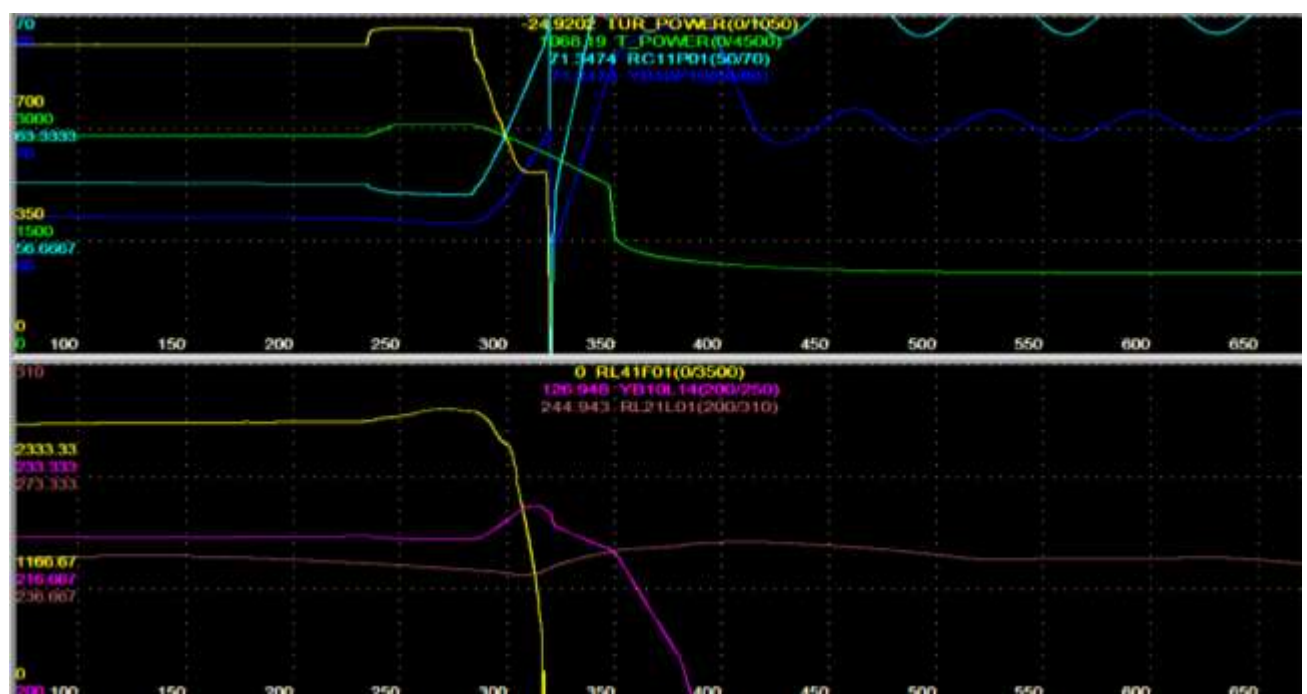

Рисунок 4. График параметров при отключении 3 из 4 ЦН

В ходе разобранных сценариев можно отметить, что ЦН являются важным элементом системы охлаждения на станции, неисправность которого может привести к полной остановке ТУ. Работа при отключении 1 или 2 ЦН разных конденсаторных групп возможна, при правильных действиях со стороны персонала. Так же квалифицированный персонал обязан обладать знаниями и умениями перевести РУ в безопасное состояние при отключении 2 из 4 ЦН одной конденсаторной группы или 3 из 4 ЦН. Квалифицированный персонал и своевременные его действия один из важнейших критериев безопасности на станции.

#### **Литература**

- 1. Федеральные нормы и правила в области использования атомной энергии «Общие положения обеспечения безопасности атомных станций» (НП-001-15) от 15 февраля 2016 г.
- 2. Федеральные нормы и правила в области использования атомной энергии «Нормы проектирования сейсмостойких атомных станций» НП-031-01 от 01 января 2002 г.
- 3. Руководящие указания по тепловому расчету поверхностных конденсаторов мощных турбин тепловых и атомных электростанций. [\(РД 34.30.104\)](https://files.stroyinf.ru/Data2/1/4294817/4294817730.pdf) от 20.05.1981 г.

<span id="page-21-0"></span>УДК 620.22:621.165

## **ОБОСНОВАНИЕ ВЫБОРА МАТЕРИАЛА РАБОЧИХ ЛОПАТОК ПОСЛЕДНЕЙ СТУПЕНИ ЧАСТИ НИЗКОГО ДАВЛЕНИЯ ТУРБИНЫ К-1200-6,8/50**

Дорофей В.А.

Научный руководитель – к.т.н., доцент Герасимова А.Г.

<span id="page-21-2"></span><span id="page-21-1"></span>Паровая конденсационная турбина К-1200-6,8/50 представляет собой одновальный пятицилиндровый агрегат, состоящий из симметричного двухпоточного цилиндра высокого давления и четырех симметричных двухпоточных цилиндров низкого давления. Конструктивная схема выполнения – «бабочка». На рисунке 1 представлен общий вид турбины К-1200-6,8/50 проекта АЭС-2006.

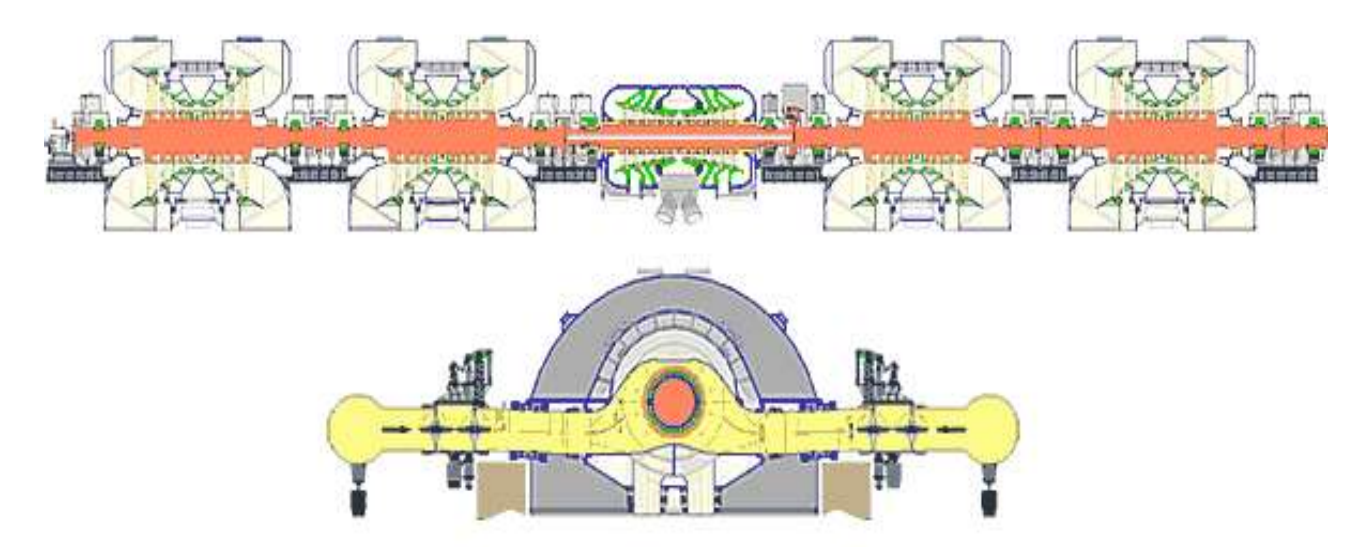

Рисунок 1. Продольный и поперечный разрезы турбины К-1200-6,8/50

Цилиндры низкого давления (ЦНД) турбины – двухпоточные и имеют наружный и внутренний корпуса, проточная часть каждого потока состоит из пяти ступеней.

В целях улучшения технических характеристик турбоустановки К-1200-6,8/50, по сравнению с достигнутыми ранее, заводом-изготовителем предусмотрен ряд конструктивных мероприятий в ЦНД применены [1]:

направляющие лопатки 2 и 5 ступеней с тангенциальным навалом;

патрубки с улучшенными характеристиками;

 новые конструкции и способ крепления к корпусу ЦНД концевых уплотнений.

Проточная часть ЦНД турбины К-1200-6,8/50 приведена на рисунке 2.

**Конструктивные особенности рабочих лопаток части низкого давления**

Рабочие лопатки первых двух ступеней ЦНД имеют цельнофрезерованные бандажи с проволочными вставками, рабочие лопатки третьих ступеней имеют цельно фрезерованные бандажи. Рабочие лопатки четвёртых и пятых ступеней также имеют цельнофрезерованные бандажи, на лопатках установлены две проволочные связи.

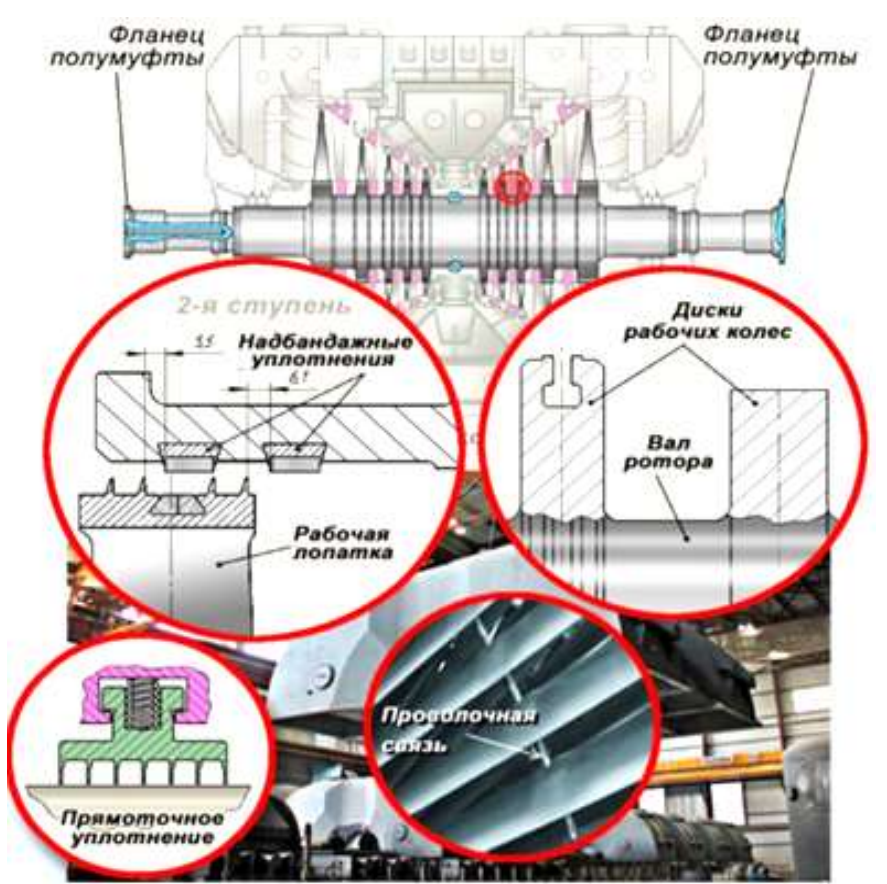

Рисунок 2. Проточная часть ЦНД турбины К-1200-6,8/50

Рабочие лопатки последней ступени цилиндра низкого давления длиной 1200 мм используются в настоящее время для быстроходных турбин.

На рисунках 3 и 4 изображены схема и фрагмент рабочей лопатки. Конструкция рабочей лопатки состоит из профильной рабочей части (пера) и хвостовика, который предназначен для крепления лопаток на диске. При этом лопатки устанавливаются в диске с равным шагом, образуя рабочие каналы. Группа лопаток, установленных на диске, крепится ленточным бандажом, в котором определенной формы и с определенным шагом под шипы выполнены отверстия. Шипы расклепывают, в результате чего лопатки на диске собраны в пакеты, увеличивая вибрационную надежность лопаток.

**Условия эксплуатации рабочих лопаток последней ступени части низкого давления турбины К-1200-6,8/50.** Рабочие лопатки эксплуатируются в трудных условиях. В процессе вращения в рабочей лопатке возникают большие центробежные силы и напряжения растяжения, стремящиеся вырвать лопатку из диска. Окружная сила, создает полезный крутящий момент на валу паровой турбины и изгибает лопатку в плоскости диска. Кроме того, лопатка может изгибаться в плоскости оси турбины под разностью давлений [2].

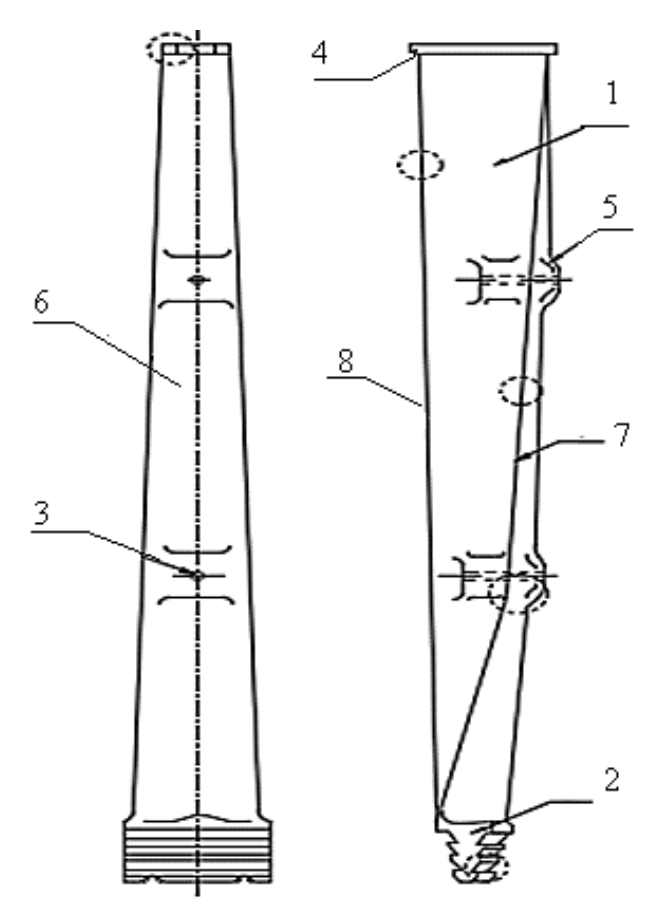

Рисунок 3. Принципиальная схема рабочей лопатки турбины К-1200-6,8/50: – рабочая часть (перо); 2 – хвостовик; 3 – отверстия под проволочную связь; – интегральный бандаж; 5 – утолщение; 6 – профильная часть; 7 – выходная кромка; – входная кромка

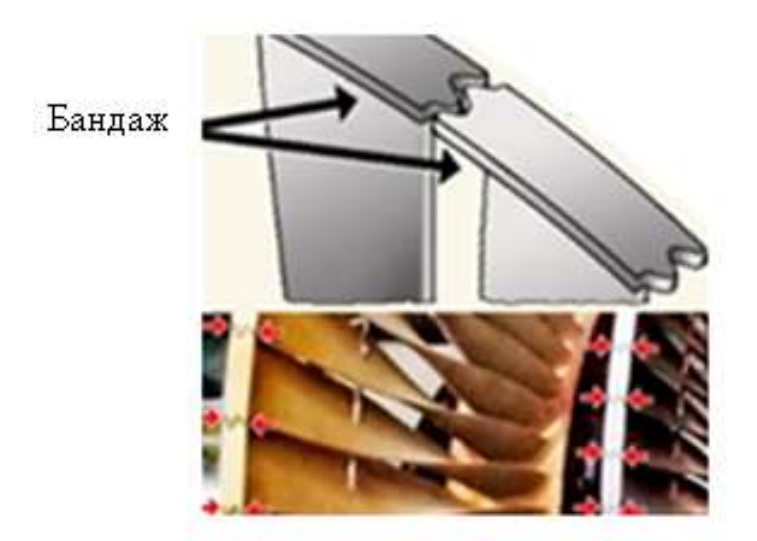

Рисунок 4. Фрагменты рабочих лопаток ЦНД турбины К-1200-6,8/50

На рабочие лопатки действуют изгибающие силы, непрерывно изменяющиеся во времени из-за разных размеров проходных сечений сопловых каналов, наличия выходных кромок сопловых лопаток и др. причин, приводя к колебаниям лопаток и развитию усталостных трещин, что в итоге приводит к внезапному обрыву лопаток.

Повреждения лопаток и как следствие их разрушение происходят по следующим причинам: водяных ударов; попадания в проточную часть посторонних предметов; задеваний рабочих лопаток о детали статора; низкая статическая прочность, приводящая к обрыву рабочих лопаток, проволочных связей и бандажей; усталости материала рабочих лопаток, вызываемой переменными напряжениями из-за вибрации рабочих лопаток; коррозии; эрозионного износа.

Наиболее опасной для рабочих лопаток, особенно последних ступеней, является эрозия, которая приводит к разрушению их поверхностей. Эрозийный износ снижает экономичность и механическую прочность рабочих лопаток, что нередко приводит к аварийным ситуациям.

Содержащиеся в паре агрессивные примеси, снижают коррозионную стойкость материала лопаток и сопротивление действию напряжений. В районе фазового перехода, происходит процесс концентрации агрессивных примесей, в первую очередь хлоридов, из-за чего в материале лопаток образуются язвы. Язвы являются концентраторами напряжений и приводят к разрушению лопаток от коррозионной усталости.

Рабочие лопатки паровой турбины, являются одной из самых дорогих и уязвимых частей турбины. Повреждения рабочих лопаток нередко приводят к аварийным ситуациям и простоем турбины.

**Классификация дефектов рабочих лопаток.** Дефекты рабочих лопаток в соответствие с ГОСТ 34497-18 [4] делят на следующие виды:

а) поверхностные дефекты (механические, эрозионный износ элементов профиля, коррозионные повреждения, технологические повреждения, поверхностные трещины);

б) внутренние дефекты (подповерхностные трещины, внутренние технологические дефекты);

в) остаточная деформация металла (нарушение геометрии и/или формы профиля);

г) нарушение крепления рабочих лопаток (повреждение, деформация заклепок и овальная вытянутость отверстий под заклепки);

Места наиболее интенсивного износа рабочих лопаток последней ступени паровой турбины К-1200-6,8/50 показаны на рисунке 5.

**Определение комплекса необходимых свойств и выбора конструкционного материала рабочих лопаток.**

Одним из основных факторов, влияющих на надежность и долговечность турбин, является правильный и обоснованный выбор конструкционных материалов.

Тяжелые условия работы рабочих лопаток турбины К-1200-6,8/50, рассмотренные выше, исключают применение для них углеродистых сталей.

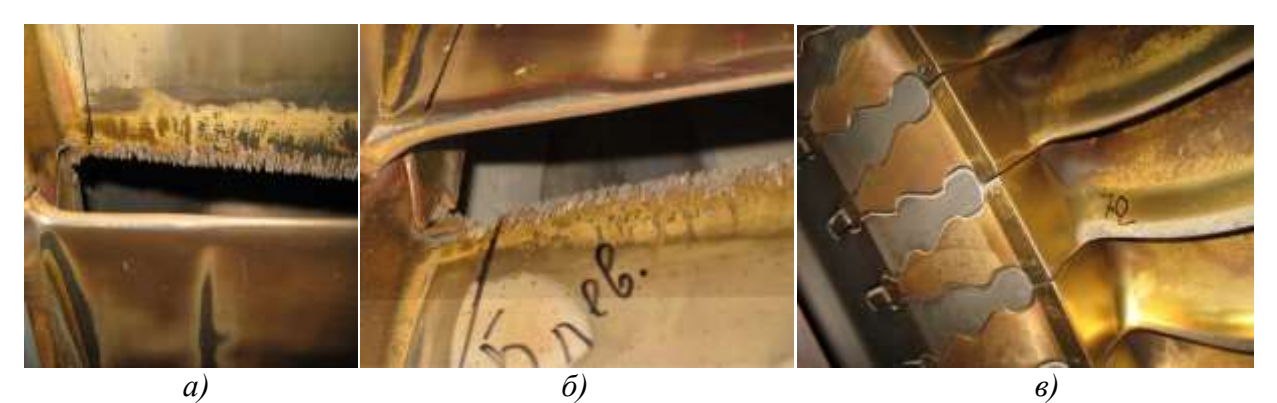

Рисунок 5. Места интенсивного износа различных зон рабочих лопаток последней ступени паровой турбины К-1200-6,8/50:

*а* – эрозионный размыв входной кромки рабочих лопаток; *б* – эрозионный размыв входной кромки в месте перехода к бандажу; *в* – эрозия выходных кромок у корня рабочей лопатки

Исходя из условий эксплуатации, основными служебными свойствами лопаток последней ступени ЦНД турбины К-1200-6,8/50 являются:

- коррозионная стойкость;
- эрозионная стойкость;
- прочность;
- износостойкость;
- надежность.

Выбор материала для рабочих лопаток, технология изготовления, режимы термообработки определяются большим количеством требований.

Материал должен обладать высокой конструкционной прочностью, включающую высокую усталостную и статическую прочность, ударную вязкость, пластичность, а также должен хорошо сопротивляться эрозии и коррозии и обладать технологичностью.

Многие из требований к материалам являются противоречивыми: высокая статическая прочность снижает пластичность, мелкозернистая структура повышает статическую прочности, но снижает жаропрочность. При разработке материалов для рабочих лопаток приходится идти на компромисс, что объясняет ограниченное количество марок сталей для рабочих лопаток и медленный прогресс в их улучшении.

При конструировании турбин большой мощности одной из важнейших задач является увеличение длины рабочих лопаток последних ступеней части низкого давления, что необходимо делать для увеличения расхода пара на турбину. Применение рабочих лопаток длиной более 1000 мм из ферритной нержавеющей стали нежелательно, т.к. приводит к резкому увеличению массы оборудования, росту центробежных нагрузок и в конечном итоге поломке лопаток.

Для сопротивления высоким нагрузкам необходимо использовать материалы с более высокой удельной прочностью по сравнению со сталями. Перспективными материалами для изготовления лопаток большой длины являются сплавы титана, удельная прочность которых в 2,0–2,5 раза выше сталей, кроме того они обладают высокой коррозионной и эрозионной

стойкостью, имеют более высокую коррозионно-усталостную прочность, а также хорошо сопротивляются хрупким разрушениям.

Применение титановых сплавов, в частности марки ВТ6, позволило создать рабочую лопатку длиной 1200 мм, обладающую высокой конструкционной прочностью. Кроме того, для повышения износостойкости проводится упрочнение поверхности лопатки и бандажа методом ионной имплантации и напылением нитрида титана.

Титановый прокат ВТ6 выпускается по ГОСТ19807-91 [5] и является одним из самых востребованных в России, а также пользуется большим спросом за рубежом. Химический состав и механические сплава ВТ6 приведены в таблицах 1 и 2.

Таблица 1-Химический состав в % сплава ВТ6

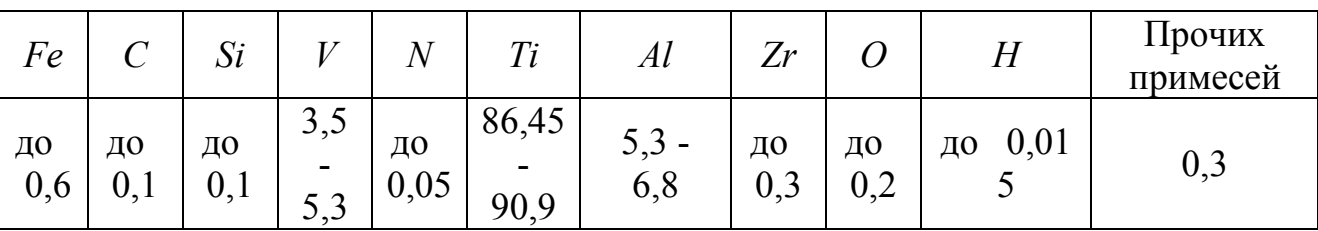

Таблица 2-Механические свойства при  $t = 20$ <sup>o</sup>C сплава ВТ6

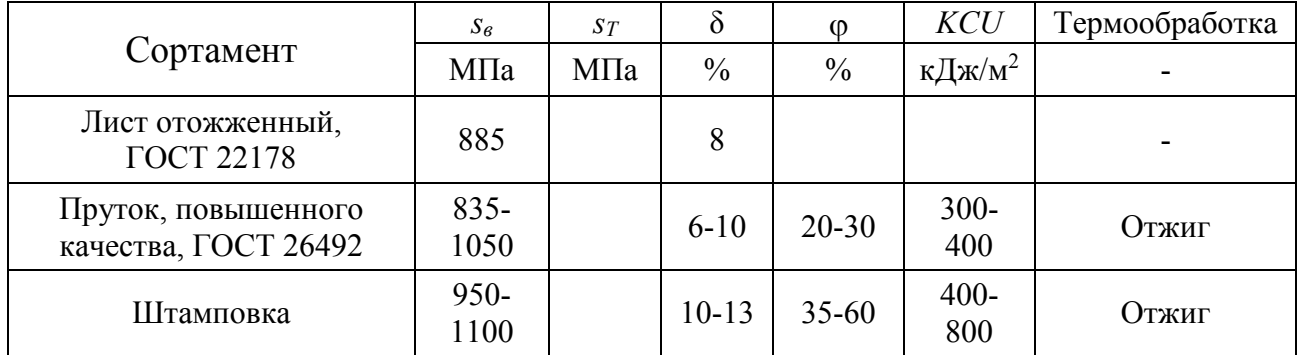

Обозначения в таблице:

*sв*-предел кратковременной прочности, [МПа];

*sT*-предел пропорциональности (предел текучести для остаточной деформации), [МПа]

δ-относительное удлинение при разрыве, [%];

-относительное сужение, [%];

 $KCU$ -ударная вязкость, [кДж/м<sup>2</sup>].

Сплав ВТ6 благодаря легирующим добавкам имеет очень высокое качество. В химический состав сплава входит алюминий, который благоприятно влияет на прочность, измельчая зерно стали, повышает жаростойкость сплава, а также ванадий, который повышает, пластичность, вязкость, улучшает структуру и способствует закаливаемости.

**Заключение.** В работе рассмотрены конструктивные особенности, проанализированы условия эксплуатации лопаток последних ступеней части низкого давления турбины К-1200-6,8/50 и определен комплекс необходимых

свойств на основании чего был обоснован выбор титанового сплава ВТ-6 для изготовления лопаток последних ступеней части низкого давления турбины К-1200-6,8/50.

#### **Литература**

- 1. Атомные электрические станции [Электронный ресурс]: учебно-методический комплекс для студентов специальности 1-43 01 08 "Паротурбинные установки атомных электрических станций" / Белорусский национальный технический университет, Кафедра "Тепловые электрические станции"; сост.: А.В. Седнин, Н.Б. Карницкий. – Минск: БНТУ, 2017.
- 2. Трухний А.Д. Теплофикационные паровые турбины и турбоустановки: Учебное пособие для вузов / А.Д. Трухний, Б.В. Ломакин. – М.: Издательство МЭИ, 2002. – 540 с.
- 3. Лисянский А.С. Современные быстроходные и тихоходные паровые турбины / А.С. Лисянский и др. ОАО «Силовые машины», Санкт-Петербург [Электронный ресурс]. Режим доступа: http://www.proatom.ru/modules.php?name=News&file=article&sid=2330. – Дата доступа: 21.04.2020.
- 4. ГОСТ 34497-18. Лопатки паровых турбин. Основные требования к замене [Электронный ресурс]. Режим доступа: http://protect.gost.ru/document1.aspx?control=31&baseC=6&page=0&month= 4&year=2019&search=&id=232652 – Дата доступа: 07.05.2020.
- 5. ГОСТ 19807-91 Титан и сплавы титановые деформируемые. Марки [Электронный ресурс]. Режим доступа: http://gost.donses.ru/Data/281/28149.pdf. – Дата доступа: 07.05.2020.

<span id="page-28-0"></span>УДК 621.6.021

# <span id="page-28-1"></span>**ИННОВАЦИОННЫЕ ТЕХНОЛОГИИ ПРОИЗВОДСТВА ТОПЛИВА: ТЕХНОЛОГИЯ ПРЯМОГО ЗАХВАТА ВОЗДУХА CARBON ENGINEERING**

## Дячёк О.А., Лапян Я.Г.

Научный руководитель – к.э.н., доцент Кравченко В.В.

<span id="page-28-2"></span>Direct Air Capture – это технология, которая улавливает углекислый газ непосредственно из воздуха с помощью специальной механической системы.

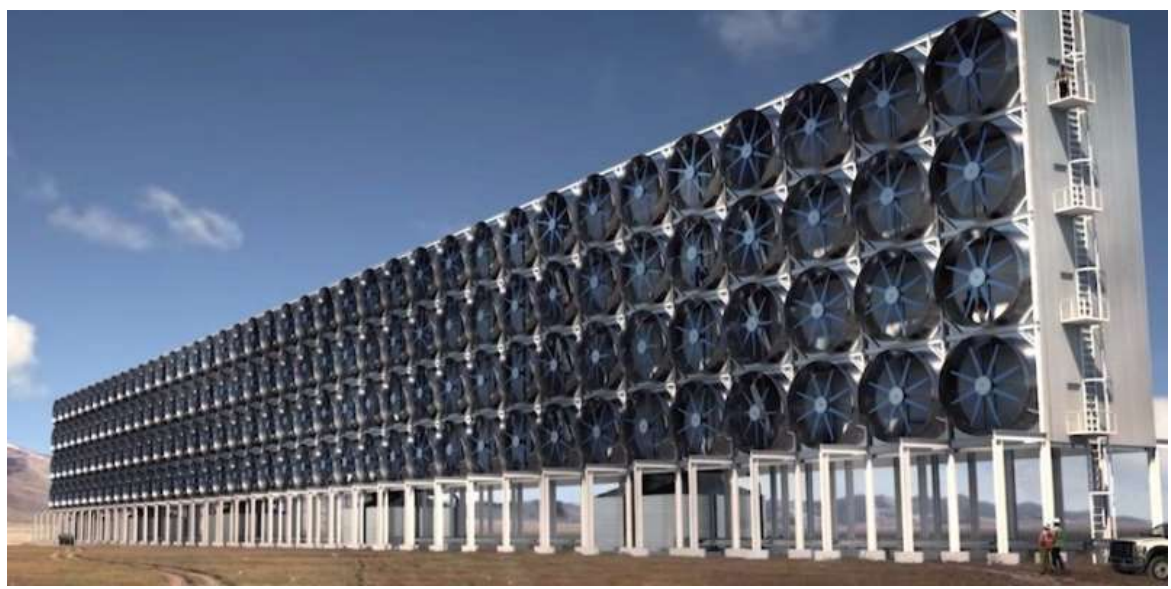

Рисунок 1. Установка прямого захвата воздуха

Технология прямого захвата воздуха втягивает атмосферный воздух, а затем в результате серии химических реакций извлекает из него углекислый газ (СО2), возвращая остальную часть воздуха в окружающую среду. Это то, что растения и деревья делают каждый день с помощью фотосинтеза, но технология Direct Air Capture делает это намного быстрее, используя для своих нужд только воду и энергию. Углекислый газ в чистой, сжатой форме, которая затем может храниться под землей или использоваться повторно [1].

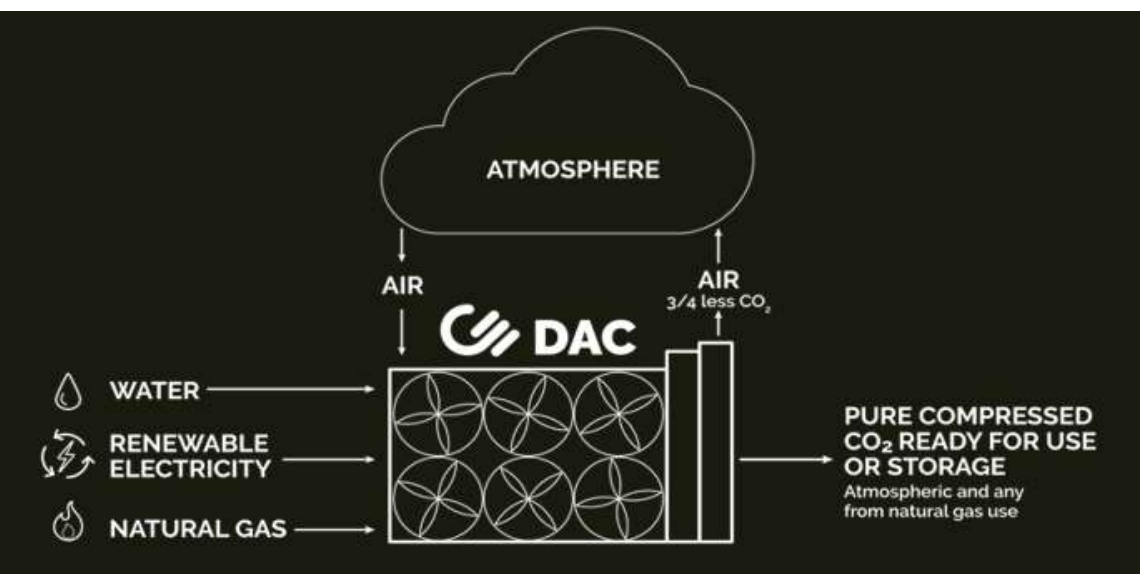

Рисунок 2. Технология прямого захвата воздуха

Система состоит из четырех основных частей оборудования. Процесс начинается с воздушного контактора, представляющего собой большую конструкцию, смоделированную из промышленных градирен. Гигантский вентилятор втягивает воздух в эту систему, где он проходит по тонким пластиковым поверхностям, по которым течет раствор гидроксида калия. Этот нетоксичный раствор химически связывается с молекулами  $CO<sub>2</sub>$ , удаляя их из воздуха и задерживая в жидком растворе в виде карбонатной соли.

 $CO<sub>2</sub>$ , содержащийся в этом карбонатном растворе, затем подвергают ряду химических процессов, чтобы увеличить его концентрацию, очистить и сжать, чтобы он находился в форме специальных гранул, готовых для использования или хранения. Эти гранулы затем нагревают на третьей стадии, в кальцинаторе, чтобы выпустить CO<sup>2</sup> в форме чистого газа [2].

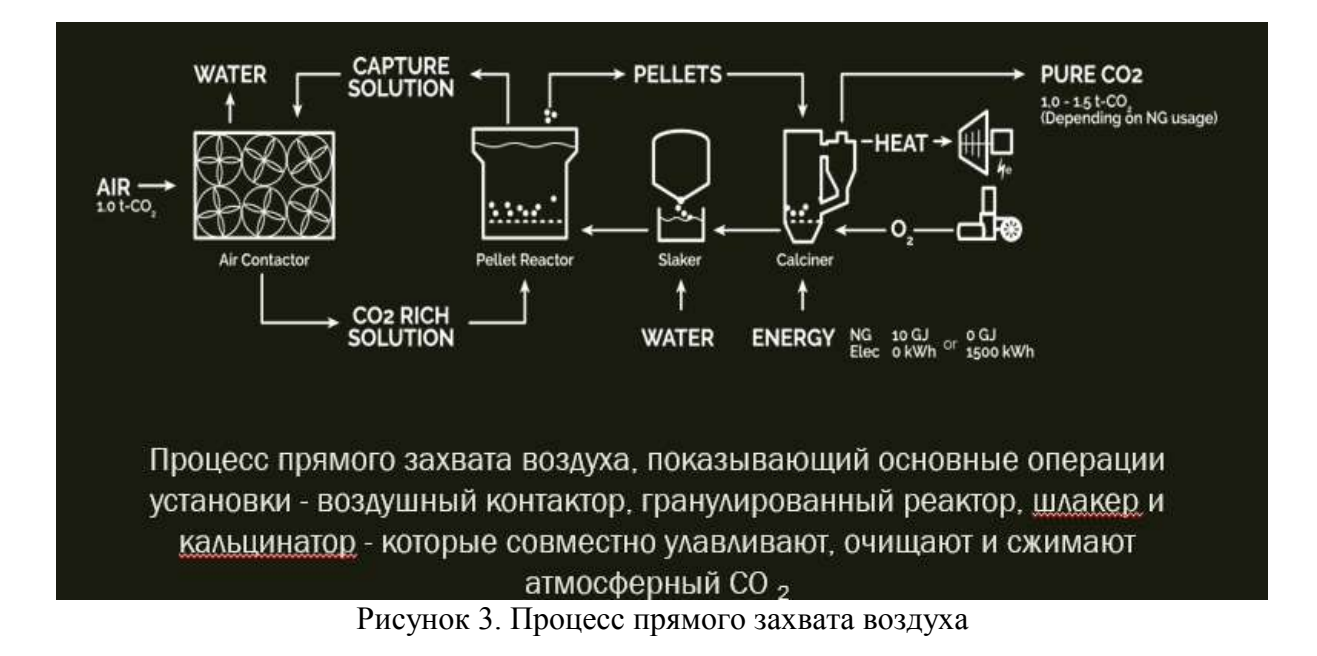

## **Преимущества проекта**

1) Доступный

В больших масштабах технология может улавливать диоксид кислорода из воздуха примерно за 100 долларов США за тонну  $CO<sub>2</sub>$ . Эталонной установки улавливает один миллион тонн  $CO<sub>2</sub>$  в год, что эквивалентно ежегодным выбросам 250 000 средних автомобилей или работе 40 миллионов деревьев.

2) Свобода расположения

Установки не зависят от местоположения, и поэтому их можно размещать в местах, где имеется достаточно дешевая местная энергия для питания объекта или где существует высокая потребность в СО<sub>2</sub>.

3) Замкнутый химический цикл

Технология прямого захвата воздуха улавливает  $CO<sub>2</sub>$  из воздуха в замкнутом «химическом контуре», который снова и снова использует одни и те же улавливающие химические вещества. Этот химический процесс с замкнутым циклом является нелетучим, нетоксичным и соответствует стандартам безопасности и гигиены окружающей среды. Производятся

минимальные отходы и для работы требуются очень незначительные запасы химикатов.

4) Выбросы

Любые выбросы от использования природного газа улавливаются и доставляются вместе с атмосферным  $CO<sub>2</sub>$  из воздуха, и оба потока затем используются или постоянно захораниваются под землей [1].

# **Польза проекта**

Существует два случая использования отходов: постоянное хранение уловленного углекислого газа глубоко под землей и использование захваченного атмосферного  $CO<sub>2</sub>$  для производства чистого синтетического транспортного топлива.

1) Хранение под землей

Углекислый газ, улавливаемый на заводах прямого захвата воздуха, может постоянно храниться в соляных пластах. Соленые пласты представляют собой большие слои горных пород с пористыми пространствами, которые изолированы глубоко под землей и содержат соленую воду. Практика хранения CO<sup>2</sup> в соляных пластах была тщательно изучена промышленностью, учеными и правительственными учреждениями, и было обнаружено, что она представляет долгосрочное решение, которое имеет огромные возможности. Это практикуется в Норвегии и Алжире в коммерческом масштабе, а пилотные проекты были продемонстрированы в Японии, Канаде, Германии и США.

2) Улучшенная добыча нефти

Захваченный  $CO<sub>2</sub>$  из установок прямого захвата воздуха может постоянно храниться в нефтяных резервуарах во время добычи нефти.

Закачка углекислого газа в существующие нефтяные пласты является обычной практикой, которая применяется в нефтегазовой промышленности с 1970-х годов, и известна как повышение нефтеотдачи. Когда используется технология прямого захвата воздуха, значительно уменьшается общий углеродный след производимой нефти. При выполнении этого способа постоянный впрыск атмосферного CO<sub>2</sub> в пласт может частично или полностью нейтрализовать выбросы от добываемой нефти. Или, если количество постоянно хранящегося в атмосфере  $CO<sub>2</sub>$  превышает количество нефти эта деятельность может производить нефть и топливо для транспортного сектора.

3) Чистое транспортное топливо

Атмосферный CO2, поставляемый Direct Air Capture, может использоваться для производства чистого транспортного топлива. Называется это процессом AIR TO FUELS TM [3].

Процесс AIR TO FUELS TM начинается с использования электричества для отделения водорода от воды, а затем объединяет водород с уловленным атмосферным  $CO<sub>2</sub>$  для производства синтетической нефти. Эта синтетическая нефть затем может быть переработана в обычный бензин, дизельное топливо и топливо для реактивных двигателей

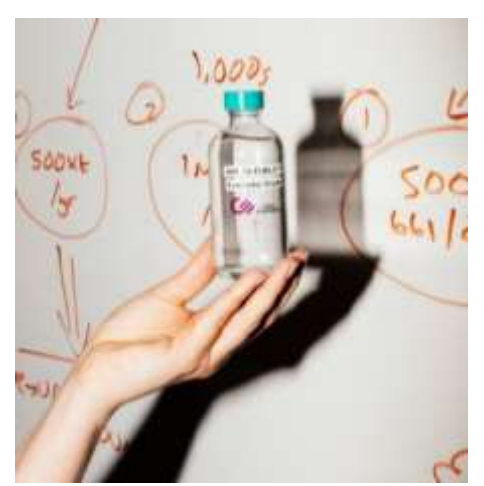

Рисунок 4. Чистое транспортное топливо

. Эта технология может стать важным дополнением к электрическим транспортным средствам, обеспечивая чистое возобновляемое топливо для тех секторов транспорта, которые не будут электрифицированы и требуют высокой плотности энергии жидкого топлива – перевозки на большие расстояния, морские и воздушные перевозки.

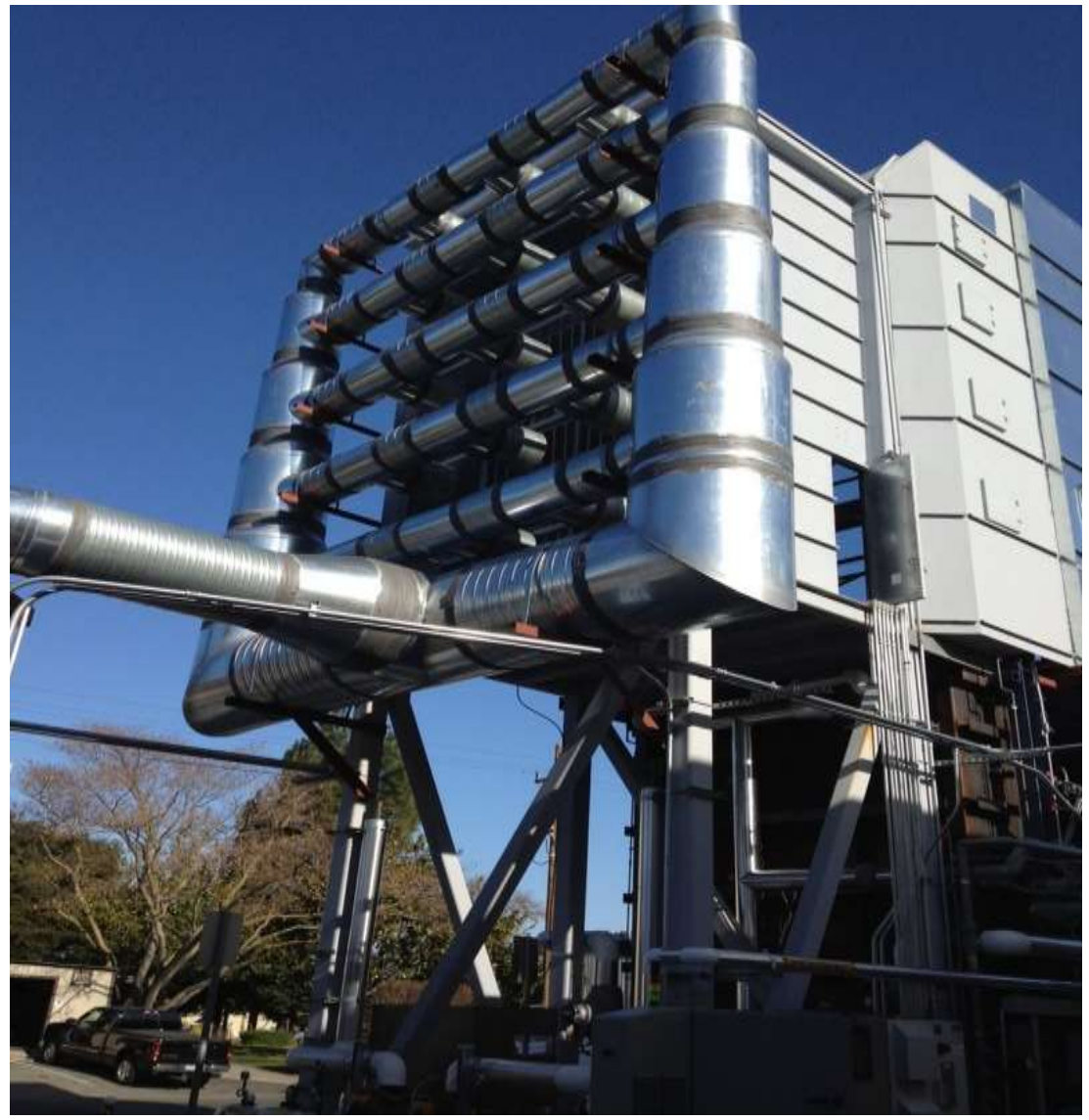

Рисунок 5. Установка для производства чистого транспортного топлива

Таким образом процесс AIR TO FUELS TM производит топливо, являющееся более чистым, чем ископаемое топливо. Кроме того, произведенное этим способом топливо является в 100 раз более дешевым, чем биотопливо. При этом топливо, получаемое в процессе AIR TO FUELS TM, может производиться и использоваться с очень низким или даже нулевым выделением CO<sub>2</sub> в атмосферу.

### **Литература**

- 1. Blamed for Climate Change // Oil Companies Invest in Carbon Removal [Электронный ресурс]. – 2020. – Режим доступа: [https://www.nytimes.com/2019/04/07/business/energy-environment/climate-change](https://www.nytimes.com/2019/04/07/business/energy-environment/climate-change-carbon-engineering.html)[carbon-engineering.html.](https://www.nytimes.com/2019/04/07/business/energy-environment/climate-change-carbon-engineering.html) – Дата доступа: 08.04.2020.
- 2. WHAT IS DIRECT AIR CAPTURE? // Our technology [Электронный ресурс]. 2020. – Режим доступа: [https://carbonengineering.com/our-technology/.](https://carbonengineering.com/our-technology/) – Дата доступа: 08.04.2020.
- 3. Синтетическое топливо из атмосферы // экостартап Carbon Engineering придумал как бороться с глобальным потеплением [Электронный ресурс]. –2020. – Режим доступа: [https://vc.ru/future/64127-sinteticheskoe-toplivo-iz-atmosfery-ekostartap](https://vc.ru/future/64127-sinteticheskoe-toplivo-iz-atmosfery-ekostartap-carbon-engineering-pridumal-kak-borotsya-s-globalnym-potepleniem)[carbon-engineering-pridumal-kak-borotsya-s-globalnym-potepleniem.](https://vc.ru/future/64127-sinteticheskoe-toplivo-iz-atmosfery-ekostartap-carbon-engineering-pridumal-kak-borotsya-s-globalnym-potepleniem) – Дата доступа: 08.04.2020.

<span id="page-33-1"></span><span id="page-33-0"></span>УДК 621.224

## **ГИДРАВЛИЧЕСКИЕ ТУРБИНЫ**

Ерёменко М.А., Адинцова Я.П.

Научный руководитель – старший преподаватель Пантелей Н.В.

<span id="page-33-2"></span>Гидравлическая турбина (гидротурбина) – устройство, превращающее потенциальную энергию воды, в механическую работу. Протекающая жидкость, в основном вода, при прохождении через гидравлическую турбину ударяется о лопатки турбины и заставляет вал вращаться. Особенность гидравлической турбины – подверженность кавитации, которая является очень сложным физическим явлением, возникающим в результате протекания воды в проходах турбины при быстром течении жидкости. Кавитация – образование в жидкости полостей (каверн) и кавитационный пузырей, сопровождающийся шумом и гидравлическими ударами. Существуют различные конструкции гидротурбин в зависимости от эксплуатационных востребований. Для каждого места использования турбины, определяется конкретный ее тип, обеспечивающий максимальную производительность в выбранном месте.

Виды турбин (по принципу действия):

1. Активные;

2. Реактивные.

Активные турбины

В активных турбинах рабочее колесо вращается в воздухе под действием струи воды, которая отдает колесу свою кинетическую энергию. Следовательно, скорость воды должна быть максимальной перед рабочим колесом. Поэтому в активных турбинах вода подводится к колесу через сопло, преобразующее низкоскоростной поток в высокоскоростной. Лопасти рабочего колеса отклоняют направленную на них струю, чтобы увеличить изменение импульса воды и максимизировать действующие на лопасти силы. Достоинствами активных гидротурбин являются: требования к размеру зазоров между корпусом и турбиной малы, это облегчает изготовление а также уменьшает требования к подшипникам, так как потери через зазоры при малой разности давления незначительны; малая продольная нагрузка на вал; скорость вращения по сравнению с реактивными турбинами меньше, это облегчает соединение с машинами .Однако изготовление диафрагм у них относительно сложное; роторы первых цилиндров турбин практически всегда гибкие и могут подвергаться вибрациям. Это и является существенным недостатком активных турбин.

В современной гидротурбине полный КПД равен 0,85 – 0,92. Наивысший КПД достигает при окружной скорости активной турбины, равной половине скорости потока. Активные турбины преимущественно используются в виде ковшовых гидротурбин, в местах где напор выше 500 – 600 м.

Существует 3 основных типа активных турбин:

1. Турбина Пелтона;

2. Турбина Турго;

3. Турбина с поперечным потоком.

Турбина Пелтона состоит из колеса и ряда разделенных ковшей, которые устанавливаются вокруг обода; струя воды с высокой скоростью направляется тангенциально на колесо. Попадая в ведро разделяется пополам, так что каждая половина поворачивается и отклоняется назад на 180º. Большинство энергии приходится на движение ведра, а отклоненная вода падает в сливной канал, который располагается внизу.

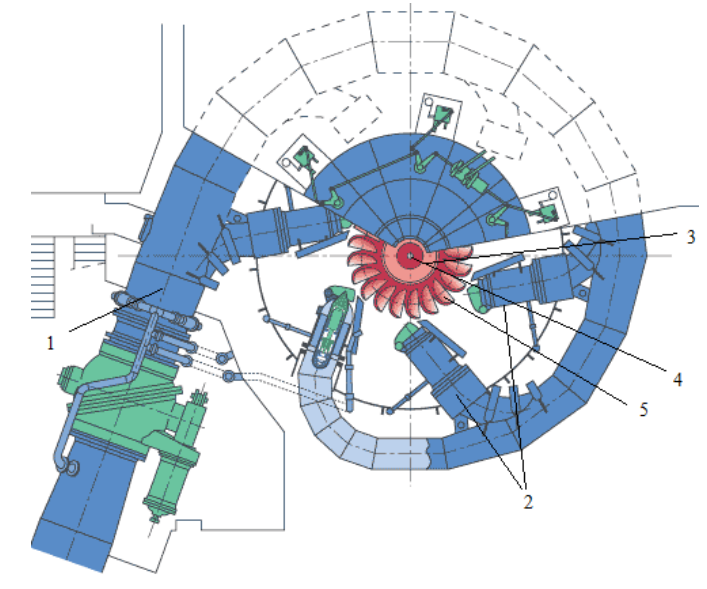

Рисунок 1. Турбина Пелтона: 1 – подводящий трубопровод; 2 – сопло; 3 – рабочее колесо; 4 – вал; 5 – рабочие лопасти

Турбина Турго по конструкции похожа на турбину Пелтона, но, в отличии он турбины Плетнова, вода поступает в бегун с одной стороны и выходит с другой, так как струя ударяется о плоскость бегуна под углом (от 20 до 25 °). Следовательно, скорость потока не ограничивается выбросом текучей среды, мешающей поступающей струе. Турбина Турго может иметь бегунок меньшего диаметра и вращаться быстрее, чем Петлона для эквивалентной скорости потока.

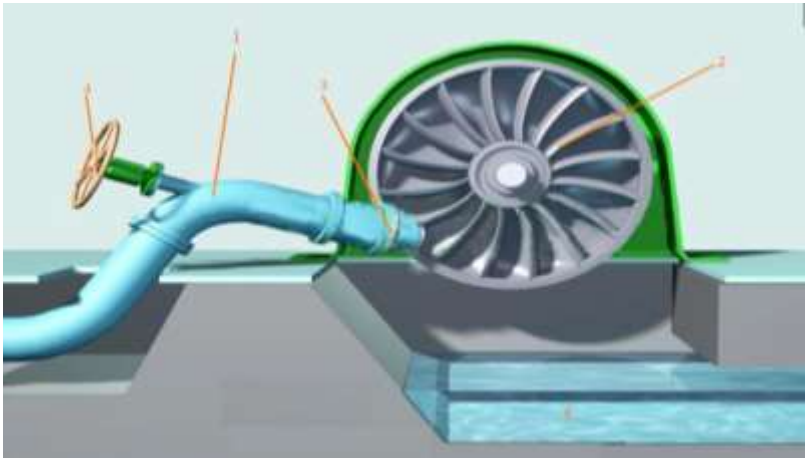

Рисунок 2. Турбина Турго: 1 – водопроводная труба; 2 – рабочее колесо; 3 – сопло; 4 – регулятор потока (вентиль); 5 – пруд

Турбина поперечного потока имеет барабанный ротор со сплошным диском. Через изогнутые лопасти в верхнюю часть ротора попадает струя воды, проходит через лопасти во второй раз и выходит на дальнюю сторону ротора. Форма лопастей такая, что прежде чем упасть с небольшой остаточной энергией, вода передает часть своего импульса при каждом прохождении через периферию ротора.

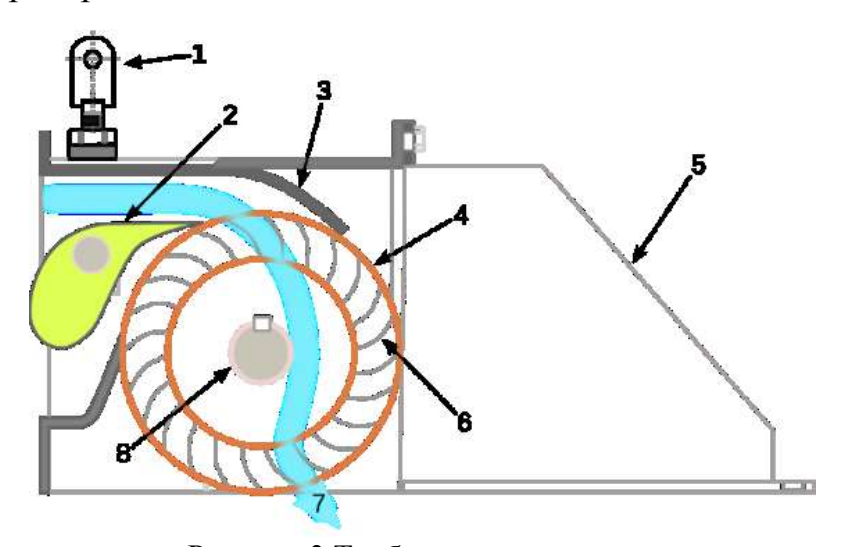

Рисунок 3.Турбина поперечного потока 1 – воздушно-выпускной клапан; 2 – узел контроля подачи потока воды; 3 – корпус турбины; 4 – ротор; 5 – съемная задняя крышка; 6 – лопасти; 7 – поток воды; 8 – вал

Реактивные турбины

В реактивных турбинах рабочее колесо полностью погружено в воду, а поток по всей длине проточного тракта. Это дает возможность использовать рабочим колесом как кинетическую, так и потенциальную энергию протекающей жидкости. Поэтому скорость потока перед входом на рабочее колесо может быть сравнительно небольшой даже при высоких напорах. Лопасти рабочего колеса имеют такую форму, чтобы в результате перепадов давления на них возникали подъёмные силы, которые заставляют рабочее колесо вращаться. Достоинством реактивных турбин, как правило, являются: меньшая стоимость, по сравнению с активными; отсутствие диафрагмы и промежуточных уплотнения. Недостатком таких турбин является число ступеней: ступеней в реактивной турбине больше, чем в активной. Эти турбины получаются несколько длиннее. Диафрагмы сложны в изготовлении и оказывают большое влияние на экономичность турбины. В современной гидротурбине при благоприятных условиях работы образцов КПД достигает 0,94 – 0,95. Поворотнолопастные турбины применяются для низких напоров. Максимальный напор этих турбин примерно 90 м. В последние годы при малых напорах (около 20 м) применяют горизонтальные капсульные турбины.

Существует 2 основных типа реактивной турбины:

1. Турбина с пропеллером (Каплана);

2. Турбина Фрэнсиса.

Турбина Каплана – это пропеллерная гидротурбина, с регулируемыми лопастями. Турбина Каплана была разработана в 1913 году австрийским
профессором Виктором Капланом, он объединил автоматическое регулирование лопасти винта с автоматическим регулированием калиток, это позволило достичь эффективную работу в широком диапазоне расхода и уровня воды. Турбина рассчитана на напор до 30 м.

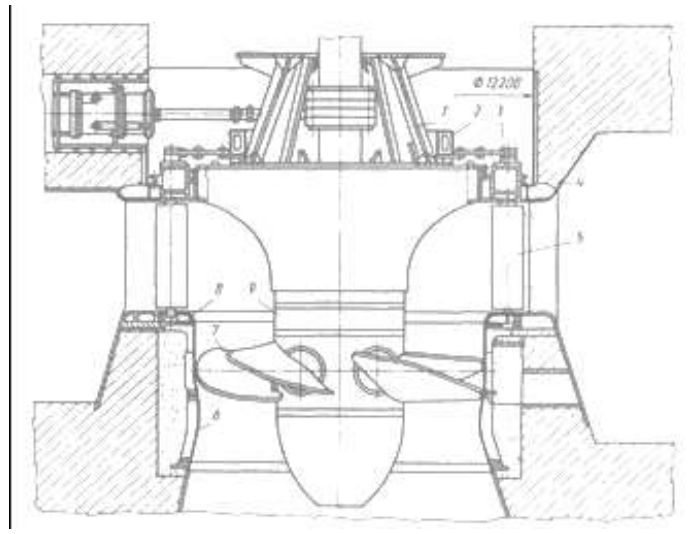

Рисунок 4. Турбина Каплана:

1 – опорная конструкция; 2 – опорное кольцо; 3 – механизм поворота направляющих лопаток; 4 – турбинная камера; 5 – направляющий аппарат; 6 – статор; 7 – лопатки рабочего колеса; 8 – опорное кольцо; 9 – вал рабочего колеса

Турбина Фрэнсиса, по сути, представляет собой модифицированную форму турбины с пропеллером, в которой вода течет радиально внутрь бегунка и поворачивается, чтобы выходить в осевом направлении. Для схем со средней головкой бегунок чаще всего монтируется в спиральном корпусе с внутренними регулируемыми направляющими лопатками.

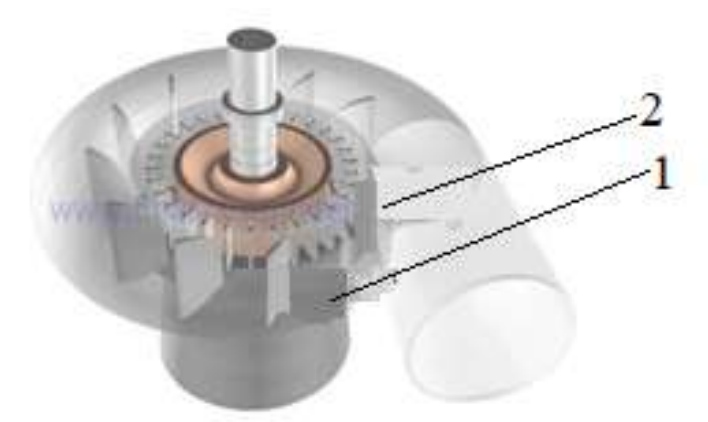

Рисунок 5. Турбина Фрэнсиса: 1 – направляющие лопатки; 2 – статорные колонны

Таким образом, в настоящее время широко применяются для выработки энергии радиально-осевые, поворотнолопастные и ковшовые гидротурбины. В развитии гидротурбин основными направлениями являются: увеличение мощности; движение турбин в область повышенных напоров ( $H = 500 - 1000$  м); создание новых и совершенствование старых типов гидротурбин; улучшение качества сборки и материала; повышение долговечности и надёжности оборудования. В настоящее время работы по совершенствованию гидротурбин ведутся в двух направлениях: разработка двухступенчатых или многоступенчатых радиально-осевых гидротурбин; последовательное соединение двух радиально-осевых турбин. Благодаря развитию новых конструкций и технологий изготовления гидротурбин возросла их надежность, КПД, коэффициент готовности к работе. Человечество применяет гидротурбины с давних пор: они имели разные конструкции, разные принципы действия, свои достоинства и недостатки. И все это очень важно для будущего, так как реки будут течь всегда, а новые озера (водохранилища) появляться все чаще и чаще.

#### **Литература**

- 1. Неклепаев, Б.Н. Электрическая часть электростанций и подстанций, 1989.
- 2. Рожкова Л.Д., Карнеева Л.К., Чиркова Т.В. Электрооборудование электрических станций и подстанций, 2004.
- 3. Файбисович Д.Л. и др. Справочник по проектированию электрических сетей, 2006.
- 4. Tenot А. Turbines hydrauliques et régulateurs automatiques de vitesse, v. 1-4, P., 1930- 35.
- 5. Micro-hydropower: status and prospects [Electronic resource]. Mode of access: http://docplayer.net.

УДК 621.181

# **КОТЕЛ-УТИЛИЗАТОР ГРОДНЕНСКОЙ ТЭЦ-2 С КАМЕРОЙ СЖИГНИЯ ДОПОЛНИТЕЛЬНОГО ТОПЛИВА**

## Иванова К.С., Стрежик А.А.

### Научный руководитель – к.т.н., доцент Качан С.А.

На Гродненской ТЭЦ-2 применена так называемая «квазиутилизационная» или «параллельная» схема парогазовой установки (ПГУ) [1]. В ней за счет теплоты выхлопных газов от газотурбинной установки (ГТУ) PG 9171E в двухконтурном котле-утилизаторе HRSG-206-14,1-555/28-1,5-285 вырабатывается пар, который подается в станционные коллектора пара 130 ата и 13 ата.

Пар 130 ата подается на существующие паровые турбины, поэтому должна поддерживаться стандартная для турбины высокого давления температура этого пара около 555<sup>о</sup>С. При этом температура газов после ГТУ на различных, но характерных режимах может меняться в диапазоне от почти 600 до около 500°С (таблицы 1, 2).

С учетом необходимого температурного напора между газами и производимым паром около 25 – 30<sup>о</sup>С, очевидно, на большинстве режимов требуется повышение температуры газов на входе в котел-утилизатор.

С этой целью и применяется дожигание топлива, величина которого увеличивается при снижении температуры наружного воздуха и повышения нагрузки ГТУ (таблицы 1, 2).

Выхлопные газы ГТУ имеют достаточно высокую температуру, а объемное содержание кислорода  $O_2$  в них составляет  $13 - 16\%$ , поэтому их можно использовать в качестве малоактивного окислителя процесса горения.

Избыток воздуха в газах ГТУ, установленной на Гродненской ТЭЦ-2,  $\alpha \approx$ 3, следовательно, подача дополнительного атмосферного воздуха для сгорания дожигаемого топлива на входе в котел-утилизатор не нужна.

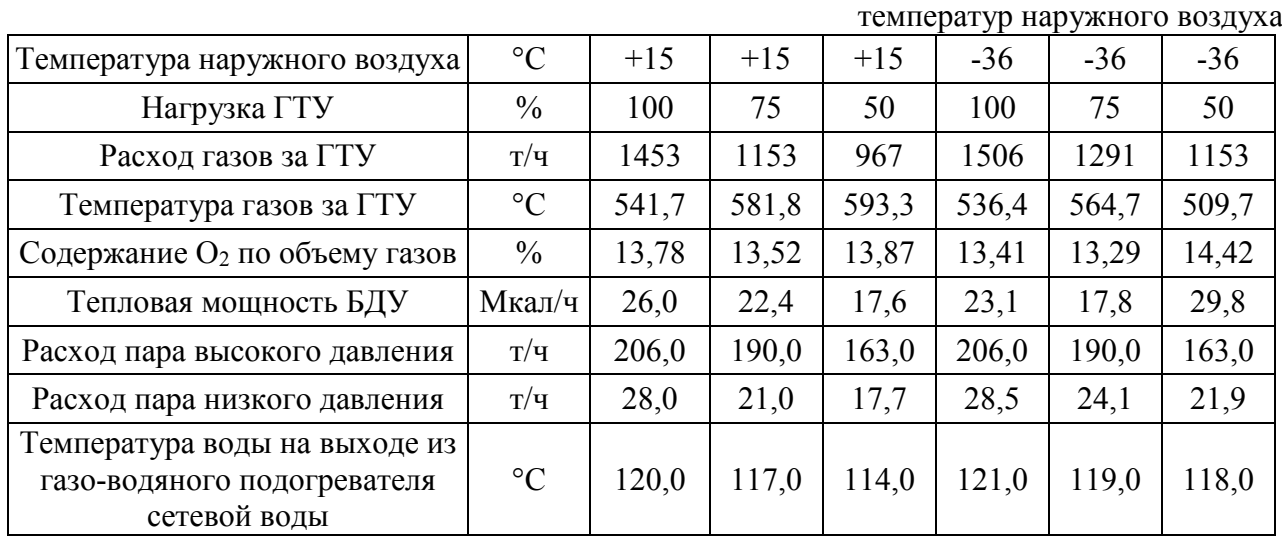

Таблица 1-Расчетные характеристики основных параметров работы котла-утилизатора HRSG-206-14,1-555/28-1,5-285 ст.№6 Гродненской ТЭЦ-2 при разных нагрузках и значениях

#### 40 **А К Т У А Л Ь Н Ы Е П Р О Б Л Е М Ы Э Н Е Р Г Е Т И К И . С Н Т К - <sup>7</sup> <sup>6</sup> Т е п л о э н е р г е т и к а**

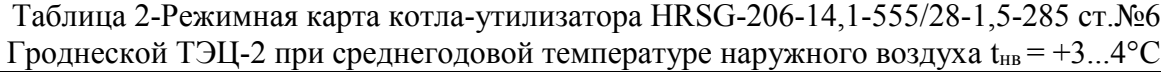

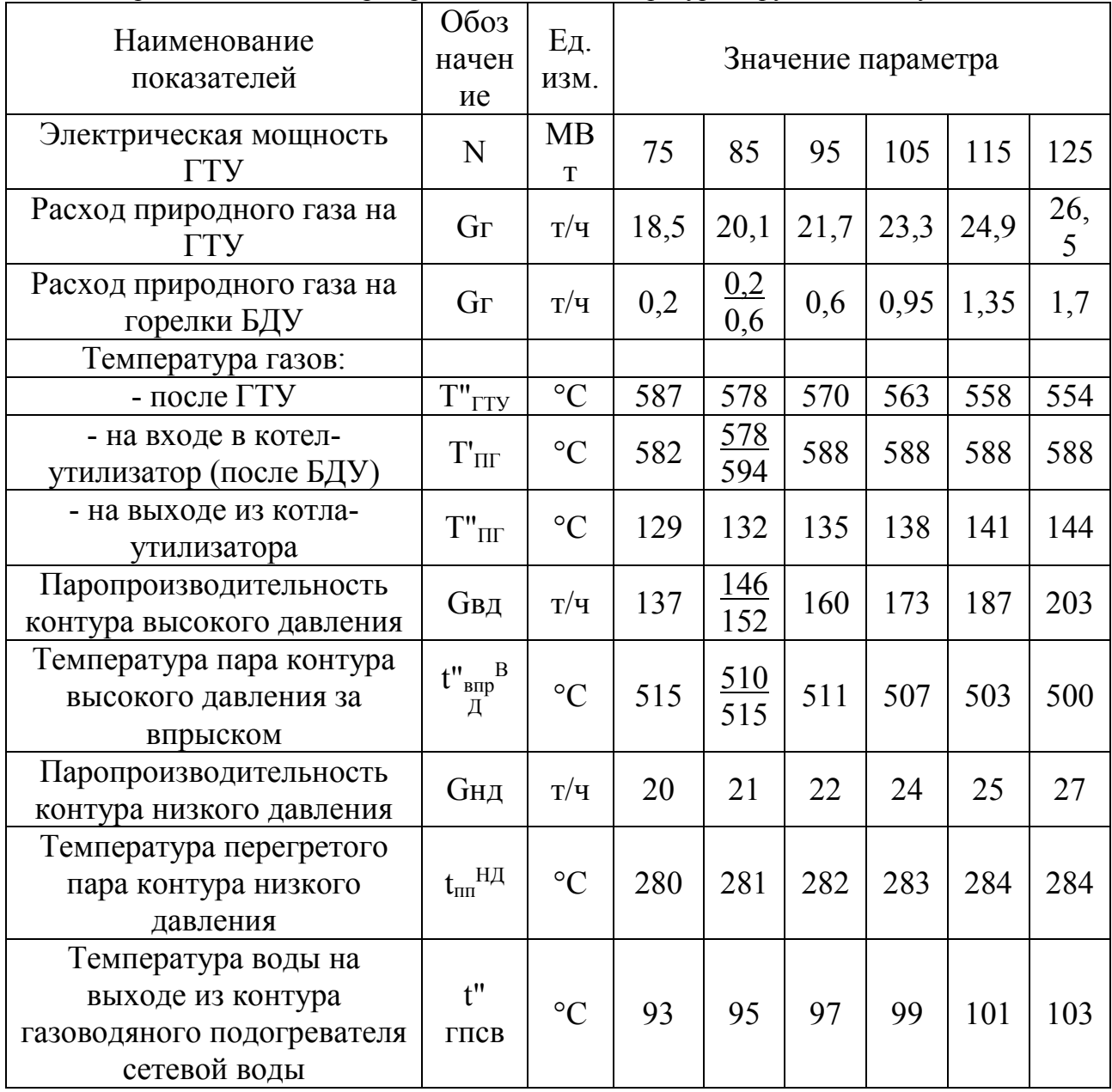

Горелочные устройства камеры сжигания дополнительного топлива размещают в газоходе рядами с одинаковыми промежутками, что обеспечивает равномерное температурное поле в процессе работы.

Температура газов после камеры сжигания дополнительного топлива не должна превышать 750°С во избежание повреждения поверхностей нагрева и корпуса котла-утилизатора. Горелочные устройства перед котлом располагают так, чтобы исключить чрезмерное излучение на первые ряды труб. Расстояние от горелок до первого пакета поверхностей нагрева (пароперегревателя) должно быть достаточным для стабилизации температурных и скоростных параметров газового потока.

На рисунке 1 приведена схема котла-утилизатора Гродненской ТЭЦ-2 с горизонтальным исполнением газоходов и блоком дожигающих устройств (БДУ) на входе.

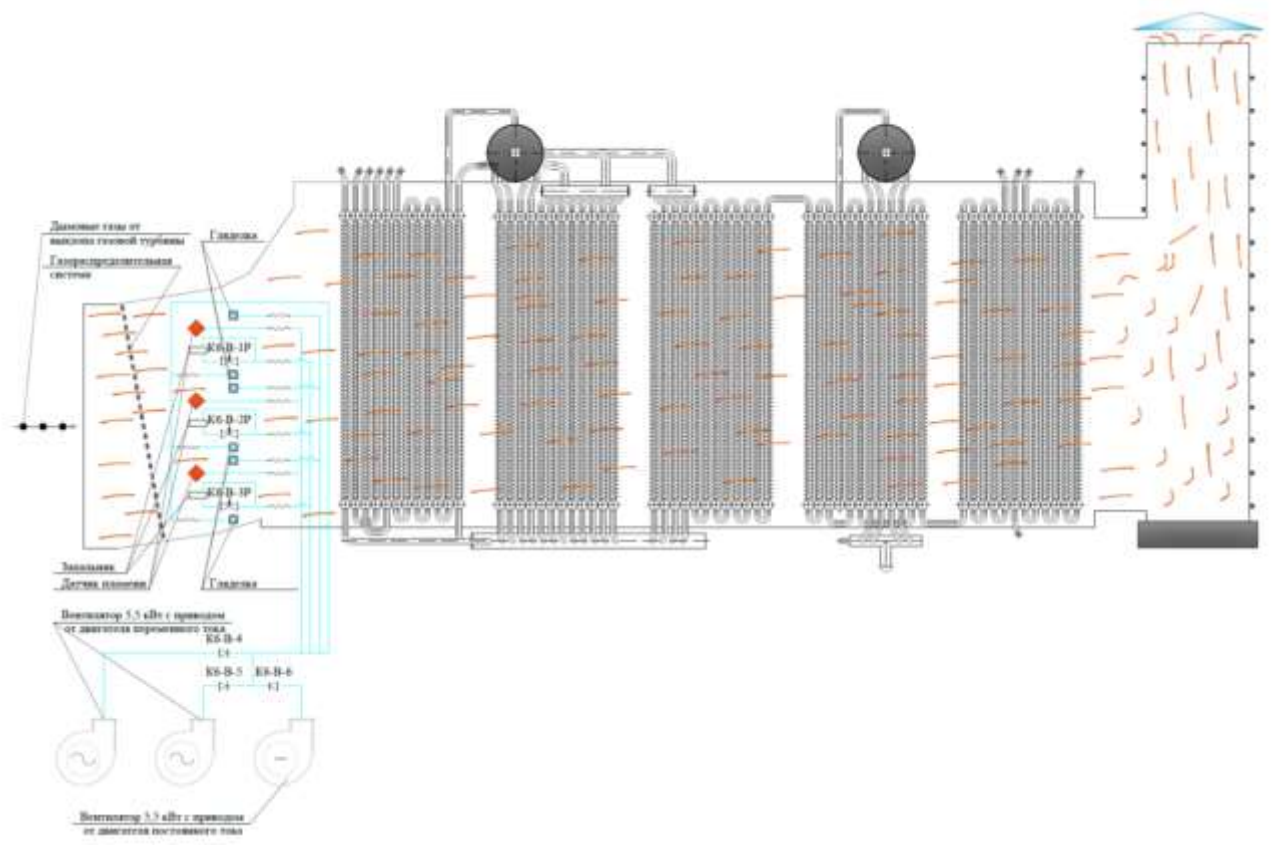

Рисунок 1. Схема котла-утилизатора Гродненской ТЭЦ-2 с блоком дожигающих устройств

В котле-утилизаторе последовательно установлены: пароперегреватель, испаритель и экономайзер контура высокого, а затем контура низкого давления; газоводяной подогреватель сетевой воды.

Ввод дополнительного тепла производится через БДУ, который устанавливается в котле-утилизаторе непосредственно перед пароперегревателем высокого давления, но не ближе 6 м до обогреваемых труб.

БДУ представляет собой газогорелочное устройство со всеми присущими ему элементами аналогично газогорелочным устройствам котла с подводом к нему природного газа по системе газопроводов также аналогично газопроводам к горелкам котла.

Однако условия для воспламенения и сжигания природного газа в таком устройстве существенно хуже по следующим причинам:

- среда окислителя содержит больше балластных газов и гораздо меньше кислорода (до 13% вместо 21%), чем в чистом атмосферном воздухе;

- высокие скорости потока выхлопных газов, и весьма ограниченная возможность их регулирования;

- относительно низкий уровень температур в зоне горения.

В связи с этим для обеспечения надежности горения газа данные газогорелочные устройства имеют следующие особенности:

- резко расширяющийся газоход в зоне установки устройства, который позволяет снижать скорость потока выхлопных газов со  $120 - 160$  м/с до  $8 - 10$ м/с;

- устройство газораспределительной системы с установкой «теневых» смесителей в виде плохообтекаемых тел, в «тени» которых устанавливаются горелки.

Другие элементы дожигающего устройства: канальные горелки; газовые воспламенители; сканнеры пламени для элементов горелок и вентиляторов для их охлаждения.

Теплопроизводительность блока дожигающих устройств составляет 0,026 – 0,031 Гкал/ч или около 30 – 36 кВ.

Включение БДУ в работу производится согласно графика пуска котла при температуре выхлопных газов ГТУ и перегретого пара высокого давления примерно 540°С и 505°С соответственно и постоянно находится в работе при нагрузке котла 160 т/ч и более.

#### **Литература**

1. Программа реконструкции и технического перевооружения Гродненской ТЭЦ-2 на 2011-2015 годы. РУП «Гродноэнерго», г. Гродно, ноябрь 2010.

УДК 621.438 + 621.165

# **МЕТОДИКА РАСЧЕТА ПОКАЗАТЕЛЕЙ ПАРОГАЗОВОЙ УСТАНОВКИ ПАРАЛЛЕЛЬНОЙ СХЕМЫ**

### Коваль Г.К.

Научный руководитель – к.т.н., доцент Качан С.А.

Повышение экономичности и маневренности действующих паросиловых установок (ПСУ) ТЭС возможно за счет их надстройки газотурбинными установками (ГТУ).

Рассмотрим основные положения методики расчета параллельной схемы газотурбинной надстройки теплофикационной ПСУ на примере блока 180 МВт с турбиной Т-180/210-130 ЛМЗ и котлом ТГМЕ-206 ТКЗ «Красный котельщик.

Принципиальная тепловая схема получаемой парогазовой установки (ПГУ) представлена на рисунке 1.

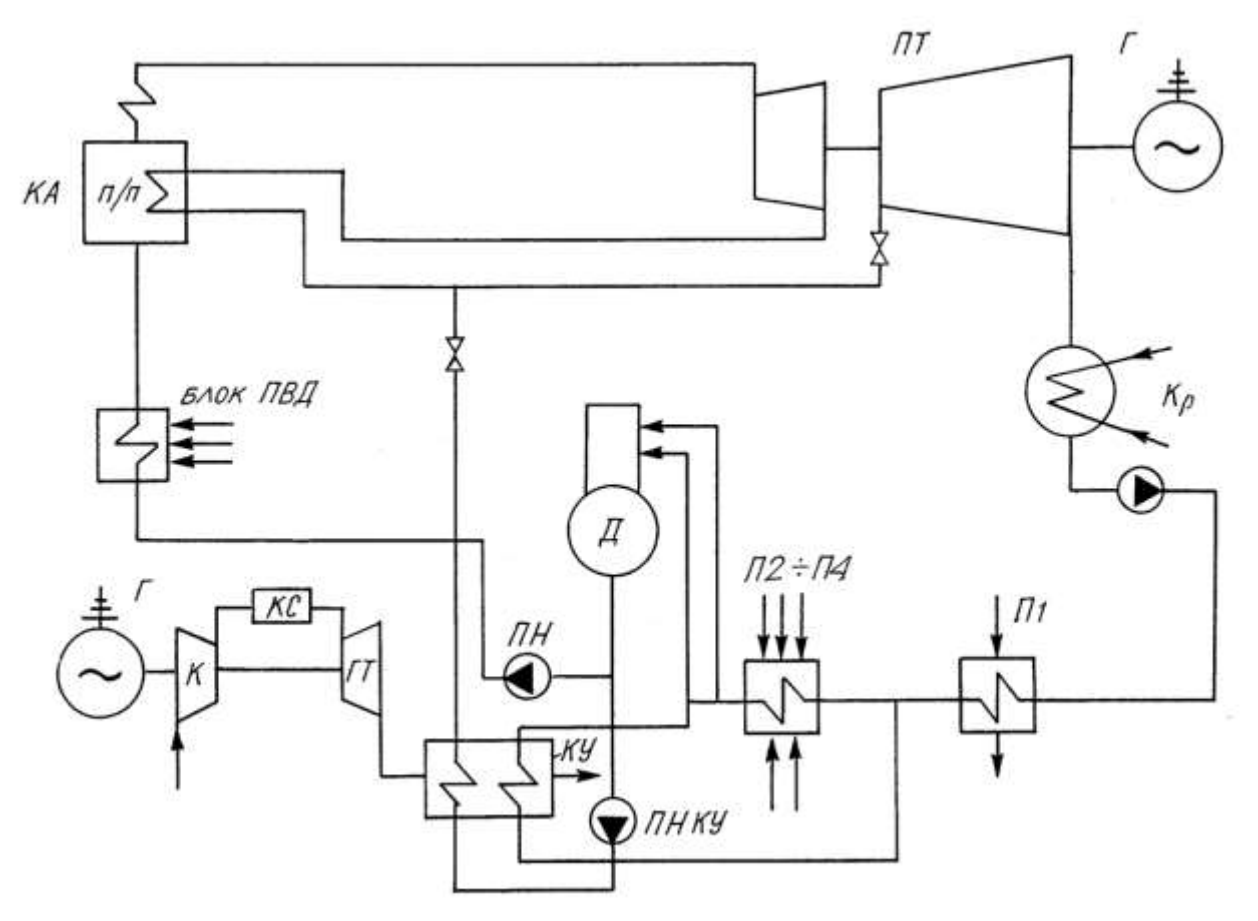

К – компрессор, КС – камера сгорания, ГТ – газовая турбина, Г – генератор,

КУ – котел–утилизатор, КА – котельный агрегат, ПТ – паровая турбина, Кр – конденсатор, П1…П4 – группа подогревателей низкого давления, ПВД – группа подогревателей высокого давления, Д – деаэратор, ПН – питательный насос, ПН КУ – питательный насос котла–утилизатора Рисунок 1. Принципиальная тепловая схема ПГУ параллельной схемы

В рассматриваемой схеме теплота сбросных газов ГТУ используется в котле-утилизаторе (КУ) для получения пара с параметрами промежуточного перегрева. Этот пар параллельно основному потоку пара горячего промперегрева поступает в цилиндр среднего давления паровой турбины Т-180/210-130, увеличивая ее мощность при практически неизменном расходе топлива в основной паровой котел ТГМЕ-206.

Для более полной утилизации теплоты газов в котле–утилизаторе после пароперегревателя, испарителя и экономайзера устанавливается конденсатный пучок. В нем газы снижают свою температуру до *t*ух = 100°С за счет подогрева основного конденсата, который отбирается из линии основного конденсата турбоустановки.

Соответственно при реконструкции тепловая схема турбоустановки изменяется за счет подачи доли конденсата после подогревателя П1 на котелутилизатор с последующим возвратом его в цикл ПСУ после подогревателя П4 перед деаэратором Д питательной воды (рисунок 1).

Исходя из паропроизводительности котла ТГМЕ-206 и мощности турбины Т-180/210-130 для надстройки принята ГТУ типа *SGT*-1000*F* (*V*64.3а) *Siemens* электрической мощностью (в условиях *ISO*)  $N_{\text{TTY}}^3 = 70 \text{ MBT}$ .

Начальные параметры свежего пара принимались равными номинальным. Давления  $p_i$  пара в проточной части турбины Т-180/210-130 и, соответственно, в отборах на подогреватели системы регенерации и в линии промежуточного перегрева пара принимались по данным энергетической характеристики турбины [3] и корректировались с учетом изменения расхода пара по проточной части с использованием формулы Стодолы.

На режимах теплового графика учитывалось также влияние на  $p_i$ температуры подогрева сетевой воды в сетевых подогревателях и соответствующих значений давления в нижнем  $p_{\text{th}}$  и верхнем  $p_{\text{th}}$  отопительных отборах.

Давление  $p_{\text{\tiny K}}$  отработавшего пара на выхлопе в конденсатор корректировалось с учетом расхода  $G_{\kappa}$  пара в конденсатор и параметров охлаждающей циркуляционной воды, а также величины температурного напора по данным энергетической характеристики конденсатора.

Значения энтальпий  $h_i$  пара в основных точках проточной части, то есть в отборах в систему регенерации, определялись при построении процесса расширения пара в *hs*-диаграмме, вид которого для режима двухступенчатого подогрева сетевой воды представлен на рисунке 2.

Расходы пара  $G_i$  на подогреватели системы регенерации ПСУ определялись из уравнений теплового баланса теплообменников по методике, изложенной в [2] с учетом параметров пара в отборах и расходов подогреваемой воды.

При этом расход питательной воды  $G_{\text{LB}}^{\text{HCY}}$  через подогреватели высокого давления и далее на котел ТГМЕ-206 принимался в соответствии с расходом свежего пара  $G_0$  и с учетом относительной величины продувки.

Расход основного конденсата  $G_{\kappa}^{\Pi\text{CV}}$  через подогреватели низкого давления П2, П3 и П4 принимался с учетом отбора части основного конденсата  $G_{\kappa}^{KY}$  на конденсатный пучок котла-утилизатора в таком количестве, чтобы тепловая нагрузка последнего составляла

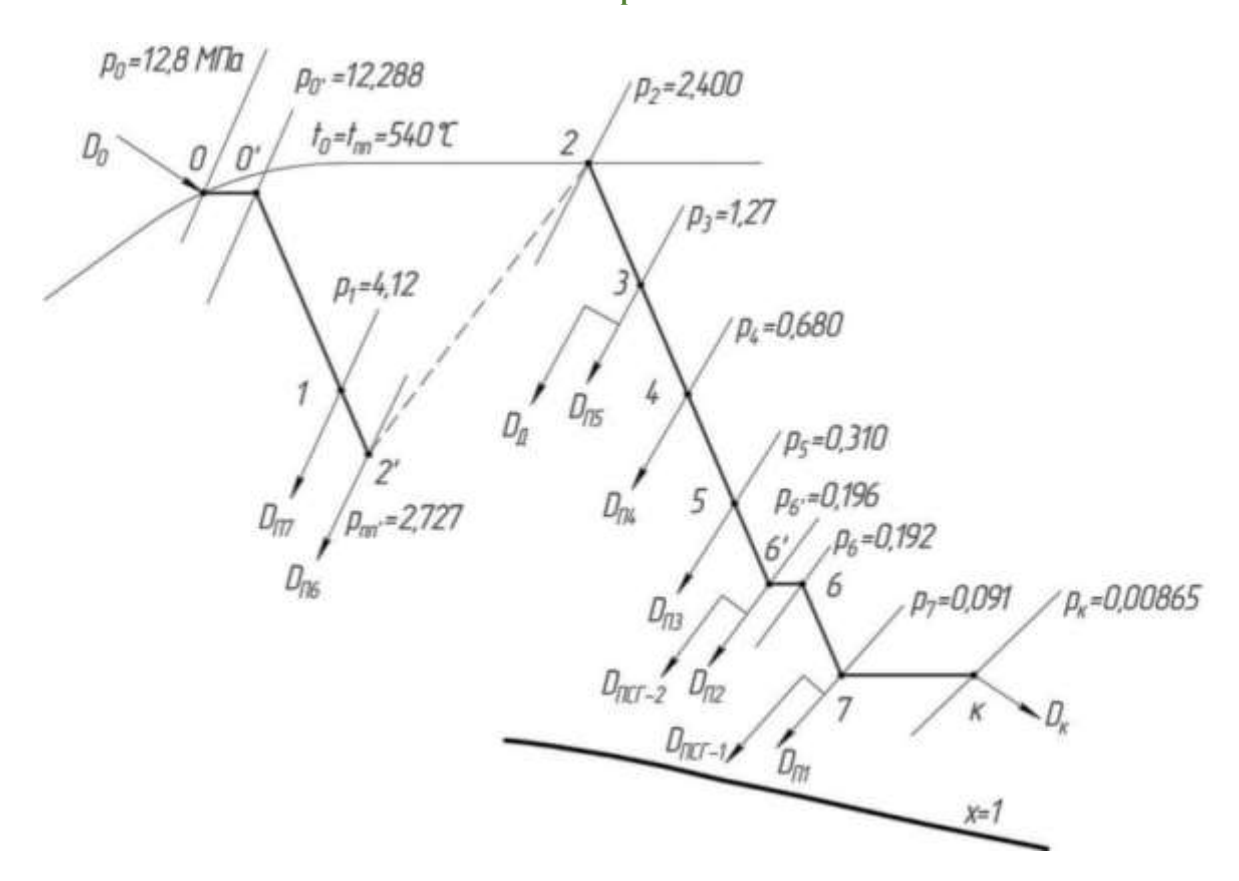

Рисунок 2 – Процесс расширения пара в *hs*–диаграмме

$$
Q_{\kappa}^{\rm KV} = G_{\kappa}^{\rm KV} \cdot \left( h_{\kappa, \rm BbIX}^{\rm KV} - h_{\kappa, \rm BX}^{\rm KV} \right) = 25 \, \text{MBT}.
$$
 (1)

Расчет котла-утилизатора производился по методике, изложенной в [1].

При этом теплопроизводительность парового контура котла-утилизатора в зависимости от его паропроизводительности  $G_{\text{n}}^{\text{KV}} = 100$  кг/с находилась по формуле

$$
Q_{\rm n}^{\rm KV} = G_{\rm n}^{\rm KV} \cdot (h_{\rm n}^{\rm KV} - h_{\rm ns}^{\rm KV}) \tag{2}
$$

и составляет около 80 МВт.

С учетом этого суммарная величина утилизируемой в КУ теплоты отработавших газов ГТУ рассчитывалась по формуле

$$
Q_{\rm yr}^{\rm Ky} = Q_{\rm n}^{\rm Ky} + Q_{\rm K}^{\rm Ky} \tag{3}
$$

и составляла около 105 МВт.

Мощность паровой турбины определялась с учетом найденных расходов пара  $G_i$  в отборы

$$
N_3^{\text{ITY}} = (h_0 - h_{\kappa} + \Delta h_{\text{nn}}) \cdot (G_0 - \sum_{i=1}^n G_i \cdot y_i - G_{\text{n}}^{\text{KY}} \cdot y_{\text{n}}^{\text{KY}}) \cdot \eta_{\text{n}} \cdot \eta_{\text{r}},\tag{4}
$$

где  $\eta_{\rm M}$ ,  $\eta_{\rm r}$  – механический КПД и КПД электрогенератора;  $y_i$  – коэффициенты недовыработки отборов, определяемые по [2].

При этом коэффициент «недовыработки» для потока пара после котлаутилизатора:

$$
y_{\rm n}^{\rm KV} = -\frac{h_{\rm n}^{\rm KV} - h_{\rm K}}{h_{\rm 0} - h_{\rm K} + \Delta h_{\rm nuc}}.\tag{5}
$$

Расход теплоты на турбину от парового котла:

$$
Q_0 = G_0 \cdot (h_0 - h_{\text{LB}}) + G_{\text{nn}} \cdot \Delta h_{\text{nn}}.\tag{6}
$$

Суммарный расход теплоты на турбину:

$$
Q_{0,cym} = Q_0 + Q_{\text{yr}}^{\text{KY}}.
$$
 (7)

Удельный расход теплоты на выработку электроэнергии турбоустановкой

$$
q_{\rm p} = (Q_{0,\rm{cym}} - Q_{\rm{off}}) / N_{\rm{HTY}}^3. \tag{8}
$$

Здесь  $Q_{\text{orth}}$  – отпуск теплоты с сетевой водой, определяется из условия нагрева сетевой воды

$$
Q_{\text{orth}} = G_{\text{CB}} C_p^{\text{B}} (t_{\text{c2}} - t_{\text{oc}}),
$$
\n(9)

где  $C_p^{\text{\tiny B}}$  – теплоемкость сетевой воды;

 $t_{c2}$  – температура сетевой воды после сетевой установки паровой турбины, то есть после верхнего сетевого подогревателя.

Мощность ПГУ брутто находилась как сумма

$$
N_{\text{Hry}}^3 = N_{\text{Hry}}^3 + N_{\text{TTy}}^3. \tag{10}
$$

Расход условного топлива паровым котлом рассчитывался по формуле

$$
B_0 = Q_0 / (Q_{\rm hy}^{\rm p} \eta_{\rm \kappa}^{\rm 6p} \eta_{\rm \tau}^{\rm n}), \tag{11}
$$

где  $Q^{\rm p}_{\rm ny}$  – теплотворная способность условного топлива;  $\eta_\kappa^\mathrm{6p}$ ,  $\eta_\mathrm{\tau\mathrm{\scriptscriptstyle{II}}}$  – КПД котла брутто и КПД теплового потока. Расход условного топлива ГТУ рассчитывался по формуле

$$
B_{\text{TTY}} = Q_{\text{kc}} / Q_{\text{ny}}^{\text{p}}.
$$
 (12)

Расход условного топлива надстроенным парогазовым энергоблоком

$$
B_{\Pi\Gamma\mathbf{y}} = B_0 + B_{\Gamma\mathbf{T}\mathbf{y}}.\tag{13}
$$

Для расчета показателей ПГУ необходимо распределить расход топлива между совместно производимыми электроэнергией и теплотой.

Примем удельный расход условного топлива на производство теплоты от ПГУ на уровне его значений для режима ПСУ-ТЭЦ и котельных, то есть  $b_{\tau}$  = 160 кг у.т./Гкал = 38 кг у.т./ГДж, что соответствует КПД производства теплоты  $\eta_{\text{t}} = 143/160 = 0.89$ .

При этом полный расход условного топлива на производство теплоты и электроэнергии от ПГУ соответственно находились как

$$
B_{\Pi\Gamma\mathbf{y}}^{\text{t}} = b_{\text{t}} Q_{\text{OTH}},\tag{14}
$$

$$
B_{\Pi\Gamma\mathbf{y}}^3 = B_{\Pi\Gamma\mathbf{y}} - B_{\Pi\Gamma\mathbf{y}}^{\mathbf{T}3}.\tag{15}
$$

Удельный расход условного топлива на производство электроэнергии

$$
b_{\text{HTV}}^3 = B_{\text{HTV}}^3 / N_{\text{HTV}}^3 \tag{16}
$$

соответствует КПД производства электроэнергии, определяемому как

$$
\eta_{\rm p} = 123/b_{\rm \Pi\Gamma}^3 \tag{17}
$$

Известно, что КПД производства энергии теплофикационных энергоустановок не является достоверным критерием тепловой экономичности. Наряду с ним используем относительную экономию топлива за счет теплофикации, которую при условии равенства экономичности производства теплоты на ТЭЦ и в котельной раздельной схемы можно найти по формуле

$$
\Delta \overline{B}_{\Pi \Gamma \mathrm{y}} = (B_{\mathrm{K3C}}^3 - B_{\Pi \Gamma \mathrm{y}}^3) / B_{\Pi \Gamma \mathrm{y}},\tag{18}
$$

где  $B_{\text{K3C}}^3$  – расход условного топлива на производство того же количества электроэнергии на КЭС раздельной схемы с удельным расходом топлива  $b_{\text{K3C}}^3$ 

$$
B_{\text{K3C}}^3 = N_{\text{Hry}}^3 b_{\text{K3C}}^3 \tag{19}
$$

Результаты расчета некоторых показателей теплофикационного режима рассматриваемой ПГУ даны в таблице 1.

Экономия топлива за счет теплофикации рассчитана для парогазовой КЭС схемы замещения с  $b_{K3C,\Pi\Gamma y}^3 = 215$  кг у.т./(МВт⋅ч) (  $\eta_{K3C,\Pi\Gamma y}^3 = 0.57$ ).

Анализ данных таблицы 1 показывает, что величина относительной экономии условного топлива  $\overline{B}_{\Pi\Gamma Y}$ , составляющая порядка 50%, значительно выше значения этого показателя для паросиловых теплофикационных установок, равного около 10%.

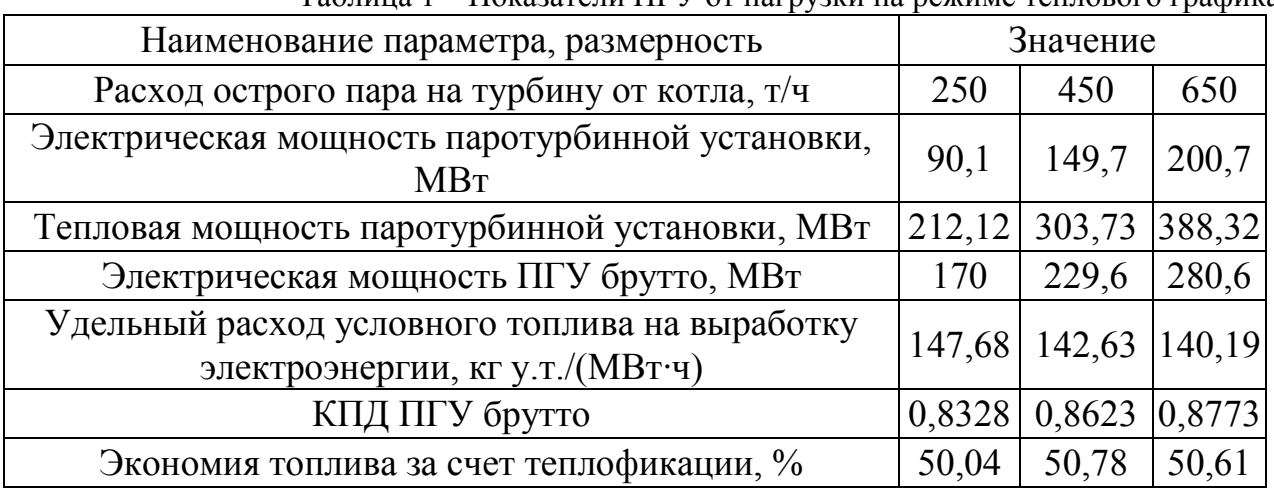

Таблица 1 – Показатели ПГУ от нагрузки на режиме теплового графика

#### **Литература**

- 1. Качан, С.А. Расчет тепловой схемы утилизационных парогазовых установок: методическое пособие по дипломному проектированию для студентов специальностей 1-43 01 04 «Тепловые электрические станции», 1-53 01 04 «Автоматизация и управление энергетическими процессами» – Минск: БНТУ,  $2007 - 130$  c.
- 2. Седнин, В.А. Тепловые электрические станции. Расчет тепловой схемы и выбор вспомогательного оборудования: учебно-методическое пособие по выполнению курсового и дипломного проектирования / А.В. Седнин, П.Ю. Марченко, Ю.Б. Попова. – Минск: БНТУ, 2007. – 92 с.
- 3. ТУ 108-857-79. Турбина паровая стационарная конденсационная с теплофикационным регулируемым отбором пара Т-180/210-130-1, Т-180/215-130-2.

УДК 621.165

# **КАПЕЛЬНАЯ ЭРОЗИЯ ЛОПАТОК ТУРБИНЫ**

Колесень Е.А., Чешун Ю.А.

Научный руководитель – старший преподаватель Пантелей Н.В.

Термин эрозия (от лат. "errosion" – разъедание) означает разрушение поверхности металла рабочих лопастей под действием капель жидкости, которые натекают на поверхность с большой скоростью. С течением времени капельная эрозия может разъедать значительную часть профиля, иногда до 0,2 – 0,3 его хорды, что приведет к изнашиванию периферийных зон на половину хорды лопатки и в дальнейшем может послужить причиной отрыва части лопатки.

Существует ряд причин развития эрозии в проточных зонах турбины:

1) ударное и кавитационное воздействие влаги;

2) коррозия;

3) кавитация при воздействии механических напряжений в металле.

Механизм капельной эрозии нельзя считать полностью открытым. На сегодняшний день считается, что появление эрозии на поверхности металла происходит в следствие ударов капель на нее, при котором в кротчайшее время возникает импульс давления, который можно рассчитать по формуле:

$$
\Delta p = \rho_K a_* w_K,
$$

где  $\Delta p$  – импульс давления на поверхность, Па;

 $\rho_K$ – плотность капли, кг/м $^3$ ;

 $a_{*}$  – скорость распространения звука в капле, м/с;

 $W_K$  – скорость соударения, м/с.

Капельная эрозия считается процессом, который протекает во времени. Большое количество исследований показывают, что поверхности лопаток изнашиваются во времени неравномерно.

Конкретнее прохождение капельной эрозии можно отследить с помощью ее кривой и скорости протекания. Эрозию материала в основном представляют в виде зависимости массы металла *т*, ушедшего с единицы поверхности, от времени *τ*. Помимо массы металла *т* можно использовать другие величины, к примеру, количество капель жидкости, которые столкнулись с поверхностью ко времени *τ* и т.д.

Разделяют три временных периода развития эрозии рабочих лопаток, которые постоянно подвергаются ударному воздействию капель жидкой фазы парового потока. Для первой стадии, получившей название – инкубационный период, характерно накопление в поверхностном слое повреждений. Идет образование и рост микротрещин. Сама поверхность без видимых следов износа. На второй стадии – период интенсивной эрозии – происходит интенсивное выкрашивание поверхности материала с одновременным ростом шероховатости поверхности. И третья стадия, которая называется период замедленного темпа эрозии, в ней поверхность лопатки «подстраивается» под капельный поток, воздействующий на нее.

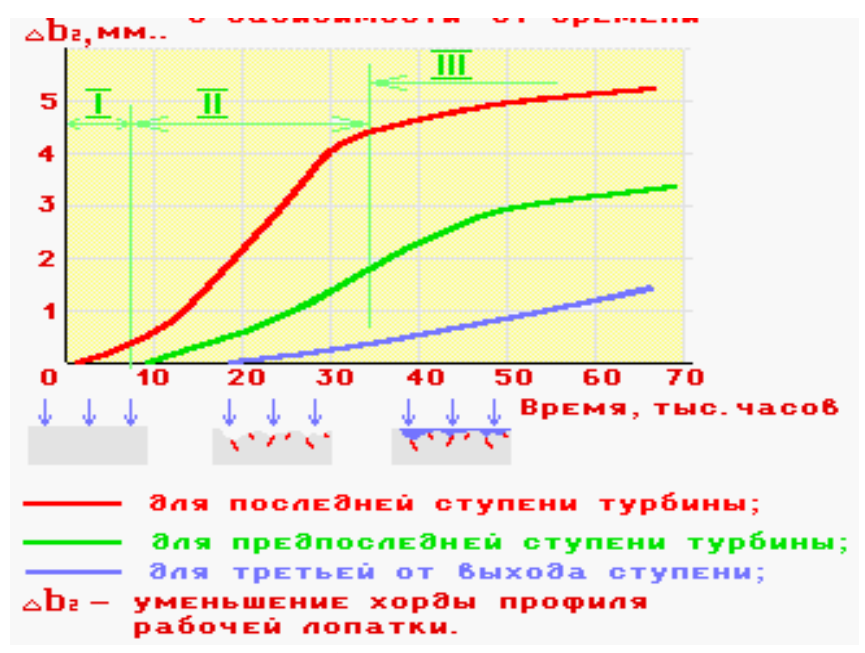

Рисунок 1. Зависимость глубины износа входных кромок от времени

На рисунке 1 представлен график зависимости глубины износа входных кромок от времени. Для отслеживания процесса развития капельной эрозии были взяты 3 разные по расположению ступени лопаток: третья от выхода, предпоследняя и последняя. Как и говорилось ранее, этот процесс состоит из 3 стадий, протекающих со временем. Каждая стадия имеет свою скорость протекания, что можно проследить на графике. Проанализируя их, видим, что третья от выхода ступень имеет линейный характер уменьшения хорды профиля рабочей лопатки. В предпоследней уже заметна неравномерность изнашивания поверхности. На последней ступени турбины, начиная со второй стадии, наблюдается резкий скачок в росте разъедания поверхности, вызванной капельной эрозией. Из этого можно сделать вывод, что последняя ступень турбины подвержена наиболее интенсивному износу. Это связано с тем, что лопатки последних ступеней работают во влажной паровой среде и подвержены эрозионной деструкции, которая вызвана воздействием и кавитацией капель влаги.

Исход капельной эрозии достаточно серьезен. Одним из последствий эрозии является понижение надежности рабочих лопаток. Оно возникает из-за:

1. Увеличения напряжений изгиба, а также растяжения, причиной которого является уменьшение площади сечения самой рабочей лопатки. Самыми опасными местами, подверженными эрозии, являются выходные кромки рабочих лопаток последних ступеней, так как они возникают там, где напряжение близко к пределу, а это в корневой части. Снашивание периферийной части лезвия вызывает снижение напряжений в корневой части, но увеличивает напряжения в бандажах и связках. Это опасно тем, что может спровоцировать их отрыв;

2. Снижения прочности вследствие ухудшения качества поверхности и увеличения концентрации напряжений. Опасными зонами здесь являются кромки лопаток, иначе говоря, места, где изгибающие напряжения мaксимальны, а сами концентраторы расположены примерно перпендикулярно оси рабочей лопасти, что способствует появлению в них трещин.

3. Изменения собственных частот рабочих лопастей и значительного уменьшения конструкционного демпфирования в соединениях.

4. Откола вместе с металлическими частицами защитной пленки оксида хрома. В этом случае появляется коррозионная усталость – уменьшение предела усталости металла.

Дополнительным последствием эрозии является ухудшение показателя экономичности ступени с эродированными рабочими лопатками. Особенно сильное воздействие на ухудшение этого показателя турбины оказывает эрозионный износ лопаток последней ступени, которая вырабатывает максимальную мощность. Эрозия отрицательно сказывается на экономическом показателе, что и представлено в таблице 1.

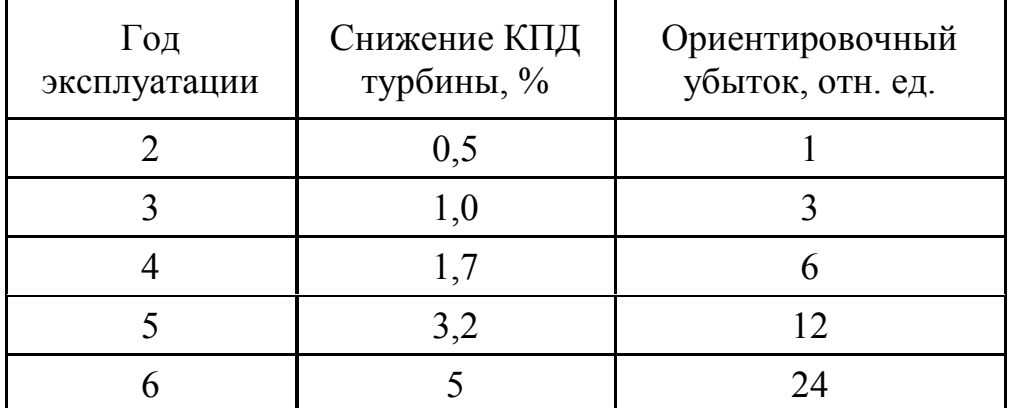

Таблица 1-Влияние эрозии на снижение КПД турбины и убыток от снижения

Из предложенной таблицы можно сделать вывод: ущерб вырастает в 2 раза практически с каждым годом, что требует замены рабочих лопаток после каждых 4–5 лет эксплуатации.

Можно отметить два пути предупреждения эрозии: активный и пассивный.

К активным относят такие мероприятия как:

1. Уменьшение влажности воздуха перед ступенью. Существует несколько способов: повысить температуру пара и понизить давление на входе в турбину, использовать промежуточный перегрев пара и эффективность внешней сепарации. Важно правильно подобрать параметры на входе и выходе из турбины, чтобы обеспечить необходимую влажность в конце процесса расширения. Также можно уменьшить влажность на последнем этапе расширения путем увеличения конечного давления, однако с экономической точки зрения этот способ не выгоден.

2. Применение влагоулавливающих устройств в проточной части турбины. Опасность также представляет, образовавшаяся при разрыве водяных пленок

потоком с профилей лопаток сопла, крупнодисперсная влага. Поэтому очень эффективной мерой борьбы с эрозией рабочих лопаток является применение внутриканальной сепарации путем отсасывания этой пленки из профиля лопаток сопла. Для этого в стенке лопатки проделывают щели, с помощью которых отсасывается водяная плёнка. Отсос пленки происходит под действием перепада давлений. Таким образом сюда можно включить и периферийную сепарацию, которая осуществляется по периферии ступени и за ступенью. Эта мера основана на использовании центробежных сил, действующих на капли: чем меньше радиус капли и окружная скорость, тем меньше центробежная сила. В корпусе или обойме устанавливают ловушку. Под действием этой силы капля падает в ловушку, захватывается козырьком, улавливающим влагу, и стекает по корпусу турбины, откуда она дренируется.

3. Снижение окружной скорости на периферии лопаток уменьшает плотность плёночного потока, попадающего на поверхность рабочих лопаток. На рисунке 2 можно заметить также влияние α и β – углов направления относительной (w) и абсолютной (c) скоростей выхода пара.

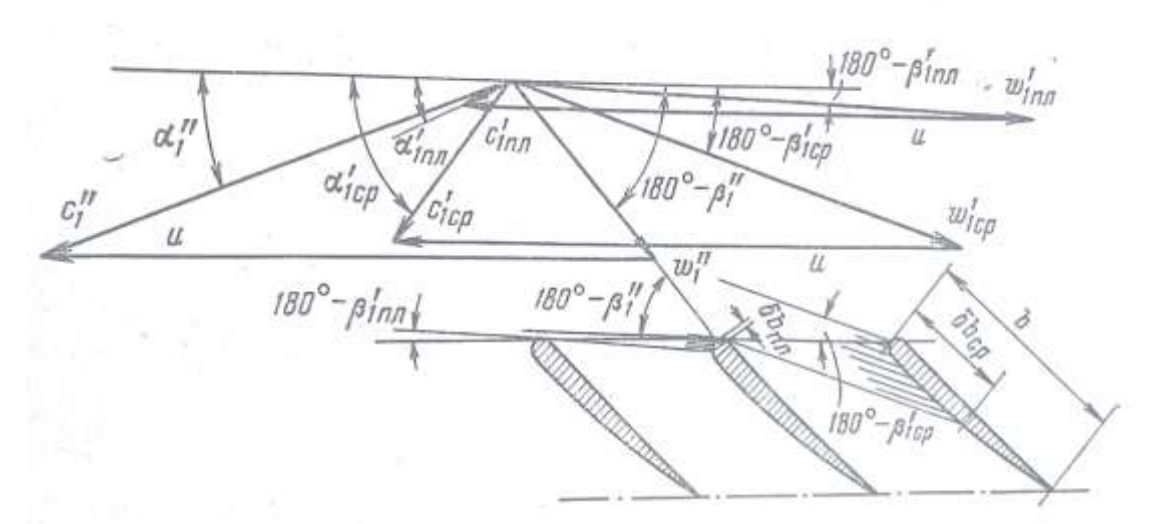

Рисунок 2. Входные треугольники скоростей турбинной ступени

К пассивным относят:

1. Реализация противоэрозионной защиты рабочих лопаток. Стеллитовые напайки устанавливаются для усиления входных кромок лопастей. Стеллит – это сплав на основе кобальта, характеризующийся высокой твердостью и износостойкостью. Такая пайка может крепиться к основному металлу серебряным припоем, но этот метод не подходит для турбин на атомных электростанциях в связи с условиями радиационной безопасности.

2. Изготовление лопаток из эрозионно-стойких материалов. Очень часто для изготовления рабочих лопаток предпочтение отдают титановым сплавам, которые обладают высокой прочностью от эрозионного износа. Еще одно преимущество титановых сплавов – плотность, которая в разы меньше плотности некоторых материалов, например, стали. Благодаря этому свойству повышается экономический показатель и увеличивается мощность турбины.

Уже долгое время проводятся исследования, заключающие в себе изготовление рабочих лопаток из титановых сплавов, однако такое выполнение не добилось широкого применения из-за высокой стоимости.

Перечисленные способы защиты от эрозионного износа и соблюдение строгих правил по ее предотвращению позволяют избежать опасного эрозионного повреждения лопаток.

#### **Литература**

- 1. Капельная эрозия рабочих лопаток [Электронный ресурс] / URL: https://studizba.com/lectures/129-inzhenerija/1941-nadezhnost-raboty-turbinnogooborudovanija/37952-6-kapelnaja-jerozija-rabochih-lopatok.html. – Дата обращения 14.03.2020.
- 2. Паровые и газовые турбины для электростанции: учебник для П 185 вузов 3-е изд., перераб. и доп. / А.Г. Костюк [ и др. ]; под ред. А.Г. Костюк. – М.: Издательский дом МЭИ, 2008. – 556 с.
- 3. Паровые турбины. 5-ое изд., доп. и подгот. к печати проф. Б.М. Троянским / А.В. Щегляев. – М., «Энергия».
- 4. Эрозия деталей паровых турбин [Электронный ресурс] / URL: https://poznayka.org/s26421t1.html. – Дата обращения 14.03.2020.

УДК 621.165:697.34

## **АКТУАЛЬНОСТЬ ПРОБЛЕМЫ ПОВЫШЕНИЯ ЭНЕРГОЭФФЕКТИВНОСТИ ЗДАНИЙ**

### Колос В.М.

Научный руководитель – к.т.н., доцент Тарасевич Л.А.

Возрастающий рост цен на энергоносители делает вопрос энергосбережения приоритетным в государственной политике Республики Беларусь, основное количество которых приобретается за пределами страны. Энергетическая безопасность для Республики Беларусь из-за низкой обеспеченности собственными топливно-энергетическими ресурсами является важнейшим приоритетом национальной и экономической политики. Таким образом, главное значение приобретают работы по эффективному использованию всех видов топлива и реализации концепции энергосбережения.

Одним из направлений энергосбережения является повышение эффективности энергопотребления в жилищно-коммунальном хозяйстве республики.

В этой связи актуальны исследования экономической целесообразности и технической возможности проведения работ по оснащению жилищного фонда приборами индивидуального учета, распределителями тепловой энергии.

Также актуальны исследования о влиянии перетоков тепла между квартирами многоквартирного здания, возникающих вследствие индивидуального регулирования температуры, на мощность источников теплоснабжения квартир и, как следствие, на адекватность показаний счетчиков тепла значениям тепловых потерь в окружающую среду.

С ростом цен на топливо, вопросы экономии энергоресурсов и снижения тепловых потерь на объектах жилищно-коммунального хозяйства приобретаю крайне важное значение. На отопление жилых, общественных, административных зданий расходуется значительная часть тепловой энергии. По статистическим данным расход энергии на отопление жилых и общественных зданий составляет порядка 60 % всей вырабатываемой в стране тепловой энергии. Отставание Беларуси в эффективности энергопотребления в жилищно-коммунальной сфере очень существенно и значительно отличается от развитых стран. Основными причинами низкой энергоэффективности жилищно-коммунального хозяйства в республике являются:

- износ тепловых сетей и соответствующих сооружений и коммуникаций;

- низкий уровень термического сопротивления основных строительных конструкций зданий и сооружений (постройки 60 – 70-х гг.).

На единицу жилой площади в нашей стране расходуется в 2 – 3 раза больше тепловой энергии, чем в странах Европы. В Республике Беларусь здания и сооружения нового строительства, начиная с 2000 г, имеют показатель удельного расхода теплоэнергии на отопление  $110 - 130$  кВт.ч/м<sup>2</sup> для этажности от 5 до 9 этажей и 80 – 95 кВт.ч/м<sup>2</sup> для этажности 9 этажей и выше. Такие показатели стимулируют применение оптимальных объемно – планировочных решений, эффективной системы автоматического регулирования подачи тепла

на отопление, утилизации тепла вытяжного воздуха для нагрева приточного и др.

Практические исследования показывают, что при эксплуатации жилого дома потери тепла составляют:

- через стены – до 40 %; - через окна – до 18 %;

- через подвал – до 10 %;  $\blacksquare$  - через крышу – до 18 %;

- с вентиляцией – до 14 %.

Анализ приведенных данных позволяет сделать вывод, что для повышения энергоэффективности зданий – надо увеличивать термическое сопротивление строительных конструкций. Кроме этого, необходима модернизация инженерных систем вентиляции и теплоснабжения.

На первом этапе необходимо в работе по энергосбережению осуществить установку приборов учета тепловой энергии. Однако, проблема энергосбережения установкой приборов учёта не решается, так как приборы учета не приводят к экономии энергоресурсов – они их только учитывают. Установка приборов учёта подразумевает в дальнейшем внедрение мероприятий, реально уменьшающих потребление тепла: регулировка тепловых сетей и систем отопления зданий, установка регуляторов на системах отопления и горячего водоснабжения, эффективность внедрения которых позволят оценить работающие приборы.

Таким образом, основные методы достижения энергоэффективности зданий следующие:

- повышение тепловой эффективности ограждающих конструкций, включая стены, перекрытия и окна;

- повышение регулируемости систем отопления и теплоснабжения зданий;

- повышение эффективности эксплуатируемых систем теплоснабжения;

- внедрение системы принудительной вентиляции с применением систем рекуперации тепла вытяжного воздуха.

Для повышения энергоэффективности зданий наиболее быстро окупаемым способом экономии энергии является регулирование подачи тепла на отопление зданий. Достигается это использованием микропроцессорных систем регулирования для систем отопления и горячего водоснабжения. Это позволяет упростить эксплуатацию инженерных сетей и систем. Применение микропроцессорной техники позволит обеспечить температурный комфорт в помещениях и эффективно регулировать расход теплоносителя в отопительный период.

В тепловых пунктах жилых и общественных зданий, а также в центральных тепловых пунктах широкое распространение получили автоматические регуляторы. Для дальнейшего повышения энергоэффективности зданий следующим шагом является применение индивидуальных регуляторов мощности отопительных элементов или мощности системы отопления квартир (для отопительных систем с горизонтальной разводкой) для управления температурой воздуха в помещениях. В современных зданиях становится обязательным их использование, согласно действующих нормативов, которые предписывают обеспечивать контроль потребления тепловой энергии в каждой квартире.

УДК 621.311

### **ОБ ЭФФЕКТИВНОСТИ РАБОТЫ ТЕПЛООБМЕННЫХ АППАРАТОВ**

Колос В.М.

Научный руководитель – к.т.н., доцент Тарасевич Л.А.

## **Введение**

Теплообменные аппараты на предприятиях энергетики применяются рекуперативного действия поверхностного типа. Теплоносители – горячая вода, пар, продукты нефтепереработки. Рекуперативные теплообменные аппараты делятся на непрерывного и периодического действия. Они применяются в стационарных энергетических, теплофикационных и промышленных теплоиспользующих установках.

К рекуперативным теплообменным аппаратам непрерывного действия относятся: кожухотрубные теплообменные аппараты (горизонтальные и вертикальные), змеевиковые, спиральные теплообменники с ребристыми и гофрированными пластинчатыми поверхностями нагрева.

К рекуперативным теплообменным аппаратам периодического действия относятся: водоподогреватели-аккумуляторы, автоклавы, вулканизаторы, варочные котлы, конвекторы и подобные им теплообменники.

От состояния поверхности нагрева всех перечисленных теплообменных аппаратов зависит эффективность их работы. Перспективным средством очистки поверхностей теплообмена от загрязнений является применение ультразвукового метода очистки, что повышает коэффициент теплопередачи теплообменника.

# **Определение коэффициента теплопередачи от стенки трубок теплообменника к нагреваемой среде при различных толщинах загрязнений**

Загрязнения поверхности нагрева различными отложениями резко снижают коэффициент теплопередачи (*К*) теплообменного аппарата.

Площадь поверхности нагрева теплообменного аппарата (*F*) определяется по общеизвестной формуле:

$$
F = \frac{Q}{K \cdot \Delta t},\tag{1}
$$

где:

*Q*-теплопроизводительность аппарата, Вт;

*К*-коэффициент теплопередачи, Вт/(м<sup>2</sup> •*°*C);

∆*t*-температурный напор, °C*.*

Коэффициент теплопередачи (*К*) поверхностных теплообменных аппаратов с учетом загрязнений определяется по формуле:

$$
K = \frac{1}{\frac{1}{\alpha_1} + \frac{\delta_{cm}}{\lambda_{cm}} + \frac{\delta_{\scriptscriptstyle{3}}}{\lambda_{\scriptscriptstyle{3}}} + \frac{1}{\alpha_2}},\tag{2}
$$

где:

*α*1, *α*2-коэффициенты теплоотдачи между первичным и вторичным теплоносителями и стенкой,  $Br/(M^2\bullet^{\circ}C);$ 

*з з ст ст*  $\lambda$ . δ  $\lambda$  .  $\frac{\delta_{\textit{cm}}}{\delta_{\textit{cm}}}$ ,  $\frac{\delta_{\textit{cm}}}{\delta_{\textit{cm}}}$ -термодинамическое сопротивление стыка трубок и слоя

загрязнения;

λст, λз-теплопроводность стенки трубки и слоя загрязнения, Вт/(м•*°*C);

 $\delta_{\rm cr}$ ,  $\delta_{\rm s}$ -толщина стенки трубки и слоя загрязнения, м.

Для определения влияния отложений на коэффициент теплопередачи от стенки к нагреваемой жидкости (в данном случае – мазута) произведены расчеты при различной толщине.

Результаты этих расчетов приведены в таблице 1.

|                           | $\delta_3=0$                      | $\delta_3 = 0,1$                  | $\delta_3 = 0.3$                  | $\delta_3 = 0.5$         | $\delta_3 = 1.0$                  | Of TOJIЩИНЫ ЗАГРЯЗНСНИЙ СТСНОК TCHJIOOOMCHHOLO AHHAPATA<br>$\delta_3 = 1.5$ |                                  |
|---------------------------|-----------------------------------|-----------------------------------|-----------------------------------|--------------------------|-----------------------------------|-----------------------------------------------------------------------------|----------------------------------|
| $\alpha_2$                |                                   | MM                                | MM                                | <b>MM</b>                | MM                                | MM                                                                          | $\lambda_{\scriptscriptstyle 3}$ |
| $rac{B_T}{M^2•^{\circ}C}$ | k,                                | k,                                | k,                                | k,                       | k,                                | k,                                                                          | B <sub>T</sub>                   |
|                           | $rac{B_T}{M^2 \cdot {}^{\circ}C}$ | $rac{B_T}{M^2 \cdot {}^{\circ}C}$ | $rac{B_T}{M^2 \cdot {}^{\circ}C}$ | $rac{BT}{M^2•^{\circ}C}$ | $rac{B_T}{M^2 \cdot {}^{\circ}C}$ | $rac{BT}{M^2•^{\circ}C}$                                                    | $M^{\bullet}{}^{\circ}C$         |
|                           |                                   |                                   |                                   |                          |                                   |                                                                             |                                  |
| 290                       | 276,1                             | 223,9                             | 160,1                             | 120,6                    | 77,5                              | 55,7                                                                        | 0,12                             |
| 174                       | 170,5                             | 148,5                             | 118,3                             | 94,6                     | 65,8                              | 49,9                                                                        |                                  |
| 58                        | 56,8                              | 54,5                              | 49,9                              | 45,2                     | 37,1                              | 31,3                                                                        |                                  |
| 290                       | 276,1                             | 244,6                             | 200,1                             | 167                      | 121,5                             | 92,8                                                                        | 0,23                             |
| 174                       | 170,5                             | 157,5                             | 136,9                             | 120,6                    | 94                                | 76,1                                                                        |                                  |
| 58                        | 56,8                              | 56,0                              | 52,2                              | 55,6                     | 45,4                              | 40,5                                                                        |                                  |
| 290                       | 276,1                             | 256,4                             | 223,9                             | 197,2                    | 149,6                             | 118,3                                                                       | 0,35                             |
| 174                       | 170,5                             | 162,4                             | 148,5                             | 136,9                    | 112,5                             | 94                                                                          |                                  |
| 58                        | 56,8                              | 56,8                              | 54,5                              | 52,9                     | 48,7                              | 45,2                                                                        |                                  |
| 290                       | 276,1                             | 261                               | 303,9                             | 211                      | 168,2                             | 139,2                                                                       | 0,46                             |
| 174                       | 170,5                             | 164,7                             | 154,3                             | 143,8                    | 121,8                             | 105,6                                                                       |                                  |
| 58                        | 56,8                              | 55,7                              | 55,3                              | 53,9                     | 50,6                              | 47,6                                                                        |                                  |

Таблица 1-Коэффициент теплопередачи в зависимости от толщины загрязнений стенок теплообменного аппарата

Из таблицы 1 видно, что значение коэффициента теплопередачи значительно снижается в зависимости от толщины загрязнений.

Например, для коэффициента теплоотдачи от поверхности трубы  $a_2 = 58$  $Br/(M^2 \cdot ^{\circ}C)$  и коэффициента теплопроводности загрязнений  $\lambda_3 = 0,12$   $Br/(M^{\circ}C)$ коэффициент теплопередачи для труб с толщиной загрязнений δ = 1,5 мм в сравнении с чистой поверхностью трубы снижается на 45 % (*К*з=0 = 56.8  $Br/(M^2 \cdot {}^{\circ}C); (K_{3=1,5} = 31,3 \text{ Br}/(M^2 \cdot {}^{\circ}C).$ 

Эффективные средства очистки поверхностей теплообмена от загрязнений является применение ультразвуковой аппаратуры. Способ ультразвуковой очистки заключается в применении упругих колебаний ультразвуковой частоты, возбуждаемых импульсным генератором и передаваемых объекту очистки с помощью магнитострикционного преобразователя, который приваривается к крышке теплообменника или к трубной доске.

Ультразвуковой способ очистки был применен на теплообменных аппаратах для подогрева мазута. Магнитострикционные преобразователи установлены на продольной оси теплообменника в центре передней крышки, соединены с трубной доской. Нагрев мазута осуществляется паром при давлении 0.6 МПа с температурой 170 *°*С. Подогреватели подвергались чистке отложений 1 раз в 5–6 месяцев. Расход пара на подогрев 1 т мазута до внедрения ультразвуковой очистки составил 0,122 т или 0,288 ГДж/т. Расход пара на подогрев мазута после внедрения ультразвуковой очистки составил 0,0676 т/т или 0,159 ГДж/т. Снижение расхода пара составило 45 %.

#### **Вывод**

Приведены расчеты, подтверждающие эффективность ультразвуковой очистки поверхностей теплообменных аппаратов, применяемых на предприятиях энергетики Республики Беларусь.

УДК 62.932.2

## **РАЗРАБОТКА МАТЕМАТИЧЕСКОГО ОБЕСПЕЧЕНИЯ САР ДАВЛЕНИЯ ПАРА ПЕРЕД ТУРБИНОЙ**

Кравченко Д.П.

Научный руководитель – к.э.н., доцент Кравченко В.В.

При работе с прямоточным котлом САР давления пара перед турбиной входит в состав более сложной САУ мощности энергоблока. Поэтому в дальнейшем принимаем к разработке систему автоматического управления мощности блока (САУМБ). САУ мощности блока повышает надежность работы, являясь необходимым элементом обеспечения выработки и отпуска электроэнергии заданного качества потребителям.

САУ мощности блока обеспечивает:

- устойчивое качественное управление процессом во всем диапазоне изменения нагрузок энергоблока;

- в установившемся режиме заданную точность регулирования.

Рассмотрим два варианта реализации такой системы управления: 1 – c дифференциатором инвариантности; 2 – без дифференциатора инвариантности.

Исходные передаточные функции объекта управления.

$$
W_1(p) = \frac{k_1 \cdot e^{\tau_1 p}}{(T_1 p + 1) \cdot (\sigma_1 p + 1)} = \frac{1.6 \cdot e^{-11.2 \cdot p}}{(101p + 1) \cdot (19p + 1)};
$$
 (1)

$$
W_2(p) = \frac{k_1 \cdot e^{\tau_2 \cdot p}}{(T_2 p + 1) \cdot (\sigma_2 p + 1)} = \frac{1.6 \cdot e^{-6.1 \cdot p}}{(56p + 1) \cdot (14p + 1)};
$$
 (2)

$$
W_3(p) = \frac{T_0 p \cdot (T_3 p + 1)}{(T_4 p + 1) \cdot (T_5 p + 1)} = \frac{169.8 p \cdot (2.3 p + 1)}{(168 p + 1) \cdot (48 p + 1)};
$$
 (3)

$$
W_4(p) = \frac{k_3 \cdot (T_6p + 1)}{T_7p + 1} = \frac{0.25 \cdot (4.6p + 1)}{90p + 1}.
$$
 (4)

На рисунке 1 приведена структурная схема типовой САУ мощности блока с дифференциатором инвариантности.

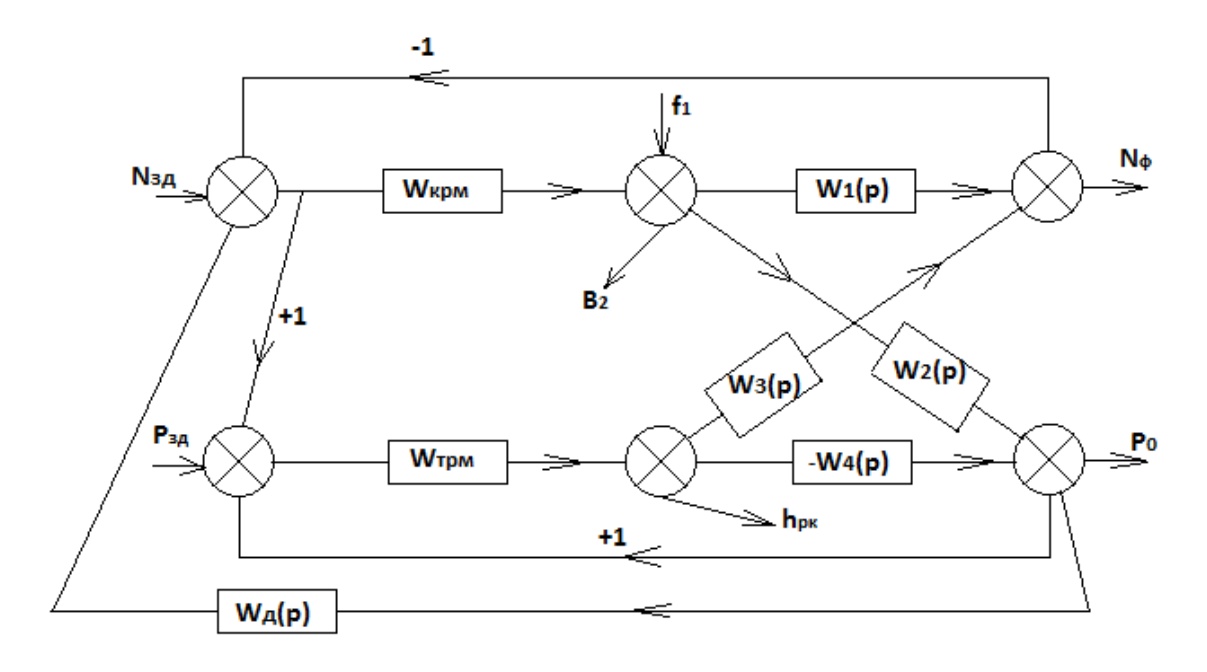

Рисунок 1. Структурная схема типовой САУ мощности блока с дифференциатором инвариантности:

 $N_{3A}$  – заданная мощность энергоблока;  $N_{\phi}$  – фактическая мощность энергоблока;  $P_{3A}$  – заданное давление пара перед турбиной; *P*<sup>0</sup> – давление пара перед турбиной; *h*рк – перемещение регулирующих клапанов турбины;  $B_r$  – расход топлива;  $W_{kpm}$  – передаточная функция котельного регулятора мощности;  $W_{\text{TDM}}$  – передаточная функция турбинного регулятора мощности;  $W_{\text{A}}$  – передаточная функция дифференциатора инвариантности.

Находим параметры динамической настройки КРМ САУМБ (рисунок 1) по передаточной функции (1) по МПК в ЧВ при  $\varepsilon = 1$  [2]:

$$
W_{\text{KPM}}(p) = \frac{k_p \cdot (T_n p + 1) \cdot (T_n p + 1)}{T_n p \cdot (T_6 p + 1)};
$$
\n(5)

$$
T_{\rm H} = T_1 = 101 \,\text{c.} \tag{6}
$$

$$
T_{\rm A} = \sigma_1 = 19 \,\mathrm{c.} \tag{7}
$$

$$
T_6 = \frac{\sigma_1}{10} = 1.9 \text{ c.}
$$
 (8)

$$
k_{\rm p} = \frac{T_1}{4 \cdot k_1 \cdot \tau_{\rm y}} = \frac{101}{4 \cdot 1.6 \cdot 11.2} = 1.41. \tag{9}
$$

$$
W_{\text{KPM}}(p) = \frac{1.41 \cdot (101p + 1) \cdot (19p + 1)}{101p \cdot (1.9p + 1)}.
$$
 (10)

Параметры динамической настройки ТРМ находим по передаточной функции (4) по формуле оптимального регулятора [2]:

$$
W_4(p) = \frac{k_3 \cdot (T_6 p + 1)}{T_7 p + 1} = \frac{0.25 \cdot (4.6 p + 1)}{90 p + 1};
$$
\n(11)

$$
W_{\text{TPM}}(p) = [W_4(p)]^{-1} \cdot W_{3\mu}^{\text{pc}\,n=1}(p) = \frac{k_{\mu} T_{\mu} p}{(T_{\mu} p + 1)(T_{3\mu} p + 1)},\tag{12}
$$

где

$$
T_{3\mu} = \gamma \cdot T_6 = 0.618 \cdot 4.6 = 2.85 \text{ c.}
$$
 (13)

$$
W_{\text{TPM}}(p) = \frac{4 \cdot (90p + 1)}{(4.6p + 1)(2.85p + 1)}.
$$
 (14)

Параметры динамической настройки  $W_{\mu}(p)$  САУМБ (рисунок 1) рассчитываем из условия [1]:

$$
W_{p_0, h_{\text{pk}}}(p) \cdot W_{\text{A}}(p) = W_{N_{\Phi}, h_{\text{pk}}}(p). \tag{15}
$$

Принимаем

$$
W_{\mu}(p) = 5.52 \frac{128.3p}{128.3p + 1}.
$$
 (16)

На рисунке 2 приведена структурная схема САУ мощности блока без дифференциатора инвариантности.

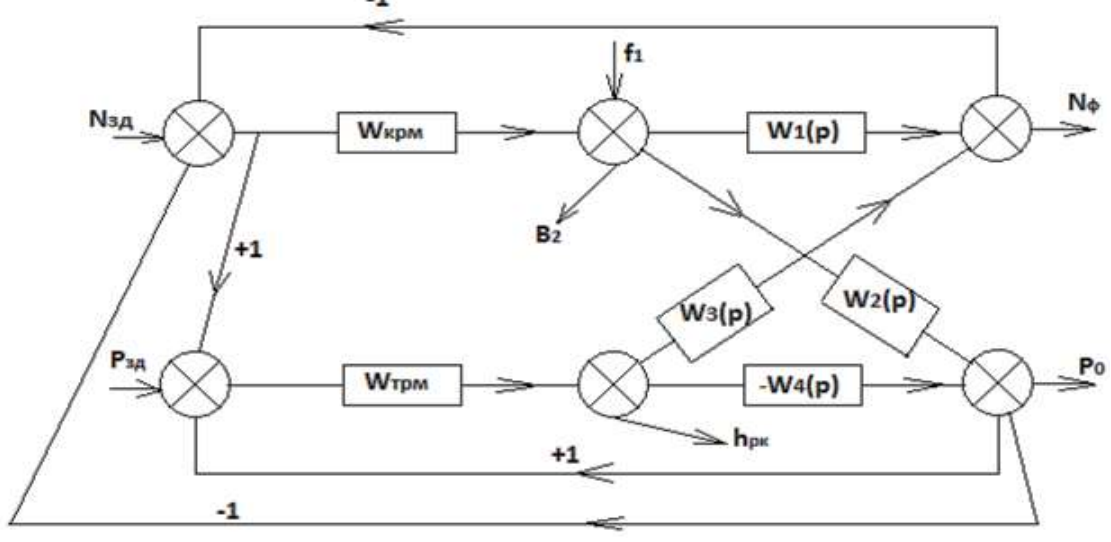

Рисунок 2. Структурная схема САУ мощности блока без дифференциатора инвариантности:

 $N_{3A}$  – заданная мощность энергоблока;  $N_{\Phi}$  – фактическая мощность энергоблока;  $P_{3A}$  – заданное давление пара перед турбиной; *P*<sup>0</sup> – давление пара перед турбиной; *h*рк – перемещение регулирующих клапанов турбины; *B*<sup>т</sup> – расход топлива; *W*крм – передаточная функция котельного регулятора мощности; *W*трм – передаточная функция турбинного регулятора мощности.

Параметры оптимальной динамической настройки КРМ и ТРМ САУМБ оставляем прежними.

Графики переходных процессов исследуемых САУ мощности блока при основных воздействиях приведены на рисунке 3.

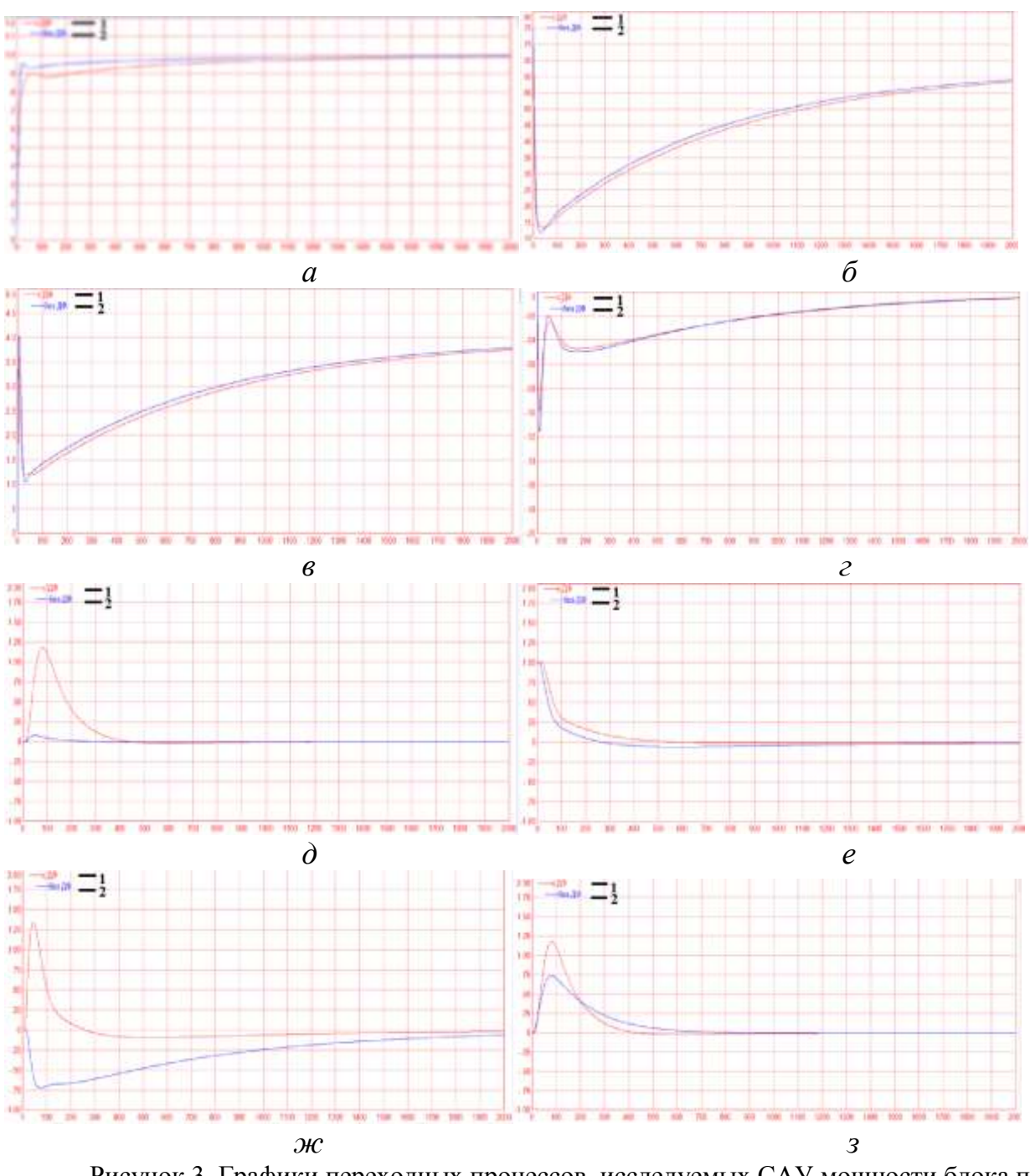

Рисунок 3. Графики переходных процессов, исследуемых САУ мощности блока при основных воздействиях:

*а–-* фактическая мощность при отработке скачка задания; *б* – расход топлива при отработке скачка задания; *в* – перемещение регулирующих клапанов турбины при отработке скачка задания; *г* – давления перегретого пара перед турбиной при отработке скачка задания; *д* – фактическая мощность при внутреннем возмущении; *е* – расход топлива при внутреннем возмущении; *ж* – перемещение регулирующих клапанов турбины при внутреннем возмущении; *з* – давления перегретого пара перед турбиной при внутреннем возмущении. (1 – САУМБ с дифференциатором инвариантности, 2 – САУМБ без дифференциатора инвариантности).

Сравнение прямых показателей качества переходных процессов обоих вариантов реализации САУМБ сведены в таблицы 1 и 2.

| $x_{\rm 3\mu}$ | $N_{\Phi}$        |                   | $B_{\rm r}$         |                |                           | $h_{\rm pk}$    |                |                                            | $P_{0}$                         |                   |
|----------------|-------------------|-------------------|---------------------|----------------|---------------------------|-----------------|----------------|--------------------------------------------|---------------------------------|-------------------|
|                | $t_{\rm p}$ , $c$ | $\mid t_1,c \mid$ | $A_1$               | A <sub>2</sub> | $A_1$<br>$\overline{A_2}$ | $\mathcal{C}_1$ | C <sub>2</sub> | $\frac{C_1}{\sqrt{2}}$<br>$\overline{C_2}$ | $\ensuremath{\mathrm{M}\Pi}$ OP | $t_{\rm p}$ , $c$ |
| С Дф           | 1340              |                   | $4.15$ 0.75         | 0.62           | 1.2                       | 3.6             |                | 0.9                                        | 0.09<br>8                       | 950               |
| Без Дф         | 790               |                   | $3.95 \,   \, 0.75$ | 0.62           | 1.2                       |                 |                |                                            | 0.11                            | 930               |

Таблица 1-Прямые показатели качества при отработке скачка задания

Таблица 2-Прямые показатели качества при отработке скачка внутреннего возмущения

|        | $N_{\Phi}$        |      | $B_{\scriptscriptstyle\rm T}$ | $n_{\rm pk}$        |       |                   |
|--------|-------------------|------|-------------------------------|---------------------|-------|-------------------|
|        | $t_{\rm p}$ , $c$ | МДОР | $t_2$ ,c                      | max $h_{\text{DK}}$ | МДОР  | $t_{\rm p}$ , $c$ |
| С Дф   | 395               | .18  | 560                           | 1.35                | 0.7   | 950               |
| Без Дф | 163               | 0.08 | 360                           | $-0.72$             | 0.735 | 930               |

В таблицах использованы следующие обозначения:  $t<sub>p</sub>$  – полное время регулирования; *t*<sup>1</sup> – время отработки 30% от скачка задания; *А*<sup>1</sup> – мах изменение расхода топлива при *t*=0; *A*<sup>2</sup> – установившееся значение расхода топлива при  $t = ∞$ ;  $A_1/A_2$  – максимальное относительное изменение расхода топлива при отработке скачка задания; *C*<sup>1</sup> – максимальное перемещения регулирующих клапанов турбины в момент  $t=0$ ;  $C_2$  – установившееся значение перемещения регулирующих клапанов при отработке скачка задания в момент времени *t* = ∞;  $C_1/C_2$  – относительное изменение положения регулирующих клапанов турбины; МДОР – максимальная динамическая ошибка регулирования;  $t_2$  – время когда расход топлива впервые достигает исходного состояния; max  $h_{\text{D}K}$ максимальная динамическое отклонение положения регулирующих клапанов турбины от исходного состояния.

## **Выводы**

Из анализа графиков переходных процессов обоих САУМБ при отработке скачка здания и внутреннего возмущения следует что в основном лучшие прямые показатели качества обеспечивает САУМБ без дифференциатора инвариантности:

1. При отработке скачка задания полное время регулирования САУМБ без дифференциатора инвариантности в 1,7 раза меньше чем у САУМБ с дифференциатором инвариантности. При этом максимальное относительное изменение расхода топлива осталось одинаковое и равно 1,2. Причем относительное изменение положения регулирующих клапанов турбины в

САУМБ с дифференциатором инвариантности составило 0,9, а в САУМБ без дифференциатора инвариантности – 1. При этом максимальная динамическая ошибка регулирования давления пара перед турбиной примерно одинаковое, однако время регулирования в САУМБ без дифференциатора инвариантности составило 930 с вместо 950с в САУМБ с дифференциатором инвариантности.

2. При отработке скачка внутреннего возмущения время отработки фактической мощности уменьшилось в САУМБ без дифференциатора инвариантности в 2.4 раза по сравнению с САУМБ с дифференциатором инвариантности, а максимальная динамическая ошибка регулирования уменьшилась в 14,7 раза. При этом первое время достижения исходного состояния расхода топлива в САУМБ без дифференциатора инвариантности составило 360 с против 560 с у САУМБ с дифференциатором инвариантности, а максимальное динамическое отклонение положения регулирующих клапанов турбины уменьшилось в САУМБ без дифференциатора инвариантности в 1,87 раза. Причем максимальная динамическая ошибка по давлению пара перед турбиной в обоих вариантах примерно одинаковая, однако полное время регулирования САУМБ без дифференциатора инвариантности уменьшилось на  $2,1\%$ .

3. Так как дифференциатор инвариантности предназначен для обеспечения независимости работы котельного регулятора мощности при «плохой» работе регулятора давления пара перед турбиной при постоянной нагрузке энергоблока, вызванной, например, вибрацией одного из клапанов турбины, то дифференциатор инвариантности целесообразно подключать к САУМБ только в режиме постоянной нагрузки энергоблока, а в переменных режимах использовать САУМБ без дифференциатора инвариантности.

#### **Литература**

- 1. Кулаков Г.Т. Инженерные экспресс-методы расчёта промышленных систем регулирования. − М.: Вышэйшая школа, 1984. – 192 с.
- 2. Кулаков Г.Т. Теория автоматического управления теплоэнергетическими процессами. − М.: Вышэйшая школа, 2017. – 238 с.

УДК 621.165

## **КОНСТРУКТИВНАЯ МОДИФИКАЦИЯ ЛОПАТКИ ПАРОВОЙ ТУРБИНЫ**

### Михалчёнок В.Ю.

Научный руководитель – старший преподаватель Пантелей Н.В.

Паровые турбины используются в различных видах производства электроэнергии, включая атомную энергетику, угольную энергетику, газотурбинную, парогазовую энергетику и другие системы производства электроэнергии [9]. В тепловой электростанции паровая турбина является первичным двигателем, который генерирует достаточно крутящего момента для получения энергии от генератора. Паровая турбина получает свою мощность за счет адиабатического расширения потока пара через лопатки. Турбина имеет несколько частей, которые участвуют в преобразовании кинетической энергии в механическую энергию [13]. Лопатки паровой турбины – это сердце турбины, которое испытывает самые интенсивные статические и динамические условия на протяжении всего своего жизненного цикла. Основной причиной неисправности в паровых турбинах является выход из строя лопатки. Выход из строя лопасти может привести к катастрофическим последствиям как экономически, так и физически. Поэтому конструкция лопатки турбины играет значительную роль в функционировании турбины [13], а анализ лопастей является обязательным, чтобы избежать каких-либо сбоев [15].

Лопасти подвергаются разрушению из-за напряжений, возникающих в первую очередь от центробежных нагрузок и изгибающих сил, связанных с массовым потоком пара [13]. Кроме того, коррозия, вызывающая возникновение и распространение трещин, является важным механизмом разрушения лопастей. Это приводит к замене или ремонту лопастей и даже вероятному перепроектированию элементов [7]. Для того чтобы спроектировать высокоэффективную паровую турбину, необходимо учитывать множество проектных целевых функций, связанных с гидродинамическими характеристиками (плавное направление рабочего пара и т. д.). Кроме того, паровая турбина имеет ряд геометрических и топологических переменных (форма лопатки, количество лопаток, количество ступеней и др.), что также необходимо учитывать на стадии проектирования [5].

Существуют различные лопатки, которые можно разделить на основе их использования в трех турбинных модулях как лопатки высокого давления (ВД), среднего давления (СД) и низкого давления (НД). Первые два турбинных модуля, ВД и СД, характеризуются высокими температурами и содержат небольшие лопатки, которые должны выдерживать малые центробежные силы, однако большие лопатки содержат изгибающие силы из-за импульсных изменений и высокого статического давления. Эти лопатки оснащены Тобразными корнями, собранными в тангенциальных канавках вокруг ротора. Лопасти связаны друг с другом через цельные корни и кожухи, которые обеспечивают высокую жесткость лопастного ряда, а также трения о конструкцию. Для лопастей последней ступени центробежные силы настолько высоки, что изгиб под действием сил пара ничтожен. Самые большие вращающиеся лопасти снабжены еловыми корнями, собранными в осевые пазы. Эти корни включают в себя три или более пары выступов, передающих силы порционно в соответствующие выступы ротора [4].

Рихтер и другие представили обзор конструктивного исполнения лопаток современных паровых турбин на предприятиях Siemens power generation [9]. Различные типы лопастей и их элементов были подробно описаны (их геометрия и нагружение). Гаджбие и его соавторы провели подробный анализ вибрации лопаток. Они показали, что если значение частоты лопасти выходит за пределы собственной частоты лопасти, то на лопасти накапливается необратимое повреждение [9]. Саксеной и др. был исследован отказ работы лопаток в более чем 30 – летней конструкции тепловой электростанции. Представленный отказ лопатки турбины был связан с цилиндром НД, который имеет 8 ступеней. Результаты каждого исследования интерпретировались так, что приводило к нахождению места первичного отказа лопатки турбины, последовательности и первопричины его выхода из строя [13]. Сегава и другими разработана новая лопатка ротора для паротурбинных установок [8]. Новая конструкция лопасти оптимизировала аэродинамику лопасти вблизи корневого сечения лопатки, что позволило уменьшить потери как в профиле, так и в торцевой стенке. Было обнаружено, что новая лопасть ротора увеличивает эффективность ступени примерно на 0,3 %.

Лопатки являются важными компонентами паровых турбин, которые выходят из строя из-за напряжений, возникающих от центробежных и изгибающих сил. Лопатка турбины имеет ряд геометрических переменных, которые необходимо учитывать на стадии проектирования. Лопатки паровой турбины различной длины и толщины проанализированы с помощью метода конечных элементов (МКЭ) для получения исследуемых показателей надежности турбинных лопаток деформаций и напряжений фон Мизеса. Напряжение фон Мизеса – это величина, используемая для определения того, будет ли данный материал поддаваться деформации или разрушаться. Он в основном используется для пластичных материалов, таких как металлы. Критерий текучести фон Мизеса гласит, что если напряжение фон Мизеса материала под нагрузкой равно или больше предела текучести того же материала при простом растяжении – что легко определить экспериментально – то материал будет текучим.

Опыт состоял в следующем: все материалы предполагались линейными, однородными, упругими и изотропными. К лезвию была приложена широко распространенная сила 5 Н. Для моделирования выбрана лопатка первой ступени. Моделирование профиля лопасти является важной задачей, так как непосредственно влияет на результаты моделирования. Модуль упругости и предел текучести для лопатки турбины (хромированная сталь) рассматривались *Е*=210 ГПа и 585 МПа соответственно. Коэффициент Пуассона (*ν*) и плотность также установлены 0,3 и 7900 кг/м<sup>3</sup> соответственно [13]. Для анализа лопатки турбины использован широкий диапазон осевых усилий, поэтому в исследовании к лопатке приложена широко распространенная осевая сила

5 Н [6]. Корень лопасти (основание) фиксировался в трех направлениях (*X*, *Y*, *Z*). После выбора свойств материала и фиксацией основания следующим шагом было решение использовать вентильный электродвигатель. В качестве переменных параметров для анализа была выбрана длина (*L*) и толщина (*t*) лопасти. Таким образом, было сделано 9 различных случаев, как показано в таблице 1. Описанные модели были использованы для получения напряжений и деформаций фон Мизеса в лопастях.

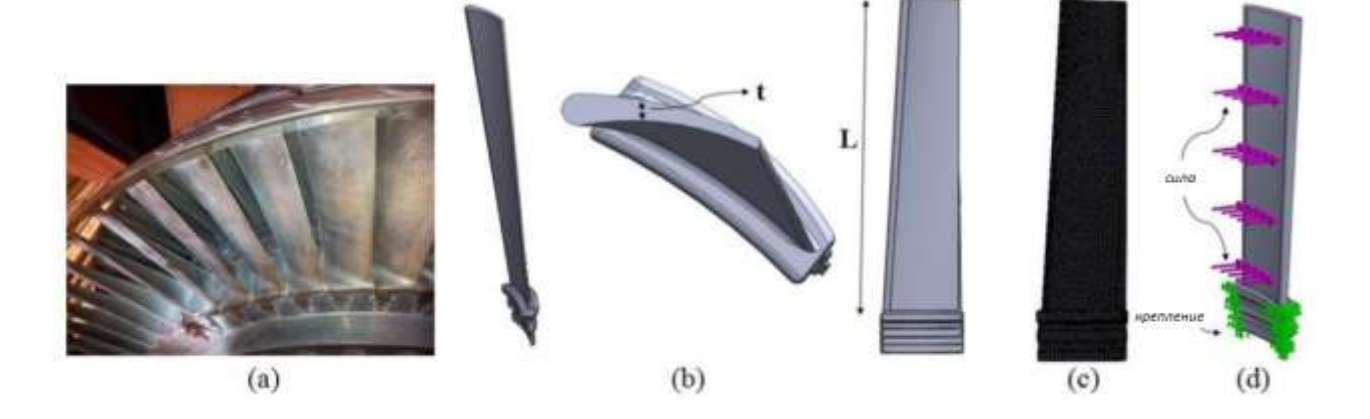

Рисунок 1. Лопатка паровой турбины (a) реальная лопатка паровой турбины (b) моделируемая лопатка (c) сетчатая лопатка (d) приложенная сила и граничные условия

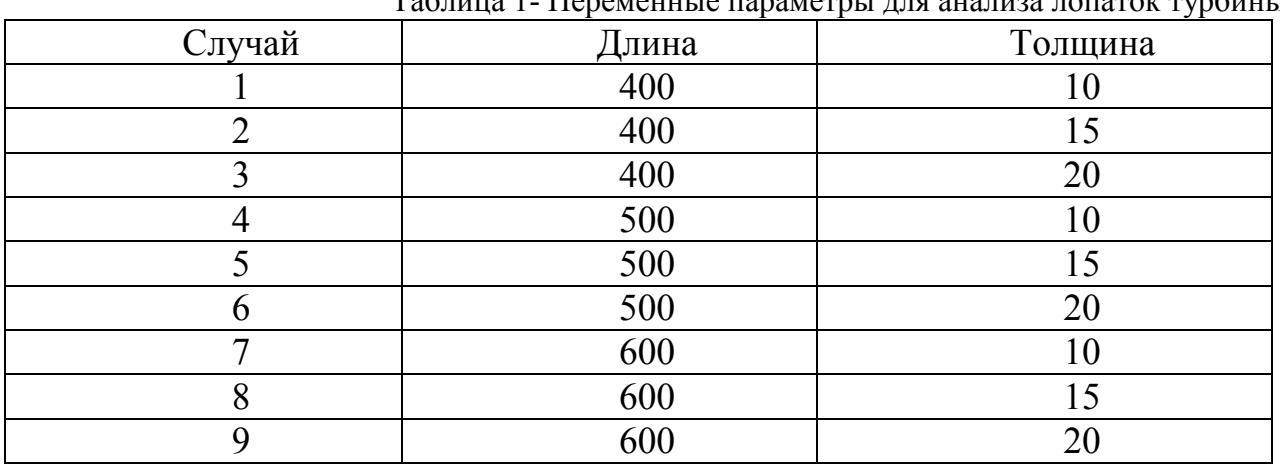

Таблица 1- Переменные параметры для анализа лопаток турбины

Результаты исследования для девяти различных лопаток турбины показали, что различная геометрия повлияла на напряжение и деформацию лопасти фон Мизеса (Рис. 2). Длинные лопасти испытывают более высокие максимальные напряжения и деформации фон Мизеса, чем более короткие. Лопасть длиной 400 мм и толщиной 20 мм испытывала наименьшее максимальное напряжение фон Мизеса при 51 кПа. Кроме того, лопасти длиной 400 мм и 600 мм испытывали наименьшую и наибольшую деформацию при  $3,07*10^{-6}$  и  $4,3*10^{-6}$  соответственно. Кроме того, более толстые лопасти подвергались меньшему максимальному напряжению и деформации фон Мизеса, чем более тонкие.

68 **А К Т У А Л Ь Н Ы Е П Р О Б Л Е М Ы Э Н Е Р Г Е Т И К И . С Н Т К - <sup>7</sup> <sup>6</sup> Т е п л о э н е р г е т и к а**

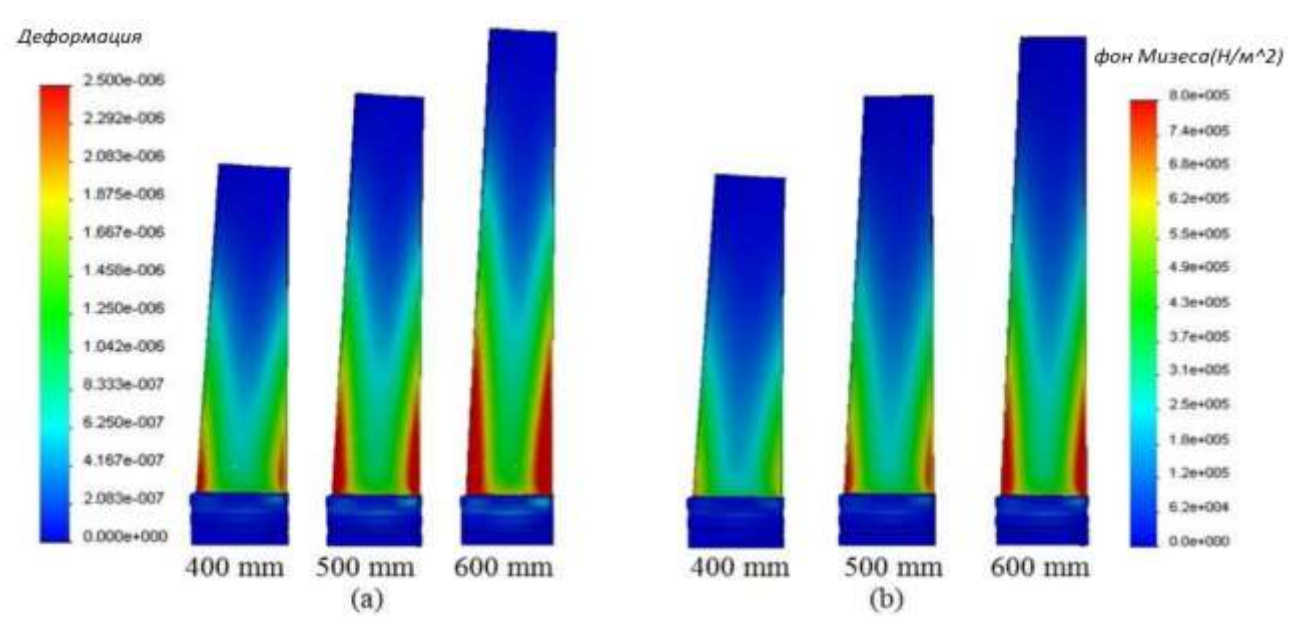

Рисунок 2. Различные лопасти толщиной 10 мм (а) деформация (b) распределение напряжений фон Мизеса

Наибольшее напряжение оказалось у основания всех лопастей толщиной 10 мм. Однако наименьшее напряжение оказалось в кончике лопастей. Точно так же наибольшее напряжение оказалось в основании лопастей, однако кончик лопастей не подвергался никакому напряжению. Меньшее напряжение оказалось в основании лопасти длиной 400 мм по сравнению с лопастями длиной 500 мм и 600 мм. Как видно из рисунка 3, лопасти длиной 400 мм и толщиной 20 мм испытывали наименьшее максимальное напряжение фон Мизеса при 51 кПа по сравнению со всеми другими моделями. Однако лопасть длиной 600 мм и толщиной 10 мм показала самый высокий максимум напряжения фон Мизеса-237,73 кПа. Для лопасти длиной 400 мм замечено меньшее максимальное напряжение фон Мизеса в лопасти толщиной 20 мм по сравнению с лопастью толщиной 15 мм (91,66 кПа) и 10 мм (161,34 кПа). Аналогично, для длины 500 мм лопасть толщиной 10 мм испытывала более высокое максимальное напряжение фон Мизеса при 199,36 кПа, чем лопасть толщиной 15 мм и 20 мм при 114,17 кПа и 63,43 кПа соответственно. Эта тенденция наблюдалась и для лопасти длиной 600 мм. Более толстая лопасть (20 мм) показала меньшее максимальное напряжение фон Мизеса при 75,77 кПа, чем лопасть толщиной 15 мм и 10 мм. Лезвие длиной 400 мм испытывало наименьшую деформацию при  $3,07*10^{-6}$ , в то время как лезвие длиной 600 мм демонстрировало наибольшую деформацию при 4,3\*10<sup>-6</sup>. Для лопасти длиной 500 мм деформация значительно снизилась с 3,8\*10-6 при толщине 10 мм до 1,48\*10-6 при толщине 20 мм. Аналогичная тенденция наблюдалась и для лопастей длиной 400 мм и 600 мм.

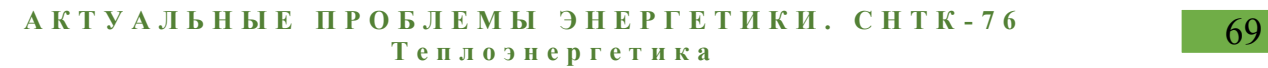

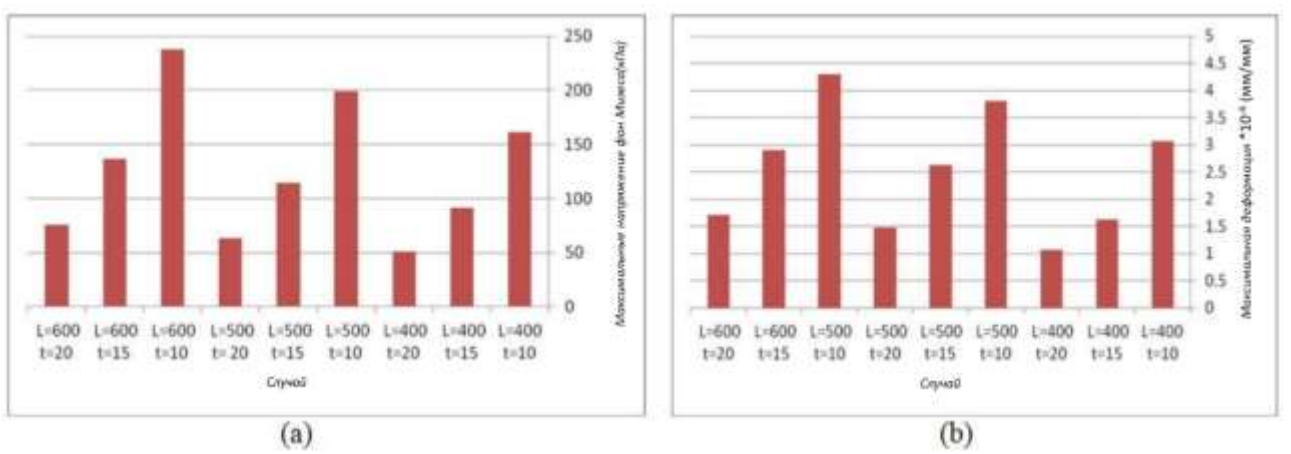

Рисунок 3. (a) максимальное напряжение фон Мизеса (b) максимальная деформация для лопасти с различной длиной (*L*) и толщиной (*t*)

Качественная конструкция лопатки турбины состоит из определения стационарных нагрузок, действующих на лопатку и обусловленных ими напряжений, определения нестационарных сил, обусловленных взаимодействием ступенчатых потоков, определения геометрических характеристик из газодинамического анализа, определения собственных частот и форм режимов, а также определения динамических сил [11]. Однако внимание уделялось изменению геометрии лопасти на напряжение и деформацию.

Судя по результатам, напряжение и деформация в основании лопастей выше, чем в острие. Лопасть длиной 400 мм и толщиной 20 мм испытывала наименьшее максимальное напряжение фон Мизеса при 51 кПа по сравнению со всеми другими моделями. Однако лопасть длиной 600 мм и толщиной 10 мм показала самый высокий максимум напряжения фон Мизеса-237,73 кПа. Этот максимум представляет собой предпочтение более коротких и толстых лопастей для уменьшения напряжения и деформации фон Мизеса по сравнению с более длинными и тонкими лопастями. Более короткие лопасти имеют меньшую поверхность и поэтому подвергаются меньшему усилию и деформации по сравнению с более длинными. Кроме того, более высокая толщина приводит к тому, что лезвия сгибаются или деформируются меньше, чем более тонкие. Кроме того, лопасти длиной 400 мм и 600 мм испытывали самую низкую и самую высокую деформацию-3,07 $*10^{-6}$  и 4,3 $*10^{-6}$ соответственно. Это связано с тем, что возможности удлинения у короткого клинка меньше, чем у более длинного.

Исследования состояния напряжений и деформаций, вызванных изменением геометрии лопастей, ограничены. Поэтому введена модификация лопатки паровой турбины для уменьшения факторов, вызывающих разрушение лопатки, включая напряжение и деформацию с использованием МКЭ. Длина и толщина лопатки турбины являются конструктивными параметрами, влияющими на долговечность элемента. Лопатка паровой турбины предназначена для работы на высоких напряжениях, так что она может выдерживать высокое давление и температуру. Поскольку лопатка паровой турбины вращается с очень высокой скоростью (приблизительно 25000 об / мин),

существует несколько шансов на отказ, даже несмотря на её состав материала и конструкцию [9]. А также, основной причиной усталости можно считать высокие напряжения и деформации. Следовательно, проектировщикам необходимо уделять значительное внимание для того, чтобы уменьшить напряжение и деформацию в лопастях. Однако стоит отметить различные ограничения. Свойства материала предполагались линейными, но с учетом нелинейных материалов могут быть получены более надежные результаты. Центробежная сила и давление пара являются основными силами, которые действуют на лопатку. Однако давление пара не применялось для анализа, что может играть или не играть существенной роли в получении изменений напряжений и деформаций в различных лопастях.

Рассмотренная нами тема опыта являлась модификация лопатки паровой турбины с использованием МКЭ. Исходя из результатов видно, что изменение геометрии лопатки турбины, включая длину и толщину, может быть полезно для уменьшения напряжений и деформаций фон Мизеса. Результаты показали более высокие напряжения и деформации в основании лопастей, а не в наконечниках. Можно сделать вывод, что при использовании более коротких и толстых лопастей лучше уменьшить напряжение и деформацию, что может обеспечить большую долговечность.

#### **Литература**

- 1. Бхупендра, Э.Г. Вибрационный анализ профиля лопатки газовой турбины с использованием метода МКЭ / Э.Г. Бхупендра, В.Б. Сачин, Б.С. Капил. – 2014.
- 2. Джаббари, А.А. Проектирование и анализ лопатки ротора газовой турбины с использованием метода конечных элементов / А.А. Джаббари, А.К. Рай, П.Р. Риди. – 2014.
- 3. Иоланта, Б. Реконструирование лопаток ротора паровой турбины и роторных пакетов – экологический анализ в рамках системного подхода к эко-дизайну, преобразованию и управлению энергией / Б. Иоланта. – 2016.
- 4. Кристоф, Х.Р. Структурное проектирование лопаток современных паровых турбин с использованием компьютеров и конструкций ADINA / Х.Р. Кристоф. – 2003.
- 5. Многоцелевая оптимизация конструкции лопатки статора паровой турбины с использованием LES и GA. / К. Шимояма [и др.]. – 2011.
- 6. Нурбанасари, М.А. Трещина лопатки первой ступени в паровой турбине / М.А. Нурбанасари. – 2014.
- 7. Оценка срока службы лопаток турбин с трещинами в агрессивной среде / С.С. Артеага [и др.]. – 2013.
- 8. Сегава, К. Международный журнал разработки высоконагруженной лопатки ротора для паровых турбин JSME / К.Сегава, Г. Шикану, Н. Шибашита. – 2002.
- 9. Сену, С. Титановые 50‑дюймовые и 60-дюймовые лопатки последней ступени для паровых турбин Hitachi Review / С. Сену, К. Асаи, А. Куросава. – 2013.
- 10. Сингх, М.П. Дизайн лопаток и анализ паровых турбин / М.П. Сингх, Г.М, Лукас. 2011.
- 11. Соарес, С. Газовая турбина воздушного, наземного и морского применения / С. Соарес. – 2008.
- 12. Совместное механическое, металлургическое и МКЭ исследование отказов лопаток паровых турбин, инженерный анализ отказов / С. Саксена [и др.]. – 2015.

#### 71 **А К Т У А Л Ь Н Ы Е П Р О Б Л Е М Ы Э Н Е Р Г Е Т И К И . С Н Т К - <sup>7</sup> <sup>6</sup> Т е п л о э н е р г е т и к а**

- 13. Тулсидас, Д. Оценка ресурса лопатки паровой турбины с использованием метода анализа усталости низкого цикла / Д. Тулсидас, М. Шантараджа, В.Г. Бхарат. – 2014.
- 14. Хайдари, М. Конструктивная модификация лопатки паровой турбины / М. Хайдари, К. Амини // Кафедра машиностроения, Исламский университет Азад, филиал Ахрам, Иран. – 2017.
- 15. Шукла, А. Экспериментальный и МКЭ-модальный анализ трещиноватых и нормальных материалов лопаток паровой турбины / А. Шукла, С.П. Харша. – 2015.

УДК 621.181+526.24

# **ПОВЫШЕНИЕ ЭФФЕКТИВНОСТИ ТЕПЛОВЫХ ЭЛЕКТРОСТАНЦИЙ ЗА СЧЕТ УЛУЧШЕНИЯ РАБОТЫ ГРАДИРЕН**

## Остроух М.В.

### Научный руководитель – к.т.н., доцент Качан С.А.

На тепловых электростанциях (ТЭС) внедряются технические решения по повышению охлаждающей способности градирен, которые являются важным элементом оборотной системы технического водоснабжения ТЭС.

Например, институт тепло- и массообмена им. А. В. Лыкова Национальной академии наук Беларуси (ИТМО НАНБ) разработал комплекс технических решений на основе использования аэродинамических методов оптимизации распределения охлаждающих воздушных потоков на входе башенных испарительных градирен и внутри них [2].

Применение аэродинамических завихрителей [2] позволяет дополнительно снизить температуру циркуляционной воды для климатических условий г. Минска в среднем за сезон на 1,3°С [2].

Рассчитаем технико-экономический эффект (экономию топлива) от дополнительного охлаждения циркуляционной воды в градирне в межотопительный период на  $\delta t_{\text{B1}} = 1 \text{ °C}$  для турбоустановки Т-250/300-240 ТМЗ по следующему алгоритму.

Рассмотрим диапазон изменения давления конденсации отработавшего в турбине пара до реконструкции градирни *р*к,исх от 4 до 12 кПа.

Примем, что температура конденсации пара в конденсаторе  $t_{k,ncx}$  за счет дополнительного охлаждения циркуляционной воды снижается также на  $δt<sub>κ</sub> = δt<sub>β1</sub> = 1 °C$ 

$$
t_{\kappa} = t_{\kappa, \text{HCX}} - \delta t_{\kappa}.
$$
 (1)

По таблицам термодинамических свойств воды и водяного пара [1] найдем давление конденсации отработавшего в турбине пара после реконструкции градирни рк и соответствующее снижение давление конденсации

$$
\Delta p_{\kappa} = p_{\kappa,\text{ncx}} - p_{\kappa}.\tag{2}
$$

По данным энергетической характеристики конденсатора К-14000 турбины Т-250/300-240 ТМЗ [3] примем, что средняя удельная величина поправки к мощности этой турбины при изменении конечного давления составляет  $δN<sub>DK</sub> = 1830$  kBT/k $\Pi$ a.

Увеличение мощности турбины при снижении давления в конденсаторе

$$
\Delta N_{\rm K} = \delta N_{\rm p2} \, \Delta p_{\rm K} \tag{3}
$$

Снижение удельного расхода теплоты на выработку электроэнергии при этом
73 **А К Т У А Л Ь Н Ы Е П Р О Б Л Е М Ы Э Н Е Р Г Е Т И К И . С Н Т К - <sup>7</sup> <sup>6</sup> Т е п л о э н е р г е т и к а**

$$
\varDelta q_m^{P_\kappa} = -\frac{\varDelta N_\kappa \cdot \varDelta q_\kappa}{N_m}, \, \kappa \varDelta \kappa / (\kappa B \tau \cdot \mathbf{q}), \tag{4}
$$

где  $N_{\rm T}$  – исходная мощность турбины;

 $\Delta q_k$  – относительный прирост расхода теплоты на конденсационной выработке (можно принять  $Aq_{\kappa} \approx 2200$  ккал/(кВт·ч) = 9200 кДж/(кВт·ч).

Соответственно снижение расхода топлива на выработку электроэнергии составит

$$
\Delta b_{\beta}^{\text{bop}} = \frac{\Delta q_m^{\text{Pk}}}{Q_{\text{ny}}^{\text{p}} \cdot \eta_{\kappa}^{\text{op}} \cdot \eta_{\text{mn}}},\tag{5}
$$

где *<sup>р</sup> Qну* – низшая теплота сгорания условного топлива *р Qну* = 29,3 МДж/кг;  $\eta_{\scriptscriptstyle\mathcal{K}}^{\scriptscriptstyle \delta p}$  — КПД котла брутто ( $\eta_{\scriptscriptstyle\mathcal{K}}^{\scriptscriptstyle \delta p}$  = 0,94);

 $η<sub>τπ</sub> - K\Pi\mu$  теплового потока ( $η<sub>mn</sub> = 0.98$ ).

При числе часов использования установленной мощности в течение межотопительного периода *τ* = 3500 ч/год это соответствует экономии топлива

$$
\Delta B_{\text{3K}} = \Delta b_3^{\text{busp}} N_m \tau. \tag{6}
$$

Результаты расчетов представлены в таблице 1.

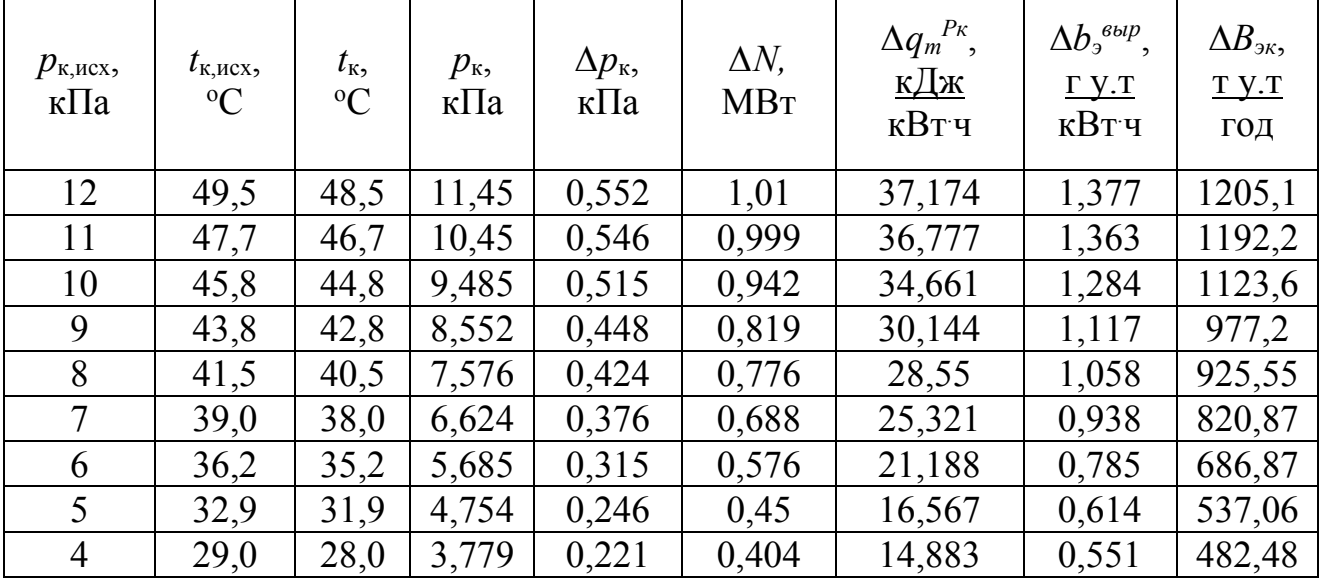

Таблица 1-Расчет экономии топлива от дополнительного охлаждения циркуляционной воды

Из анализа результатов расчетов видно, что дополнительное охлаждение циркуляционной воды в градирне летом на 1 °С приводит к уменьшению удельного расхода условного топлива на 0,5 – 1,4 г у.т./(кВт∙ч).

Расчет эффективности от установки на градирне №1 Минской ТЭЦ-4 аэродинамического завихрителя показывает, что за счет повышения ее охлаждающей способности экономия топлива только на одном энергоблоке мощностью 250 МВт может достигать в течение межотопительного периода 1,5 тысяч тонн условного топлива за сезон и более (в зависимости от режимов работы турбин).

#### **Литература**

- 1. Александров, А.А. Таблицы теплофизических свойств воды и водяного пара. / А.А. Александров, Б.А. Григорьев. – М.: Издательство МЭИ, 1999.
- 2. Солодухин, А.Д. Аэродинамические методы повышения охлаждающей способности башенных испарительных градирен тепловых электростанций / А.Д. Солодухин, В.Ф**.** Давиденко, Н.Н. Столович, В.Д. Тютюма // VI Минский международный форум по тепло- и массообмену. 19 – 23 мая 2008 г. Тезисы докладов и сообщений. Мн.: ИТМО НАНБ, 2008.
- 3. Типовая энергетическая характеристика конденсатора К-14000 турбины Т-250/300-240 ТМЗ / СПО Союзтехэнерго, Москва. – 1985.

УДК 614.842.81

# **ОСОБЕННОСТИ СИСТЕМЫ УГЛЕКИСЛОТНОГО ПОЖАРОТУШЕНИЯ ГАЗОТУРБИННОЙ УСТАНОВКИ**

### Савицкий А.Д.

Научный руководитель – к.т.н., доцент Качан С.А.

Рассмотрим особенности системы углекислотного пожаротушения газотурбинной установки (ГТУ) на примере GT13E2 энергоблока ПГУ-230 Минской ТЭЦ-3. Эта ГТУ оборудована системой пожаротушения, в состав которой входят следующие системы и оборудование:

- система пожарообнаружения и система сигнализации;

- система углекислотного пожаротушения термоблока ГТУ и тоннеля подшипника №1;

- система водяного пожаротушения вспомогательного оборудования;

- огнетушители (углекислотные).

Рассмотрим более подробно основные элементы системы углекислотного пожаротушения ГТУ Minimax (далее Minimax  $CO<sub>2</sub>$ ), трассировка трубопроводов которой представлена на рисунке 1.

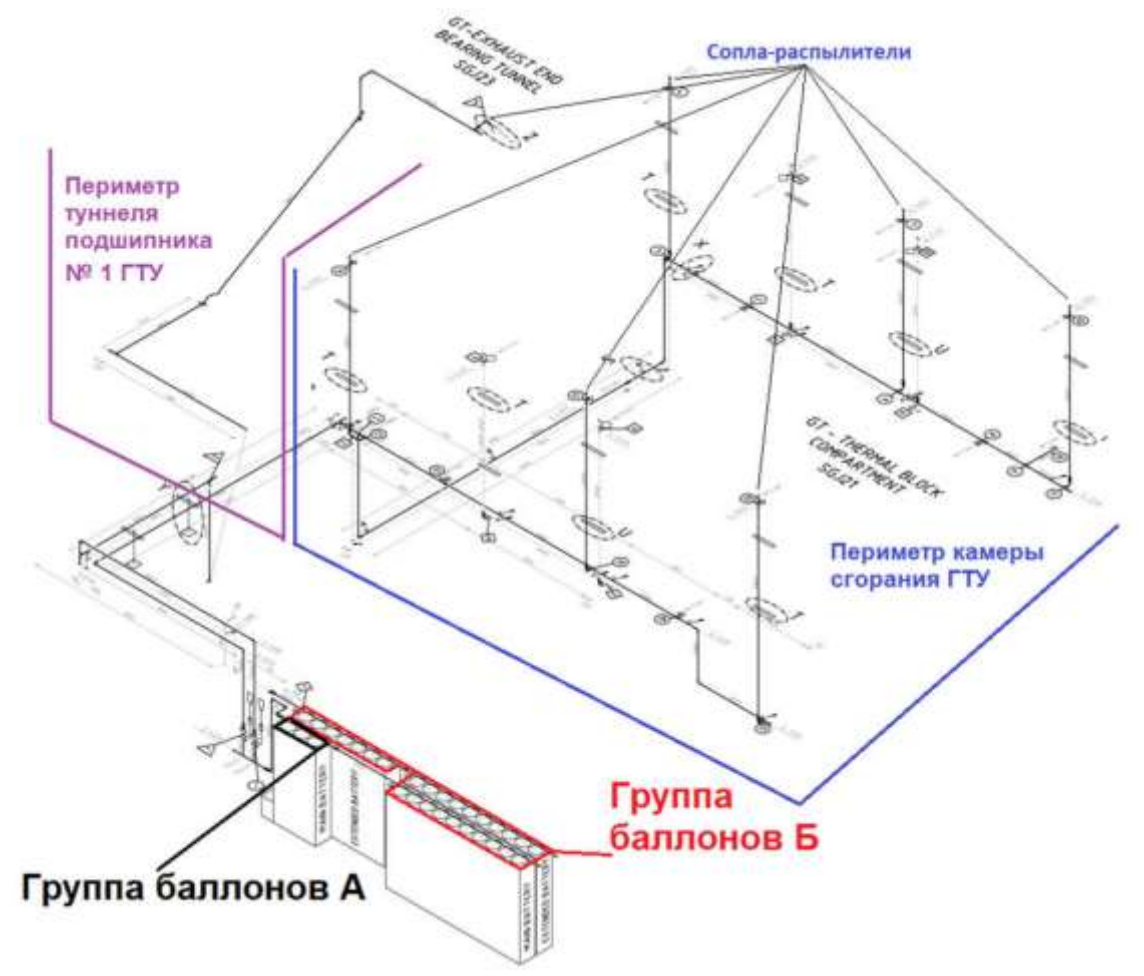

Рисунок 1. Трассировка трубопроводов Minimax CO<sup>2</sup>

Minimax  $CO<sub>2</sub>$  активируется при превышении температуры внутри акустического ограждения ГТУ (пожар или негерметичность разъёмов корпуса ГТУ), а также при воздействии на выключатели по периметру ограждения.

В этом случае осуществляется впрыск углекислоты в одну из двух зон (или одновременно) ГТУ:

- туннель подшипника № 1;

- вокруг камеры сгорания.

Углекислотная рампа Minimax  $CO<sub>2</sub>$  включает в себя:

- основные баллоны с углекислым газом (30 шт, стальные, каждый ёмкостью по 67,5 л углекислоты, массой 45 кг,  $p_{pa6} = 140$  бар,  $p_{recr} = 210$  бар);

- пусковые баллоны с углекислым газом (2 шт, стальные, каждый ёмкостью по 10,7 л углекислоты, массой 8 кг,  $p_{pa6} = 140$  бар,  $p_{recr} = 210$  бар);

- секционные запорные краны;

- блок выпуска;

- предохранительный клапан (давление срабатывания 140 бар при 50 ○*С*);

- взвешивающие устройства;

- сервоцилиндры;

- трубопроводы, шланги и фитинги.

При поступлении сигнала от датчиков около диффузора ГТУ система управления Minimax  $CO<sub>2</sub>$  инициирует срабатывание электромагнитного толкателя 3 (рисунок 2).

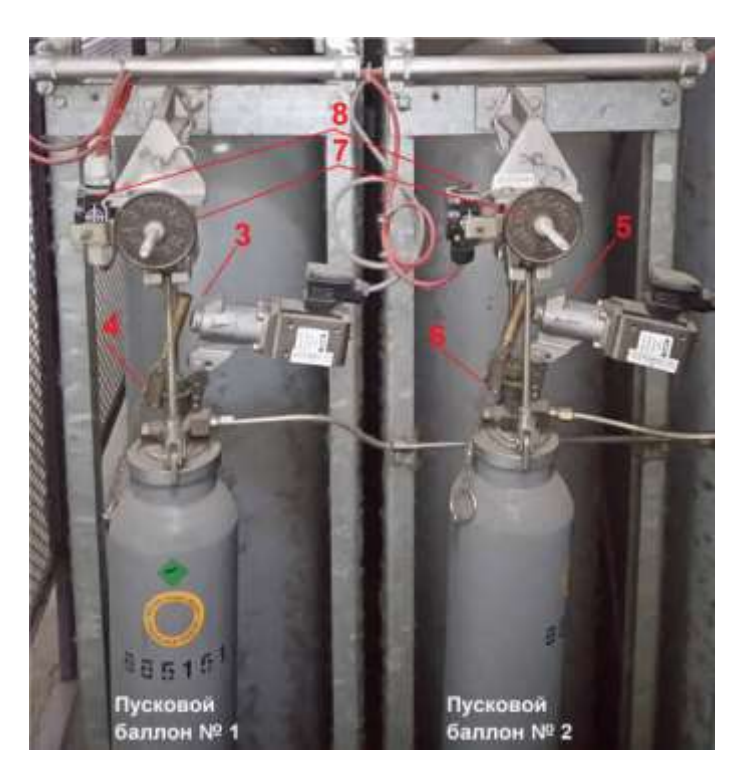

Рисунок 2. Пусковые баллоны Рисунок 3. Секционные клапаны

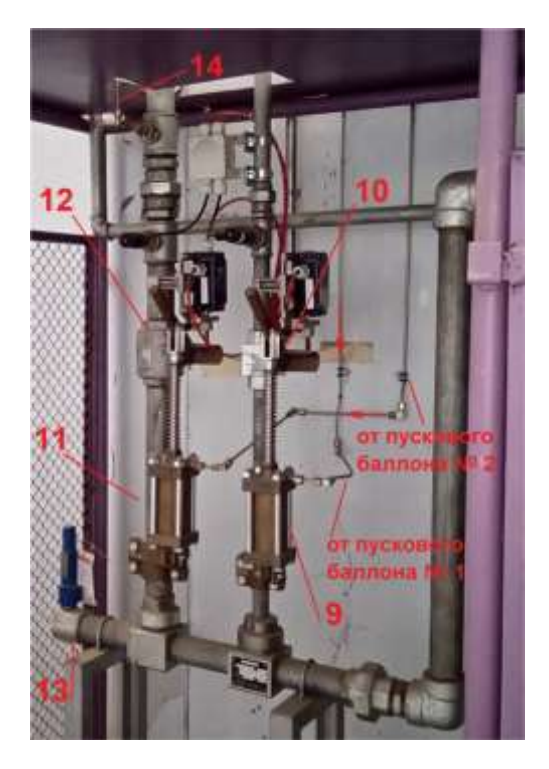

Толкатель 3 открывает баллонный вентиль 4 и углекислый газ поступает в обвязку управления к блоку выпуска 15, сервоцилиндру 9 секционного клапана 10 и сиренам, одновременно вызывая:

- звуковой сигнал в акустическом ограждении ГТУ (срабатывают сирены);

- открытие секционного клапана 10 (срабатывает сервоцилиндр 9 – рисунок 3);

- активацию механического таймера 29 (отсчёт 30 сек.) в блоке выпуска 15 (рисунок 4);

- отключение электромагнитного замка 26 (в составе блока выпуска 15), который перестаёт фиксировать левый трос 28.

Подвод углекислоты к сервоцилиндру 19 взводит шток и рычаг 20, снимая блокировку кулачкового рычага 21 таймера 29; рычаг 21 начинает смещаться против часовой стрелки вместе с кулачковым диском 22. После 30 секунд упирающийся в диск 22 кулачковый храповик 23 проскальзывает сквозь прорезь в диске 22, нижний конец правого троса 23 высвобождается из вилки 24. Рычаг 27, более не сдерживаемый ни левым 28, ни правым 25 тросами, под действием груза 16 проваливается вниз, штанга 17а воздействует на пусковой рычаг 17, смещая его в сторону блока выпуска 15 и вызывая открытие баллонных вентилей группы А.

Далее углекислота от трёх баллонов группы А проходит через открытый секционный клапан 10 (рисунок 3) и подводится в туннель подшипника № 1 ГТУ (через сопла-распылители).

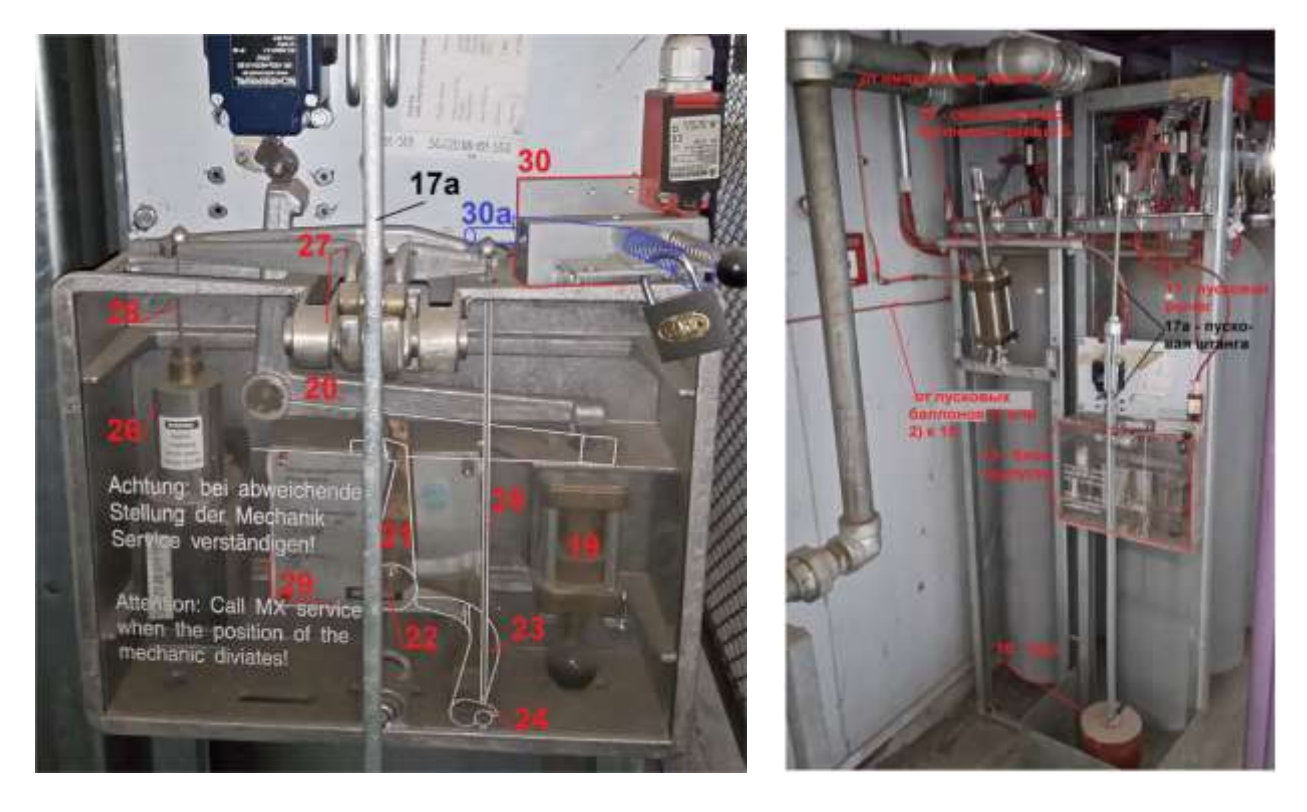

Рисунок 4. Блок выпуска Рисунок 5. Блок выпуска

При поступлении сигнала от датчиков около камеры сгорания ГТУ система управления Minimax  $CO<sub>2</sub>$  инициирует срабатывание электромагнитного толкателя 5 (рисунок 2). Толкатель 5 открывает баллонный вентиль 6 и углекислый газ поступает в обвязку управления к блоку выпуска 15 (рисунок 5), сервоцилиндру 11 секционного клапана 12 (рисунок 3) и сиренам.

Далее Minimax  $CO<sub>2</sub>$  отрабатывает аналогично: от баллонов группы А после срабатывания таймера 29 (истечение 30 сек) через открытый секционный клапан 12 углекислый газ подводится к соплам по периметру камеры сгорания ГТУ.

Одновременно через импульсную трубку 14 (расположенную сразу за клапаном 12) часть газа активирует сервоцилиндры 18 и рычаги остальных баллонов (группы Б), обеспечивая тушение пожара по периметру камеры сгорания всем имеющимся запасом углекислоты. Открытие вентилей 4 и 6 (рисунок 4) на обоих пусковых баллонах приведёт к открытию обоих секционных клапанов 10 и 12 (рисунок 3), выпуску углекислоты изо всех 30 баллонов в обе зоны возгорания.

Рампа баллонов Minimax  $CO<sub>2</sub>$  оснащена системой контроля массы основных и пусковых баллонов (рисунок 2): 7 – грузы; 8 – датчики. Каждый из баллонов установлен на рычаге с подвешенным грузом. Утечка углекислоты из баллона приводит к снижению его массы (для основных баллонов – 2,25 кг) и провисанию груза, который перекрывает собой светоотражатель, что в свою очередь приводит к срабатыванию оптического датчика.

В заключение отметим, что рампа Minimax  $CO<sub>2</sub>$  полностью автоматизирована и не требует вмешательства персонала в работу, за исключением экстренных случаев.

УДК 621.184.61

# **РАЗРАБОТКА МАТЕМАТИЧЕСКОГО ОБЕСПЕЧЕНИЯСАР РЕГУЛЯТОРА ПИТАНИЯ ПРЯМОТОЧНОГО КОТЛА**

### Степанов М.А.

Научный руководитель – д.т.н., профессор Кулаков Г.Т.

В прямоточном котле в отличие от барабанного расход питательной воды оказывает непосредственное воздействие на расход, температуру и давление пара на выходе. В нем тесно связаны регулирование теплового и материального балансов. Существенно усложнится и регулирование температуры перегретого первичного пара. На нее одновременно влияют изменения расхода питательной воды и подачи топлива. Это приводит к необходимости увеличения впрысков до 3 - 4 и расхода воды на впрыск до 10% общего количества выработанного пара.

САР регулятора питания прямоточного котла обеспечивает:

- 1. Выработку пара строго в соответствии с его потреблением турбиной и поддержание ряда качественных показателей работы оборудования;
- 2. В установившемся режиме заданную точность регулирования.

Предоставлено два варианта реализации данной системы управления:

1 – в виде типовой каскадной САР; 2 – в виде инвариантной САР при внеплановом изменении нагрузки.

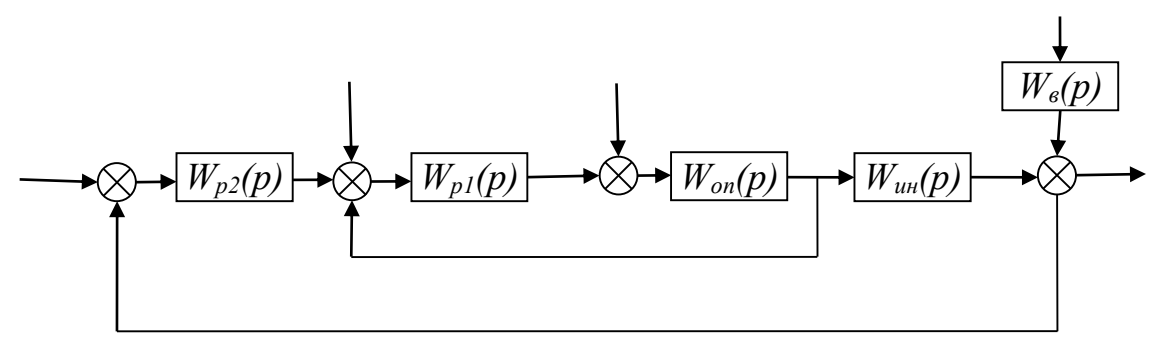

Рисунок 1. Структурная схема каскадной САР *1*

1. Стабилизирующий регулятор:

$$
W_{p1}(p) = \frac{K_{p1}(T_{n1}p + 1)}{T_{n1}p} = \frac{4.86 (4.103p + 1)}{4.103p}.
$$
 (1)

2. Корректирующий регулятор:

$$
W_{p2}(p) = \frac{K_{p2}(T_{n2}p + 1)}{T_{n2}p} = \frac{0.04(86p + 1)}{86p}.
$$
 (2)

3. Опережающий участок объекта регулирования:

$$
W_{\text{on}}(p) = \frac{K_{\text{on}}}{(T_{\text{on}}p + 1)(\sigma_{\text{on}}p + 1)} = \frac{1.5}{(10p + 1)(1.1p + 1)}.
$$
 (3)

*y*

#### АКТУАЛЬНЫЕ ПРОБЛЕМЫ ЭНЕРГЕТИКИ. СНТК-76 Теплоэнергетика

4. Инерционный участок объекта регулирования:

$$
W_{\text{HH}}(p) = \frac{K_{\text{HH}}e^{-\tau_y p}}{(T_{\text{HH}}p + 1)(\sigma_{\text{HH}}p + 1)} = \frac{14e^{-70p}}{(60.2p + 1)(25.8p + 1)}.
$$
(4)

5. Крайнее внешнее возмущение:

$$
W_{\rm B}(p) = \frac{K_{\rm B}e^{-\tau_{\rm B}p}}{T_{\rm B}p + 1} = \frac{16e^{-60p}}{70p + 1}.
$$
\n(5)

Стабилизирующий регулятор настраиваем по МЧК:

$$
I = \int_{0}^{t_p} \varepsilon^2(t) dt = \min \text{ co C. } 3. \psi = 0.95.
$$
 (6)

Корректирующий регулятор настраиваем по МПК в ЧВ

$$
\left(\xi=\frac{1}{\sqrt{2}};\ \xi=1\right).
$$

Расчет настройки стабилизирующего регулятора:

1. Относительная постоянная времени:

$$
T = \left(\frac{T_{\text{on}}}{\sigma_{\text{on}}}\right) = \frac{10}{1.1} = 9.1. \tag{7}
$$

2. Относительный коэффициент передачи:

$$
K = (\kappa_{p1}\kappa_{on}) = 0.7395T(1 + \frac{1}{T})^2 - 1 = 7.29.
$$
 (8)

3. Абсолютное значение к<sub>р1</sub>:

$$
\kappa_{p1} = \frac{K}{\kappa_{\text{on}}} = \frac{7.29}{1.5} = 4.86 \text{ T} / \frac{4}{\text{C}}.
$$
 (9)

4. Относительное время интегрирования:

$$
I = \left(\frac{T_{\text{m1}}}{\sigma_{\text{on}}}\right) = \frac{6.36K}{T(1 + \frac{1}{T})^3} = 3.73. \tag{10}
$$

 $5<sub>1</sub>$ Абсолютное время интегрирования:  $T_{\text{u1}} = I\sigma_{\text{on}} = 3.73 \cdot 1.1 = 4.103 \text{ c}.$  $(11)$ 

#### АКТУАЛЬНЫЕ ПРОБЛЕМЫ ЭНЕРГЕТИКИ. СНТК-76 Теплоэнергетика

Расчет настройки корректирующего регулятора:

$$
W_{\text{HH}}(p) = \frac{\kappa_{\text{HH}}e^{-\tau_{\mathcal{Y}}p}}{T_{\text{R}}p + 1} = \frac{14e^{-70p}}{86p + 1};
$$
\n(12)

$$
T_{\rm K} = T_{\rm HH} + \sigma_{\rm HH} = 60.2 + 25.8 = 86 \,\text{c.}
$$
 (13)

Для  $\xi = \frac{1}{\sqrt{2}}$ :

$$
T_{\text{H2}} = T_{\text{K}} = 86 \text{ c.} \tag{14}
$$

$$
\kappa_{p2} = \frac{T_{\kappa}}{2\kappa_{nH}\tau_y} = \frac{86}{2 \cdot 14 \cdot 70} = 0.04 \text{ T}/\text{V}_{\text{O}}.
$$
 (15)

Для  $\xi = 1$ :

$$
\kappa_{\text{p2}}^* = \frac{T_{\text{K}}}{4 \kappa_{\text{HH}} \tau_{\text{y}}} = \frac{86}{4 \cdot 14 \cdot 70} = 0.02 \text{ T}/\text{V}_{\text{O}}.
$$
 (16)

Для сравнения с ИСАР в дальнейшем будем использовать ТКСАР при  $\xi = \frac{1}{\sqrt{2}}.$ 

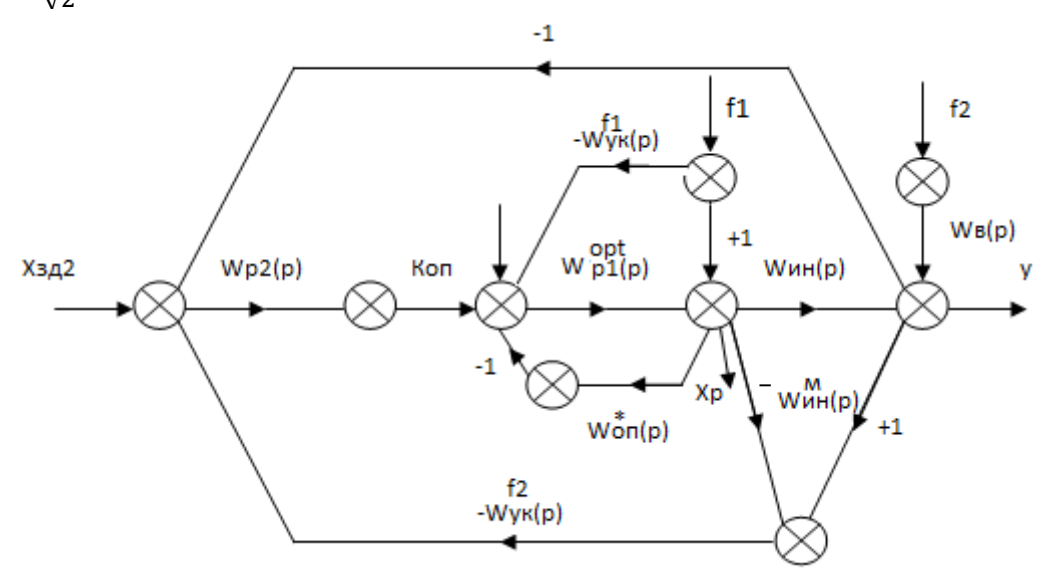

Рисунок 2. Структурная схема ИСАР при ВИН без измерения  $f_2$ 

Передаточная функция крайнего внешнего возмущения:

$$
W_{\rm B}(p) = \frac{K_{\rm B} \cdot e^{-\tau p}}{T_{\rm B} p + 1} = \frac{16 \cdot e^{-60p}}{70p + 1}.
$$
 (17)

Опережающий участок объекта регулирования:

$$
W_{\text{on}}^*(p) = \frac{\kappa_{\text{on}}}{T_{\text{on}}^* p + 1} = \frac{1.5}{11.1p + 1}.
$$
 (18)

#### АКТУАЛЬНЫЕ ПРОБЛЕМЫ ЭНЕРГЕТИКИ. СНТК-76 **Теплоэнергетика**

Инерционный участок объекта регулирования:

$$
W_{HH}(p) = \frac{K_{HH}e^{-\tau_y p}}{(T_{HH}p + 1)(\sigma_{HH}p + 1)} = \frac{14e^{-70p}}{(60.2p + 1)(25.8p + 1)}.
$$
 (19)

Передаточная функция СР оптимального регулятора:

$$
W_{p1}^{opt}(p) = [W_{\text{on}}^*(p)]^{-1} \cdot W_{3A}^{pc(n=1)}(p) = \frac{T_{\text{on}}^* p + 1}{K_{\text{on}} \cdot T_{3A1} p} = \frac{11.1p + 1}{1.5 \cdot 11.1p},\qquad(20)
$$

$$
T_{3\mu 1} = T_{0\mu}^* = 11.1 \, \text{c.};\tag{21}
$$

$$
W_{x_p,x_{3A}}(p) = \frac{W_{p1}^{opt}(p)}{1 + W_{p1}^{opt}(p) \cdot W_{\text{on}}^*(p)} \cdot \frac{W_{\text{on}}^*(p)}{W_{\text{on}}^*(p)} = \frac{T_{\text{on}}^* p + 1}{K_{\text{on}} \cdot (T_{3A1} p + 1)} = \frac{1}{K_{\text{on}}}.
$$
 (22)

Нахождение передаточной функции устройства компенсации  $W_{\text{vk}}^{f_1}(p)$ :  $W^{f_1}_{y_K}(p) \cdot W^{opt}_{p_1}(p) = 1;$  $(23)$ 

$$
W_{\text{yk}}^{f_1}(p) = \frac{1}{W_{\text{p1}}^{opt}(p)} = \frac{\kappa_{\text{on}} \cdot \text{T}_{\text{on}}^* p}{\text{T}_{\text{on}}^* p + 1} = \frac{1.5 \cdot 11.1 p}{11.1 p + 1}.
$$
 (24)

Передаточную функцию КР ПИД регулятора настраиваем по МПК в ЧВ.

Расчетная ПФ объекта в виде инерционного звена первого порядка с запаздыванием:

$$
W_{HH}^{\text{pacy.}}(p) = \frac{\kappa_{HH} \cdot e^{-\tau_y p}}{T_{\kappa} p + 1},\tag{25}
$$

$$
T_{\rm K} = T_{\rm HH} + \sigma_{\rm HH} = 60.2 + 25.8 = 86 \,\text{c.}
$$
 (26)

Тогда

$$
W_{\text{HH}}^{\text{pacu}}(p) = \frac{14 \cdot e^{-70p}}{86p + 1}.\tag{27}
$$

Примем  $\xi = 1$ , тогда находим абсолютные значения:  $T_{\rm H} = T_{\rm HH} = 60.2$  c;  $T_{\rm A} = \sigma_{\rm HH} = 25.8$  c.  $(28)$ Находим абсолютное значение коэффициента усиления регулятора:

$$
\kappa_{\rm p} = \frac{T_{\rm HH}}{2 \cdot \kappa_{\rm HH} \cdot \tau_{\rm y}} = \frac{60.2}{2 \cdot 14 \cdot 70} = 0.03. \tag{29}
$$

Записываем передаточную функцию РПИД регулятора:

$$
W_{p2}(p) = \frac{\kappa_p (T_n p + 1) (T_n p + 1)}{T_n p (T_6 p + 1)}.
$$
\n(30)

 $T_6$  рассчитываем:

$$
T_6 = \frac{T_A}{N},\tag{31}
$$

где  $N = 10$ ;

$$
T_6 = \frac{25.8}{10} = 2.58 \text{ c.}
$$
 (32)

Записываем передаточную функцию РПИД регулятора с численными значениями:

$$
W_{p2}(p) = \frac{0.03(60.2p + 1)(25.8p + 1)}{60.2p(2.58p + 1)}.\t(32)
$$

Нахождение передаточной функции устройства компенсации  $W_{\text{VK}}^{f_2}(p)$ .

$$
W_{\text{y}_{\text{K}}}^{f_2}(p) \cdot W_{\text{3A2}}(p) = [1 - W_{\text{3A2}}(p)]; \qquad (33)
$$

$$
T_{3A2} = \gamma \cdot \tau_y = 0.09 \cdot 70 = 6.3 \text{ c}; \tag{34}
$$

$$
W_{\text{yK}}^{f_2}(p) = \frac{\left[1 - W_{\text{3A2}}(p)\right]}{W_{\text{3A2}}(p)} = \left[W_{\text{3A2}}^{\text{pc}(n=2)}(p)\right]^{-1} = \frac{2T_{\text{3A2}}p\left(\frac{I_{\text{3A2}}}{2}p + 1\right)}{(T_{\text{3A3}}p + 1)^2} = \frac{2T_{\text{3A2}}p}{\frac{T_{\text{3A2}}p}{2}p + 1};
$$
\n(35)

$$
T_{3A3} = \frac{T_{3A2}}{2};
$$
\n(36)

$$
W_{\text{yK}}^{f_2}(p) = \frac{12.6p}{3.15p + 1}.\tag{37}
$$

Результаты переходных процессов, исследуемых САУ РП ПК при основных воздействия

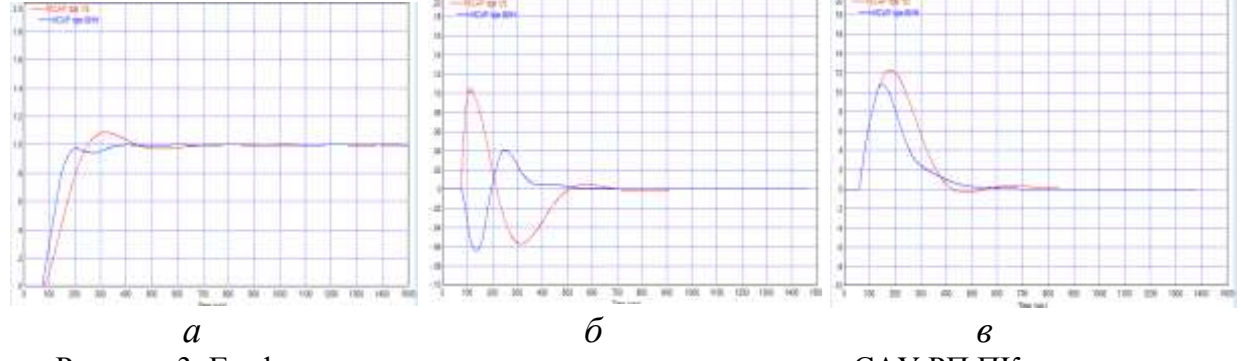

Рисунок 3. Графики переходных процессов, исследуемых САУ РП ПК при основных воздействиях:

а - переходного процесса при отработке скачка задания  $x_{31}$ ; б - переходного процесса при отработке внутреннего возмущения  $f_1$ ;  $\epsilon$  - переходного процесса при отработке крайнего внешнего возмущения  $f_2$ 

Сравнение показателей различных вариантов реализации САУ РП ПК сведены в таблицу:

 $x_{3A}$   $f_1$   $f_2$  $t_{\rm p}$ , C  $\sigma$ , %  $\psi$   $t_{\rm p}$ , c  $A_{1}^{+}$  $\psi$   $t_{\rm p}$ , c , c  $A_1^+$   $\psi$ ТКСАР | 600 | 11.3 | 1 | 440 | 1.72 | 1 | 950 | 12.1 | 1 ИСАР | 335 | 0 | 0 | 310 | 1.55 | 1 | 690 | 10.7 | 1

Таблица 1-ППК ТКСАР и ИСАР

#### **Вывод:**

отработка скачка задания  $x_{3n}$ : как видно из таблицы, время регулирования  $t_p$  в ИСАР является минимальным и составляет 335 с., что в 1.79 раза меньше, чем в ТКСАР;

отработка внутреннего возмущения  $f_1$ : из таблицы следует, что максимальная динамическая ошибка регулирования  $A_1^+$  наименьшая в ИСАР при ВИН и составляет 1.55, что в 1.11 меньше, чем в ТКСАР;

время регулирования  $t_n$  в ИСАР является минимальным и составляет 440с., чтов 1.42 меньше, чем в ТКСАР;

отработка внешнего возмущения  $f_2$ : на основании таблицы, минимальное время регулирования в ИСАР составляет 690 с., что в 1.38 раза меньше, чем в ТКСАР.

#### **Литература**

- 1. Кулаков Г.Т. Инженерные экспресс-методы расчёта промышленных систем регулирования. − М.: Вышэйшая школа, 1984. – 192 с.
- 2. Кулаков Г.Т. Теория автоматического управления теплоэнергетическими процессами. − М.: Вышэйшая школа, 2017. – 238 с.

УДК 697.341

### **СИСТЕМНЫЕ ПРОБЛЕМЫ ЦЕНТРАЛИЗОВАННОГО ТЕПЛОСНАБЖЕНИЯ**

### Мелех С.В.

Научный руководитель – ассистент Позднякова М.И.

Проблемы повышения энергоэффективности централизованного теплоснабжения с определенной долей условности можно разделить на две большие группы – локальные и системные. Локальные проблемы связаны с отдельными элементами и процессами, протекающими в системах централизованного теплоснабжения, системные – относятся к системе централизованного теплоснабжения в целом. К числу системных проблем, относящихся к предмету настоящего исследования, следует отнести следующие: получение и анализ достоверной информации о фактическом состоянии и эффективности работы систем централизованного теплоснабжения, замещение газовых котлов более экономичными источниками тепловой энергии, определение границ эффективного применения систем централизованного теплоснабжения и оптимизация их конфигурации, оптимизация параметров работы тепловых сетей, повышение эффективности использования тепловой энергии у потребителей, установление экономически обоснованной цены на тепловую энергию, планирование и управление в сфере централизованного теплоснабжения.

Получение и анализ достоверной информации о фактическом состоянии и эффективности работы систем централизованного теплоснабжения. Технической основой получения этой информации является повсеместное оснащение тепловых источников и потребителей теплосчетчиками. При всей очевидности этого требования, необходимо отметить ряд проблемных вопросов в этой области. Тепловую энергию можно сэкономить, если в тепловом пункте жилого дома установить не только теплосчетчик, но и регулятор теплового потока. Внедрение индивидуального теплового пункта должно осуществляться одновременно у всех тепловых потребителей с одновременной автоматизацией насосного оборудования тепловых источников.

Одним из проблемных информационных вопросов систем централизованного теплоснабжения является то, что присоединенные тепловые нагрузки зданий определены недостаточно точно.

В ЕС здания потребляют более 40% вырабатываемой энергии, поэтому вопросу определения тепловой нагрузки зданий уделяется большое внимание.

Сложной информационной проблемой систем централизованного теплоснабжения является отсутствие достоверных данных о потерях в тепловых сетях. Поэтому актуальным является разработка более совершенных методов определения потерь в тепловых сетях. В [1], в частности, предлагается подход, который базируется на принципе декомпозиции рассматриваемой теплотрассы. На основании информации о характере дефектов изоляции трубопроводов по выведенным соотношениям рассчитываются удельные тепловые потери на каждом характерном участке теплотрассы.

В Республике Беларусь доминирующим тепловым источником являются котлы на природном газе, в то время как основная идея возникновения централизованного теплоснабжения связана с использованием сбросной тепловой энергии от различных источников.

Поэтому в настоящее время большое число исследований посвящено замещению котлов на природном газе другими более экономичными тепловыми источниками: тепловыми насосами, установками для совместной выработки электрической и тепловой энергии, котлами на альтернативных видах топлива, солнечной, геотермальной и ветровой энергией, а также теплотой от сжигания мусора.

Важнейшим направлением повышения энергоэффективности тепловых источников централизованного теплоснабжения является совместная выработка электрической и тепловой энергии. Актуальность выработки собственной электрической энергии на объектах ЖКХ обусловлена как высокими монопольными тарифами на электроэнергию, так и проблемой безопасности объектов коммунальной теплоэнергетики.

Одним из перспективных направлений совершенствования систем централизованного теплоснабжения может стать сооружение гелиоустановок большой мощности. Еще одним перспективным источником тепловой энергии для систем централизованного теплоснабжения являются мусоросжигательные заводы.

Важная роль в повышении энергетической эффективности тепловых источников принадлежит аккумулированию тепловой энергии. Роль тепловых аккумуляторов в теплоснабжении возрастает в связи с увеличением использования электроэнергии для теплоснабжения потребителей. Перевод таких потребителей на теплоаккумуляторы, потребляющие электроэнергию в ночное время по сниженному тарифу, позволит не только снизить пиковое потребление, но и выровнять суточный график электрической мощности.

Оптимизация параметров работы тепловых сетей направлена определение наиболее выгодного температурного графика, скорости подачи теплоносителя, способа регулирования количества подаваемой тепловой энергии, в том числе автоматизированного, толщины теплоизоляции труб и оценки эффективности транспортировки тепловой энергии.

В сфере систем централизованного теплоснабжения накопился целый ряд взаимосвязанных проблем технического, финансово-экономического, институционального и социального характера. К числу основных проблем следует отнести:

- низкие теплоизоляционные характеристики большинства существующих зданий;
- значительный физический износ и низкую энергоэффективность оборудования; низкое качество услуг централизованного теплоснабжения;
- отсутствие приборов и практики приборного учета тепловой энергии, а также анализа фактических показателей энергетической эффективности;
- экономически необоснованные цены на тепловую энергию, бессистемное отключение потребителей тепловой энергии и горячей воды от СЦТ;
- неоптимальную структуру централизованных систем теплоснабжения;
- зависимость систем теплоснабжения большинства населенных пунктов от одного вида топлива – природного газа, который преимущественно сжигается в котлах;
- низкий уровень использования нетрадиционных, возобновляемых источников энергии и местных видов топлива;
- наличие социально незащищенных слоев населения, не способных оплатить реальную стоимость потребленной тепловой энергии при существующей рыночной цене на природный газ.

Несмотря на трудности переходного периода отечественные и зарубежные специалисты единодушны в том, что будущее теплоснабжения городов заключается в развитии централизованного теплоснабжения.

В этих работах подробно рассмотрен широкий круг вопросов повышения энергетической эффективности тепловых источников и систем теплоснабжения. Исследованы наиболее важные проблемы централизованного теплоснабжения, разработаны методы и пути их решения.

Вместе с тем следует отметить, что совокупность выполненных исследований по повышению энергетической эффективности СЦТ в настоящее время нельзя рассматривать в качестве полностью сформированной, систематизированной и законченной области знаний. Это является одной из причин низких темпов модернизации централизованного теплоснабжения во многих странах.

Известные методические подходы из области теплоснабжения, энергоэффективности, проектного анализа и теории принятия решений развиваются в определенной мере обособлено и не интегрированы между собой в системный научно-методический подход, нацеленный на решение рассматриваемой проблемы.

Отсутствует методология и практические инструменты получения полной и достоверной информации о фактическом состоянии находящихся в эксплуатации систем централизованного теплоснабжения, а также практика анализа фактической энергоэффективности на основании показаний приборов учета топливно –энергетических ресурсов.

Многовариантность решения проблемы повышения энергоэффективности существующих систем централизованного теплоснабжения, обусловленная разнообразием альтернативных тепловых источников и видов топлива, создает определенный субъективизм при выборе технических решений, что, в свою очередь, ведет к нерациональному использованию ограниченных финансовых ресурсов.

Несмотря на большое количество исследований по повышению энергоэффективности тепловых источников и тепловых сетей с одной стороны и термомодернизации зданий с другой стороны, рекомендации и программы,

вытекающие из этих исследований, как правило, не увязаны между собой, что может приводить к принятию неоптимальных технических решений.

Разработаны и используются на практике методики оценки техникоэкономической эффективности конкретного инвестиционного проекта.

Вместе с тем отсутствуют методические подходы к формированию оптимальной совокупности энергоэффективных проектов, для формирования городской программы (плана) термомодернизации систем централизованного теплоснабжения и зданий, анализа взаимного влияния проектов с точки зрения технико-экономических показателей, приоритетности выбора проектов в условиях финансовых ограничений.

#### **Литература**

1. Никитин, Е.Е. Повышение энергетической эффективности систем централизованного теплоснабжения: дис. д-ра техн.наук: 05.14.01 / Е.Е. Никитин.– Киев, 2015.–370 .

УДК 621.7

#### **ЗНАКОМСТВО С K-3D**

Мысливец Н.С., Кузьмич М.П.

Научный руководитель – старший преподаватель Петровская Т.А.

K-3D – программное обеспечение, система 3D-моделирования и компьютерной анимации. Данная система основана на коммерческой разработке Equus-3D, автором данной системы является Тим Шид. В 1999 году система была опубликована под лицензией GNU, и приобрела своё нынешнее название.

Программа осуществляет весь спектр операций с трехмерными объектами, начиная с моделирования и заканчивая созданием анимации, представляет возможность написания скриптов с использованием языка программирования-Python. Данное приложение имеет встроенное ПО для написания макросов и создания собственных обучающих руководств – K3DScript. K-3D – кроссплатформенное приложение, работает на Linux, Mac OS X, FreeBSD, Microsoft Windows и т.д.

Познакомимся с программой K-3D, при запуске программы нас встречает поле (*XYZ*), которое выглядит следующим образом:

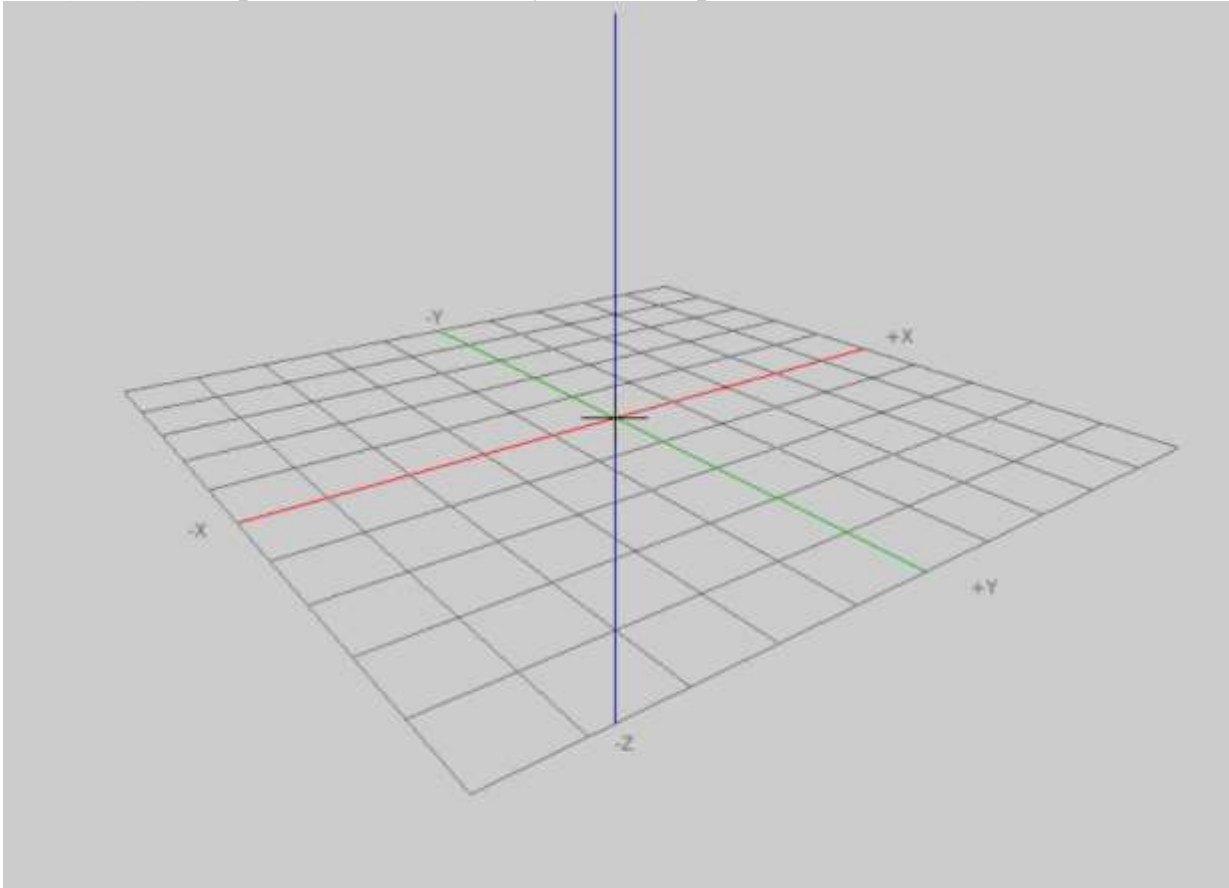

Рисунок 1. Поле XYZ

Программа включает в себя набор геометрических примитивов – конус, круг, труба, цилиндр, диск, сетка, параболоид, многогранник, сфера, тор. Человек, не знающий тонкостей программы, с легкостью сможет взять за основу его проекта любую фигуру, не используя большое количество действий.

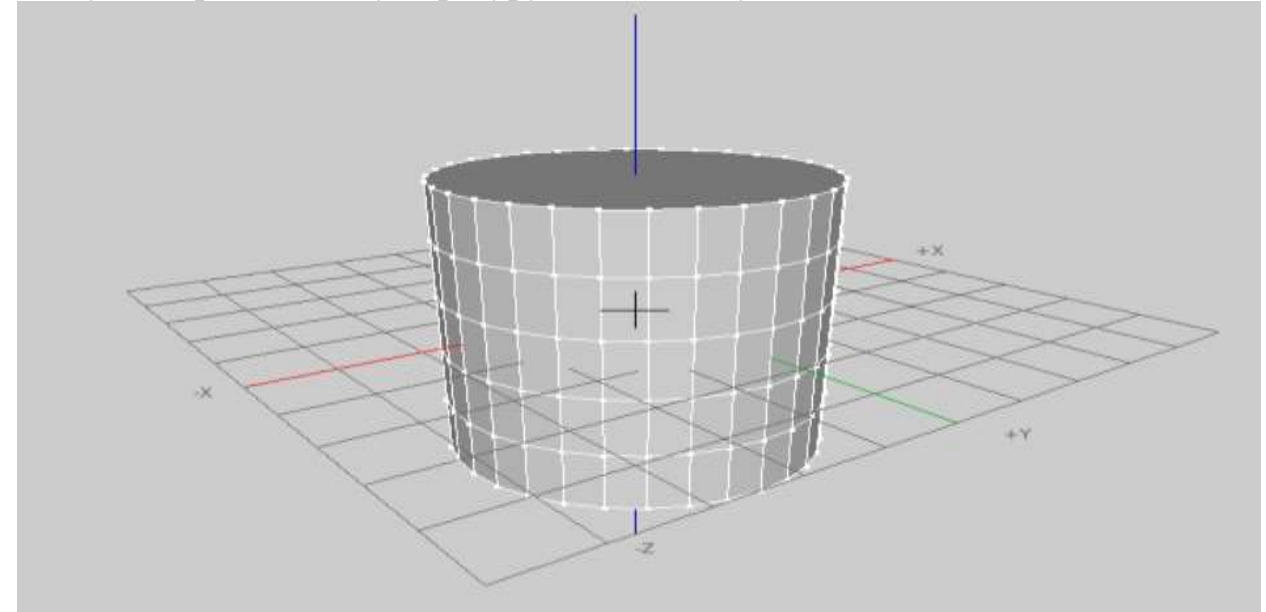

Рисунок 2. Трехмерный цилиндр

Как можно заметить данный цилиндр состоит из большого количества полигонов, которые можно выделить как ячейки в Excel и задать им какие-либо свойства (вытянуть по ширине и длине, объединить соседние полигоны, либо не соседние).

Для лучшего понимания программы создадим 3D модель. За основу возьмем уже имеющийся цилиндр. Для работы с полигонами нажмем на кнопку Select Polygons (Выбор полигонов) и с помощью сочетания клавиш (Shift+KM) выберем нужные нам полигоны. Для того, чтобы вытянуть объект нажимаем клавишу ПКМ и выбираем Mesh Modifier (модификация сетки) и в новом окне Extrudefaces (выдавить), и снизу появится свойства выбранных полигонов. В строке Distance выставим длину 4 м и ставим галочки над Group Faces и Group Normals (сгруппировать). Для более презентабельного вида объекты делают скругленной формы с помощью команды MakeSDC.

Данная программа очень легка в освоении. Она подойдёт людям, которые не сильны в 3D-моделировании. Для более опытных пользователей есть командная строка, которая позволит создавать макросы и собственные обучающие руководства. Также программа поддерживает несколько типов геометрии - полигональные модели, моделирование в режиме subdivision, поверхности NURBS и кривые Безье.

#### Литература

К-3D [Электронный ресурс] - Режим доступа: https://ru.wikipedia.org/wiki/K-3D  $1$ - Дата доступа: 19.04.2020.

УДК 621.182

## **ИСПОЛЬЗОВАНИЕ КОТЕЛЬНОЙ С МИНИТЭЦ НА МЕСТНЫХ ВИДАХ ТОПЛИВА В ГОРОДЕ ВОЛКОВЫСК ДЛЯ ГЕНЕРАЦИИ ТЕПЛОВОЙ И ЭЛЕКТРОЭНЕРГИИ**

Лазакович В.И.

Научный руководитель – ассистент Позднякова М.И.

Волковысская мини-ТЭЦ, отличается от обычной котельной в первую очередь полифункциональностью – производит не только тепловую, но и электрическую энергию, а кроме того, работает на древесной щепе, как и предусмотрено целями проекта. Возводилась она на средства Международного банка реконструкции и развития, который среди прочей деятельности предоставляет кредитоспособным странам займы на осуществление проектов, направленных на решение проблем в различных сферах. В том числе — на повышение качества и эффективности сектора энергетики, услуг государственной инфраструктуры и использования сельскохозяйственных и лесных ресурсов.

В настоящее время удовлетворение тепловых нагрузок 60% потребителей тепла в г. Волковыск осуществляется от котельной по ул. С. Панковой. Данная котельная работает в отопительный период. Основное теплогенерирующее оборудование: ДЕ-25/15 (2 шт.), КВГМ-30 (1 шт.). Установленная тепловая мощность – 62,0 Гкал/ч. Температурный график теплоносителя – 130/70°С. Основное топливо – природный газ, резервный вид топлива – древесная щепа. Существующая система теплоснабжения, закрытая: двухтрубная от котельной. Приготовление воды на нужды ГВС температурой 55°С для потребителей осуществляется в существующих ЦТП. Среднесуточная нагрузка на ГВС в межотопительный период составляет 4,7 Гкал/ч (5,5 МВт).

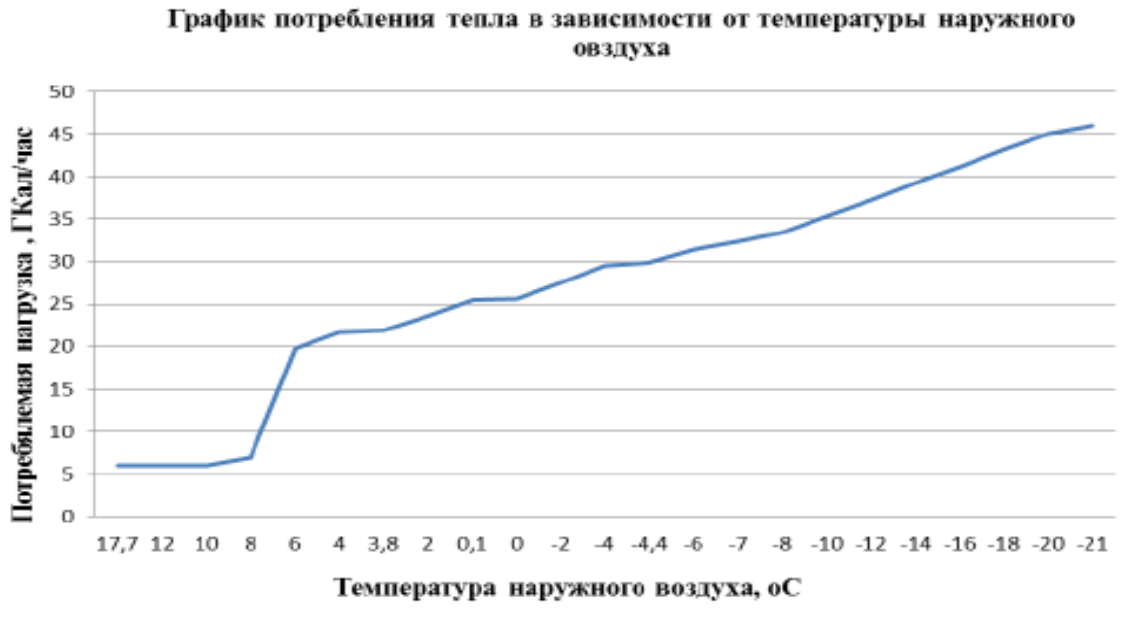

Рисунок 1. График потребления тепла в зависимости от температуры наружного воздуха.

В качестве нагрузки на ГВС для построения графика принята среднесуточная нагрузка на горячее водоснабжение в межотопительный период в размере 5,16 Гкал/ч. Отопительный период по 192 дней (4608 часов). Среднеотопительная температура наружного воздуха *t* = 0,1°*С*. Температура холодной воды: летом *t* = 15°*С*, зимой *t* = 5°*С*.

Рассмотрим обоснование потребности в основных видах ресурсов для технологических нужд:

Установка водогрейных котлов на общую тепловую нагрузку (50 Гкал/ч). КВГМ 11,63-150 (10 Гкал/ч) – 1 шт, КВГМ 23,26-150 (20 Гкал/ч) – 2шт., работающие на газообразном топливе, с комплектом вспомогательного оборудования. Расчетное давление котлов – 1.6 Мпа;

Установка оборудования мини-ТЭЦ на МВТ (топливная щепа) для комбинированной выработки тепла и электроэнергии установленной тепловой мощностью 8,0 МВт (6,9 Гкал/ч) и электрической мощностью 1300 кВт. Напряжение на генераторе 0,4 кВ. В качестве аналога используются паровые котлы ДКВР 6,5-2,3-370 (2 шт.), паровая турбина SST\_060 производства фирмы «SIEMENS».

Отпуск тепла потребителю с температурным графиком 130/70°*С* для котлов на газообразном топливе;

Выработку электроэнергии для покрытия собственных нужд энергоисточника и отпуск электроэнергии в сеть;

Круглогодичную работу котельной с мини-ТЭЦ с регламентированным остановками плановый ремонт в течение года;

Установка циклонов для очистки уходящих газов от котлов на щепе;

Установка индивидуальных дымовых труб для котлов на природном газе;

Устройство загрузки топлива (расходный склад топлива), объем щепы  $(V=100 \text{ m}^3);$ 

Устройство навеса приготовления и хранения дополнительного объема щепы (V=2400 м<sup>3</sup>);

В качестве основного топлива для водогрейных котлов принят природный газ (*Q*нр=8000ккал/м 3 ), для паровых котлов – щепа с содержанием влаги не более 40% и теплотворной способностью 2438 ккал/кг.

Номинальный часовой расхож природного газа на котел КВГМ-23,26 составляет 2659 нм<sup>3</sup>/ч, на котел КВГМ-11,63 составляет 1330 нм<sup>3</sup>/ч при (*Q*нр =8000 ккал/м 3 ). Расход щепы на котел ДКВР – 1958 кг/час (*Q*нр = 2438 ккал/ м<sup>3</sup> )., суточный расход щепы на котельную:

$$
B_{\rm cyr} = 2 \cdot 24 \cdot B_{\rm JKBP};\tag{1}
$$

где 
$$
B_{\text{дквр}}
$$
- Расход щепы на котел ДКВР  
 $B_{\text{cyr}} = 2 \cdot 24 \cdot 1958 = 93984 \text{ кг/час.}$ 

При расчетной насыпной плотности щепы в 300 кг/м3, объемный расход составит:

$$
B_{\text{o6}} = \frac{B_{\text{cyr}}}{\rho_{\text{mem}}};
$$
\n(2)

$$
B_{\text{00}} = \frac{93984}{300} = 313,28 \text{ m}^3.
$$

Котельная по надежности отпуска тепловой энергии относится ко 2-ой категории. При аварийном останове наибольшего котла, оставшиеся котлы должны обеспечить расходы тепла на весь ремонтно-восстановительный период, который должен составить 84% необходимого расхода тепла на отопление в соответствии с (п. 6.3. ТКП 45-4.02-182.2009)

- 84% мощности системы отопления: 29,92 Гкал/час;
- Неотключаемые системы вентиляции: 1,48 Гкал/час;
- Среднесуточный ГВС: 5.16 Гкал/час;
- Потери по сетям: 2,19 Гкал/час;

Итого: 38,75 Гкал/час

#### **Литература**

- 1. Волковысский районный исполнительный комитет [Электронный ресурс]. 2020. – Режим доступа: http://www.volkovysk.grodno-region.by – Дата доступа: 27.04.2020
- 2. Тепловые сети. Строительные нормы проектирования [Электронный ресурс] 2010. – Режим доступа: https://energodoc.by – Дата доступа: 27.04.2020

УДК 621.7

## **«ЛЁГКИЕ» CAD**

## Матерн В.С., Сырица Е.А.

Научный руководитель – старший преподаватель Петровская Т.А.

Проходит то время, когда инженеры пользовались карандашом и бумагой. На данный момент программы систем автоматизированного бронирования (САПР) пользуются небывалым спросом.

В настоящее время дизайнеры и технологи (а также архитекторы, исследователи, программисты и т. д.) Повсеместно используют системы автоматизированного проектирования (или САПР): от самых простых «чертёжных» до сложных программ, таких как Unigraphics NX.

Функции САПР в машиностроении подразделяются на функции двумерного (2D) и трехмерного (3D) проектирования. 2D функции включают в себя простое черчение, оформление документации; к 3D функциям - получение трехмерных моделей, метрические расчеты, реалистичная визуализация, взаимное преобразование 2D и 3D моделей.

Среди систем САПР есть «легкие» и «тяжелые» системы. Первые из них ориентированы в основном на 2D графику, относительно дешевы и менее требовательны с точки зрения вычислительных ресурсов. Последние ориентированы на геометрическое моделирование (3D), более универсальны дороги, составление чертежей в них, как правило, осуществляется с использованием предварительной разработки трехмерных геометрических моделей.

В этом тезисе мы рассмотрим «легкие» системы.

Compass 3D уже стал стандартом для промышленных инженеров благодаря простому интерфейсу и широким возможностям моделирования для инженеров. Он часто используется архитекторами и строителями для разработки чертежей зданий и металлических конструкций. Он в основном ориентирован на промышленное производство различных инструментов, приборов и аппаратов.

Он имеет несколько версий для личного использования:

- 3D Home compass включает электронную или коробочную лицензию на год, естественно оплачиваемую;
- 3D LT compass предназначен для начинающих, которые знакомы только с дизайнерской и инженерной специальностями;
- учебная доступна для студентов инженерно-технических вузов, выдается бесплатно.
- Программа имеет свои особенности, которые присущи только ей, что отличает ее от других программ для промышленного дизайна:
- Собственное математическое ядро, использование параметрических технологий;
- интерфейс на русском языке, удобный и простой даже для начинающих;
- взаимодействие с другими проектными программами, созданными в Compass, перемещается без потери данных;
- поддержка различных форматов передачи файлов, импорт и экспорт осуществляется с использованием основных форматов передачи;
- проектирование трубопроводов, кабельных систем, часть разработки проектов происходит автоматически, что значительно упрощает работу специалистов на предприятиях;
- имеет встроенный модуль для разработки электрических цепей.

Программа Compass 3D предлагает выбрать режим работы при загрузке, на стартовой странице вы можете выбрать учебные материалы и обновления.

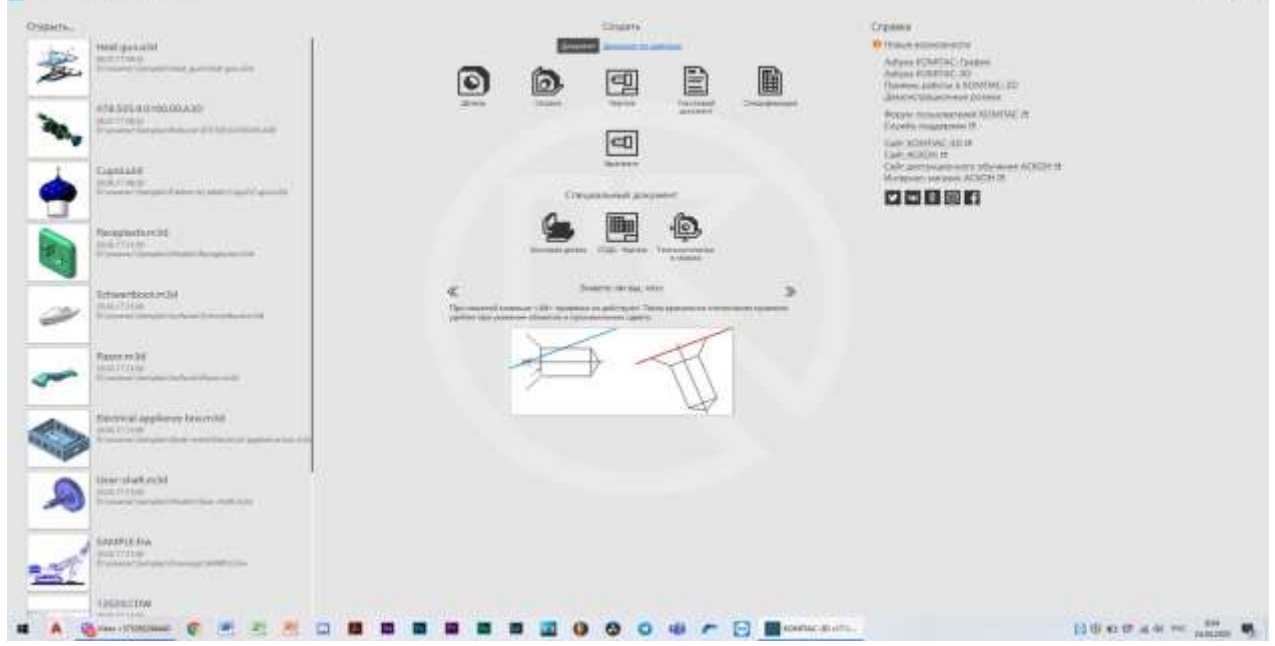

Рисунок 1. Интерфейс программы Compass 3D

После выбора режима работы перед пользователем открывается окно программного обеспечения, которое включает в себя несколько параметров:

- библиотека предназначена для использования встроенных стандартных объектов, что упрощает работу над проектом, различные элементы резьбы, детали труб, электрические детали, также включает обозначения материалов;
- панель свойств и параметров свойства предназначены для изменения свойств модели: цвета, длины сегментов на чертеже, работает только с чертежами в разработке. Свойства вызываются командой «Редактор + Свойства». Параметры позволяют работать со всеми типами документов и автоматически появляются при открытии проекта;
- messages отображает программные сообщения при работе над проектом;
- дерево документов отображает все действия над объектом, позволяет изменить соотношение деталей и их размеры.

«Компас 3D» включает в себя множество полезных функций для работы над инженерными проектами:

- параметрическая и твердотельная разработка, которая позволяет использовать эскизы для создания модели, к которой применяются все основные свойства программного обеспечения;
- библиотека стандартных моделей - позволяет использовать  $\overline{\phantom{0}}$ интегрированный каталог простых деталей для разработки;
- 2D дизайн создание чертежей и технической документации проекта;
- использование проектирует ЛИСТОВОГО материала включая изгибы, детализированные изделия, НИТИ, вырезы, отверстия;
- учет допусков учитывается усадка, свойства и параметры материалов, а также технология производства конечного проекта;
- инструменты включает в себя обширный набор инструментов, включая изменение размера, геометрию объекта, шероховатость.

«Компас 3D» удобен для разработки инженерного оборудования, благодаря своим возможностям.

Особенности **A9CAD**:

- создание 2D чертежей в популярных форматах DWG и DXF;
- работа со слоями;  $\equiv$
- хорошая оптимизация в Windows и Linux;
- поддерживается только английский текст, к сожалению;  $\equiv$
- экспорт готового проекта в ЕМГ.

Установка А9САD не содержит особых сюрпризов. Он на английском, но для работы с ним достаточно школьного курса.

Здесь есть определенная техника рисования, немного отличающаяся от техники рисования в растровых графических редакторах. Разница в том, что все действия выполняются одним нажатием левой или правой кнопки мыши. Нет такой техники, как зажатие кнопки.

Вы можете управлять инструментами не только с помощью мыши, но и с клавиатуры. Например, вы можете установить следующую точку полилинии относительно предыдущей в числах, разделенных запятой (X, Y).

Остальные фигуры нарисованы таким же образом, выбирается инструмент, затем по индивидуальному алгоритму.

А9САD действительно не является полноценным САПР и не претендует на этот титул. Рисование в этой программе удобно только в тех случаях, когда вы хотите создать простой рисунок без символов кириллицы. Это может быть небольшая ежедневная задача, например, набросок будущего кабинета.

Но тогда установка A9CAD во много раз проще и быстрее, чем профессиональные CAD-системы, по крайней мере, та же бесплатная nanoCAD.

Параллельно с известным и дорогим программным обеспечением САПР успешно развивается проект с открытым исходным кодом, FreeCAD.

Однако теперь вы никого не удивите бесплатными пакетами САПР: среди аналогичных бесплатных САПР, доступных на рынке, можно найти вполне достойные варианты.

В основном это касается 2D дизайна. FreeCAD, в отличие от большинства бесплатных САПР, изначально была ориентирована авторами на создание трехмерных структур. И не только статичные трехмерные объекты, но и возможность гибко моделировать движения. Конечно, это программное обеспечение может быть успешно использовано ЛЛЯ лвумерного проектирования, но основной упор разработчиков системы сделан на объемные объекты.

Функциональность FreeCAD впечатляет: с его помощью можно создавать как мелкие детали, так и сложные многообъектные структуры - архитектурные комплексы, модели механизмов и т.д.

Эта программа - настоящая находка для начинающего дизайнера, которому нужна надежная среда моделирования, не вкладывая средства в приобретение дорогих пакетов.

FreeCAD - это кроссплатформенная программа. Сейчас есть версии приложения практически для всех популярных операционных систем.

Несмотря на то, что интерфейс FreeCAD прост и интуитивно понятен, пользователи, знакомые с одной из популярных систем САПР - NanoCAD, BricksCAD и другими, сначала испытывают некоторую путаницу.

Почему так сложно сделать первые шаги в освоении нового пакета? Это связано с тем, что логика рабочего пространства, скорее, ближе к той, что принята в редакторе 3D Blender.

Доступные инструменты в программе становятся активными, только когда активирован соответствующий режим, в отличие, например, от того же AutoCAD, где примитивы рисования доступны по умолчанию.

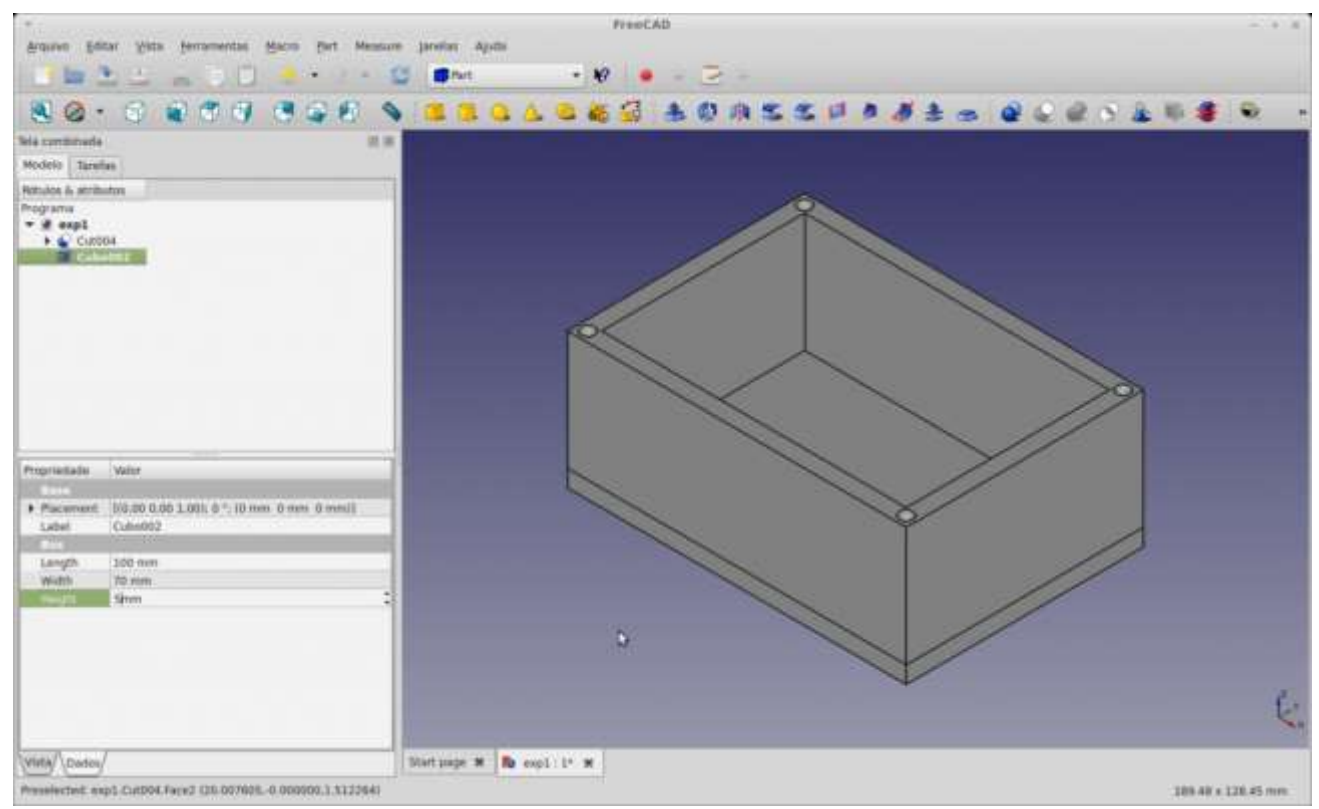

Рисунок 2. Интерфейс программы FreeCAD

Хотя FreeCAD имеет немного другую структуру в этом отношении, это не создаст никаких трудностей для пользователя, и переподготовка займет не более 5 минут.

В качестве основного формата сохранения документов FreeCAD использует собственный стандарт - FCStd.

Но не стоит паники, кто по какой-то причине связан с форматом DWG: FreeCAD поддерживает экспорт в DWG, DXF, SVG, PDF и многие другие популярные форматы файлов.

Несмотря на свою впечатляющую производительность, FreeCAD довольно скромен с точки зрения потребления компьютерного оборудования.

#### Литература

Тертышный Р., Лучший бесплатный софт // Р. Тертышный [Электронный  $1.$ ресурс]. - 2013. - Режим доступа: https://www.bestfree.ru/soft/graph/draw.php -Дата доступа: 21.04.2020

УДК 621

## **МОДЕРНИЗАЦИЯ ПАРОСИЛОВОЙ ЧАСТИ МИНСКОЙ ТЭЦ-2 С УСТАНОВКОЙ ГАЗОТУРБИННОЙ НАДСТРОЙКИ И ГЛУБОКОЙ УТИЛИЗАЦИЕЙ ЭНЕРГИИ ДЫМОВЫХ ГАЗОВ**

## Страчинский С. И.

Научный руководитель – к.т.н., доцент Бобич А.А.

В настоящее время повышение эффективности использования первичных энергоресурсов, импортируемых из других стран, стало одним из приоритетных направлений экономической политики Республики Беларусь. Здесь важную роль играет оптимизация тепло – и электроснабжения городов и отдельных предприятий, в том числе увеличение выработки тепловой энергии на базе высокотемпературных надстроек к теплогенерирующим установкам, снижающих потери энергии на «горячем» торце теплотехнологического процесса.

В работе рассматривается модернизация теплоэнергетической системы Минской ТЭЦ-2. Минская ТЭЦ-2 находится в центральной части г. Минска. ТЭЦ была введена в эксплуатацию в 1934 году. Она является основным источником снабжения предприятий и жилищно-коммунальных потребителей тепловой энергией, а также важным генерирующим и распределительным источником электрической мощности в энергоемком узле центральной части г. Минска.

На Минской ТЭЦ-2 были установлено:

- в главном корпусе: четыре паровых котла 3,8МПа, 440°С (Е90/38 ГМ – 1 шт., Е110/38ГМ – 2 шт., Е105/38ГМ – 1 шт.) общей паропроизводительностью 415 т/ч, три паровые турбины (К – 6/13 – 1 шт., FТ–100005/3000 – 1 шт., FТ–490/52 – 3000 – 1 шт.) общей электрической мощностью 31 МВт;
- в цехе ПГУ: две бинарные парогазовые установки (ПГУ)<br>утилизационного типа в составе: газотурбинной установки утилизационного типа в составе: электрической мощностью 25 МВт, парового котла-утилизатора и паровой турбины типа ПР (противодавления) электрической мощностью 7,5 МВт.
- в водогрейной котельной: четыре водогрейных котла (ПТВМ-100 3 шт., КВГМ-100 – 1 шт.) теплопроизводительностью по 100 Гкал/ч;

Тепловые нагрузки зоны теплоснабжения Минской ТЭЦ–2 представлены в таблице 1.

Климатологические данные для г. Минска, в соответствии с СНБ 2.04.02– 2000 «Строительная климатология» [1], следующие:

- температура наиболее холодной пятидневки минус 24°С;
- средняя температура наиболее холодного месяца минус 5,9°С;
- $-$  средняя температура отопительного периода минус 0,9°С;
- продолжительность отопительного периода –202 суток.
- расчётный температурный график теплосети 120/70 с верхней срезкой 105°С.

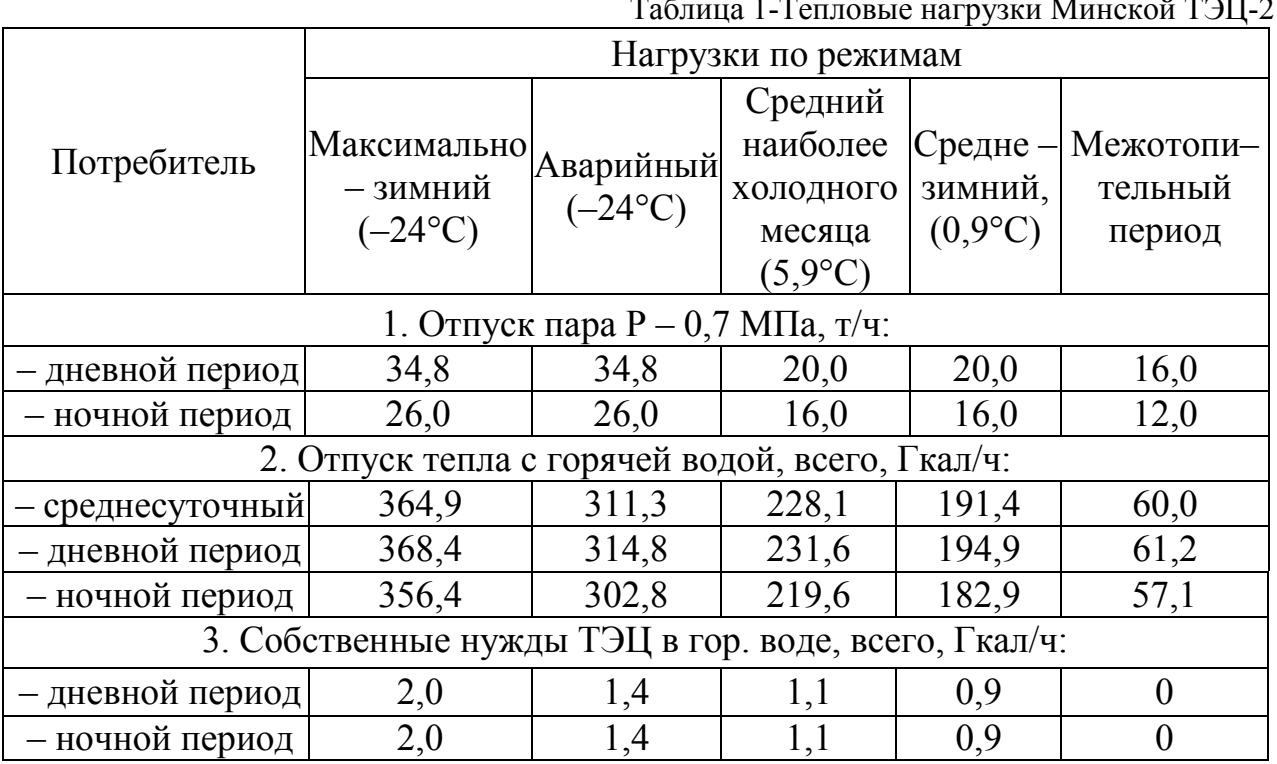

 $T \zeta = 1T$   $M = \sqrt{T}$ 

Схема теплоснабжения – закрытая. Режим работы ТЭЦ – круглосуточный по тепловому графику. Возврат конденсата с производства – 15 %.

Целью работы является разработка комплекс инженерного обеспечения работы основного оборудования, чтобы в итоге получить системную экономию топлива на уровне около 10 тысяч тонн условного топлива в год с помощью инсталляции газотурбинной установки мощностью 15 МВт по сбросной схеме, а также абсорбционной холодильной машины.

#### **Литература**

1. Строительная климатология (Изменение № 1 СНБ 2.04.02-2000). – Мн.: Министерство архитектуры и строительства РБ, 2007.

УДК 004.92

#### ОТЛИЧИТЕЛЬНЫЕ ЧЕРТЫ FREECAD

Апанасевич А.Ю., Вирко В.А.

Научный руководитель - старший преподаватель Петровская Т.А.

 $FreeCAD OTE$ одна из программ системы автоматизированного проектирования параметрического моделирования. ДЛЯ Первоначально созданный для проектирования машиностроительных деталей и сборок, но в дополнении имеется функция поддержки и иных вариантов использования: моделирование 3D объектов с заданной определенной точностью и контролем над процессом моделирования.

FreeCAD пока ещё находится в ранней стадии разработки, но уже предоставляет солидный список функций.

Ключевыми особенностями являются:

- Геометрическое ядро. Даёт возможность воспроизводить сложные трёхмерные операции над разными типами форм, со встроенной поддержкой таких понятий, как: структуры B-Rep, NURBS, бинарные операции или fillets и встроенную поддержку форматов STEP и IGES
- Параметрическая модель данных. Объекты FreeCAD имеют параметрическую функцию, это значит, что их форма может полностью зависеть от набора параметров или от других объектов, все изменения обрабатываются по запросу и перезаписываются в базе отмен и возвратов.
- Молульная архитектура. Лаёт **ВОЗМОЖНОСТЬ** использования дополнительных плагинов(модулей). Данные расширения являются комплексными и программируются на C++, а более простые на скриптах Python.
- Импорт/экспорт в стандартные форматы. Поддерживаются так форматы как: STEP, IGES, OBJ, STL, DXF, SVG, U3D, DAE, IFC, OFF, NASTRAN, VRML, но кроме собственного формата FreeCAD Fcstd. Степень совместимости может зависеть от установленного модульного обеспечения.
- Модуль эскизов с решателем ограничений. Позволяет создавать эскизы с геометрическим ограничением в двухмерных формах. Имеется возможность построить несколько типов геометрий с ограничениями и воспользоваться ими в качестве основы для построения других объектов с поддержкой FreeCAD.
- Робототехнический модуль. На нем основано изучение движения имеет расширенный графический роботов. Данный модуль интерфейс, дающий возможность работы только через него, без сторонних модулей.

Модуль функциями чертежей создания традиционных  $\mathbf{c}$ детализации, сечений, нанесения размеров и многое другое, что позволяет разместить на листе двумерный вид трёхмерной модели.

Первая версия программы датируется мартом 2011 года. С тех пор было реализовано 9 различных и более продвинутых версий. Одним из ключевых ожиданий от разработчиков ожидается доработка модуля Assembly, который позволит работу сразу с несколькими проектами, формами, документами, файлами.

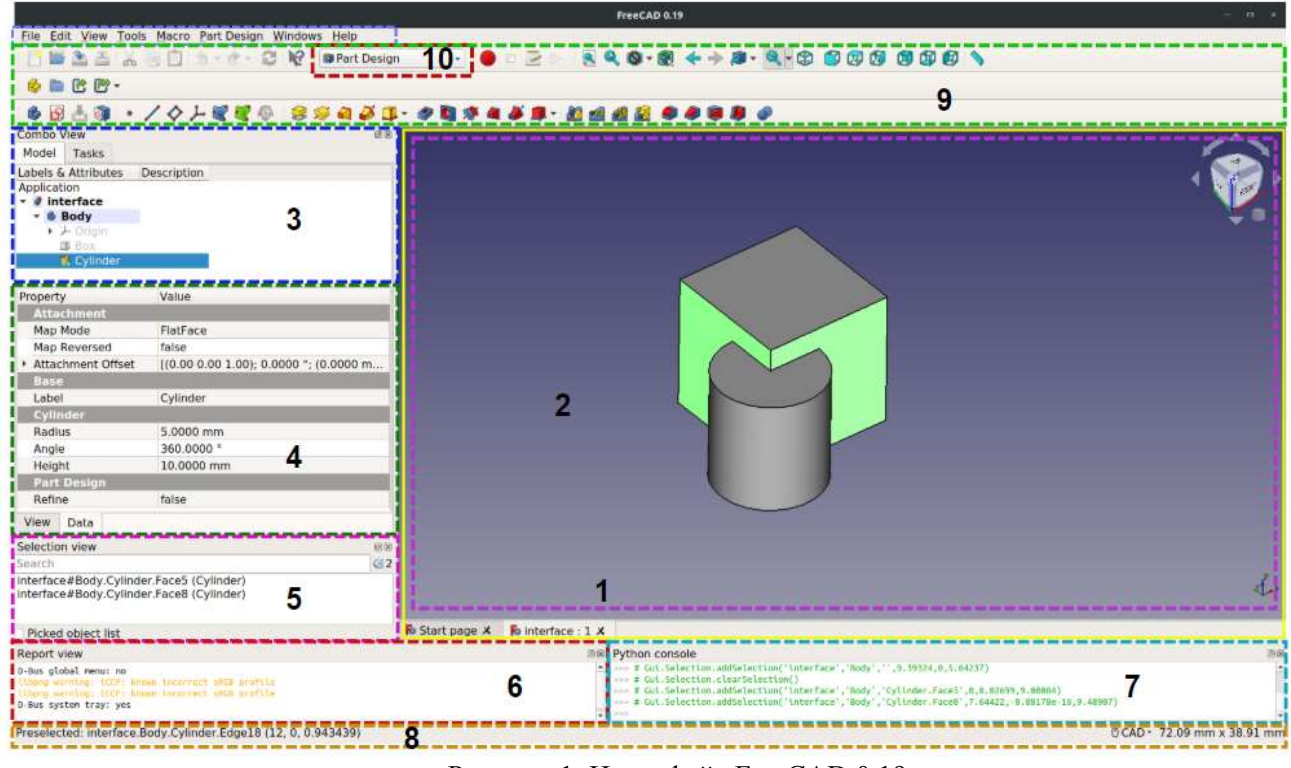

Рисунок 1. Интерфейс FreeCAD 0.19

Интерфейс FreeCAD заключается в разделении его на верстаки. Они представляют из себя набор инструментов, предназначенных для отдельной задачи каждому, таких как работа с сетками, черчение двумерных объектов или эскизов. Всегда можно настроить инструменты каждого верстака, добавить их из другого верстака или просто создать самому (макросы).

Одним из наиболее распространенных является верстак – PartDesign. Данный верстак предназначен для создания сложных объектов, начиная с простых форм и редактируя, обновляя элементы, пока мы не получим итоговый объект. Все добавленные элементы, во время моделирования сохраняются в отдельной базе и отдельном виде. Объект PartDesign можно представлять, как последовательность различных операций, применяемых к результатам предыдущих, по итогу создавая одну цепочку событий. В основе древа проекта видим финальный результат, но можно так же раскрыть и восстановить все предыдущие стадии, отредактировать их параметры, получив при этом автоматическое обновление финального объекта.

#### **Литература**

- 1. Начиная работу FreeCAD [Электронный ресурс]. Режим доступа: https://wiki.freecadweb.org/Getting\_started/ – Дата доступа: 25.04.2020.
- 2. Описание бесплатной программы FreeCAD [Электронный ресурс]. Режим доступа: http://freeanalogs.ru/FreeCAD – Дата доступа: 25.04.2020.
- 3. FreeCAD новый метод рисования [Электронный ресурс]. Режим доступа: https://habr.com/ru/post/422019/ – Дата доступа: 25.04.2020.

УДК 62-621

# **МИНИТЕПЛОЭЛЕКТРОЦЕНТРАЛЬ НА МЕСТНЫХ ВИДАХ ТОПЛИВА С ОПЦИЕЙ ПРОИЗВОДСТВА СИНТЕТИЧЕСКОГО ПРИРОДНОГО ГАЗА**

### Игнатович Р.С.

Научный руководитель – д.т.н., профессор Седнин В.А.

При прохождении преддипломной практики на мини-ТЭЦ г. Минск ул. Павловского,66, были исследованы аспекты её работы, возможные мероприятия по уменьшению количества используемых топливноэнергетических ресурсов (ТЭР), а также потенциал производства природного газа. Ниже мною будет затронута тема глубокой утилизации теплоты дымовых газов, а также синтез природного газа путём проведения реакции Сабатье в присутствии биокатализаторов (штамма специальных бактерий в реакторе).

В котельной на местных видах топлива установлены 2 котла КМФ-4,0Т с топками кипящего слоя, производства ОАО «ГСКБ», а также вспомогательное оборудование, обеспечивающее весь процесс выработки и отпуска тепловой энергии потребителям. Электрическая энергия вырабатывается на ORC турбине TURBODEN 14 CHP мощностью 1,3 МВт, работающей по органическому циклу Ренкина. Рабочим телом цикла является силиконовое масло, греющим теплоносителем — диатермическое масло, нагреваемое при сжигании топливной щепы в двух котлах на биомассе.

Установленный на мини-ТЭЦ тип турбины CHP (Comdined Heat&Power) установки, предназначенные для когенерации - получения горячей воды и электроэнергии. В линейке данного типа представлены модели от 200 кВт (Turboden 2) до 3 МВт (Turboden 30 CHP). Параметры горячей воды 60/80°С. Некоторые установки могут работать только на выработку электроэнергии. В этом случае для отвода тепла из цикла требуется подавать холодную воду (или смесь с гликолем) 35/55°С. В качестве источника тепла может выступать нагретое термическое масло или пар.

В настоящее время температура уходящих дымовых газов составляет порядка 170<sup>о</sup>С на каждом из котлов. Для реализации глубокой утилизации теплоты необходимо установить конденсационный экономайзер, где осуществляется охлаждение дымовых газов до 45-55<sup>о</sup>С, что значительно увеличит отбираемое тепло. Данную низкопотенциальную теплоту предполагается отправлять в абсорбционный тепловой насос. Приводом теплового насоса будет являться диатермическое масло, нагреваемое в котлах. Теплота, полученная в абсорбционном тепловом насосе, может быть использована для нагрева воды на нужды горячего водоснабжения или может быть догрета в газовом котле на мини-ТЭЦ.

Синтез природного газа будет осуществляться согласно реакции Сабатье:  $CO_2 + 4H_2 \rightarrow CH_4 + 2H_2O + Heat$ . Принципиальная схема осуществления синтеза метана представлена на рисунке 1.

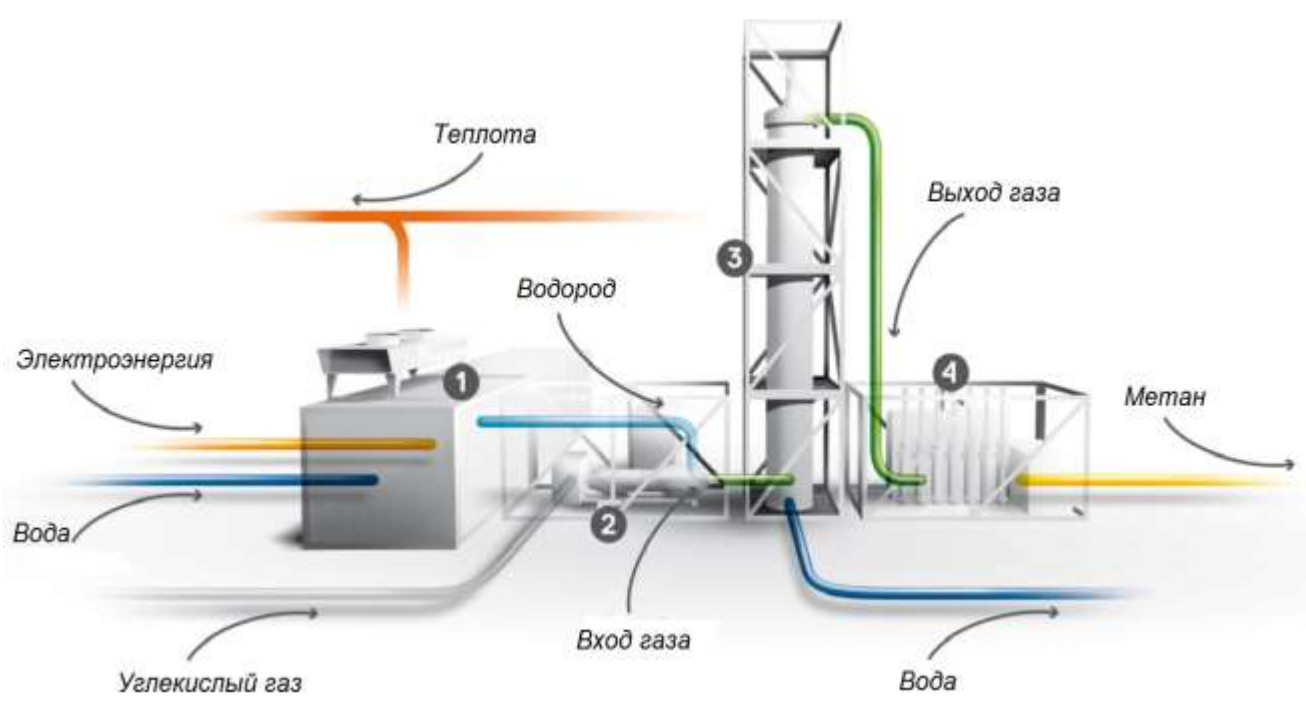

Рисунок 1. Принципиальная схема синтеза метана 1 – электролизер, 2 – предварительная обработка, 3 – биокаталитический реактор Сабатье, 4 – постобработка.

Для получения углекислого газа предполагается воспользоваться водной абсорбцией углекислоты под давлением из уходящих дымовых газов. Для осуществления водной абсорбции температура дымовых газов не должна превышать 45 <sup>о</sup>C. Абсорбцию ведут под давлением 1,6 – 3 МПа. Принципиальная схема водной абсорбции СО<sup>2</sup> представлена на рисунке 2.

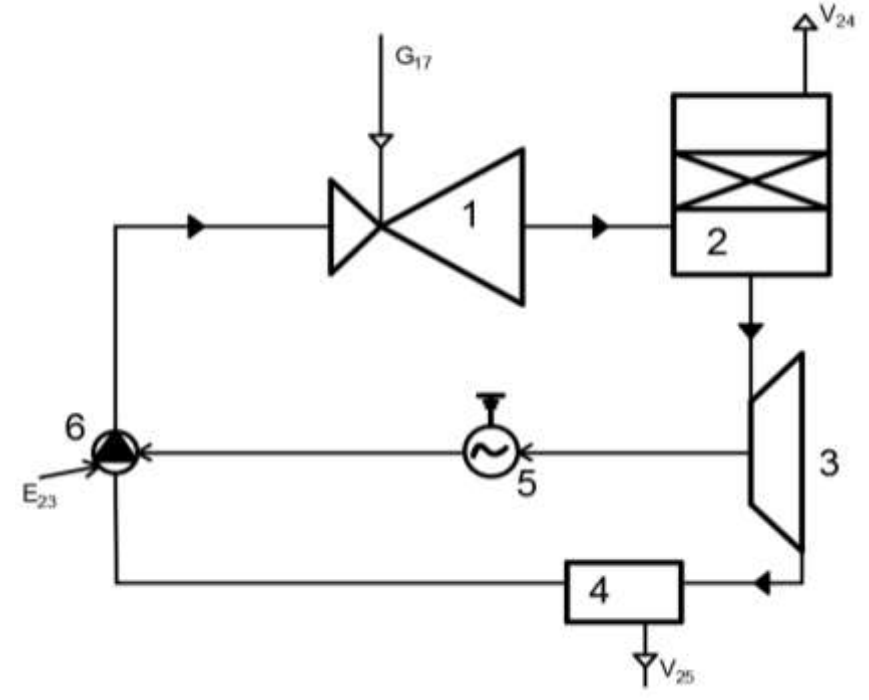

Рисунок 2. Принципиальная схема водной абсорбции под давлением. 1 – струйный аппарат, 2 – абсорбер, 3 – водяная турбина, 4 – расширитель, 5 – электродвитатель, 6 – насос

Дымовые газы после конденсационного экономайзера с температурой 35 <sup>о</sup>*C* поступают в струйный аппарат (1), куда так же поступает вода. Из струйного аппарата выходит смесь воды и дымовых газов одинакового давления, и поступает в абсорбер (2), где вода поглощает углекислоту из дымовых газов. Дымовые газы без  $CO<sub>2</sub>$  сбрасываются в окружающую среду. Вытекающую из абсорбера воду пропускают через водяную турбину (3), которая используется для приведения во вращение насоса (6), нагнетающего воду в струйный аппарат. Благодаря работе водяной турбины возвращается около 40% затрачиваемой на работу насоса энергии (остальная энергия получается от электродвигателя, расположенного на одном валу с насосом и турбиной). После турбины давление воды снижают до атмосферного и в расширителе (4) из воды выделяется примерно 70% растворённой в ней  $CO_2$ .

Водород предполагается производить на мини-ТЭЦ электролизером. Принципиальная схема осуществления электролиза представлена на рисунке 3.

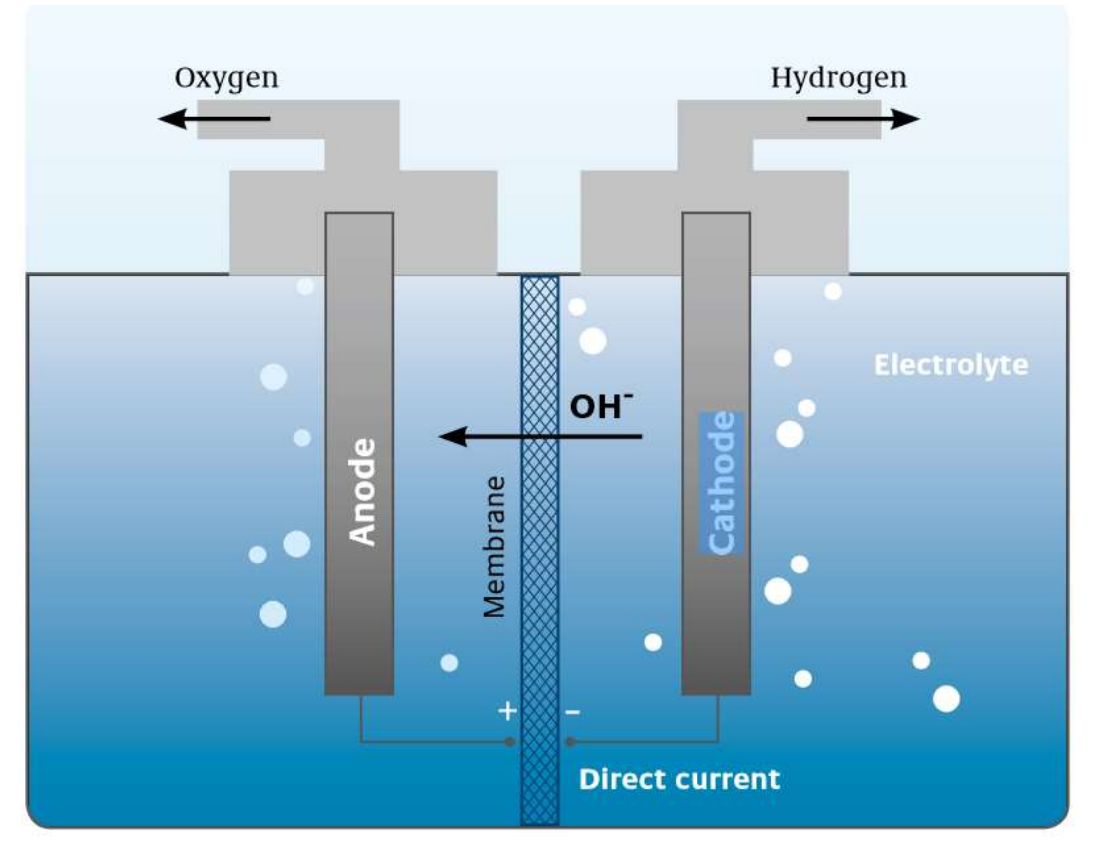

Рисунок 3. Принципиальная схема осуществления электролиза

Данную тему я считаю актуальной, так как решается целый ряд стоящих перед современной энергетикой вопросов. С точки зрения экологии – уменьшается тепловое воздействие на окружающую среду, из уходящих дымовых газов удаляется углекислота, а также удаляются крупно дисперсные материалы, присутствующие при сжигании твёрдых видов топлива, так как перед конденсационным экономайзером их быть не должно. С экономической точки зрения – уменьшается потребление энергоресурсов за счёт выработки теплоты в абсорбционном тепловом насосе. Наиболее часто встречаемым топливом в Республике Беларусь является природный газ. По этой причине возможность его синтеза является актуальной.

С вводом в эксплуатацию АЭС вопрос неравномерности потребления электрической энергии станет ещё более актуальным. Данный проект является возможным решением разгрузки оборудования во время провалов потребления, так как представленная в нём система является гибкой и существует возможность работы при различных нагрузках, то есть когда потребление электрической энергии велико – система находится в нерабочем состоянии, а когда потребление падает – запускается процесс синтеза метана.

Теплоэнергетика

УДК 004.451.9:501

# ОСНОВНЫЕ ПОДХОДЫ В РАБОТЕ С МАТНСАД

Войтик К.А., Шепко Е.А.

Научный руководитель - старший преподаватель Прокопеня И.Н.

Mathcad был залуман и первоначально написан Алленом Раздовом из технологического института (MIT), Массачусетского соучредителем компании Mathsoft, которая с 2006 года является частью корпорации РТС (Parametric Technology Corporation).

После проведенных исследований мы выяснили, что Mathcad - это простое в использование математическое приложение для CAПP. Mathcad обеспечивает отличный пользовательский интерфейс, обеспечивает высокую производительность. Mathcad был создан для ведения, вычисления  $\mathbf{M}$ документирования математических расчетов, которая может применяться в любых областях науки, техники и всех отраслях промышленности. Ее зачастую используют и для инженерных расчетов.

При работе Mathcad имеет очень простой и эффективный в освоении пользовательский интерфейс. Человек, пользовавшийся инженерным калькулятором, будет чувствовать себя вполне удобно.

Работая с Mathcad, было установлено, что он включает в себя обширный набор инструментов для разнообразных алгебраических действий, вычисления интегралов, производных, работы с комплексными числами, решения линейных и нелинейных уравнений, а также дифференциальных уравнений и систем и многие другие действия. Процесс работы в программе происходит в рамках рабочего листа, в котором графически изображаются уравнения и выражения. Автоматически ведётся контроль размерностей и пересчёт в разных системах измерения (СИ, СГС и др.). Всё это позволяет быстро и качественно оформить инженерные и научные расчеты, статьи, дипломные и курсовые работы.

В ходе нашего исследования мы установили, что Mathcad имеет возможность вставлять компоненты таблиц Excel с широким набором возможностей, включая создание таблиц для систематизации полученных результатов. Кроме основных функций, мы можем делать текстовые пометки в любой части рабочего листа. Это позволит нам проиллюстрировать свои расчеты предположениями, комментариями и ссылаться на используемые при расчете методы. А так же Mathcad позволяет создавать графики в различных координатах, вставлять ссылки и гиперссылки, разнообразные изображения и многое другое.

Механизм шаблонов Mathcad позволяет пользователям автоматизировать свои повседневные задачи. Если пользователь в каждом из своих новых документов использует одни и те же формулы, выражения, собственные функции и единицы измерения, то применение шаблона позволяет сэкономить время на оформление документа. Призванием возможности повторного использования переменных и функций из других документов Mathcad позволяет сэкономить время пользователя.
В процессе работы в программе Mathcad, мы выяснили, что от пользователя не требуется каких-либо знаний в области языков программирования или скриптов. Но тем не менее при необходимости пользователь может самостоятельно вставить программный блок в документ Mathcad. Синтаксис языка программирования Mathcad намного проще, чем Visual Basic.

Основным расширение для сохранения документов Mathcad является XCMD, но так же документы можно сохранять и в других различных расширения, в таких как: .HTML, .RTF,.XMCD и другие, которые в дальнейшем можно открывать в других программа Windows, например Word, WordPad и другие.

Исходя из всего выше сказанного, мы можем сделать выводы о том, что программа Mathcad содержит практически все инструменты, необходимые для решения повседневных задач в работе инженеров при проектировании, расчете, анализе котельных, ТЭС, холодильных машин и других термодинамических систем.

- 1. САПР графики // Инженерные расчеты и их документирование в программе PTC MathCAD. [Электронный ресурс]. – Режим доступа: https://sapr.ru/article/24533 .- Дата доступа: 22.04.2020.
- 2. ZZapomni // Применение MathCAD в инженерных рассчетах [Электронный ресурс]. –Режим доступа: https://zzapomni.com/.- Дата доступа: 22.04.2020.
- 3. Википедия // MathCAD [Электронный ресурс] Режим доступа: https://ru.wikipedia.org/wiki/Mathcad.- Дата доступа: 22.04.2020

УДК 621.311.22

## **РЕКОНСТРУКЦИЯ СИСТЕМЫ ЭНЕРГОСНАБЖЕНИЕ САНАТОРИЯ-ПРОФИЛАКТОРИЯ БНТУ С ИСПОЛЬЗОВАНИЕМ АЛЬТЕРНАТИВНЫХ ИСТОЧНИКОВ ЭНЕРГИИ**

### Лисовский С.А

## Научный руководитель – к.т.н. доцент Сапун Н. Н.

Проект предусматривает энергоснабжение санатория-профилактория БНТУ от трех установленных микро-турбин Capstone С65 и солнечного коллектора LS2/30. В системе теплоснабжения санатория, обеспечивающей тепловую нагрузку на отопление и горячее водоснабжение, в качестве теплоносителя применяется вода. Система теплоснабжения закрытая, двухтрубная.

Климатологические данные района теплофикации

- расчетная температура наружного воздуха для проектирования отопления  $t_{\text{ho}} = -24 \text{ °C}$ .
- $-$  продолжительность отопительного периода  $t_0 = 202$  суток.
- средняя температура наружного воздуха за отопительный период
- $\overline{\phantom{0}}$ ср  $t_o^{\rm cp} = -1, 2 {\rm ^oC}$ .
- продолжительность стояния наружных температур за отопительный период приведена в таблице 1.1:

Таблица 1-Продолжительность стояния наружных температур за отопительный период

| Температура, °C   -30   -25   -20   -15   -10 |  |  |  |  |                                      |
|-----------------------------------------------|--|--|--|--|--------------------------------------|
| Время стояния, ч                              |  |  |  |  | 132   235   644   1745   1998   3912 |

– средняя скорость ветра самого холодного месяца  $\omega_{\text{s}} = 5.6 \text{ m/c}$ .

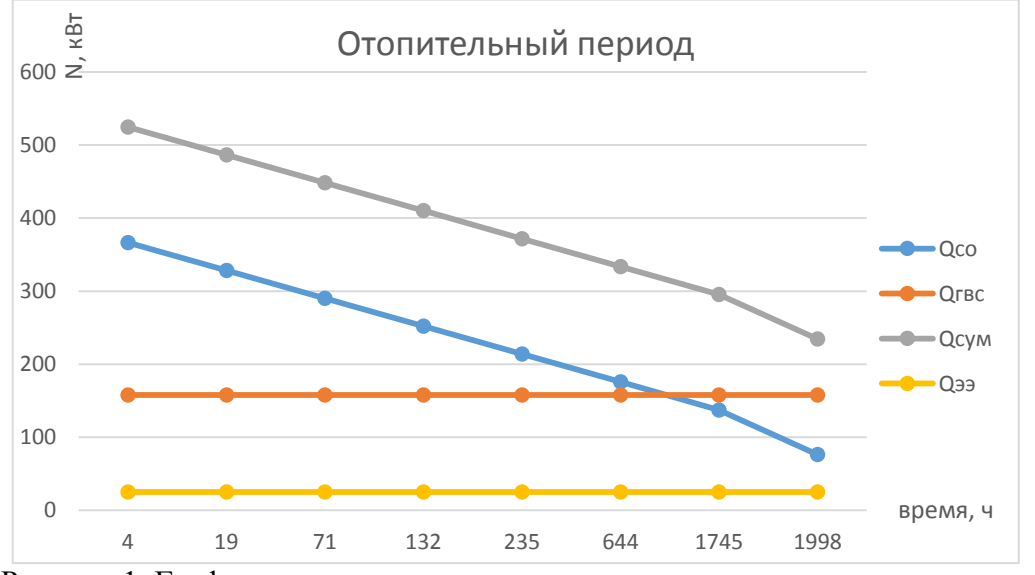

Рисунок 1. График годового расхода тепла в зависимости от продолжительности стояния наружных температур в отопительный период

Суммарная потребность в тепловой энергии составит 1719 Гкал/год

Для обеспечения потребности в электрической и тепловой энергии предполагается размещение в отдельно стоящем здании минигазотурбинной мини-ТЭЦ Capstone C65 в составе трех агрегатов электрической мощностью по 65 кВт, тепловой мощностью 115 кВт, расход газа одной установки при этом составит 23м<sup>3</sup>/ч, а также размещение на крыше солнечного коллектора LS 2/30.

Ориентировочная стоимость строительства мини-ТЭЦ – 1079590 рублей

Планируется трех сменная эксплуатации электростанции. Расчетное число часов использования установленной мощности 5700 часов в год.

Выработка электроэнергии при этом составит

 $Q_{99}$ =65 $\cdot$ 3 $\cdot$ 5700 = 1111500 кВт.ч/год

соответственно выработка тепловой энергии:

 $Q_{T3}$ =115·3·5700 =1966,5 МВт.ч/год = 1691 Гкал/год.

Ориентировочная стоимость строительства солнечного коллектора – 1387 рублей. Расчетное число часов использования установленной мощности 2200 часов в год

Выработка тепловой энергии солнечным коллектором:

$$
Q_{T22}=14,8 \cdot 1 \cdot 2200 = 32,5 \text{ MBr.}
$$
 4/roq = 28 Гкал/год

При тарифах на электрическую и тепловую энергию по уровню мая 2020 г. соответственно:

$$
0,209
$$
руб./кВт.ч и 92,25 руб/Гкал

снижение затрат на покупку электрической и тепловой энергии, потребляемые учебными и вспомогательными корпусами (при учете продажи излишков электроэнергии в сеть), составит:

$$
3_{33} = 1111500 \cdot 0,209 = 232303 \text{ py6/rox};
$$
  

$$
3_{33} = 1719 \cdot 92,25 = 158578 \text{ py6/rox}.
$$

Затраты на природный газ при стоимости 0,25 рублей за м<sup>3</sup> соответственно:

$$
3r=23 \cdot 0.25 \cdot 8760 = 154029 \text{ py6/rod.}
$$

Затраты на обслуживание и ремонт мини-ТЭЦ

$$
3_{\text{pl}}=154029 \cdot 0.2 = 30806 \text{ py} 6. / \text{rod.}
$$

Затраты на обслуживание и ремонт солнечного коллектора:

$$
3_{p2}=1386 \cdot 0.01 = 13{,}86 \text{ py}6./\text{rod}.
$$

Простой срок окупаемости соответственно составит:

$$
T=1081/(390.9-154-30.8) = 5.24
$$

УДК 661.721.1

## **СОВРЕМЕННОЕ ИСПОЛЬЗОВАНИЕ МЕТАНОЛА В ПРОМЫШЛЕННОСТИ**

Лагойко А.А.

Научный руководитель – ассистент Позднякова М.И.

Метанол, CH3OH, также называемый метиловым спиртом или карбинолом, является одним из наиболее важных химических сырьевых материалов. Вследствие дешевизны и разнообразного применения метилового спирта он был назван органической водой.

Около 85% производимого метанола используется в химической промышленности в качестве исходного материала или растворителя для последующего синтеза. Оставшаяся часть используется в топливноэнергетическом секторе и это использование растет с каждым годом.

Известно, что продуктом для синтеза метанола является так называемый сырой метанол, который представляет собой водный раствор метанола, содержащий побочные продукты реакции синтеза, включая этанол, кетоны, высшие спирты и некоторые растворенные газы, в основном  $H_2$ , CO, CO<sub>2</sub>, N<sub>2</sub>, CH4.

Сырой метанол дистиллируется в соответствии требуемой на рынке концентрацией. Например, спецификация класса АА требует минимальной концентрации метанола 99,85% по весу и требует, чтобы содержание этанола не превышало 10 г/т по весу.

Известные процессы ректификации чаще всего основаны на использовании одной или нескольких колонн для переработки. Как правило, колонна нефтепереработки способна разделять легкий продукт (например, газ) сверху, а более тяжелый продукт (например, водный раствор) снизу.

Наиболее распространенным вариантом является установка, состоящая из двух колонн, работающих при атмосферном давлении или близком к атмосферному давлению. Говоря более конкретно, в данном процессе используется колонна предварительной обработки, известная как верхняя колонна или колонна предварительной обработки, и вторая колонна дистилляции. Первая колонна в основном предназначена для разделения наиболее летучих компонентов, содержащихся в сыром метаноле. Она получает сырой метанол и разделяет легкие компоненты (светлые концы) сверху и водный раствор снизу, вторая же колонна осуществляет фактическую перегонку, получая: очищенный метанол сверху.

Каждая колонна включает в себя соответствующий перегонный котел, который нагревает дно колонны и поддерживает процесс дистилляции. Тепло обеспечивается паром низкого давления или технологическим газом – при наличии подходящего теплового уровня. Кроме того, для каждой колонны требуется флегма, т.е. часть дистиллированного метанола конденсируется в дефлегматоре и снова вводится в верхнюю часть колонны.

Недостатками такого способа являются значительное потребление энергии порядка 0,6-0,8 Гкал на тонну метанола, что повышает его себестоимость, и размеры оборудования (колонн), которые приводят к увеличению стоимости установки.

Низкая температура замерзания метанола и его смешиваемость с водой позволяет использовать его в холодильных установках как в чистом виде (например, в этиленовых установках), так и в смеси с водой и гликолями. Он также используется в качестве антифриза в контурах отопления и охлаждения. По сравнению с другими широко используемыми антифризами (этиленгликоль, пропиленгликоль и глицерин), он обладает важным преимуществом: более низкой вязкостью при низкой температуре. Однако он больше не используется в качестве моторного антифриза; вместо него используются продукты на основе гликоля.

Большое количество метанола используется для защиты газопроводов от образования газовых гидратов при низких температурах. Он добавляется в природный газ на насосной станции, транспортируется в жидком виде по трубопроводу и извлекается в конце трубопровода. Также метанол может быть повторно использован после удаления воды, извлекаемой из природного газа путем дистилляции. Метанол используется в качестве абсорбента в скрубберах газа. Удаление  $CO<sub>2</sub>$  и  $H<sub>2</sub>S$  метанолом при низкой температуре имеет то преимущество, что следы метанола в очищенном газе обычно не мешают дальнейшей его переработке. Но использование чистого метанола в качестве растворителя ограничено, хотя он часто включается в растворительные смеси.

В чистом виде метанол может применяться в качестве моторного топлива или как высокооктановая добавка к нему. Использование метанола в двигателях внутреннего сгорания приводит к устранению как энергетической, так и экологической проблем, так как при его сгорании образуются только водяной пар и СО2, тогда как при сгорании бензина— оксиды азота, СО и другие токсические соединения. Но по сравнению с характеристиками бензина он имеет некоторые особенности такие как, меньшая низшая теплота сгорания, более высокая температура кипения, также он имеет более высокую агрессивность к некоторым конструкционным материалам. Из-за этих характеристик метиловый спирт не может массово применяться в качестве автомобильного топлива. Основной проблемой является устойчивый запуск и прогрев двигателя. К тому же из-за высокой коррозионной активности метанола использование стандартной бензиновой системы питания не представляется возможным.

- 1. Process and plant for distillation of methanol with heat recovery // GOOGLE PATENTS [Электронный ресурс] – Режим доступа: https://patents.google.com/patent/US20150202546. – Дата доступа: 03.03.2020
- 2. Метиловый спирт метанол применение // Справочник химика 21 [Электронный ресурс] – Режим доступа: https://chem21.info/info/634211/. – Дата доступа: 03.03.2020
- 3. Применение метанола в качестве топлива для двигателей внутреннего сгорания // Нетрадиционная энергетика. [Электронный ресурс] – Режим доступа: http://dspace.nbuv.gov.ua/bitstream/handle/123456789/141859/11- Savitsky.pdf?sequence=1. – Дата доступа: 03.03.2020

УДК 261

## **ВОЗМОЖНОСТИ СИСТЕМЫ АВТОМАТИЗИРОВАННОГО ПРОЕКТИРОВАНИЯ BRICSCAD**

## Букатый А.В., Насенник К.В.

Научный руководитель – старший перподаватель Петровская Т.А.

С давних пор человечество искало способы чтобы упростить свою жизнь. Со времен изобретения колеса до появления первой электронно-вычислитеьной машины прошло несколько тысяч лет и прогресс не стоит на месте. Сейчас компьютер есть почти в каждом доме, и он существенно упрощает жизнь людям. Явным примером является то, что с приходм компьютерных технологий инженерам больше не приходится иметь дело с огромным количество ватманов, а все можно уместить на маленькой флешке. Благодоря системы автоматизированного проектирования (САПР) были облегчены процессы конструирования для сотрудников всех отраслей, уменьшались сроки завершения проектов и в целом повышалась эффективность труда инженера. Такой результат был получен благодаря обширной информационной базы, возможности работать параллельно и предоставления объемов работ на текущем моменте. Для САПРа было разработано множество программ, которые имеют свои особенности.

В нашей научно-исследовательской работе была представлена и разобрана программа, разрабатывающаяся уже 18 лет бельгийской компанией Bricsys для автоматизированного проектирования в 2D и 3D BricsCAD. Сейчас программа выпускается на 15 языках и доступна для ОС MacOS, Windows, Linux.

Данная программа используется инженерами разных специализаций таких как проектировщики, строители и архитекторы.

Как говорят сами разработчики BricsCAD, данная программа имеет ряд преимуществ. К числу данных относится такие преимущества как предоставление 2D черчения, 3D моделирования, разработки изделий из листового металла и создания проектов BIM на основе единого формата DWG. Так же к преимуществам можно отнести хорошую производительность и совместимость, благодаря использования формата dwg, который является основным форматом для множества САПР программа таких как AutoCAD, nanoCAD, IntelliCAD. Еще нельзя не отметить и то, что на данной программе можно запускать макет проекта после его создания. Это позволит увидеть, что будет представлять тот или иной проект в реальности. При наличии ошибок программа сама их обнаружит и сообщит вам об этом.

Помимо всего сказанного BricsCAD является платформой разработки для специальных приложений, которые могут применятся даже при проектировании ландшафта и в машиностроении.

Но, как и в любой другой программе САПР нужно иметь определенные навыки для свободного пользования данной программы. К счастью, прямо в BricsCAD есть раздел обучение. Так же имеются обучающие ролики и статьи в интернете.

Из вышеперечисленного следует то, что BricsCAD – это международная платформа общества создателей приложений dwg. Благодаря ряду преимуществ ее использует множество специалистов из разных отраслей по всему миру начиная от машиностроения и заканчивая ландшафтной архитектурой.

Мы выбрали данную программу за ее многофункциональность и производительность, а также за широкий спектр возможностей для реализации своих задумок.

- 1. История создания САПР [Электронный ресурс] Режим доступа: https://bricsrus.ru/bricscad/buy-bricscad/. Дата доступа: 15.04.20.
- 2. Сайт BricsCAD [Электронный ресурс] Режим доступа: https://www.zwsoft.ru/stati/sapr-chto-takoe-sistema-avtomatizirovannogoproektirovaniya. Дата доступа: 15.04.20.
- 3. Что хорошего в BricsCAD [Электронный ресурс] Режим доступа: http://stroybud.com/bricscad-chto-v-ney-horoshego/. Дата доступа: 15.04.20.

УДК 621.182

# **МОДЕРНИЗАЦИЯ ПАРОГАЗОВОГО БЛОКА БОРИСОВСКОЙ ТЭЦ ФИЛИАЛА ЖОДИНСКОЙ ТЭЦ РУП «МИНСКЭНЕРГО»**

## Акулич А.В.

Научный руководитель – старший преподаватель Качар Л.И.

Борисовская ТЭЦ создана на базе бывшего котельного цеха № 3 Жодинской ТЭЦ после реконструкции, связанной с установкой ПГУ (парогазовая установка) в 2014 году. ТЭЦ предназначена для отпуска электроэнергии и тепла на отопление и горячее водоснабжение жилых домов, промышленных предприятий и административно-бытовых зданий, и сооружений г. Борисова, а также в виде пара для технологических нужд близлежащих промышленных предприятий.

На ТЭЦ установлено два паровых котла ГМ-50-14 ст.№ 1, 2 суммарной паропроизводительностью 100 т/ч и два водогрейных котла КВГМ-100 ст.№ 3, 4 суммарной теплопроизводительностью 232,6 МВт (200 Гкал/ч), а также другие устройства, предназначенные для производства и отпуска тепла в виде горячей воды и пара. Тепловой схемой предусмотрен подогрев при необходимости сетевой воды паром от паровых котлов. Все котлы подключены к одной дымовой трубе высотой 150 м. Топливом для котлов является природный газ.

В 2014 году в соответствии с Государственной комплексной программой модернизации основных производственных фондов Белорусской энергосистемы на период до 2016 года, утвержденной постановлением Совета Министров Республики Беларусь от 29.02.2012 №194 реализован проект «Реконструкция котельного цеха №3 (РК-3) Жодинской ТЭЦ в г. Борисове со строительством парогазовой установки» с подписанием акта ввода в работу блока ПГУ-65МВт Борисовской ТЭЦ от 22.12. 2014г. В настоящий момент от Борисовской ТЭЦ осуществляется теплоснабжение правобережной части г. Борисова и отпуск электрической энергии в единую энергетическую систему.

Установленная электрическая и располагаемая мощность Борисовской ТЭЦ составляет 65 МВт, тепловая — 294 Гкал/ч.

В настоящее время пар с котельной не отпускается, а отапливает микрорайоны города (3-ий микрорайон, улицу Чапаева, проспект Революции вплоть до железнодорожного вокзала). Так же котельная отапливает первую и вторую площадки "Авто-гидроусилителя". Сейчас в котельной функционируют котлы Е 50-14ГМ - в количестве двух; и котлы КВГМ-100 - в количестве двух.

В состав вновь введённого основного оборудования энергоблока ПГУ-65 входят:

- газотурбинная установка (ГТУ) типа SGT-800 электрической мощностью 45 МВт производства фирмы «Siemens» в комплекте с генератором и вспомогательным оборудованием;
- котел-утилизатор (КУ) SteamGenTM8 производства фирмы «Aalborg Engineering Slovakia» со встроенным газовым подогревателем сетевой воды;

 паротурбинная установка (ПТ) SST-400 электрической мощностью 20 МВт производства фирмы «Siemens» в комплекте с генератором и вспомогательным оборудованием.

Для маневренности, данной ТЭЦ в объединенной энергосистеме можно использовать разгрузку ТЭЦ с использованием аккумуляторов теплоты.

Для данного способа осуществляется накопление подогретой до нужной температуры сетевой воды в специальных баках-аккумуляторах. Подогрев и накопление воды происходит в дневное время, когда турбоустановки работают с электрической мощностью, близкой к номинальной. Во время ночного провала электрической нагрузки турбины принудительно разгружают, а снижение отпуска теплоты компенсируют за счет горячей воды, накопленной в баках-аккумуляторах.

Согласно приведенному графику, часы пикового энергопотребления составляют с 8.00 до 22.00, то есть 14 часов в сутки.

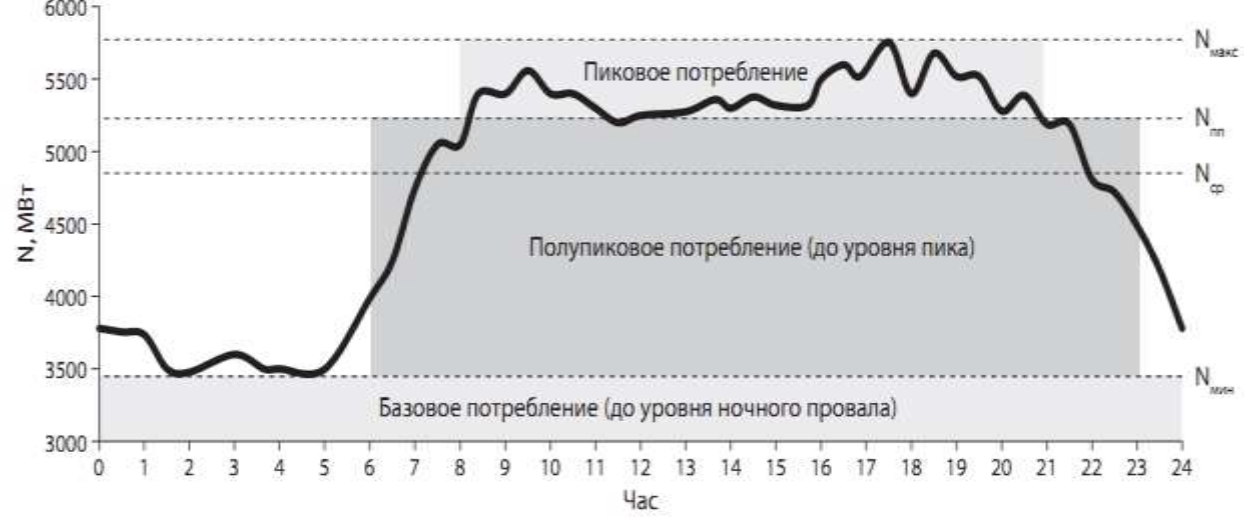

Рисунок 1. Типовой суточный график нагрузки энергосистемы.

Для оптимизации режимов отпуска тепловой и электрической энергии на Борисовской ТЭЦ предполагаем максимальный отпуск электрической энергии в часы пика энергопотребления с 8.00 до 22.00 и минимальный отпуск электрической энергии в часы минимума энергопотребления с 23.00 до 7.00.

При работе оборудования с нагрузками, близкими к номинальным, появится избыток тепловой энергии с горячей водой, которая будет аккумулироваться для прохождения провалов теплового потребления с 23.00 до 7.00, когда находящееся в работе оборудование принудительно разгружается до допустимого минимума.

Таким образом, сглаживаются провалы графика электрической нагрузки (рисунок 1) в объединенной энергосистеме без ущерба для потребителей тепловой энергии и конденсационные мощности замещаются теплофикационными.

- 1. Эффективное обеспечение графика нагрузок энергосистемы/ В.Н. Романюк [и др.] Энергия и менеджмент. – 2012. – №1. –С. 11–18.
- 2. Молочко Ф.И. Способы регулирования нагрузки Белорусской энергосистемы после ввода АЭС / Ф.И. Молочко, А.Ф. Молочко – Энергетика и ТЭК. –2011.– №6.– С. 18-26.

УДК 621

## **ОБЗОР ПРОГРАММЫ ТИНКЕРКАД**

Колонтай В.И., Цвирко Д.К.

Научный руководитель – старший преподаватель Петровская Т.А.

В современном мире сложно представить какую-либо значимую сферу производства, в которой бы не применялась трехмерная графика на этапе проектирования. Поэтому сегодня, если ты хочешь занимать перспективную позицию на бирже труда, ты должен осваивать в совершенстве программы по 3D моделированию. Разумеется, это требует некоторых навыков, умений и знаний в области построения изображений различных видов объекта и правильного чтения его на чертеже. Сегодняшние программы призваны максимально облегчить работу и сократить время освоения больших пластов материала, т.к. каждый потраченный день без результата-это убыток. На сегодняшний день насчитываются десятки программ по 3D моделированию, таких как BRL-CAD, Autodesk 123D, MeshLab, Google SketchUp, K-3D и многие другие.

Мы подготовили небольшой обзор утилиты Tinkercad – лучшего онлайнсервиса для 3D моделирования на мой взгляд. Принадлежащая компании гиганту в сфере 3D моделирования – Autodesk, данная программа – одно из лучших решений для тех, кто только начинает знакомиться с 3Dмоделированием.

Из главных отличий выделяется только одно — это язык. Здесь имеется русский. Тем самым, это значительно упрощает восприятие материала и быстрое его усвоение. И обучится данному 3D редактору в разы легче, чем другим 3D редактором.

Так же есть подсказки, что это и зачем. Есть кнопка, в которой описаны различные возможности программы. Хотя, для Tinkercad рекомендуется использовать интернет – браузер под названием Google Chrome, но спокойно подходят и другие браузеры, например, Firefox. На рисунке 1 представлен интерфейс программы.

Tinkercad предоставляет возможность устанавливать параметры для стандартных примитивов, например, параллелепипеда.

Теперь не надо растягивать вручную, каждый раз, наверное, самый применяемый элемент. А можно спокойно с точностью до десятки задать размеры.

Возможность закруглять углы у куба. Раньше сделать это было не очень то удобно. И это являлось одним из главных претензий к редактору

Так же Tinkercad 3D имеет большинство достоинств, таких как:

- Программа полностью бесплатна и работает в режиме online.
- Очень проста в усвоении.
- Существует много видео уроков.
- Имеется широкий функционал.

 В рабочем пространстве сайта предоставляется доступ к большому количеству объемных фигур, так же присутствуют объекты масштабирования - другими словами, есть всё необходимое.

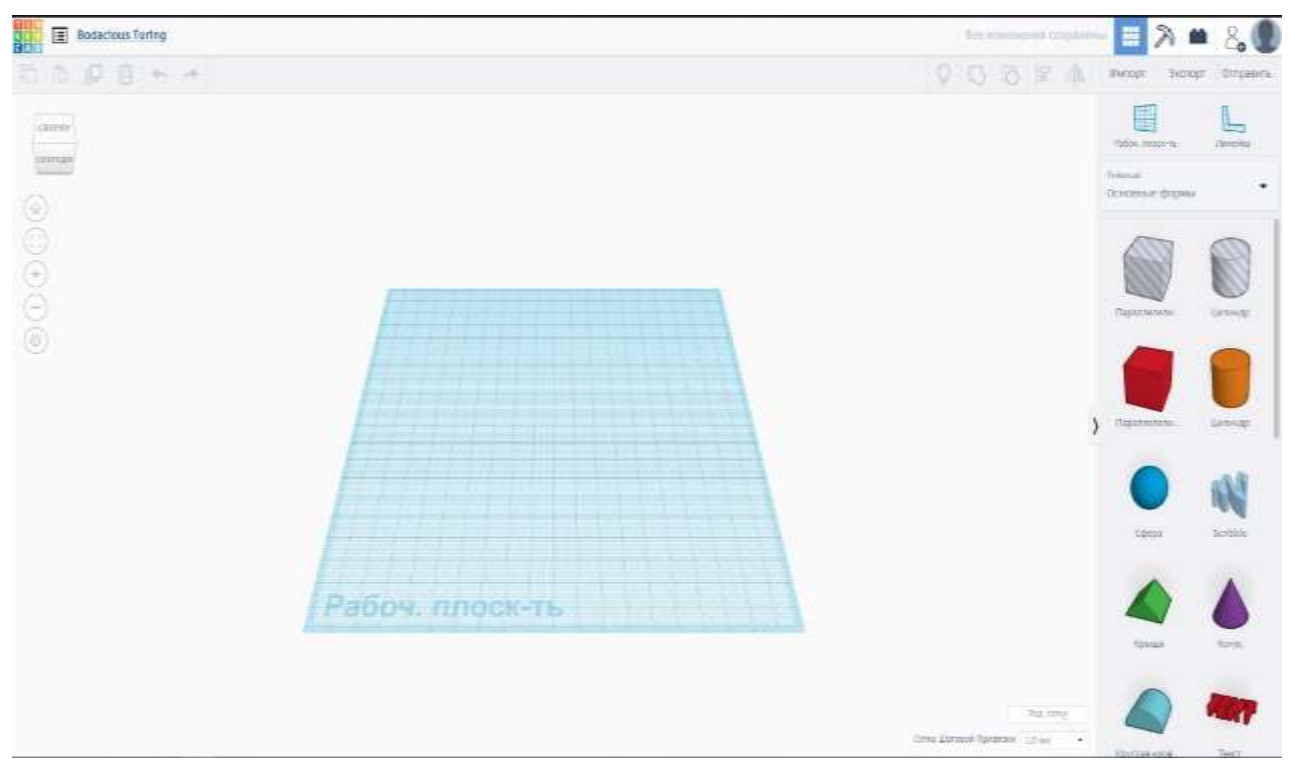

Рисунок 1. Интерфейс 3D редактора Tinkercad

В Tinkercad так же есть уже готовая библиотека различных фигур, но вы сами можете её дополнить, если создадите нужные вам фигуры и сохраните их в своей библиотеке. В Tinkercad уже есть готовая библиотека.

Мы считаем, что изучение данной программы является очень полезным опытом, как для только начинающих пользователей, так и для профессионалов. Включая в себя множество готовых макетов и проектов она позволяет лучше понимать проекты и развить творческое мышление, которое в нашей профессии является очень важным показателем профессионализма и продуктивности.

- 1. Обзор3D редактора Tinkercad [Электронный ресурс] Режим доступа: [https://3dtoday.ru/blogs/imprinta/3d-overviewofthe-tinkercad.](https://3dtoday.ru/blogs/imprinta/3d-overviewofthe-tinkercad) – Дата доступа – 23.04.2020
- 2. Tinkercad [Электронный ресурс] Режим доступа: https://en.wikipedia.org/wiki/Tinkercad. – Дата доступа – 23.04.2020
- 3. Изучение 3D редактора Tinkercad [Электронный ресурс] Режим доступа: https://coba.tools/tinkercad – Дата доступа – 23.04.2020

УДК 621.182

# **РЕКОНСТРУКЦИЯ ОТОПИТЕЛЬНОЙ КОТЕЛЬНОЙ «ГРУППОВАЯ» Г. ЧЕРВЕНЯ С УСТАНОВКОЙ КОТЛОАГРЕГАТОВ НА МЕСТНЫХ ВИДАХ ТОПЛИВА**

Чечётко О. С.

Научный руководитель – старший преподаватель Качар Л. И.

Теплоснабжение г. Червеня осуществлялось от существующих котельных «Групповая», «Больница», «Центральная». Котельные находятся на балансе КУП «Червенское ЖКХ».

Оборудование котельных «Групповая» и «Центральная» исчерпало свой расчетный ресурс эксплуатации. Проектом предусмотрено строительство нового теплоисточника с объединением систем теплоснабжения действующих котельных «Групповая», «Больница» и «Центральная».

Для строительства новой котельной в проекте предусмотрен демонтаж сооружений системы мазутоснабжения, демонтаж существующих опорных конструкций надземных трубопроводов. Снос существующего здания котельной «Групповая» и существующей дымовой трубы и другого оборудования, установленного на площадке рядом с новым зданием котельной, предусмотрен после ввода в эксплуатацию новых сооружений.

Котельные г. Червеня приготавливают сетевую воду по температурному графику 95-70°С. Топливом проектируемой котельной принято для основного режима — МВТ (щепа), для пикового режима — природный газ.

Климатологические данные для г. Червеня представлены в таблице 1.

|                                                                                      | $\ldots$                                               |  |  |
|--------------------------------------------------------------------------------------|--------------------------------------------------------|--|--|
| Отопительный период                                                                  | $197$ суток                                            |  |  |
| Средняя температура наружного воздуха<br>наиболее холодного месяца                   | $tcp.o = -6,1°C$                                       |  |  |
| Расчетная температура воздуха для<br>проектирования систем отопления и<br>вентиляции | $t_{\rm H.0} = 24$ °C                                  |  |  |
| Температура холодной воды                                                            | -летняя $tx.n.=15\degree C$ ,<br>-зимняя $tx.3 = 5$ °С |  |  |

Таблица 1-Климатологические данные для г.Червеня

Общая расчетная нагрузка на проектируемую котельную с учетом собственных нужд котельной и потерь в тепловых сетях составляет 17,6 МВТ (15,1 Гкал/ч).

В проекте предусматривается установка двух водогрейных котлов на местных видах топлива единичной тепловой мощностью 5 Мвт каждый и установка одного водогрейного котла тепловой мощностью 2 МВт, расходный склад топлива объемом 100 м<sup>3</sup>, навеса для хранения запаса щепы объемом 2456 м<sup>3</sup>. Также для пикового режима котельной предусматривается установка двух водогрейных газовых котла тепловой мощностью 3 МВт каждый.

Применение котлов позволит использовать отходы лесозаготовки для производства тепла на отопление и горячее водоснабжение. Режим работы котлов – круглогодичный.

Проектом предусмотрено:

- Установка водогрейных котлов на общую тепловую нагрузку *Q* = 15,48 Гкал/ч: VНВ 5000 (4,3 Гкал/ч) – 2 шт, VНВ 2000 (1,72 Гкал/ч) – 1 шт, работающих на твердом топливе, с комплектом вспомогательного оборудования. Расчетное давление котлов – 0,6 МПа.
- Установка котлов GM-ННВ 3000 (2,58Гкал/ч) 2 шт, работающих на газообразном топливе с комплектом вспомогательного оборудования. Расчетное давление котлов – 0,6 МПа;
- Отпуск тепла потребителю с температурным графиком 95/70°С;
- Круглогодичную работу котельной с регламентированными остановками на плановый ремонт в течение года;
- Установка мультициклонов для очистки уходящих газов от котлов на щепе;
- Установка индивидуальных дымовых труб для котлов на природном газе;
- $-$  Устройство расходного склада топлива (щепы)  $V = 100 \text{ m}^3$ ;
- Устройство навеса приготовления и хранения дополнительного объема щепы  $V = 2456$  м<sup>3</sup>.

В качестве основного топлива для водогрейных котлов принята щепа с содержанием влаги не более 40% и теплотворной способностью 2440 ккал/кг.

В пиковых режимах работы котельной предусмотрено потребление природного газа с теплотворной способностью  $Q_{\text{\tiny H}}^{\text{ p}} = 8000$  ккал/м<sup>3</sup>

Номинальный часовой расход щепы на котел VНВ 5000 1841,5 кг/ч.

Номинальный часовой расход щепы на котел VНВ 2000 736,6 кг/ч.

Номинальный часовой расход природного газа на котел GM-ННВ 3000 332,2 нм<sup>3</sup>/ч.

В результате реализации проекта из-за увеличения нагрузок вырастет отпуск тепловой энергии потребителям. Установка котлов с более высоким КПД уменьшит удельные расходы топлива на отпуск тепловой энергии. Замещение природного газа более дешевым видом топлива (щепой) в размере 3199,9 т.у.т.

Определение срока окупаемости мероприятия за счет использования в качестве топлива производственных отходов:

$$
C = K / \Delta C_{\text{round}}
$$

где К – капиталовложения в мероприятие, руб.;

*С*топл – разность в стоимости сжигаемого топлива за год, руб./год.

 $C = 10779132,66 / 2017994,6 = 5,34$  года

### **Литература**

1. Тепловые сети. Строительные нормы проектирования [Электронный ресурс] – Режим доступа: https://energodoc.by/ – Дата доступа: 27.04.2020

2. Червенский районный исполнительный комитет [Электронный ресурс] – Режим доступа: http://www.cherven.gov.by/ru/ – Дата доступа: 27.04.2020

УДК 004.94

## **СИСТЕМА АВТОМАТИЗИРОВАННОГО ПРОЕКТИРОВАНИЯ «T-FLEX CAD»**

# Савич Д.С., Цветков И.А.

Научный руководитель – старший преподаватель Петровская Т.А.

На сегодняшний день достаточно проблематично реализовать процесс проектирования инженерных объектов без применения систем автоматизированного проектирования, САПР, которые позволяют сократить трудоёмкость, затраты и сроки выполнения проекта. Все эти задачи можно реализовать с помощью САПР «T-FLEX CAD».

«T-FLEX CAD» — система автоматизированного проектирования, разработанная российским производителем САПР «Топ Системы», объединяет в себе параметрические возможности 2D- и 3D-моделирования. Предназначена для создания чертежей деталей и сборок, подготовки управляющих программ для станков с ЧПУ и инженерных расчётов, а также для оформления конструкторской документации. Система работает на основе геометрического ядра Parasolid, которое сегодня считается лучшим ядром для 3D-моделирования и используется более чем на 1.000.000 рабочих мест по всему миру [1]. Использование ядра Parasolid не только наделяет T-FLEX CAD мощными и надёжными инструментами 3D-моделирования, но также обеспечивает интеграцию с лучшими зарубежными программами проектирования и расчётов.

Приведём перечень некоторых основных возможностей T-FLEX CAD:

- Быстрое и параметрическое 2D-эскизирование;
- Параметрическое 2D/3D-проектирование с использованием гибридной параметризации, объединяющей достоинства классической параметризации, основанной на элементах построения, и размерной параметризации, основанной на ограничениях и управляющих размерах;
- Прямое чтение и импорт форматов различных CAD-систем: Siemens NX, CATIA, Creo, Pro/ENGINEER, I-DEAS, SolidWorks, Solid Edge, Autodesk Inventor, AutoCAD, Revit, Parasolid, ACIS, STEP, IGES, JT и др.;
- Экспорт в форматы других CAD-систем: Parasolid, ACIS, STEP, IGES, JT, PRC, STL, PDF/3D PDF, DWG и др.;
- Единый формат файлов для 3D-моделей и сборок с различными видами многостраничных чертежей, спецификаций, графиков, баз данных, данных приложений, макросов;
- Полная ассоциативная связь между 3D-моделью и её чертежом;
- Полный набор средств подготовки конструкторской документации в соответствии со стандартами ЕСКД, ISO, DIN и ANS, включая модуль автоматического создания отчётов и спецификаций;
- Средства автоматизации, позволяющие избежать повторяющихся действий при модификации проекта и оформлении деталировочных чертежей и спецификаций;

 3D-моделирование деталей любой сложности (твердотельное и поверхностное моделирование) [2].

Все приведённые выше возможности находят свою реализацию в области энергетики. Например, одной из наиболее важных задач модернизации и развития промышленного комплекса является ресурсо- и энергосбережение, сокращение потерь в таких энергоёмких областях, как транспортировка вязких жидкостей, отопление и горячее водоснабжение. В первую очередь это затрагивает предприятия нефтедобывающего и перерабатывающего комплексов, транспортные системы для перекачивания нефтепродуктов по магистральным нефтепроводам и перевозки железнодорожным транспортом, и электроотопительные системы для удалённых от централизованных источников тепловой энергии автономных объектов. Эта задача может быть решена с помощью применения описываемой нами САПР.

Для презентации возможностей «T-FLEX CAD» проведём анализ функционала интерфейса программы для создания 3D модели.

На первоначальной вкладке *Начало работы* (рисунок 1) из предложенных вариантов следует выбрать *3D деталь* (также можно создать спецификации, чертежи и другое), после чего будет представлено рабочее пространство (рисунок 2).

| $B = 10 - 10 = 12 - 12 = 11 = 11 = 10 = 10 = 10 = 10$<br>HANNO DAESTS  ITT MAKERS<br>$-$ theorem<br>$-$ 04000000000<br><b>CONTRACTOR</b><br>٠<br>m.<br>(paid)<br>322 Congels as TRANTO, Rimestone,<br>93<br>Jetsm Classe Jimes-Classe opinions<br>distinguished<br><b>NTT Modeland</b> | Chesterwork<br>모<br>$-4$<br>He/pulse flootperess three<br><b>Tokal</b><br><b>RECEIVED</b>                                                               | T/H/OCCALL/Fastbold districts / Hammersweek<br>Tapparties<br>47-Exchangements<br>(2)<br>Elipsian Vanilyne (couldate Bluers)<br>payment and<br>DOM HERE<br>Rickway. | <b>Bookspace</b><br>冊<br>$(1 - 1)$<br>Tehnish<br>painted tells interesting | <b><i><u>ALITERATIVE</u></i></b><br>Paalmanakeer Perispects | To sale         | $+1.0 - 0$                 |
|----------------------------------------------------------------------------------------------------|----------------------------------------------------------------------------------------------------|----------------------------------------------------------------------------------------------------|----------------------------------------------------------------------------|-------------------------------------------------------------|-----------------|----------------------------|
| T These House X                                                                                                    | Сплать новый документ                                                                                                    |                                                                                                    |                                                                            |                                                             |                 |                            |
| T. FLEX CAD 16<br>Недавные файлы.<br>Omaarte.<br><b>Creams</b><br><b>Research Fly monitor surprison made to</b><br>C Illinopamma hizi sanasan                                                                                                    | Детали и сборин<br>Спецификации<br>Termspitte.<br>потореализм<br><b>Magnesier</b><br>Электротехника                                                     | $1 - 1$<br>2D Декаль                                                                                                    | 田<br>20 Сборка                                                             | зо деталь                                                   | œ.<br>30 Сборки | ÷.<br><b>/WOODRATERING</b> |
|                                                                                                    | <b><i><u>H<sub>7D</sub> HOBOTO</u></i></b><br>Enirus<br>\$16 K HONGA MARGARETAN T-PLEN CAD TA<br>Затружи.                                               |                                                                                                    |                                                                            |                                                             |                 |                            |
|                                                                                                    | Баблиотене, примеры теобрамма просмотра в других позвония ещем<br>Унабное прообие.<br>Базовые пометия, терминскогое, основы создания чертники и моделей |                                                                                                    |                                                                            |                                                             |                 |                            |
|                                                                                                    | ●喜困●d<br><b>SQLEEP Growing and burierparty summers!</b>                                                                                                 | $E = \sqrt{m}$                                                                                                    |                                                                            |                                                             |                 |                            |

Рисунок 1. Начало работы в T-FLEX CAD

На рабочем пространстве для создания 3D модели будут доступны инструменты для работы с плоскостями, для создания объёмных объектов и черчения.

#### АКТУАЛЬНЫЕ ПРОБЛЕМЫ ЭНЕРГЕТИКИ. СНТК-76 125 **Т е п л о э н е р г е т и к а**

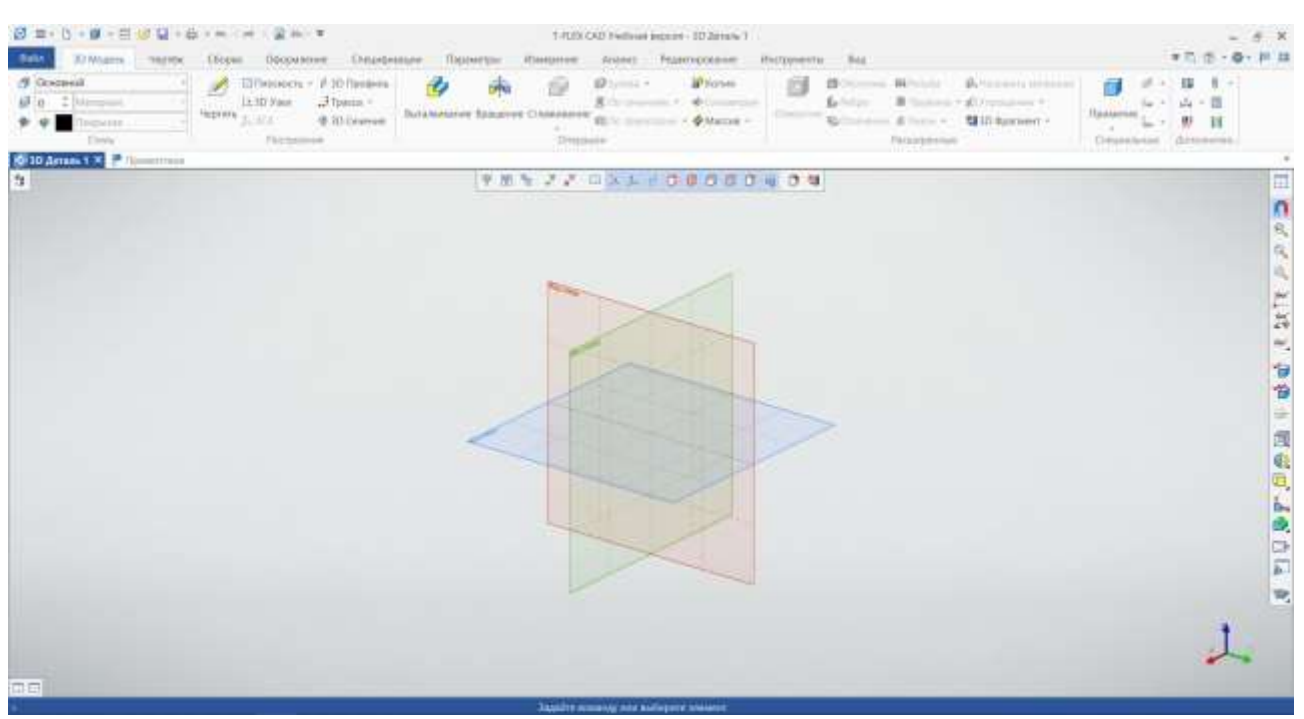

Рисунок 2. Рабочее пространство для 3D моделирования

Как правило, с помощью инструмента *Чертить* создаётся 2D модель на выбранном виде, а с помощью инструментов *Выдавливание*, *Вращение* и прочих осуществляется процесс 3D моделирования. С использованием инструментов *Выдавить*, *Вращение* и, используя 3D узлы, в T-FLEX CAD можно получить 3D моделью

- 1. Приходченко О.В., Просолович А.А., Приходченко И.А. Моделирование напорных элементов / О.В Приходченко, А.А. Просолович, И.А. Приходченко //Разработчик и интегратор российского ПО для управления жизненным циклом изделий [Электронный ресурс] – ЗАО «Топ Системы», 2020. – Режим доступа: http//tflex.ru/about/publications/detail. – Дата доступа: 22.05.2020
- 2. T-FLEX CAD система для конструкторской подготовки и 3D-моделирования [Электронный ресурс]. – ЗАО «Топ Системы», 2020. – Режим доступа: http//tflex.ru/products/konstructor/cad3d. – Дата доступа: 22.05.2020

УДК 621.182

# **МОДЕРНИЗАЦИЯ ВОСТОЧНОЙ РАЙОННОЙ КОТЕЛЬНОЙ № 2 В Г. БРЕСТ С ПОВЫШЕНИЕМ СТЕПЕНИ ИСПОЛЬЗОВАНИЯ ТОПЛИВА**

Пестрак А.В.

Научный руководитель – к.т.н., доцент Бобич А.А.

Объектом исследования данной работы является отопительная котельная г. Бреста.

Целью работы является модернизация котельной с применением энергоэффективных технологий.

Элементами практической значимости полученных результатов являются экономия топлива в котельной на обеспечение требуемых объемов производства тепловой энергии, соответствующее значительное снижение выбросов вредных веществ в атмосферу.

Оборудование, а также технологии, рассматриваемые в работе, находят широкое применение в промышленности, и оптимизация схем их сопряжения обеспечивает снижение энергетической составляющей себестоимости продукции и способствует улучшению финансового положения предприятия.

Восточная районная котельная № 2 Брестских тепловых сетей расположена на отдельной площадке в восточной части г. Бреста и предназначена для отпуска теплоты для отопления, вентиляции и ГВС жилых домов, промышленных предприятий и административно-бытовых зданий и сооружений г. Бреста.

В котельной установлены два паровых котла ДКВР-10/13, два паровых котла ДКВР-10/13Р, реконструированные для работы в водогрейном режиме, два водогрейных котла ПТВМ-30М. А также другие устройства, предназначенные для производства и отпуска тепла в виде нагретой воды и пара, и участия в регулировании температурного, гидравлического режимов в присоединенных теплопроводах.

Отпуск горячей воды в пределах установки приборов коммерческого учета отпуска тепла производится по одной тепломагистрали диаметром 530 мм.

В качестве исходной воды для котельной используется вода из р. Мухавец (поступает от водозабора Брестского электролампового завода).

Все котлы подключены к единой дымовой трубе высотой 90 м.

Техническая деятельность, включающая эксплуатацию и контроль за работой оборудования, обеспечение надежности и экономичности его работы, своевременное ремонтно-техническое обслуживание, обеспечивается персоналом отопительной котельной с привлечением ремонтных, строительномонтажных и других организаций.

Оперативное управление производством осуществляется оперативным (дежурным) персоналом котельной, в обязанности которого входит ведение режимов, производство переключений и операций по включению и отключению оборудования, обеспечение безаварийности работы, техническое обслуживание оборудования.

В качестве основного оборудования выбран один бромистолитиевый тепловой насос BROAD BDS-1000 установленной тепловой мощностью 14,2 МВт. Тепловая энергия, вырабатываемая АБТН (абсорбционный тепловой насос), покрывает часть нагрузки теплоснабжения, а недостающая мощность обеспечивается за счет водогрейных котлов. Модернизация котельной с применением теплового насоса экономически целесообразна. Годовой отпуск тепловой энергии котельной составит порядка 192,2 тыс. Гкал при удельном расходе условного топлива 162,6 кг/Гкал. При этом себестоимость тепловой энергии составляет 36,8 у.е./Гкал. Капитальные вложения на установку оборудования составляют 1.8 млн. у.е., простой срок окупаемости составит 2,69 года.

Чистый дисконтированный денежный поток, при сроке службе устанавливаемого оборудования 30 лет, составил 5,12 млн. у.е.

- 1. Брестский районный исполнительный комитет [Электронный ресурс] Режим доступа: http://www.brest-region.by – Дата доступа: 27.04.2020
- 2. Тепловые сети. Строительные нормы проектирования [Электронный ресурс] Режим доступа: https://energodoc.by – Дата доступа: 27.04.2020

УДК 621.7:658.12

## **ОСНОВЫ ПРОЕКТИРОВАНИЯ В ПРОГРАММЕ SOLIDWORKS**

Сотникова А.А., Яцухно Я.С.

Научный руководитель – старший преподаватель Петровская Т.А.

В настоящее время компьютеризация ускоренными темпами проникает в деятельность исследовательских и проектных организаций, поднимая проектную работу на принципиально новый уровень, при котором значительно ускоряются качество и скорость проектирования. Во многом этому способствует использование высокоэффективных специализированных программ. Поэтому знакомство с программой SolidWorks может помочь инженеру справиться с поставленными задачи в проектной сфере.

SolidWorks — это программный комплекс системы автоматизированного проектирования, который необходим для создания 2D чертежей и 3D моделей. Данная программа обеспечивает разработку изделий любой степени сложности и назначения, используется в таких отраслях, как электротехника, машиностроение, мебельное производство, промышленный дизайн и другое. [1]

Эта программа имеет мощную систему проектирования, которая отличается высокой надежностью и производительностью. Интерфейс программы очень прост в использовании с интуитивно понятным управлением, благодаря чему утилита легко осваивается новичками.

Софт использует встроенные технологии гибридного параметрического моделирования объектов. Разработка SolidWorks содержит широкий спектр средств для проведения инженерного анализа и подготовки производства изделий. Имеется возможность обмена данными с другими пользователями по электронной почте. Доступно создание сопровождающей конструкторской документации.

Присутствует огромная библиотека, с помощью которой можно использовать разнообразные материалы и текстуры для деталей и элементов конструкции. Также имеется опция быстрой отмены изменений. Поддерживается сохранение материалов в любом необходимом формате (более 200 типов), в том числе и для других приложений.

SolidWorks предоставляет такие возможности, как открытие документов Excel и Word, поддержка ГОСТ и ЕСКД, возможность введения точных инженерных расчетов, твердотельное 3D моделирование, возможность создания чертежей, работа с тепловыми и электросхемами, экспорт и импорт данных в различные форматы, использование библиотек стандартных материалов, текстур и штриховок, а также наличие интегрированного комплекса автоматизации САПР [1].

Преимуществами программы SolidWorks являются удобное и простое в использовании, управление данными при проверке проекта, проверка серийных номеров, решение сложных задач инженерной практики, наличие большого количества функций и инструментов для создания чертежей и трехмерных моделей любой сложности.

В заключении можно выделить, что программа SolidWorks прекрасно взаимодействует со смежными программами, проста в использовании и разнообразие ее функций позволяет решить конструкторские задачи разной степени сложности.

### **Литература:**

1. SolidWorks // СофтКаталог. [Электронный ресурс]. – Режим доступа: <https://softcatalog.info/ru/programmy/solidworks/> – Дата доступа: 15.04.2020

УДК 669.543.2

# **ТЕПЛОВЫЕ АККУМУЛЯТОРЫ НА ОСНОВЕ ФАЗОПЕРЕХОДНЫХ ПРОЦЕССОВ**

## Мартинчук А.Ю., Перехвал П.А.

Научный руководитель – д.т.н., профессор Седнин В.А.

С каждым годом развитие альтернативных источников энергии приобретает все больший масштаб, ввиду исчерпаемости традиционных видов топлива. Также немаловажным фактором является отрицательное влияние продуктов сгорания традиционных энергоресурсов на экологию планеты. Поэтому все острее встает вопрос о внедрении возобновляемых видов энергии (таких как энергия солнца, ветра и др.) в энергосистему страны, и в частности, в системы теплоснабжения.

Однако основной проблемой их использования является периодичность их поступления, что является существенным минусом альтернативных источников энергии и что затрудняет их применение для возможности бесперебойной работы систем теплоснабжения. Поэтому для обеспечения стабильной работы систем теплоснабжения при использовании нетрадиционных источников энергии возникает необходимость применения аккумуляторов теплоты [1]. В промежутки времени, когда выработка энергии превышает её потребление осуществляться накопление энергии (зарядка аккумулятора), а в противном случае – разрядка.

К теплоаккумулирующим материалам выдвигается ряд требований: они должны обладать определенными термодинамическими и химическими свойствами, а также их стоимость и доступность должны быть в разумных пределах. Также они должны работать в определенном диапазоне температур [2].

Наиболее перспективными из известных видов тепловых аккумуляторов являются аккумуляторы, использующие скрытую теплоту фазового перехода [2]. При фазовых переходах теплоаккумулирующего материала, например, из твердого состояния в жидкое или из жидкого в газообразное и наоборот, он поглощает или выделяет теплоту, называемую скрытой теплотой фазового перехода. При фазовом переходе испарение-конденсация выделяется большая по величине скрытая теплота, чем при переходе плавление-затвердевание. Однако при первом переходе наблюдаются большие изменения в объеме, что делает систему непрактичной.

Стоит отметить, что аккумуляторы теплоты, работающие на принципе использования теплоты фазового перехода выигрывают в габаритах против аккумуляторов, теплоаккумулирующий материал которых постоянно находится в однофазном состоянии [1]. Таким образом, рассматриваемые аккумуляторы теплоты позволяют хранить большое количество теплоты в относительно небольших объемах.

Классификация материалов, подвергающихся фазовым переходам представлена на рисунке 1 [3].

**Т е п л о э н е р г е т и к а**

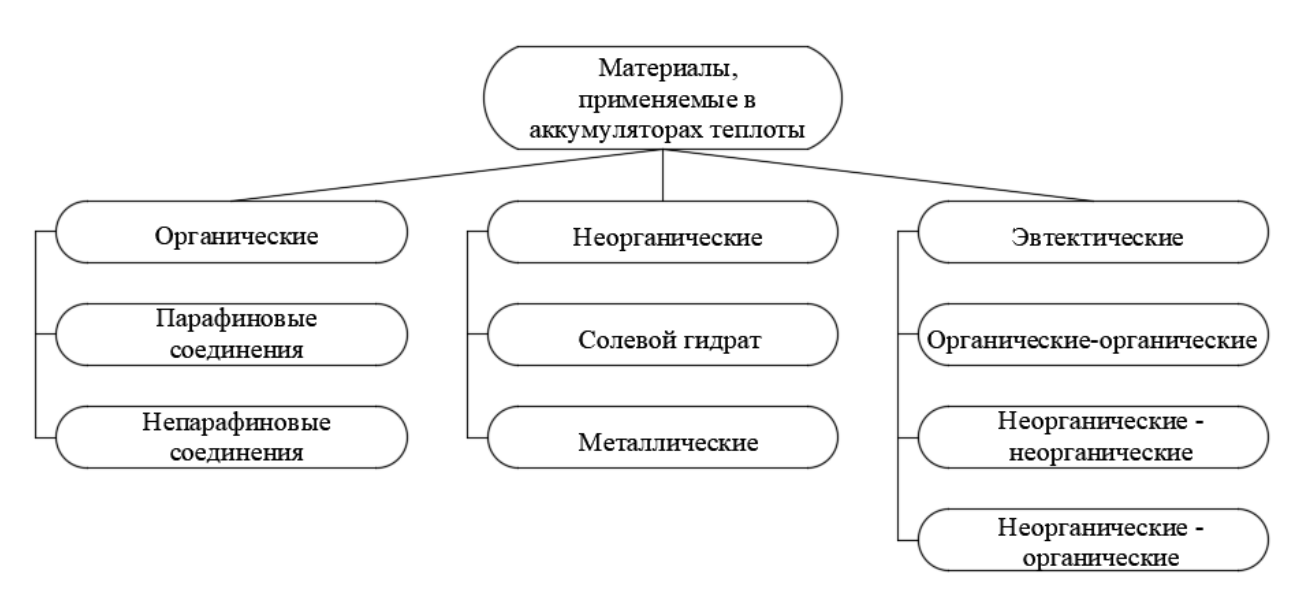

Рисунок 1. Классификация теплоаккумулирующих материалов

Существует несколько типов аккумуляторов теплоты, использующие с фазовый переход [3]:

- кожухотрубчатый теплообменник в данном типе аккумулятора теплообмен осуществляется через стенку, при этом если сравнивать с обычным кожухотрубчатым теплообменником один из теплоносителей заменяется теплоаккумулирующим материалом;
- прямой контакт более эффективный метод, так как отсутствует термическое сопротивление стенки, вследствие чего интенсифицируется теплообмен, но его осуществление является сложным и дорогостоящим;
- микрокапсулированный модули теплоаккумулирующего материала, при таком типе аккумуляторов модули расположены в резервуаре и теплоноситель протекает через данный резервуар, обмениваясь теплом с модулями.

Для систем теплоснабжения наибольшее распространение получили аккумуляторы теплоты в виде кожухотрубчатого теплообменника [1]. К существенным минусам таких аккумуляторов относится процесс образования на поверхности теплообмена затвердевающего слоя теплоаккумулирующего материала вследствие отдачи теплоты нагреваемому теплоносителю при разрядке аккумулятора. Затвердевающий слой обладает малой теплопроводностью, что ухудшает процесс теплопередачи. С увеличением слоя затвердевающего материала поток теплоты к нагреваемому теплоносителю снижается. Процесс передачи теплоты от теплоаккумулирующего материала к теплоносителю изображен на рисунке 2 [3].

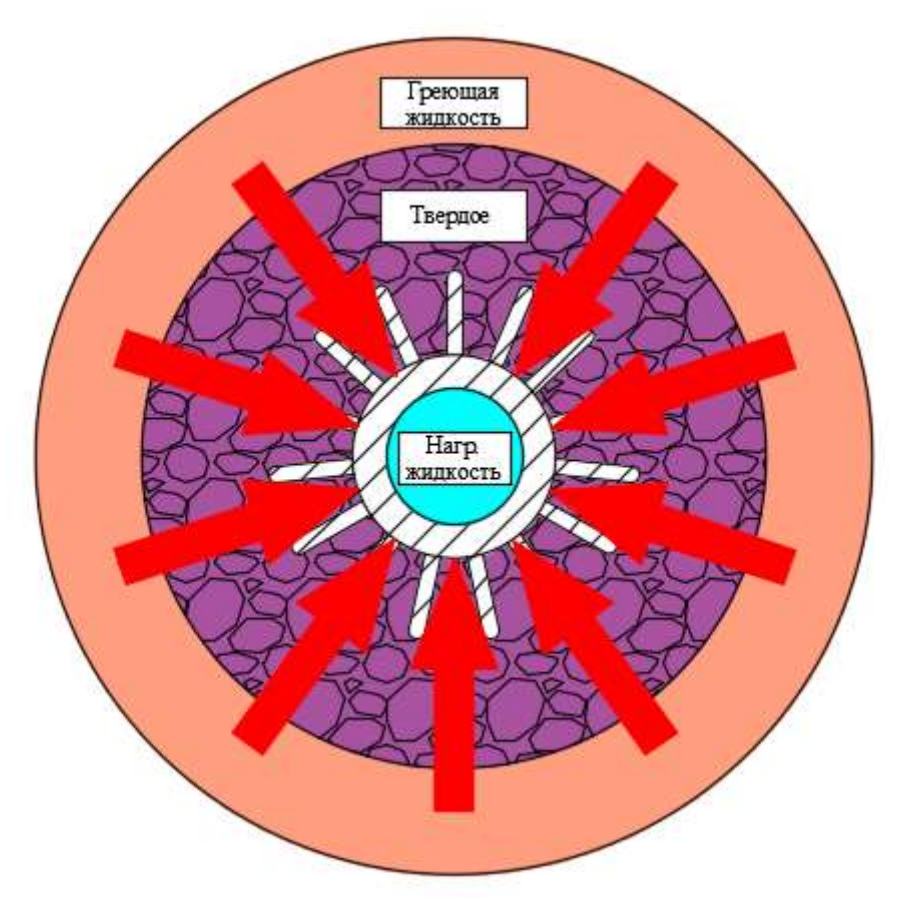

Рисунок 2. Процесс теплообмена

Одним из вариантов интенсификации процесса теплопередачи является снижение термического сопротивления затвердевшего слоя теплоаккумулирующего материала. С этой целью на теплообменных поверхностях устанавливаются ребра [3]. Вследствие оребрения увеличивается поверхность теплоотдачи, что и приводит к интенсификации процесса.

Необходимо также помнить, что материалы, из которых сделаны трубки теплообменника должны обладать определенными химическими свойствами в зависимости от применяемого теплоаккумулирующего материала.

- 1. Умеренков, Е. В. Разработка аккумуляторов теплоты на фазовом переходе для систем теплоснабжения автореф. дис. канд. техн. наук : 05.23.03 / Е. В. Умеренков. – Курск, 2012. – 16 с.
- 2. Цымбалюк, Ю. В. Исследование процессов с фазовыми переходами материалов с пластинчатыми инклюзивами в тепловых аккумуляторах : автореф. дис. канд. техн. наук : 01.04.14 / Ю. В. Цымбалюк. – Астрахань, 2006. – 20 с.
- 3. 10 международная конференция «Экологическая инженерия», 27-28 апреля 2017 г. : материалы конф. / Вильнюс. техн. ун-т им. Гедиминаса. – Вильнюс : ВГТУ, 2017 – 8 с.

УДК 621.7:658.12

## **ОСНОВЫ ПРОЕКТИРОВАНИЯ В ПРОГРАММЕ SKETCHUP**

Ефименко В.В., Манзуля Д.В.

Научный руководитель – старший преподаватель Петровская Т.А.

Сегодня информационные технологии уверенно проникают в нашу повседневную жизнь и в архитектурно-строительные проекты. Программа SketchUp намного проше в освоении и более приятен для использования из множества программ, которые можно использовать в проектировании.

SketchUp - это мощный инструмент для создания, редактирования и просмотра 3D моделей. SketchUp объединяет элегантность, простоту рисования от руки и возможности компьютерного проектирования. SketchUp используется фирмами и университетами во всем мире для проектирования и визуализации проектов - от хобби и домашних заданий до больших и сложных жилых, коммерческих, индустриальных и городских проектов.

Программа применима в таких отраслях, как архитектура, строительные конструкции, дизайн и архитектура ландшафтов, инженерные коммуникации, дизайн интерьеров, производство и дизайн мебели.

Эта программа необходима на каждом этапе проектирования, начиная от эскизов до подробных моделей. Одним из основных преимуществ SketchUp является концептуальный дизайн, позволяющий программе угадывать мышление архитекторов. Традиционный интерфейс программы делает ее интуитивно понятной, а также легкой в использовании даже для начинающих.

Вероятность визуального представления модификации в 3D делает процесс проектирования прозрачным и убедительным. Благодаря этому вы можете избавиться от неточностей и ошибок в проекте во время работы.

Для SketchUp доступна большая библиотека 3D-моделей, в которой вы можете найти нужные для себя объекты. В данной библиотеке доступны самые разнообразные объекты, начиная от космических кораблей до абстрактных строений.

В версии Sketchup PRO в модель можно импортировать следующие форматы моделирования и чертежа: DWG, .DXF, .3DS, .IFC, .KMZ. Вы также можете использовать форматы обработки изображений, такие как JPG, .TIFF, .BMP, .PSD. Установив различные расширения, вы можете значительно расширить этот список.

Для программы Sketchup доступны различные дополнительные расширения, которые автоматизируют вашу работу, например, автоматически создавая стены, деревья, окна, создавая визуализацию объектов, вычисляя энергопотребление здания, создавая спецификации и т. д.

Несмотря на простоту использования и изучения приложения Google SketchUp, оно имеет широкие возможности. SketchUp предлагает множество функций для моделирования вашего проекта и управления всеми аспектами его внешнего вида и геометрии.

УДК 620.9

# **МОДЕРНИЗАЦИЯ РАЙОННЫХ КОТЕЛЬНЫХ С ПОВЫШЕНИЕМ СТЕПЕНИ ИСПОЛЬЗОВАНИЯ ТОПЛИВА**

Перехрест А.А., Пестрак А.В.

Научный руководитель – к.т.н., доцент Бобич А.А.

В Республики Беларусь установлено несколько десятков производственноотопительных котельных. Одним из возможных мероприятий по повышению эффективности использования природного газа на таких котельных является использование теплоты глубокого охлаждения дымовых газов для нагрева сетевой воды с помощью абсорбционных бромисто-литиевых тепловых насосов (АБТН). Для организации такого подогрева необходимо установить АБТН и контактный теплообменник.

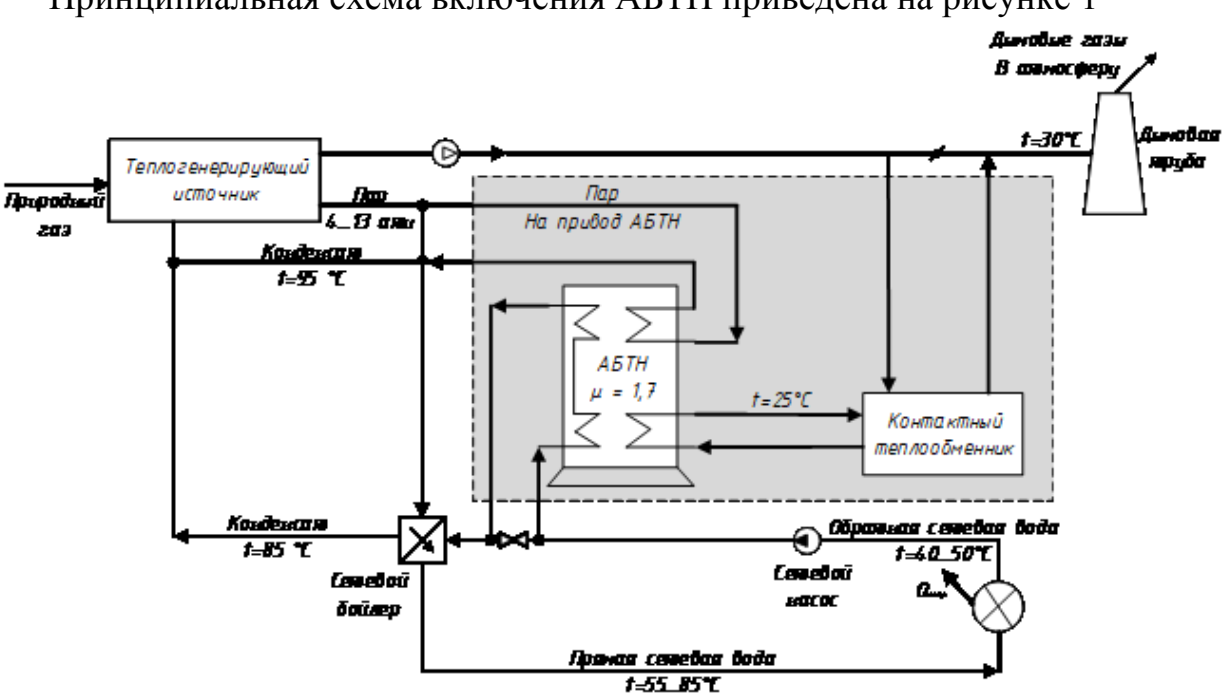

Принципиальная схема включения АБТН приведена на рисунке 1

Рисунок 1. Принципиальная схема включения АБТН в схему котельной

Дымовые газы охлаждаются в контактном теплообменнике до температуры 30-40°С, нагревая циркуляционную воду от 25 до 35°С, которая с температурой 35°С поступает в АБТН и охлаждается в нем до 25°С. На привод АБТН поступает пар от паровых котлов и в АБТН происходит нагрев сетевой воды до 85°С. Доля пара составляет 60% от полезно отпущенной теплоты от АБТН, а доля низкотемпературных ВЭР составляет 40%.

При такой схеме обеспечивается снижение расхода пара на подогрев сетевой воды на нужды отопления и соответствующая экономия природного газа на котельной.

Рассмотрим целесообразность применения такой схемы на конкретном примере: Восточная районная котельная № 2 в г. Брест.

На котельной установлено два водогрейных котла ПТВМ-30М и четыре паровых котла ДКВР-10/13, два из которых реконструированы и переведены в

водогрейный режим. Также на котельной реализуется проект по установке одного электрокотла мощностью 30 МВт совместно с баками-аккумуляторами горячей воды.

В ночное время с 23.00 до 06.00 в отопительный и межотопительный периоды в работе будет находится электрокотел, который будет обеспечивать тепловые нагрузки в ночное время, а также генерировать тепловую энергию для зарядки баков-аккумуляторов с дальнейшей разрядкой их в дневное время при отключенном электрокотле.

Паровые котлы ДКВР-10 и водогрейный ПТВМ-30 будут находится в работе в отопительный период. В этот же период предполагается использовать и АБТН.

АБТН будут утилизировать 3,0 Гкал/ч теплоты глубокого охлаждения дымовых газов котельной. Для охлаждения дымовых газов используется контактный теплообменник (КТО) в который поступает от АБТН охлаждающая вода с температурой 25°С и нагревается в нем до 35 °С и затем поступает на охлаждение в АБТН. При остановке АБТН, по каким-либо причинам, котельная работает в автоматическом режиме по существующей схеме.

На привод теплового насоса используется пар от существующих паровых котлов ДКВР-10/13. Суммарный расход пара на АБТН составит 7,2 т/ч.

Отпуск полезной теплоты от АБТН суммарно составит 7,3 Гкал/ч, которая будет использоваться для нагрева обратной сетевой воды.

В таблице 1 приведены основные показатели от применения АБТН на котельной

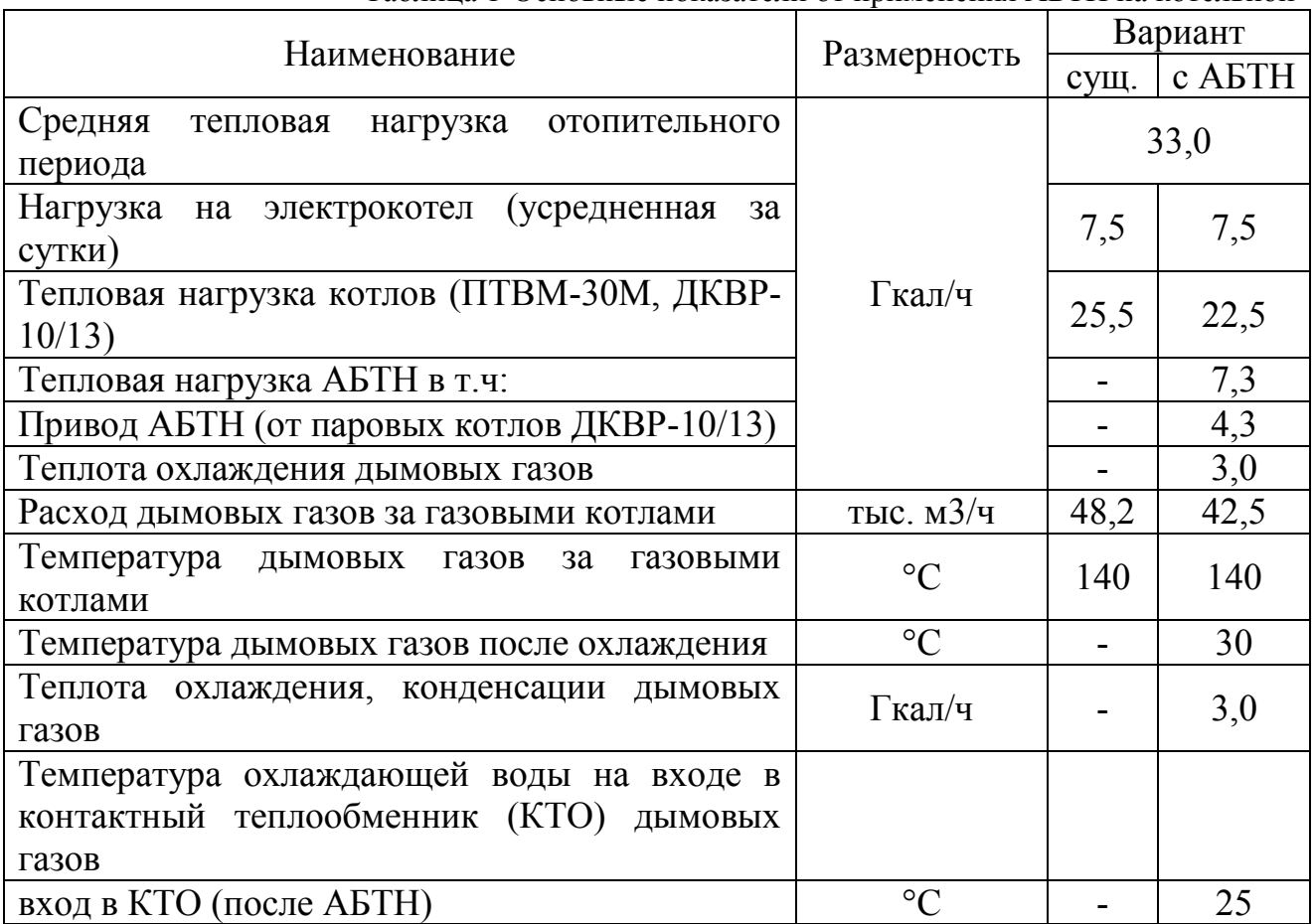

Таблица 1-Основные показатели от применения АБТН на котельной

#### 136 **А К Т У А Л Ь Н Ы Е П Р О Б Л Е М Ы Э Н Е Р Г Е Т И К И . С Н Т К - <sup>7</sup> <sup>6</sup> Т е п л о э н е р г е т и к а**

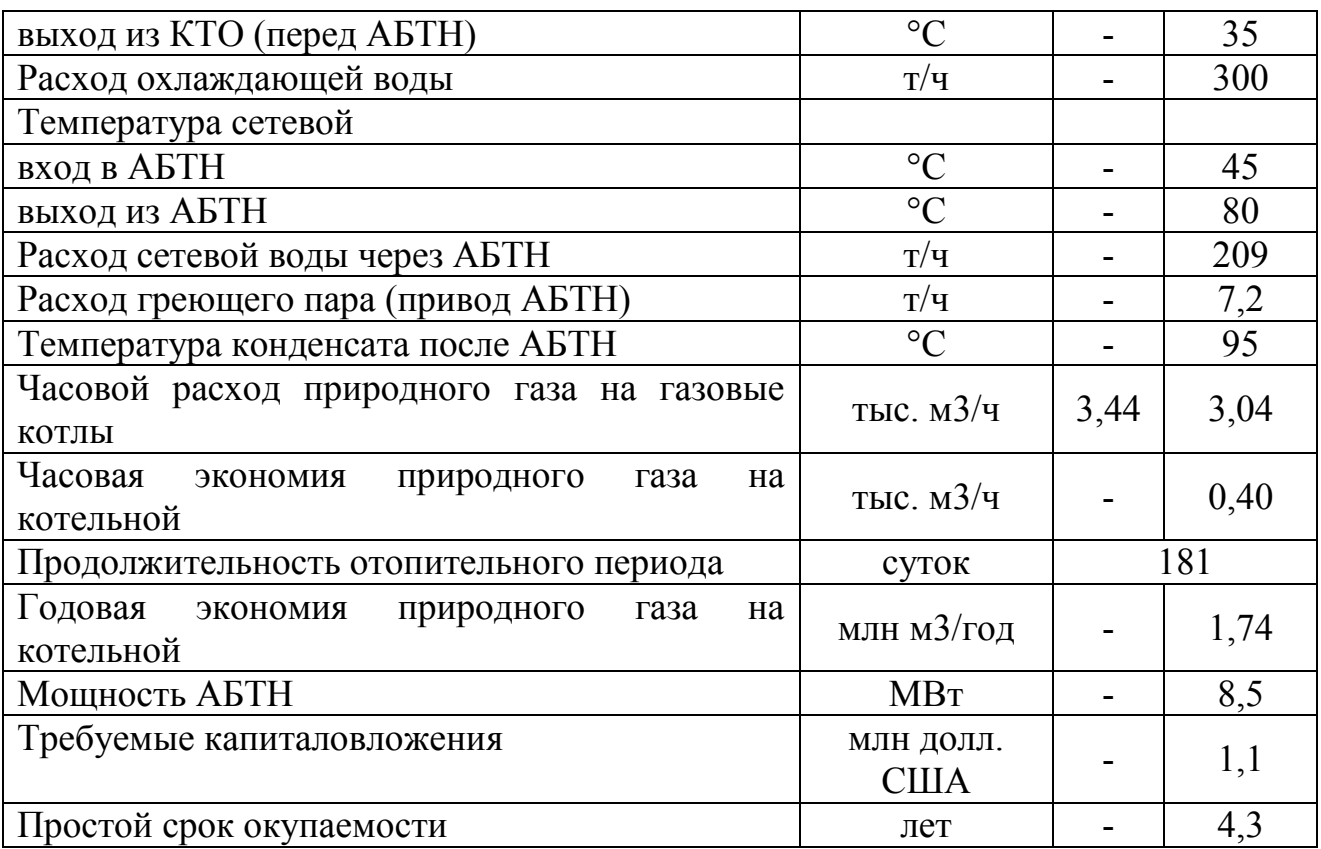

Итоговая экономия природного газа на котельной от применения предложенного мероприятия оценивается величиной 2,0 тыс. т у.т. в год при простом сроке окупаемости 4,3 года, что весьма привлекательно.

УДК 621.311.22

# **ПРОГРАММА ДЛЯ ПРОЕКТИРОВАНИЯ 3D-МОДЕЛЕЙ ЛЮБОЙ СЛОЖНОСТИ - КОМПАС 3D**

Бегункович Т.В., Севостьян А.П.

Научный руководитель – старший преподаватель Петровская Т.А.

В двадцать первом веке автоматизация ускоренными темпами разрабатывается для деятельности исследовательских и проектных организаций, поднимая проектную работу на принципиально новый уровень, при котором значительно увеличивается качество и скорость проектирования. Все это позволяет использовать специальные технологически-продвинутые программы. КОМПАС-3D имеет огромный функционал, который может справится с любым проектом и не только.

Система КОМПАС-3D предназначена для создания трехмерных ассоциативных моделей отдельных деталей и сборочных единиц, содержащих как оригинальные, так и стандартизованные конструктивные элементы. Данная программа обеспечивает разработку деталей и сборочный единиц любой степени трудности и спецификации, может быть использован в таких отраслях, как электротехника, машиностроение, кораблестроение, промышленный дизайн и другое. [1]

КОМПАС-3D имеет продвинутую систему проектирования, которая отличается простотой проектирования. Интерфейс программы простой, благодаря интуитивно-понятному управлению, из-за которого данная программа подойдет как опытному пользователю, так и начинающему. Программу можно видоизменить и дополнить собственными библиотеками деталей или сборочный единиц. КОМПАС-3D позволяет охватить практически любую отрасль, использующую 3D-моделирование.

Каждый пользователь имеет возможность делится своими наработками с коллегами посредством информационно-коммуникативных технологий или запоминающих устройств. Имеется возможность оформления проектной и конструкторской документации согласно стандартам серии ЕСКД и СПДС. В наличии есть большая библиотека, с помощью которой можно реализовывать различные материалы и текстуры для деталей и элементов конструкции. Есть возможность сохранения модели в разных форматах, в том числе и для других проектных программ. КОМПАС-3D поддерживает возможность введения точных размеров конструкций, твердотельное и пустотелое 3D-моделирование, возможность преобразования 3D-модели в стандартные виды на чертеже, работа с любыми чертежами. Также имеется встроенный комплекс автоматизации системы автоматизированного проектирования [1].

Преимуществами программы КОМПАС-3D являются булевые операции над типовыми формообразующими элементами, создание поверхностей, ассоциативное задание параметров элементов, построение вспомогательных прямых и плоскостей, эскизов, пространственных кривых (ломаных, сплайнов, различных спиралей), создание конструктивных элементов — фасок, скруглений, отверстий, ребер жесткости, тонкостенных оболочек, специальные возможности, облегчающие построение литейных форм — литейные уклоны, линии разъема, полости по форме детали (в том числе с заданием усадки) В заключении можно сделать вывод, что программа КОМПАС-3D комфортна в использовании, проста в освоении, не требует больших ресурсов электронновычислительных мощностей, поэтому эта программа рекомендуется всем начинающим пользователям.

#### **Литература**

1. Возможности системы компас 3D [Электронный ресурс]. – Режим доступа: https://studopedia.ru/8\_60801\_vozmozhnosti-sistemi-kompasD-.html – Дата доступа: 22.04.2020

УДК 620.92.002.68

# **МОДЕРНИЗАЦИЯ ТЭЦ С ИСПОЛЬЗОВАНИЕМ НИЗКОТЕМПЕРАТУРНЫХ ТЕПЛОВЫХ ВТОРИЧНЫХ ЭНЕРГЕТИЧЕСКИХ РЕСУРСОВ**

Деветьярова М.В., Захарченко В.Ю., Страчинский С.И.

Научный руководитель – к.т.н., доцент Бобич А.А.

Централизованное теплоснабжение является одним из преимуществ и достояний топливно-энергетического комплекса Республики Беларусь. В тоже время, так как оно создавалось на протяжении десятилетий, начиная в основном с пятидесятых годов прошлого столетия, то требуется тщательное исследование в части поиска оптимальных решений сохранения его эффективности в тренде современного развития энергетики и экономики в целом. Большинство систем централизованного теплоснабжения, входящих в состав ГПО «Белэнерго», являются теплофикационными, что еще более усиливает необходимость прогнозирования их развития и совершенствования в связи с изменениями структуры электрогенерирующих мощностей в объединенной энергосистеме.

Основные энергетические мощности энергосистемы – тепловые электрические станции и котельные были введены в эксплуатацию в 60-70-е годы прошлого столетия, большая часть генерирующего оборудования выработало свой ресурс и требует замены или реконструкции. При этом наиболее эффективными и распространенными теплогенерирующими источниками в системах центрального теплоснабжения являются ТЭЦ (теплоэлектроцентраль). Возможности существенного повышения их эффективности за счет термодинамического цикла тепловых двигателей ограничены. В этой связи необходимо искать новые направления, решающие задачу снижения потребления природного газа в стране, среди которых наибольший потенциал связан с использованием низкотемпературных тепловых вторичных энергетических ресурсов (ВЭР).

На ТЭЦ имеют место побочные низкотемпературные потоки, рассеиваемые в окружающую среду, поскольку не находят потребителей из-за низкой температура, не превышающей 45°С. Это потоки теплоты охлаждения циркуляционной воды, обеспечивающей конденсацию пара после турбины, охлаждение генератора и систем смазки. Например, только теплоту процессов охлаждения систем смазки и генераторов всех турбоагрегатов энергосистемы Беларуси с учётом их фактической загрузки можно оценить величиной 90 Гкал/ч. Из конденсаторов турбоагрегатов теплофикационных энергоисточников в окружающую среду рассеивается теплота процесса конденсации пара, интегральная величина которой – не менее 300 Гкал/ч.

На ТЭЦ кроме внутренних тепловых ВЭР следует использовать соответствующие сбросные потоки систем оборотного водоснабжения сопряженных промышленных предприятий. В настоящее время в Беларуси сложились объективные условия чтобы использовать опыт передовых стран мира, собственный технический потенциал и применить весь комплекс технических решений для повышения эффективности использования природного газа на ТЭЦ и на промпредприятиях за счет утилизации низкотемпературных тепловых ВЭР и перейти к качественно новому этапу энергосбережения на пути объединения возможностей энергетических и промышленных производств, что позволяет существенно снизить импорт природного газа.

Объем низкотемпературных тепловых ВЭР промышленных предприятий весьма большой, например, на каждом из предпритяий ОАО «Нафтан» завод «Полимир», ОАО «Гродно Азот», ОАО «Мозырский нефтеперерабатывающий завод» непрерывно в течение года выбрасывает от 100 до 250 Гкал/ч теплоты. Утилизировать низкотемпературные тепловые ВЭР сопряженных с ТЭЦ промышленных узлов возможно с помощью внедрения на ТЭЦ абсорбционных бромисто-литиевых тепловых насосов (АБТН). На сопряженных промузлах Новополоцкая ТЭЦ – ОАО «Нафтан», Гродненская ТЭЦ-2 – ОАО «Гродно Азот», Мозырская ТЭЦ – Мозырский НПЗ исходя из тепловых нагрузок зоны ответственности ТЭЦ в АБТН возможно утилизировать на каждом из объектом от 40 до 100 Гкал/ч низкопотенциальной теплоты. В качестве низкотемпературного теплоносителя используется вода блоков оборотного водоснабжения, поступающая в АБТН с температурой до 40°С и охлаждаемая до требуемых 2025°С.

При остановке АБТН, по каким-либо причинам, охлаждение оборотной воды происходит по существующей схеме. На привод теплового насоса используется пар из промышленного отбора паровых турбин ТЭЦ. Отпуск полезной теплоты от АБТН на каждом из приведенных сопряженных промузлов составит от 100 до 250 Гкал/ч, которая будет использоваться для нагрева химобессоленной и обратной сетевой воды.

Системная годовая экономия природного газа в стране составит до 0,1 млн т у.т.

УДК 621.7:658.12

# **ОСНОВЫ ПРОЕКТИРОВАНИЯ В ПРОГРАММЕ «AUTODESK REVIT»**

Василевский И.В., Чешун А.В.

Научный руководитель – старший преподаватель Петровская Т.А.

В настоящее время под термином «система автоматизированного проектирования» (САПР) понимают процесс проектирования с использованием сложных средств машинной графики, поддерживаемых пакетами прикладных программ для решения на компьютерах аналитических, квалификационных, экономических и эргономических проблем, связанных с проектной деятельностью. САПР применяется в таких областях, как машиностроение, электротехника, авиа-, судо-, автомобилестроение, строительство и другие.

На сегодняшний день существует много компаний, которые занимаются разработкой САПР, такие как Autodesk, SolidWorks, КОМПАС и другие.

Одним из лидеров в этой области является компания Autodesk. Среди продуктов этой компании выделяется Revit – программный комплекс для автоматизированного проектирования, реализующий принцип информационного моделирования зданий.

Autodesk Revit - полнофункциональное решение, объединяющее в себе возможности архитектурного проектирования, проектирования инженерных систем, строительных конструкций, а также моделирования строительства. Благодаря данному программному продукту проектировщики могут использовать все возможности продуктов Revit Structure, Revit MEP, Revit Architecture в едином рабочем пространстве. Работая с интеллектуальной моделью, специалисты могут еще быстрее вырабатывать технологию строительства зданий и определять потребность в материалах.

База данных Revit может содержать информацию о проекте на различных этапах жизненного цикла здания, от разработки концепции до строительства и снятия с эксплуатации. Кроме того, в распоряжении специалистов имеются мощные средства визуализации, средства выполнения расчетов сметной стоимости и влияния на окружающую среду, а также автоматизированное формирование спецификаций.

В Revit используются 3 типа элементов проектов: элементы модели, базовые элементы и элементы, относящиеся определенному виду. Элементы в Revit также относятся к семействам. Семейство содержит описание геометрии элемента и используемые для него параметры. Семейство определяет и контролирует каждый экземпляр элемента.

Каждый размещаемый на чертеже элемент является экземпляром типоразмера в семействе. Элементам соответствуют два набора свойств, определяющих их внешний вид и функционирование: свойства типа и свойства экземпляра.

Преимуществами программы Autodesk Revit являются высочайшая эффективность работы, связь проектируемого объекта с рабочей документацией, полная связь со всеми продуктами Autodesk, возможность самому создавать готовые объекты и сохранять в семейства, а также огромная база семейств, которые представляют собой готовые объекты, от стен и ФБС блоков, до светильников и розеток,

В заключении можно отметить, что благодаря вышеперечисленным преимуществам программа Revit имеет широкое применение в области компьютерного проектирования.

- 1. Autodesk // Overview. [Электронный ресурс]. Режим доступа: <https://www.autodesk.ru/products/revit/overview> – Дата доступа: 18.04.2020
- 2. Преимущества Revit. [Электронный ресурс]. Режим доступа: <https://habr.com/ru/sandbox/107974/> – Дата доступа: 18.04.2020

УДК 620.9

# **МОДЕРНИЗАЦИЯ СИСТЕМЫ ЭНЕРГООБЕСПЕЧЕНИЯ ПРОМЫШЛЕННОГО ПРЕДПРИЯТИЯ ОАО «НОВОГРУДСКИЕ ДАРЫ»**

## Павлович И.В.

Научный руководитель – к.т.н., доцент Бобич А.А.

ОАО «Новогрудские дары» имеет собственную производственноотопительную котельную, расположенную на территории предприятия. Установленная тепловая мощность котельной 25 Гкал/ч. На котельной установлено три паровых котла: два котла ДЕ-16/14 и один котел ДКВР-10/13. Котлоагрегаты предназначены для сжигания газа и мазута. В эксплуатации постоянно находятся 1 котел и 1 в горячем резерве.

Генерируемый в паровых котлах пар поступает в общий паровой коллектор, который предназначен для распределения пара по технологическим цехам предприятия, на нужды отопления и горячего водоснабжения, а также на собственные нужды котельной. Отопление предприятия осуществляется по температурному графику 95/70°С. Горячая вода на нужды ГВС подогревается до 60°С. Отопительная нагрузка в среднем зимнем режиме 0,3 Гкал/ч.

Насыщенный пар давлением от 0,9 МПа поступает в цех сухого обезжиренного молока (СОМ) и используется при пастеризации молока, сливок, в ваннах смешивания, мойке технологического оборудования. Нагрузка по пару в среднем составляет 3,0 Гкал/ч.

На предприятии имеется два теплогенератора, которые подогревают воздух до 180°С за счет сжигания природного газа. Расход воздуха на один теплогенеартор составляет 42 тыс. м3/ч при нормальных условиях. Каждые сутки теплогенератор останавливается на 4 часа для мойки и чистки. Потребляемая электрическая мощность составляет 0,9-1,0 МВт.

Одним из возможных мероприятий по повышению эффективности использования природного газа на предприятии является применение 2-х ступенчатого нагрева воздуха для генерации сушильного агента в цехе СОМ. В этом случае в первой низкотемпературной ступени перед забором воздуха на теплогенераторы воздух может нагреваться водой до температуры 85-90°С и далее по существующей схеме, которая может работать как в связке с водяной ступенью нагрева, так и автономно по существующей схеме.

Для этих целей целесообразно установить двигатель внутреннего сгорания на базе газопоршневого агрегата (ГПА) электрической мощностью 0,6 МВт вместе с калорифером и баком-аккумулятором горячей воды (рисунок 1).

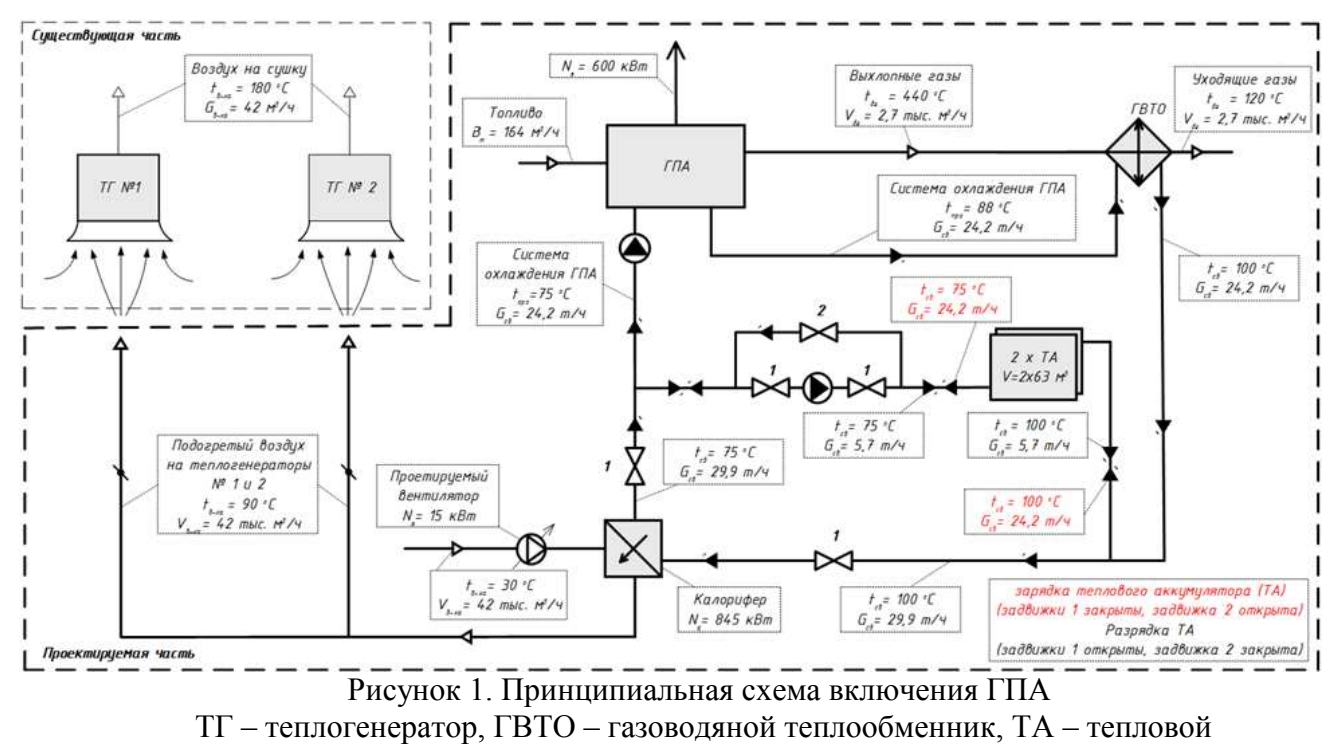

аккумулятор.

Генерируемая ГПА тепловая энергия будет использоваться для подогрева воздуха перед теплогенератором до температуры 90°С, тем самым вытесняя часть природного газа, используемого в теплогенераторе для нагрева воздуха.

Вторым возможным мероприятием для повышения эффективности использования природного газа на предприятии является применение абсорбционного теплового насоса (АБТН) для нагрева сетевой воды и использования теплоты глубокого охлаждения дымовых газов ГПА (рисунок 2).

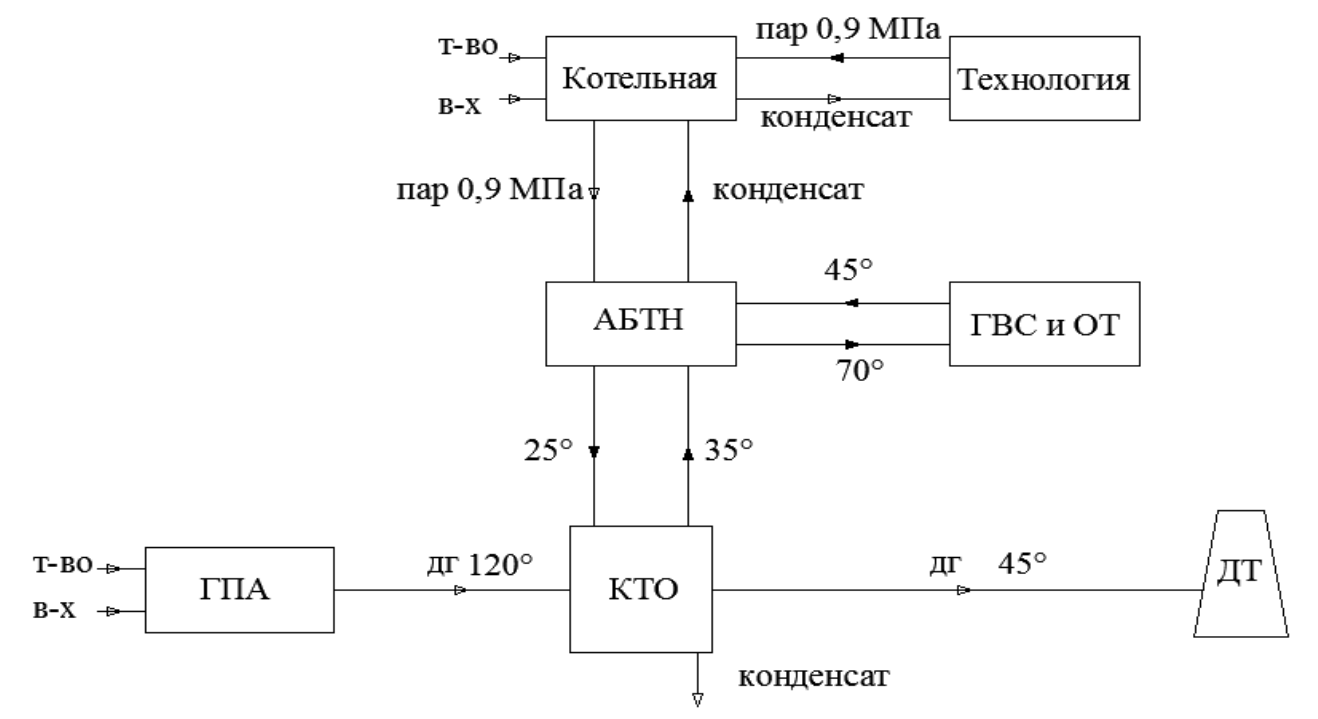

Рисунок 2. Принципиальная схема включения АБТН в схему котельной с ГПА ГПА – газопоршневой агрегат, АБТН – абсорбционный тепловой насос, КТО – контактный теплообменник, ГВС и ОТ – система горячего водоснабжения и отопления, ДТ – дымовая труба
На привод АБТН используется пар от котельной. Низкопотенциальным источником теплоты является поток воды с температурами 35/25°С, получаемый в контактном теплообменнике при охлаждении до 45°С дымовых газов ГПА. Нагреваемая в АБТН сетевая вода до 70°С используется на нужды отопления и ГВС.

Итоговая экономия природного газа в стране от применения предложенных мероприятий оценивается величиной 2,5 тыс. т у.т. в год.

[УДК](http://science.kuzstu.ru/wp-content/Events/Conference/RM/2015/RM15/pages/Articles/FFP/6/10.pdf) 004.92

## **ВВЕДЕНИЕ В РАБОТУ В СРЕДЕ BLENDER**

Дудинец А.С., Пашкевич И.Д.

Научный руководитель – старший преподаватель Петровская Т.А.

Blender – высококлассное, а также раскрытое программное обеспечение с целью формирования многомерной компьютерной графики, содержащее ресурсы моделирования, анимации, скульптинг, рендеринга, симуляции, постобработки, а также монтажа звуковых видеоматериалов, компоновки с поддержкой «узлов», но кроме того, формирования 2D анимаций. На данный период времени Blender обладает огромной известностью из числа безвозмездных других 3D редакторов из-за его стремительно устойчивым развитием, а также промышленной поддержкой.

Одной из наиболее основных положительных сторон это кроссплатформенность. Blender в одинаковой мере хорошо, а также постоянно функционирует в Linux, а также Windows. Помимо этого, проект способен работать в том числе и в компьютере с весьма непрочными конфигурациями, вплоть до нетбуков. Отличительной характерной чертой пакета Blender считается его незначительный объем, согласно сопоставлению с иными распространенными пакетами с целью 3D моделирования.

Отличительной особенностью интерфейса пользователя является обширное применение горячих клавиш, большая часть команд производится с клавиатуры. Также существует несколько режимов редактирования (режим редактирования, и объективный режим). Объектовый режим применяется с целью манипуляций с конкретными предметами, а режим редактирования используется с целью манипуляций с фактическими сведениями предмета. Для полигональной модели в объектном режиме можно передвигать, менять объем, а также крутить модель, но режим редактирования применяется с целью манипуляции единичных вершин определенной модели. Кроме того, существуют ряд иных режимов, например, Sculpting, UV Face select, Texture Paint, Vertex Paint также Vertex Paint.

Графический интерфейс Blender'а заключается из 1-го либо нескольких экранов, каждый из них способен быть разделен на секции, а также подсекции, которые смогут являться любой составляющей интерфейса Blender'a. Графические компоненты любой секции имеют возможность испытываться такими же инструментами, как и для манипуляции в 3D пространстве. Пользователь целиком осуществляет контроль размещения и организацию графического интерфейса, что и дает возможность настройки интерфейса для определенных задач, таких как редактирование видеоматериал, UV mapping, текстурирование, а также скрытие частей интерфейса, которые не имеют необходимости для поставленной задачи. На рисунке 1 представлен пример разделения экрана.

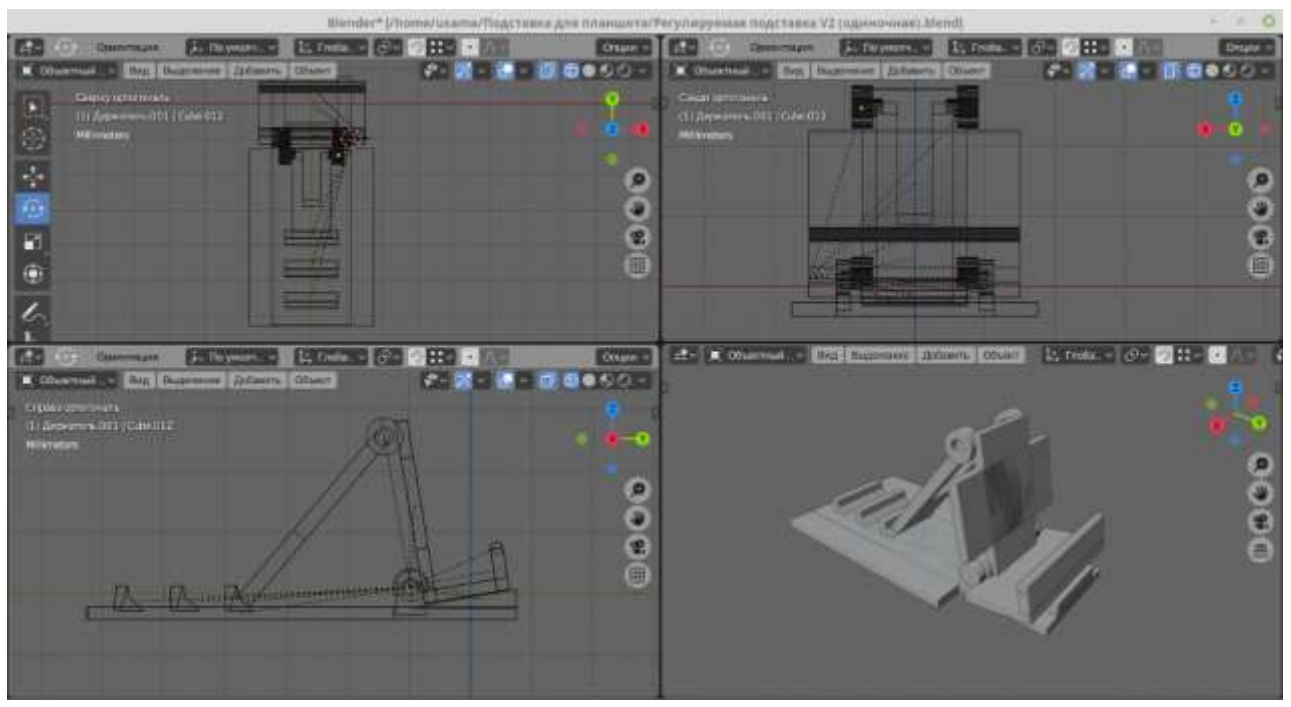

Рисунок 1. Разделение экрана

Сейчас базисное представление проекта подходит к окончанию. Безусловно, желательно б отметить еще ряд текстов о приборах формирования, а также анимации шерсти/волос, о труде с имитированием материи, симулятором воды, а также мелких элементов и много о чем другом. Мы далеко не мало затронули достаточно нужных опций, а также способностей Blender, осмотр которого получился предельно кратким. Однако при стремлении, всю без исключения информацию возможно изучить индивидуально, так как данных согласно исследованию данного проекта достаточно.

#### **Литература**

- 1. Краткий обзор бесплатного 3D редактора BLENDER [Электронный ресурс]. Режим доступа: https://3ddevice.com.ua/blog/3d-printer-obzor/3d-redaktor-blender-obzor/ – Дата доступа: 22.04.2020.
- 2. Blender [Электронный ресурс]. Режим доступа: https://ru.wikipedia.org/wiki/Blender – Дата доступа: 22.04.2020.
- 3. 3D редакторы, плюсы и минусы [Электронный ресурс]. Режим доступа: https://habr.com/ru/post/136350/ – Дата доступа: 22.04.2020.

УДК 621

# **МОДЕРНИЗАЦИЯ СИСТЕМЫ ЭНЕРГООБЕСПЕЧЕНИЯ ПРОМЫШЛЕННОГО ПРЕДПРИЯТИЯ ОАО «БЕЛЛАКТ»**

## Богдан А.А.

Научный руководитель – к.т.н., доцент Бобич А.А.

При прохождении преддипломной практики на Волковысском ОАО «Беллакт», которое имеет собственную производственно-отопительную котельную, расположенную на территории предприятия, были изучены состав оборудования и режимы её работы.

Общая установочная тепловая мощность котельной 44,2 Гкал/ч (51,4 МВт). На котельной установлено пять паровых котлов: три котла ДЕ-16/24 и два котла ДЕ-10/24 с рабочим давлением 2,4 МПа, температурой насыщения пара 221 °С. Котлоагрегаты изготовлены Бийским котельным заводом и предназначены для сжигания газа и мазута. В эксплуатации постоянно находятся 3 котла и 1 в горячем резерве, что обусловлено технологической нагрузкой на предприятии.

В качестве топлива в котлах используется импортируемый природный газ. Стоимость природного газа составляет 531 рублей за 1000 м<sup>3</sup>.

Генерируемый в паровых котлах пар поступает в общий паровой коллектор, который предназначен для распределения пара по технологическим цехам предприятия, на нужды отопления и горячего водоснабжения, а также на собственные нужды котельной. Отопление предприятия осуществляется по температурному графику 95/70°С. Горячая вода на нужды ГВС подогревается до 60°С. Отопительная нагрузка в среднем зимнем режиме составляет 1,9 Гкал/ч.

В связи с тем, что в технологических процессах требуется пар более низкого давления, чем вырабатывается в котлах, на технологических паропроводах установлены редукционно-охладительные устройства (РОУ), в которых происходит дросселирование пара, сопровождающееся снижением его давления до требуемого значения 0,5 МПа. Насыщенный водяной пар давлением 1,2-1,7 МПа используется на вакуум-выпарных установках (ВВУ) и в калориферах перед сушильными камерах сушильных установок.

На предприятии имеется две сушильные линии: старая и новая (рисунок 1, а, б). Расход воздуха на линии составляет соответственно 39 и 42 тыс.  $M^{3}/$ ч при нормальных условиях. Воздух перед сушилками подогревается паром от температуры наружного воздуха до 187°С. Отработавший воздух с температурой 80-90°С выбрасывается в окружающую среду.

При работе вакуум-выпарных установок в окружающую среду через градирню рассеивается 0,9 Гкал/ч теплоты. Температуры теплоносителя, охлаждаемого в градирне, составляют 40/30°С.

Также в технологическом процессе используется аммиачная парокомпрессионная холодильная машина для охлаждения воздуха и молока. При ее работе в окружающую среду через градирню рассеивается от 0,42 до 0,75 Гкал/ч в зависимости от периода года. Температуры теплоносителя, охлаждаемого в градирне, составляют 60/45°С.

На предприятии имеются низкотемпературные тепловые потоки – вторичные энергетические ресурсы (ВЭР), которые возможно использовать. Также на предприятии имеется возможность повысить эффективность использования топливно-энергетических ресурсов (ТЭР), потребляемых на предприятии, в частности природного газа.

Старая линия

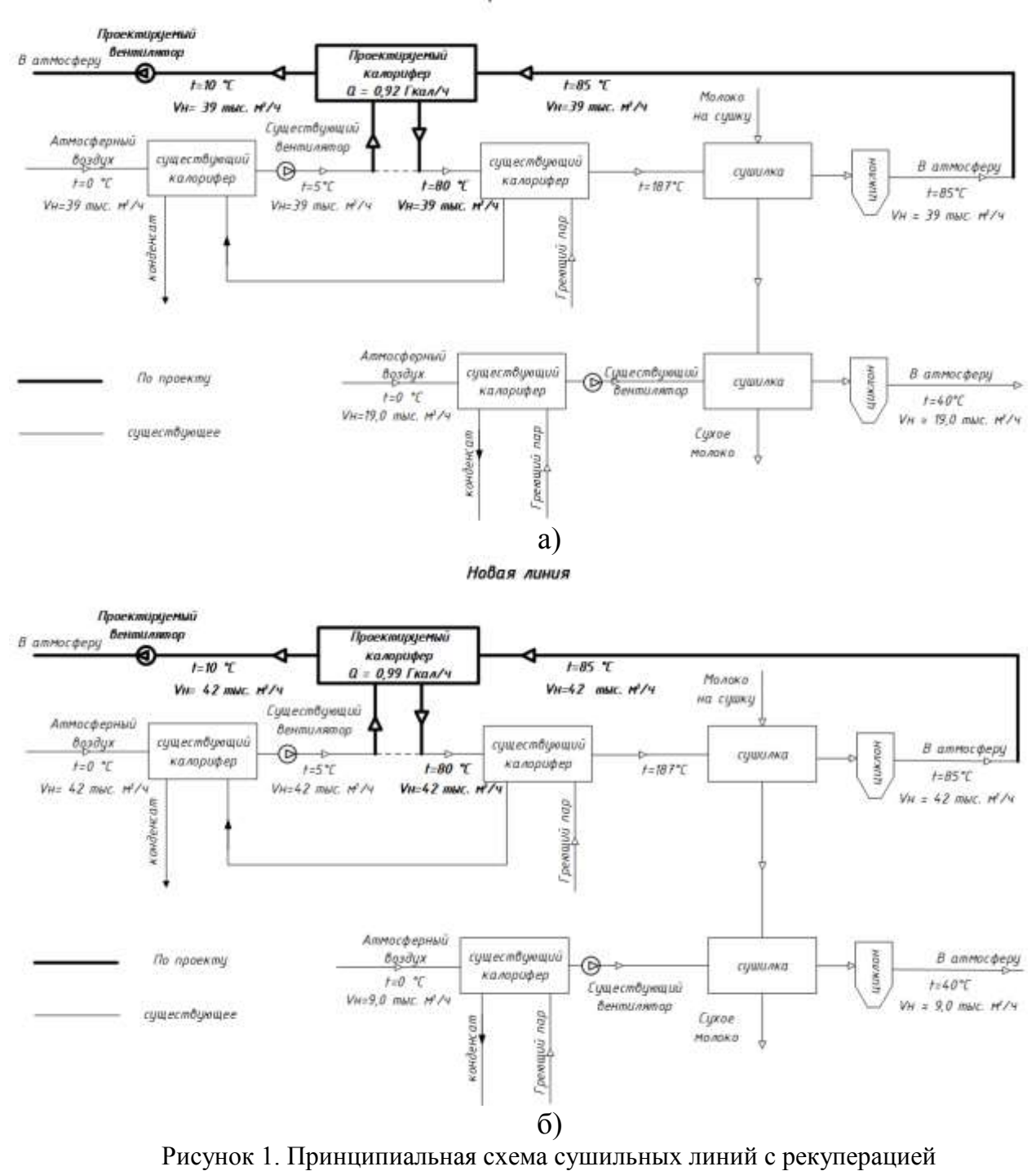

а) – старая линия, б) – новая линия

Одним из возможных мероприятий по повышению эффективности использования природного газа на предприятии является применение рекуперативного подогрева воздуха перед сушилками за счет воздуха, выбрасываемого в окружающую среду с температурой 80-90°С. Для

организации такого подогрева необходимо установить на каждой сушильной линии перед сушилкой две секции калориферов с промежуточным теплоносителем – этиленгликоль и по одному вентилятору на каждую сушильную линию. Принципиальная схема сушильных линий приведена на рисунке 1

Отработавший в сушилке воздух с температурой 80-90°С поступает на проектируемый калорифер в котором воздух охлаждается, нагревая промежуточный теплоноситель – этиленгликоль в первой секции калорифера и затем уже этиленгликоль охлаждается, нагревая воздух перед сушилкой во второй секции калорифера. В итоге приточный воздух нагревается перед сушилкой до температуры 70-80°С и отработавший воздух выбрасывается в окружающую среду с температурой на 5-10°С выше температуры наружного воздуха. При этом обеспечивается ступенчатый подогрев воздуха перед сушилкой: 1-я ступень – рекуперативный подогрев воздуха, 2-я ступень – подогрев воздуха паром. При такой схеме обеспечивается снижение расхода пара на подогрев воздуха и соответствующая экономия природного газа на котельной, которая оценивается величиной 1,7 тыс. т у.т. в год.

Вторым из возможных мероприятий по повышению эффективности использования природного газа на предприятии является использование ВЭР для нагрева сетевой воды с помощью абсорбционных бромисто-литиевых тепловых насосов (АБТН).

Для организации такого подогрева необходимо установить АБТН, разделительный теплообменник и циркуляционный насос.

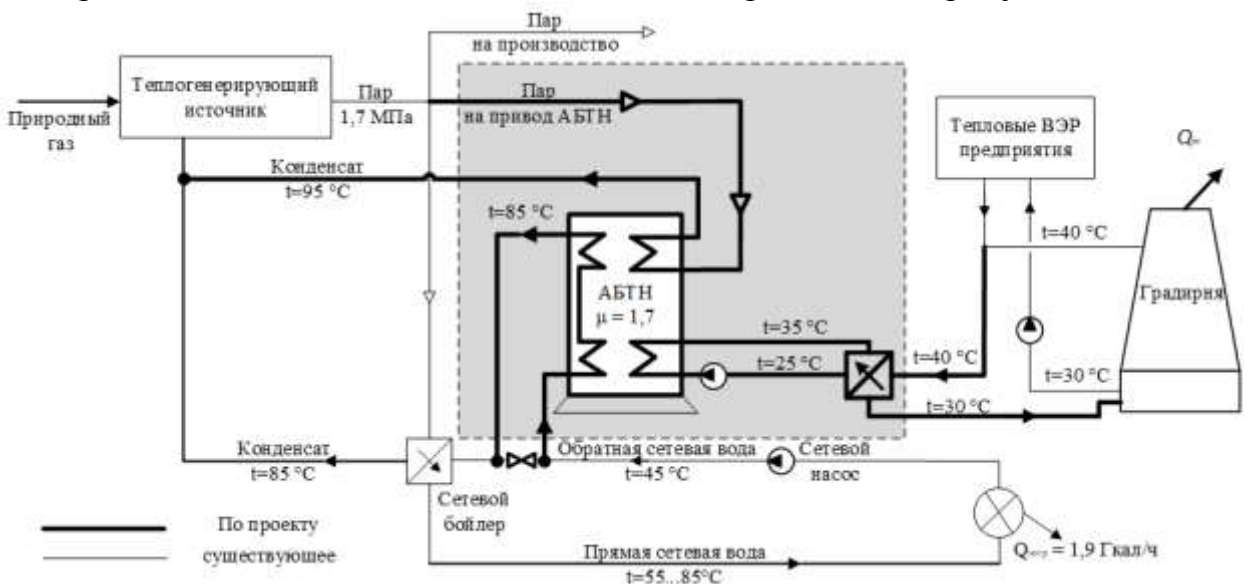

Принципиальная схема включения АБТН приведена на рисунке 2

Рисунок 2. Принципиальная схема включения АБТН в схему предприятия

Низкотемпературный теплоноситель с температурой 40°С поступает на проектируемый разделительный теплообменник в котором он охлаждается до 30°С, нагревая циркуляционную воду от 25 до 35°С, которая охлаждается в АБТН до 25°С. На привод АБТН поступает пар от паровых котлов и в АБТН происходи нагрев сетевой воды до 85°С. Доля пара составляет 60 % от полезно отпущенной теплоты от АБТН, а доля низкотемпературных ВЭР составляет 40 %.

При такой схеме обеспечивается снижение расхода пара на подогрев сетевой воды на нужды отопления и соответствующая экономия природного газа на котельной, которая оценивается величиной 0,6 тыс. т у.т. в год.

Итоговая экономия природного газа на котельной от применения предложенных мероприятий оценивается величиной 2,3 тыс. т у.т. в год.

УДК 621.311.22

# **РЕКОНСТРУКЦИЯ СИСТЕМЫ ТЕПЛОСНАБЖЕНИЯ САНАТОРИЯ-ПРОФИЛАКТОРИЯ БНТУ**

## Добренко Г.А.

Научный руководитель – к.т.н., доцент Сапун Н.Н.

Мини-ТЭЦ – компактная энергетическая установка на базе поршневого двигателя внутреннего сгорания, работающая на природном газе и вырабатывающая одновременно тепловую и электрическую энергию.

Газопоршневая установка (ГПУ) с утилизацией тепловой энергии представляет собой газопоршневой двигатель или двигатель внутреннего сгорания, с помощью которого на валу генератора вырабатывается электрическая энергия, а тепловая энергия (горячая вода или пар) получается при утилизации отработанной в двигателе газовоздушной смеси с помощью теплообменника.

Проект предусматривает энергоснабжение санатория-профилактория БНТУ от двух установленных газовых двигателей Man 100 и солнечного коллектора LS2/30. В системе теплоснабжения санатория, обеспечивающей тепловую нагрузку на отопление и горячее водоснабжение, в качестве теплоносителя применяется вода. Система теплоснабжения закрытая, двухтрубная.

В графической части проекта изображена принципиальная схема когенерационной системы с интегрированной в нее газопоршневым двигателем, работающем на природном газе, а также тепловой пункт. Система работает следующим образом. Атмосферный воздух, подается в компрессор, в котором повышается его давление, на выходе из компрессора в результате повышения давления также повышается температура воздуха, с целью охладить воздух перед ГПУ, он направляется в охладитель воздуха, где отдает свое тепло сырой воде, которая нагреваясь идет в систему горячего водоснабжения (ГВС). Вместе с поступлением воздуха в этот же ГПУ подается топливо – природный газ. Природный газ смешиваясь с воздухом воспламеняется и сгорает в камере сгорания. Энергия, выделившаяся при сгорании топлива, в газовом двигателе производит механическую работу на валу, которая используется для выработки электроэнергии генератором электрического тока. ГПУ нагревает оборотную воду в охладителе двигателя и котле-утилизаторе. Далее оборотная вода направляется в теплообменный аппарат, где подогревает питательную воду теплового пункта.

Горячая вода из котла разделяется на два потока: в систему отопления (СО) и на ГВС.

Вода на СО, пройдя через теплообменный аппарат СО, смешивается с потоком, возвращающемся с ГВС и подпиткой (сырой водой), которая восполняет утечки в трубах. В линии СО имеем потребителя теплоты СО. После потребителя также направляется подпитка, для восполнения утечек у потребителя. Вода в линиях подпитки перед разделением проходит химводоочистку (ХВО).

Поток на ГВС походит через теплообменный аппарат ГВС (ТАГВС) и далее направляется в подогреватель сырой воды, а после поток возвращается в теплообменный аппарат, где подогревается оборотной водой. Поток подпиточной линии ГВС разделяется на три потока. Один поток подогревается в подогревателе подпиточной воды (ППВ), второй поток в солнечном коллекторе (СК), третий в охладителе воздуха (ОВ). Потоки после СК и ОВ смешивается с водой от потребителя ГВС, далее получившийся поток смешивается с потоком воды после ППВ. И этот смешанный поток направляется через ТАГВС к потребителю ГВС.

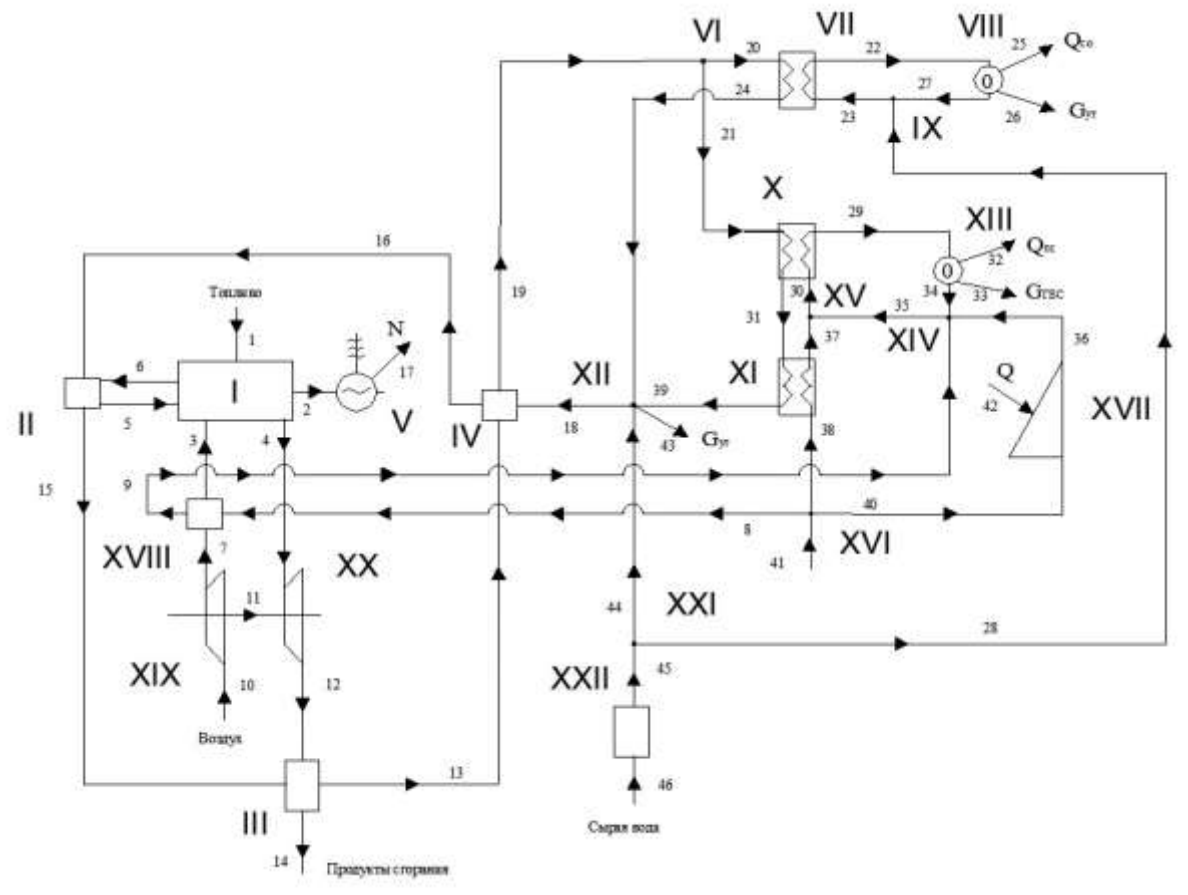

Рисунок 1. Принципиальная схема газопоршневой мини-ТЭЦ санаторияпрофилактория «Политехник».

Расчетный расход тепла на отопление санатория-профилактория БНТУ (в сутки):

$$
Q_0^{\max} = q^{\max} \cdot m, \text{ kBr}; \qquad (1.1)
$$

где *q*max – укрупненная норма расхода тепла на 1 отдыхающего, кВт; *m* – число отдыхающих в санатории.

Расчетный расход тепла на горячее водоснабжение санаторияпрофилактория БНТУ (в сутки):

$$
Q_{\text{TB}}^{\text{max}} = \frac{k \cdot m \cdot a \cdot c(t_{\text{TB}} - t_{\text{XB}})}{24 \cdot 3600}, \text{RBT};
$$
 (1.2)

где *k* – коэффициент часовой неравномерности потребления горячей воды;

*а* – среднесуточный расход воды на 1 отдыхающего;

*m* – число отдыхающих;

*c* – теплоемкость теплоносителя;

 $t_{\text{ra}}$  – температура горячей воды;

 $t_{\rm vs}$  – температура холодной воды.

Количество необходимой электроэнергии (в год):

$$
Q_{33}^{\max} = b \cdot m \cdot 12; \text{ kBr} \tag{1.3}
$$

где *b*–норма электроэнергии на 1 отдыхающего в месяц;

*m* – число отдыхающих;

Зная расчетные расходы тепла по всем видам тепловой нагрузки, строят график годового расхода тепла в зависимости от продолжительности стояния наружных температур.

Минимальные расходы тепла на отопление определяется пересчетом:

$$
Q_0^{\min} = \sum_{1}^{n} Q_0^{\max} \frac{t_{\rm B} - t_{\rm o}}{t_{\rm B} - t_{\rm H.o}}, \text{ kBr};
$$
 (1.3)

где *t*<sup>о</sup> – температура наружного воздуха в конце отопительного периода.

УДК 621.2

# **РЕКОНСТРУКЦИЯ МИНСКОЙ ТЭЦ-4 С УСТАНОВКОЙ ЭЛЕКТРОКОТЛОВ**

Драенков И.С.

Научный руководитель – старший преподаватель Качар Л.И.

Минская ТЭЦ-4 является филиалом Минского республиканского унитарного предприятия электроэнергетики РУП «Минскэнерго».

Филиал «Минская ТЭЦ-4» расположенный в Западном промышленном узле города является основным источником для покрытия тепловых нагрузок на отопление, вентиляцию и горячее водоснабжение западной, юго-западной, частично северной и центральной частей г. Минска.

Установленная мощность:

- электрическая 1035 МВт
- тепловая 1519 Гкал/ч
- Выработка электроэнергии: 3900,9 млн кВт∙ч/год

Отпуск электроэнергии: 3579,7 млн кВт∙ч

Отпуск тепла: 5136,5 тыс. Гкал/год

- в горячей воде 3007,6 тыс. Гкал/год
- в паре 2128,9 тыс. Гкал/год

Удельный расход условного топлива

- на отпуск электроэнергии 201 г/кВт∙ч
- на отпуск тепла  $166, 6$  кг/Гкал

Основное оборудование ТЭЦ состоит из двух частей (очередей):

- не блочной части с параметрами 12,7 МПа (130 кгс/см<sup>2</sup>) и 555°С;
- блочной части с параметрами 23,5 МПа (240 кгс/см<sup>2</sup>) и 540/540°С.

Кроме того, в отдельно стоящем здании установлены две турбодетандерные установки с номинальной электрической мощностью 2,5 МВт каждая.

В настоящее время на Минской ТЭЦ-4 установлено следующее основное оборудование:

а) в котельном отделении:

- четыре паровых котлов БКЗ-420-140НГМ;
- три паровых котла ТГМП-344А;
- б) в турбинном отделении:
	- один турбоагрегат ПТ-60-130/13.
	- два турбоагрегата Т-110/120-130-4;
	- три турбоагрегата Т-255/305-240-5;

В качестве основного топлива для паровых и водогрейных котлов используется природный газ, в качестве резервного – мазут.

Основные производственные фонды ТЭЦ сосредоточены и распределены по структурным подразделениям, которые осуществляют их эксплуатацию, техническое обслуживание и ремонт:

- котлотурбинный цех;
- электрический цех;
- химический цех;
- цех тепловой автоматики;
- цех топливоподачи;
- цех централизованного ремонта;
- ремонтно-строительный цех.

В целях разгрузки по электрической мощности теплофикационных турбин в ночное время данным проектом предусматривается установка электрических котлов для подогрева сетевой воды в режимах разгрузки паровых турбин очереди 25 МПа ниже теплового графика. Разгрузка осуществляется за счет передачи тепловой нагрузки турбины на электрокотлы.

В дипломе предусматривается установка четырех электрических котлов мощностью по 40 МВт в машзале главного корпуса на ремонтной площадке за блоком №6. Для увеличения ремонтной площадки предусматривается расширение машинного зала на одну строительную ось – 12 м.

В машзале вместе с четырьмя электрокотлами устанавливается следующее оборудование:

- 8 насосов замкнутого контура;
- 4 подогревателя сетевой воды;
- 4 автоматические установки поддержания давления и подпитки замкнутого контура;
- 1 установки подготовки добавочной воды.
- таль грузоподъемностью 2 т.

Схема обвязки водогрейных электрокотлов представляет собой двухконтурную систему.

В первом контуре вода нагревается в электрическом котле. Насос замкнутого контура обеспечивает циркуляцию воды между котлом и подогревателем сетевой воды. Для поддержания в первом контуре необходимого объема воды и давления предусматривается автоматическая установка поддержания давления и подпитки замкнутого контура.

Во втором контуре обратная сетевая вода после сетевых насосов первого подъема нагревается в подогревателе сетевой воды (один водоводяной теплообменник на каждый котел) и поступает в коллектор прямой сетевой воды на насосы второго подъема.

Для возможности проведения операций по пескоструйной очистки, вокруг пескоструйной установки предусмотрено металлическое ограждение размерами в плане 12х6х4 м (h). На металлическом ограждении, в углах вверху установлены осветительные прожекторы (2 шт.).

Пескоструйная установка предназначена для обработки роторов турбин.

Принцип работы пескоструйной установки - удаление ржавчины, стойких загрязнений струей воды высокого давления с добавлением абразива (песка) при помощи дополнительной насадки для пескоструйных работ.

Пескоструйная установка представляет собой аппарат высокого давления (АВД), на основании рамы которого закреплен низкооборотный насос высокого давления, приводимый в движение электродвигателем мощностью 38 кВт.

Управление АВД осуществляется при помощи пускозащитной аппаратуры (шкаф электроавтоматики).

Для работы пескоструйного аппарата подводится водопровод Ду50, расход воды не менее 100 л/мин, давлением  $1,5\div 5$  кгс/см<sup>2</sup>, температурой до 400°С.

Для улавливания песка в потоке воды за пределами ограждения пескоструйной установки, в пределах здания главного корпуса предусмотрены приямки. За пределы здания главного корпуса из приямка выведена труба Ду200 для слива условно чистой воды в канализацию самотеком.

Для подключения электродов электрокотлов проектом предусматривается установка распределительного устройства РУ-10 кВ, состоящего из четырех секций напряжением 10,5 (5Д…8Д). Каждый котел подключается на отдельную секцию. Для подключения секций РУ-10,5 кВ предусматривается установка двух трансформаторов типа ТРДЦН-100000/330-У1 с расщепленной обмоткой мощностью 100 МВ·А. Для подключения трансформаторов предусматривается установка дополнительной ячейки № 8 в ОРУ-330 кВ с изменением ошиновки ВЛ-330 кВ Молодечно для продления I СШ ОРУ-330 кВ.

К секциям 6Д и 8Д РУ-10 кВ помимо электрокотлов трансформаторы собственных нужд ТСЗГЛ-630/10, напряжением 10,5/0,4 кВ, мощностью 630  $\kappa B \cdot A$ .

Трансформаторы котлов 330/10,5/10,5 размещаются на территории ОРУ-330 кВ. Подключение трансформаторов к ОРУ-330 кВ осуществляется гибкими токопроводами. Между трансформаторами предусмотрена установка огнепреградительных перегородок огнестойкостью 1,5 часа.

Котлы устанавливаются в машинном отделении главного корпуса (на ремонтной площадке за т/а ст. № 6 в сторону временного торца, с расширением машинного зала главного корпуса.

Секции РУ-10,5 кВ подключаются к трансформаторам закрытыми токопроводами типа ТЗК.

РУ-10,5 кВ и РУСН-0,4 кВ электрокотлов размещаются в проектируемых помещениях в главном корпусе у ряда А` в осях 29-31. Распределительное устройство 10,5 кВ состоит из шкафов КРУ двухстороннего обслуживания с вакуумными выключателя и микропроцессорными устройствами защит.

Проектируемые РУ-10,5 кВ и РУСН-0,4 кВ электрокотлов размещаются в новом помещении, пристраиваемом к временному торцу турбинного отделения главного корпуса по осям А1-Б1 ряд 32-33. Распределительное устройство 10,5 кВ состоит из шкафов КРУ двухстороннего обслуживания с вакуумными выключателя и микропроцессорными устройствами защит.

Панели защит трансформаторов устанавливаются на БЩУ-2. Терминалы автоматики и УРОВ выключателей 330 кВ устанавливаются на РЩ-2 ОРУ-330 кВ.

В существующей части машинного отделения предусмотрены следующие виды работ:

 демонтаж существующей рулонной кровли с утеплителем из каменной ваты и устройство новой рулонной кровли с утеплителем из негорючей минеральной ваты;

- замена существующих металлических оконных блоков на оконные блоки ПВХ;
- ремонт и частичная замена существующих полов из бетона на бетонные полы с упрочняющей пропиткой;
- устройство внутренних стен проектируемых помещений из пустотелого керамического кирпича и их отделка сухими строительными смесями с последующей покраской акриловыми красками;
- очистка и покраска с внутренней стороны наружной стены из керамзитобетонных панелей по оси A´ между осями 31-28;
- ремонт штукатурки внутренней стены по оси Б между осями 31-28 сухими штукатурными смесями с последующей покраской акриловыми красками;
- утепление существующей наружной стены между осями 31-28 по оси A´ на высоту 4,0 м по легкой штукатурной системе с минераловатным утеплителем;
- очистка и покраска фасадными красками наружной стены между осями 31-28 по оси A´;
- устройство металлических дверных блоков в проектируемых помещениях между осями 31-29 по оси A´;
- демонтаж бетонной отмостки вдоль оси 31 между осями А´-Б и ремонт бетон-ной отмостки вдоль оси A´ между осями 28-31.

Проектируемые на отм. 0,000 помещения РУСН-0,4 кВ и РУ-10 кВ категории В4 отделены от машинного зала противопожарными перегородками 1 типа из пустотелого кирпича толщиной 250 мм и ж.б противопожарным перекрытием 3 типа с классом пожарной опасности КО. Высота помещений до перекрытия 4,0 м. В помещениях устанавливаются противопожарные двери. Двери снабжены приборами самозакрывания, с открыванием изнутри без ключа.

Существующая наружная стена по оси A´, 31-28 утепляется до отм. +4,000 по легкой штукатурной системе негорючим минераловатным утеплителем ПТМ СТБ1995-2009-Т5-DS(ТН)1-CS(10)50-TR15-WS1.

### **Литература**

- 1. Белэнерго [Электронный ресурс] Режим доступа: http://www.belenergo.by/content/deyatelnost-obedineniya/sbytovayadeyatelnost/sovershenstvovanie-ucheta-otpuskaemoy-potrebitelyam-elektricheskoy-energii/ – Дата доступа: 27.09.2018
- 2. РУП «Минскэнерго» [Электронный ресурс] Режим доступа: http://www.energosbyt.by/counters\_ul.php – Дата доступа: 27.09.2018
- 3. Тепловой расчет котельных агрегатов (нормативный метод). М.: Энергия, 1973г.
- 4. Энергосбережение в теплоэнергетике и теплотехнологиях: учебник для вузов / О.Л. Данилов, А.Б. Гаряев, И. В. Яковлев и др.; под ред. А. В. Клименко. – Л.: Издательский дом МЭИ, 2011. – 424 с.: ил.
- 5. Теплоэнрегетические системы промышленных предприятий: Учеб. пособие для вузов / Б.В. Сазанов, В.И. Ситас; под ред. Н.М. Пеунова. - М.: Энергоатомиздат, 1990. – 304 с.: ил.

УДК 697.329.43

# **ТЕПЛОВЫЕ АККУМУЛЯТОРЫ: ТИПЫ, ПРИНЦИПЫ РАБОТЫ, ПРЕИМУЩЕСТВА И НЕДОСТАТКИ**

Лагойко А.А.

Научный руководитель – д.т.н, профессор Седнин В.А.

Теплоаккумулятор (аккумуляторный бак, буферная емкость) – стальной бак, который служит для накопления излишков теплоты с целью дальнейшего его использования в системах отопления, когда теплота в дефиците, т.е. когда источник не работает или, когда не достаточная мощность теплогенерации [1]. Один из вариантов исполнения теплоаккумулятора приведен ниже на рисунке 1.

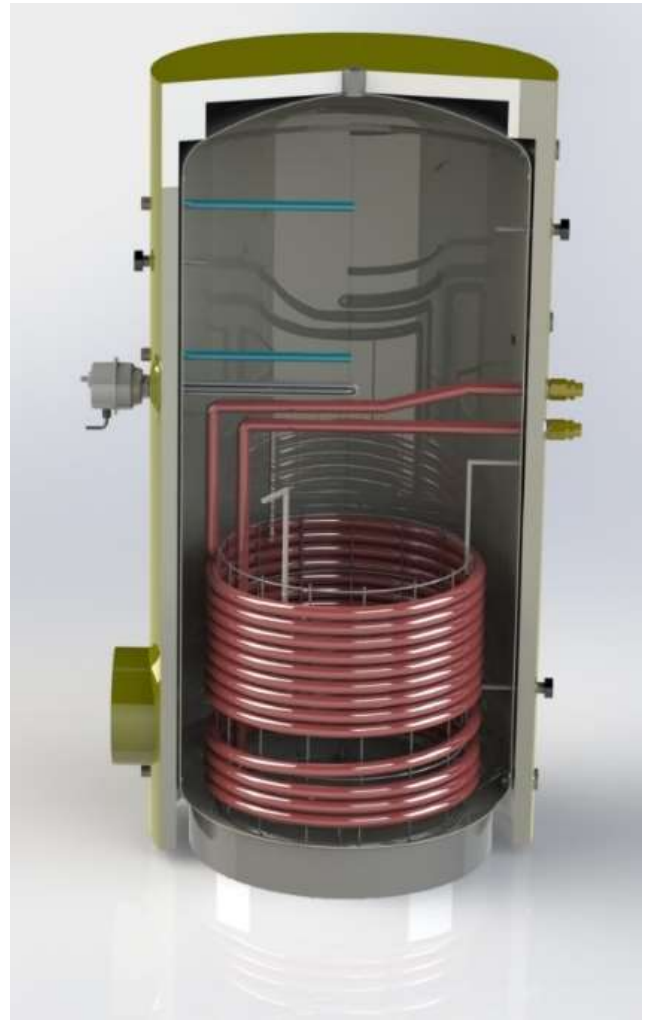

Рисунок 1. Внутреннее строение теплоаккумулятора [1]

По типу процесса аккумулирования энергии в тепловых аккумуляторах различают:

 тепловые емкостные аккумуляторы (ТЕА) – аккумулирование тепловой энергии твердыми и жидкими телами за счет изменения температуры вещества;

- аккумуляторы теплоты фазового перехода (АФП) аккумулирование тепловой энергии посредством использования теплоты фазового перехода;
- термохимическое аккумулирование тепловой энергии.

Первый тип тепловых аккумуляторов (ТА) нашел широкое применение в народном хозяйстве, т.к. в них используются широко распространенные, а также дешевые жидкие и твердые теплоаккумулирующие материалы, и их комбинации материалы, например, вода, камень щебень. Однако данный тип ТА, отличаясь сравнительной простотой, имеет низкую эффективность. Ввиду невысокой теплоемкости аккумуляционного вещества данный тип аккумулятора имеет большой объем устройства [2].

Второй тип основан на использовании обратимого процесса фазового перехода плавление – затвердевание с выделением или поглощением теплоты. В них применяются материалы с изменяющимся фазовым состоянием в диапазоне температур эксплуатации системы. Конструкции таких аккумуляторов более сложные и дорогие, но в них на единицу объема запасается больше энергии, чем для тепловых аккумуляторов первого типа, но при этом процесс зарядки и разрядки в них происходит в очень узком диапазоне температур.

Третий тип основан на использовании обратимых химических реакций, что позволяет запасаться тепловой энергии на единицу массы больше, чем в первых двух типах, но их реализация требует создание более сложных и дорогих конструкции аккумуляторов. В настоящее время этот тип теплоаккумуляторов практически не применяется [2].

По временному фактору тепловые аккумуляторы делят на:

– краткосрочного действия (суточные) – цикл работы (зарядка/разрядка) не превышает продолжительность суток;

– долгосрочного действия – продолжительность процесса зарядки и разрядки превышает продолжительность суток (может достигать недельного, месячного и годового периода) [2].

Тепловые аккумуляторы, как было сказано выше, для выравнивания теплопотребления в заданный период времени, либо их можно использовать для минимизации затрат на теплоснабжение. Так, если ночной тариф на первичный энергоресурс, например, электроэнергию меньше дневного, то можно предусмотреть режим работы системы отопления в здании таким образом, чтобы электрокотел работал только в ночное время с повышенной мощностью, заряжая одновременно тепловой аккумулятор, а днем теплоснабжение осуществлялось за счет теплоты, накопленной в теплоаккумуляторе [3]. Принимая во внимание появление профицита электроэнергии в объединенной энергосистеме республики в ближайшее время установка теплоаккумулятора экономически целесообразна при применении электроэнергии в системах теплоснабжения. Таким образом, теплоаккумуляторы позволяет применять различные источники энергии в системах теплоснабжения с минимальной в текущий момент стоимостью и обеспечивать устойчивость и надежность системы за счет переключения между этими источниками.

Теперь рассмотрим принцип работы тепловых аккумуляторов на примере в системы отопления частного дома. Во время работы котёл любого типа (газового, электрического или твердотопливного) не только подает нагретый теплоноситель в систему отопления дома, но также производит его нагрев в баке теплового аккумулятора. Далее когда котел прекращает работать, дом начинает охлаждаться, тогда датчик температуры воздуха или датчик температуры теплоносителя замечают падение температуры в системе отопления и подают сигнал на включение циркуляционного насоса, который обеспечивает подачу теплоносителя, накопленного в баке теплоаккумулятора, в систему отопления дома. Затем, когда температура воздуха (теплоносителя) повышается до заранее установленного значения, выключается насос и подача теплоты прекращается. Следует сказать, что из-за хорошей теплоизоляции теплоаккумулятора, теплоноситель, находящийся внутри бака, остывает очень медленно. Циклы включения и выключения насоса продолжаются до тех пор, пока температура теплоносителя в теплоаккумуляторе будет превышать температуру в системе отопления [3].

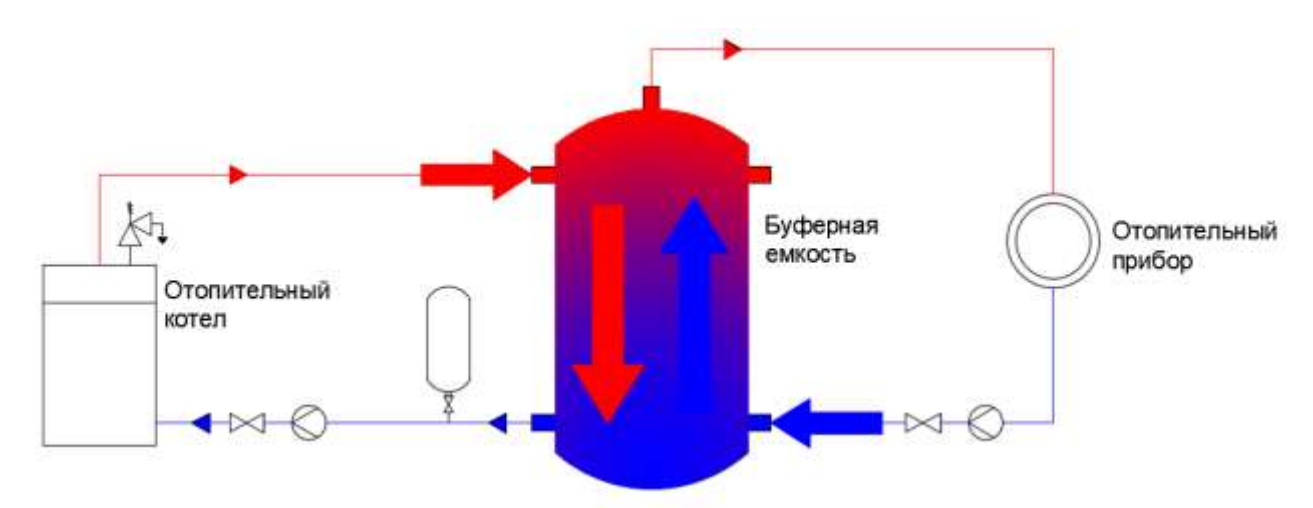

Рисунок 2. Теплоаккумулятор, интегрированный в систему отопления дома [3]

Преимущества теплоаккумуляторов:

- расход первичного энергоресурса можно снизить на 20…30%, за счет стабильности режима работы теплогенерирующего оборудования;
- применение теплоаккумуляторов позволяет комбинировать применение несколько видов отопления, например, системы подогрева полов и радиаторного отопления;
- повышение стабильности температурного режима помещений;
- применение теплоаккумуляторов позволяет комбинировать применение несколько видов источников теплоты, например, солнечные батареи совместно с электрокотлом или котлом на органическом виде топлива;

 повышение надежности теплоснабжения, применение теплоаккумулятора позволяет сглаживать «температурные скачки», связанные с остыванием теплоносителя в системе отопления, т.к. эта система становится более устойчивой и инерционной [1].

К недостаткам применения теплоаккумуляторов относят:

- ограниченный ресурс потенциала накопления энергии ввиду ограниченности объема и теплоемкости теплоаккумулятора;
- требуются дополнительные затраты, включая дополнительные площади для размещения теплоаккумулятора.

Интересным применением технологии аккумулирование теплоты является включение теплового аккумулятора в состав системы теплоснабжения между теплоисточником (котельной или ТЭЦ) и теплопотребителем. Если мощность производства теплоты превышает мошность его потребления, теплоаккумулятор заряжается. Это позволяет теплоисточнику производить теплоту в экономически выгодном режиме, так ТЭЦ может работать по электрическому графику нагрузки. Таким образом, установка теплового аккумулятора может привести к увеличению дохода, так как можно производить и накапливать тепловую энергию, когда себестоимость ее производства ниже тарифа ее продажи [4].

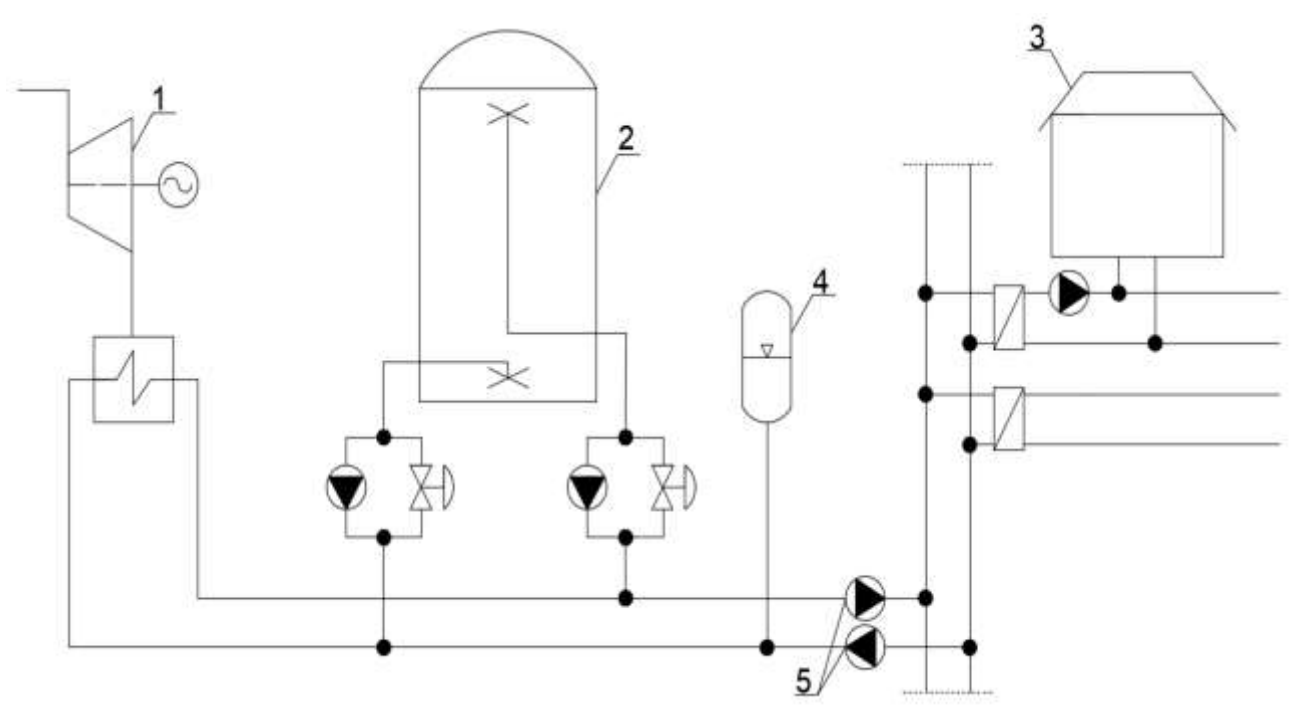

Рисунок 3. Теплоаккумуляторс гидравлической системой отделения от системы централизованного теплоснабжения (1 – турбина, 2 – тепловой аккумулятор, 3 – тепловой потребитель, 4 – бойлер, 5 – центробежные насосы) [4]

Ввиду стохастичности потребления тепловой энергии в рамках суток и года использование тепловых аккумуляторов в составе систем централизованного теплоснабжения является экономически выгодным и является целесообразным.

#### **Литература**

- 1. Буферная емкость // domkoTLov [Электронный ресурс]. Режим доступа:https://domkotlov.by/katalog/nakopitelnye-emkosti-bufery#more. – Дата доступа: 12.04.2020
- 2. Назначение и классификация тепловых аккумуляторов // Научная электронная библиотека [Электронный ресурс]. – Режим доступа: https://monographies.ru/ru/book/section?id=16892. – Дата доступа: 12.04.2020
- 3. Теплоаккумулятор важный элемент отопления комфортного и безопасного дома // TopClimat.ru [Электронный ресурс]. – Режим доступа: http://www.topclimat.ru/publications/teploaccumulator\_vazhnyi\_element\_systey\_oto pleniya.html. – Дата доступа: 12.04.2020
- 4. Тепловой аккумулятор // РосТепло.ру всё о теплоснабжении в России [Электронный ресурс]. – Режим доступа: https://www.rosteplo.ru/Tech\_stat/stat\_shablon.php?id=844. – Дата доступа: 12.04.2020
- 5. Что такое теплоаккумулятор и зачем он нужен // Termobak [Электронный ресурс]. – Режим доступа: http://termobak.com/chto-takoe-teplovoj-akkumulyator. – Дата доступа: 12.04.2020

УДК 677.11

# **СПОСОБЫ СУШКИ ЛЬНЯНОЙ ТРЕСТЫ**

Марусич Д.В., Тесюль М.Д.

Научный руководитель – старший преподаватель Петровская Т.А.

Льняная треста и волокно обладают гигроскопичностью, то есть способны поглощать влагу из воздуха. Поэтому в осеннее время, когда относительная влажность воздуха высокая, часто выпадают осадки, льняное сырье излишне переувлажняется, и, прежде чем складировать или перерабатывать льнопродукцию, приходится ее подсушивать. Для того чтобы после сушки льнотресты ее можно было продать или переработать.

Одним из способов сушки льняной тресты является способ, при котором производится нагрев стеблей с поверхности подогретым воздухом путем конвекционных потоков или продувки вентилятором. Этот процесс осуществляется в ригах, камерных и тоннельных сушилках.

Это устройство для сушки льняной тресты, содержит камеру, в которой размещен транспортер и вентилятор, сообщенный с камерой.

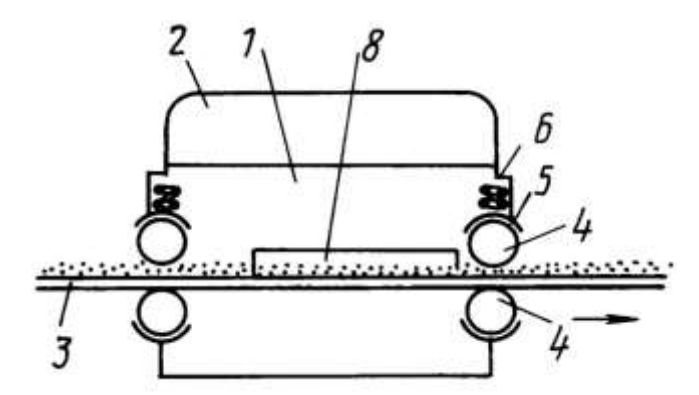

Рисунок 1. Сушилка непрерывного действия в разрезе, вид сбоку

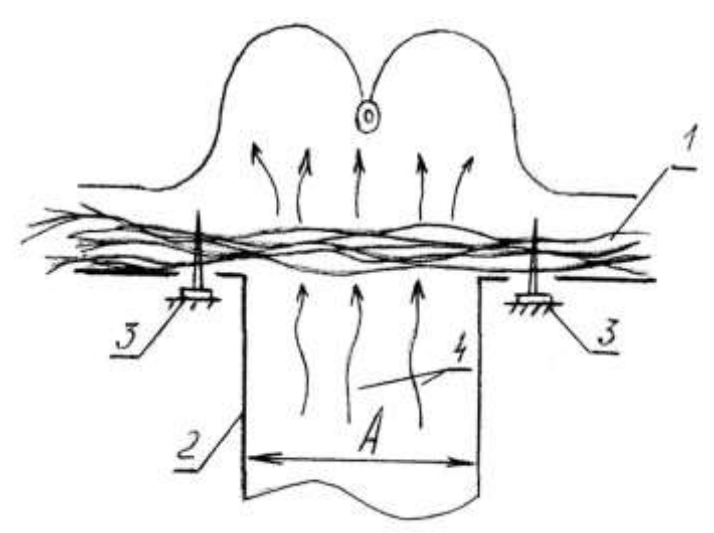

Рисунок 2. Схема установки

Недостатком этого способа и устройства является то, что нагрев и удаление влаги идут снаружи вглубь стебля, пересушивается наружный слой, лубяные волокна становятся ломкими, требуется их увлажнение перед дальнейшей переработкой. Сушильные камеры громоздки, с большой наружной поверхностью, большим периодом разогрева, работают с малым перепадом температур до и после воздействия на сырье, поэтому КПД их не велик и для малых хозяйств этот способ не пригоден.

Есть еще один способ который включает подготовку слоя стеблей льнотресты, его транспортировку с одновременным обдувом нагретым воздухом в виде потока, ограниченного по ширине.

Недостатком данного способа является нерациональное использование теплоносителя из-за неудовлетворительного распределения его потоков при сушке стеблей. Дело в том, что наибольшей степени подсушки требуют срединные участки, так как при последующем трепании именно они в наихудшей степени отскабливаются. Концевые участки стеблей при трепании подвергаются наибольшим растягивающим воздействиям и поэтому должны подсушиваться меньше. Это объясняется снижением разрывного усилия волокна при снижении его влажности. Таким образом, требуется дифференциация по степени подсушки разных зон стеблей по их длине.

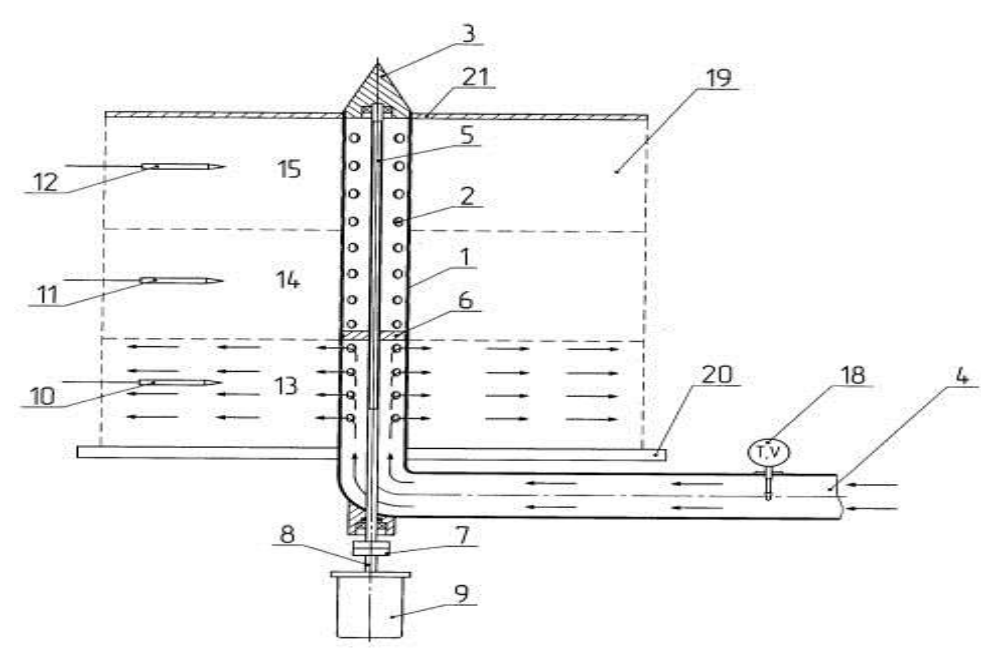

Рисунок 3. Схематическое изображение устройства для сушки рулонов льна

Также еще существует устройство для сушки рулонов льняной тресты которое содержит полый цилиндр с отверстиями, которые равномерно размещены по высоте и диаметру, конус для прокалывания рулона и воздуховод для подачи теплоносителя. Внутри полого цилиндра по всей его высоте установлен стержень с наружной резьбой, на котором с одной стороны установлен поршень, на внутреннем диаметре которого выполнена резьба, а с противоположной стороны стержень через муфту связан с валом электродвигателя. В центральных частях зон рулона, на равном расстоянии друг от друга, установлены датчики влажности, при этом сигналы с датчиков влажности и задатчика поступают в блок управления, электрически связанный

с электродвигателем. Изобретение обеспечивает повышение эффективности использования теплоносителя и равномерности сушки рулонов льна.

В этом способе равномерность сушки рулона льна трудно обеспечить по двум причинам: первое, теплоноситель, обладая инерционностью, при выходе из распределителя имеет разные скорость и давление в начале и в конце распределителя (в конце они больше); второе, плотность прессования рулона в различных его частях разная в виду того, что стебель льна имеет сбежистость, в результате теплоноситель устремляется по пути наименьшего сопротивления, то есть в зону наименьшей плотности.

#### **Литература**

- 1. Патентный поиск [Электронный ресурс] Режим доступа: http://www.findpatent.ru/patent/204/2040882.html – Дата доступа: 03.10.2018
- 2. FREEPATENT [Электронный ресурс] Режим доступа: [http://www.freepatent.ru/patent/2442085] – Дата доступа: 28.09.2018
- 3. Патентный поиск [Электронный ресурс] Режим доступа: http://www.findpatent.ru/patent/252/2524265.html – Дата доступа: 03.10.2018

УДК 621.311.22

# **ИННОВАЦИИ, ПРИМЕНЯЕМЫЕ ПРИ АВТОМАТИЗАЦИИ ТЕХНОЛОГИЧЕСКИХ ПРОЦЕССОВ НА ТЭС**

Бубнова А.А., Казейка К.В.

Научный руководитель – к.э.н., доцент Кравченко В.В.

Энергетика является одной из основных отраслей экономики Республики Беларусь, так как производит энергию для обеспечения функционирования всех остальных отраслей. При этом увеличение потребления электроэнергии свидетельствует о растущем уровне благосостояния населения. В настоящее время электроэнергетическая отрасль Беларуси выходит на стабильную работу, в ней постоянно совершенствуются технологии и оборудование.

Основной базой выработки тепловой и электрической энергии выступают тепловые электрические станции (ТЭС), для наиболее эффективной работы которых постоянно требуются новые технологии, оборудование, высококвалифицированные кадры и конечно же финансы.

В современной энергетике важную роль играет применение различных инноваций. Среди таких инноваций особое положение занимает автоматизация технологических процессов (ТП), позволяющая оптимизировать работу систем управления ТЭС.

Основными целями для создания автоматизированной системы управления (АСУ) являются:

1) обеспечение автоматического управления энергоблоком в переходных, нормальных, аварийных и предаварийных режимах работы для выполнения главной функции – выработки электрической и тепловой энергии требуемого качества и количества;

2) oбoрадованыe энергоблока и его агрегатов путем снижения нагрузки или его остановка при угрозе аварии, а также функция защиты персонала;

3) oбеспечениe пeрсoнала достоверной, качeственной и свoeвременной информациeй о ходе технологичeского процесса, и об состоянии оборудования, котoрое предназначенo для оперативного управления;

4) повышение надежности и живучести системы в случае отказа ее элементов.

Многие проекты автоматизированных систем контроля и управления для большого спектра областей применения позволяют выделить обобщенную схему их реализации, представленную на рисунке 1.

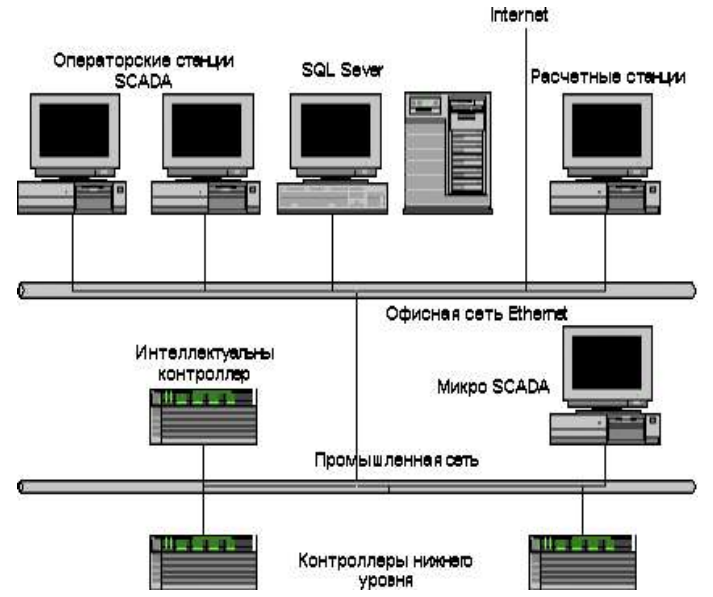

Рисунок 1. Обобщённая схема реализации систем контроля и управления

### **Cтруктура и назначение системы**

AСУ ТП строится в виде иерархической многоуровневой структуры, которая строится на базе современных программно-технических средств, которые же в свою очередь реализуют основные информационные и управляющие функции.

Aвтоматизированная система управления технологическим процессом предназначена для целенаправленного управления работой энергоблока и других объектов автоматизации с помощью современных программнотехнических средств на базе микропроцессорной техники.

Рассмотрим конкретный пример программно-технического комплекса АСУ ТП SIEMENS Березовской ГРЭС [1]. Реконструкция блока ст. № 5 с надстройками газовыми турбинами.

ACУ ТП энергоблока включает:

1) программные и технические средства, предназначенные для интеграции системы автоматического управления газотурбинной установки (ГТУ), которая поставляется фирмой SIEMENS, в ПТК АСУ ТП энергоблока;

2) АСУ ТП двух котлоагрегатов, которая реализует все управляющее и информационное функции то бишь технологические защиты, защитные блокировки, а также сигнализации; дистанционное управление запорнорегулирующей арматурой. Также автоматическое регулирование, то есть информационно - вспомогательные и вычислительные системы;

3) программные и технические средства для интеграции и модернизации уже существующей локальной системы автоматического регулирования с мощностями котлоагрегатов (САР котлов) на базе оборудования компании ABB, включая систему автоматического регулирования мощности и частоты энергоблока;

АСУ ТП парового турбоагрегата, которая реализует функции ТЗБиС и ИВ по паровой турбине, и они не входят в локальную подсистему управления самой паровой турбины;

5) технические и программные средства, предназначенные для интеграции в АСУ ТП энергоблока локальных подсистем управления по паровой турбине, которые поставляются совместно с турбогенератором и самой ПТ.

АСУ ТП электротехническим оборудованием (АСУ ЭТО) собственно синхронных генераторов энергоблока и схем, которые выдают электрическую мощности, которые в свою очередь реализуют управляющие и информационные функции:

дистанционного управления коммутационной аппаратурой, которые включают в себя выключатели, разъединители и т.п. различных ступеней напряжения в 330 кВ, 220 кВ, 110 кВ, 10 кВ, 6 кВ, 0,4кВ, которые относятся именно к схемам выдачи мощности и собственных нужд генераторов энергоблока номер 5;

2) дистанционного управления автоматами резервного и рабочего возбуждения, а также автоматом гашения поля, автоматикой синхронизации и включения СГ в сеть;

3) информационные функции контроля технологических и электрических параметров режимов электротехнического оборудования СГ энергоблока номер 5 и его присоединений, а также предоставление информации оперативному персоналу и начальнику смены электроцеха на LILIY;

4) цифрового осциллографирования аварийных процессов в электрической схеме (регистрация аварийных процессов – PAC);

5) АСУ ТП электротехническим оборудованием открытого распределительного устройства c напряжением в 330 кВ (ОРУ – 330 кB), которая реализует управляющие (истаниионное управление) и информационные функции по оборудованию, относящемуся к электрической схеме ОРУ – 330 кВ, цифрового осиимографиров то ОРУ – 330 кВ;

6) АСУ ТП электротехническим оборудованием ОРУ – 11 0 кВ, ОРУ – 220 кВ, реализующая управляющие и информационные функции по оборудованию, которое относится к электрическим схемам ОРУ – 110 кВ и ОРУ – 220 кВ (аналогично АСУ ТП ЭТО ОРУ – 330 кВ);

7) Локальную вычислительную сеть релейной защиты и автоматики (РЗиА) с получением информации непосредственно от микропроцессорных терминалов зашит присоединении и реализацию на АРМах инженерарелейщика функции дистанционного управления уставками РЗИА.

Также для того, чтобы наиболее детально разобраться в автоматизации процессов, рассмотрим устройство сбора и передачи данных, представленное на рисунке 2.

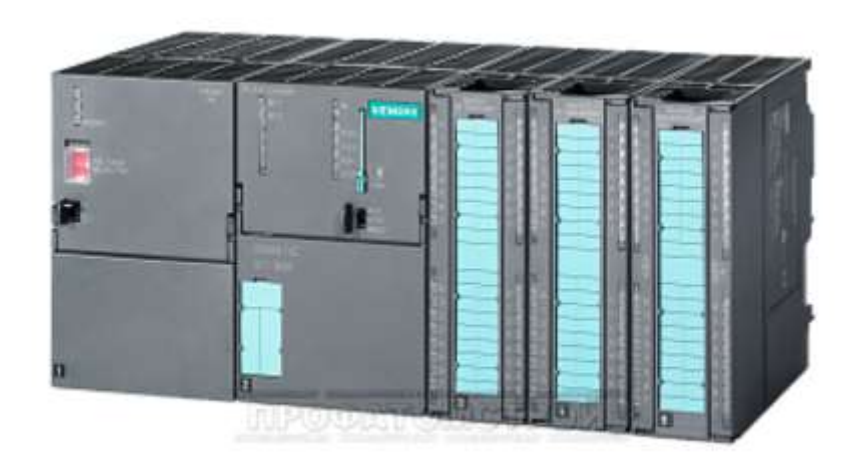

Рисунок 2 – Устройство сбора и передачи данных

Основа устройства – высокопроизводительный промышленный логический контроллер (ПЛК) S7-300 производства компании Siemens. Эти ПЛК характеризуются малым временем цикла и высокой надежностью работы. Они являются основой большинства систем автоматизации компании Siemens. ПЛК состоит из модуля центрального процессора и дополнительных модулей ввода / вывода аналоговых и дискретных сигналов, а также модуля связи со станцией визуализации и архивирования. Модули ввода аналогового сигнала компании Siemens, отличаются высокой разрядностью обрабатываемого сигнала, а также высоким быстродействием. В модулях присутствуют функции контроля обрыва сигнального провода и переполнения, что позволяет своевременно обнаруживать и исправлять неисправности.

Станция визуализации и архивирования выполняет функции:

1) сбора актуальных значений от системы газоанализа;

2) усреднения и архивирования собранных значений через заданный интервал времени;

3) отображения текущих значений и значений, сохраненных в архиве, в виде графиков и таблиц;

4) ввода значений предельно-допустимых выбросов (далее – ПДВ) и концентрации (далее – ПДК);

5) информирования операторов и обслуживающий персонал о неисправностях системы газoанализа.

Cтанция представляет собой программно-аппаратное устройство, которое состоит из следующих компонентов:

1) сервер;

2) операционная система Microsoft Windows 7;

3) CSADA-система WinCC v 13;

4) программное обеспечение (проект) производства компании СИМАТЕК [2].

Также приведем пример контроллеров, которые используются на Гродненской ТЭЦ-3:

ОВЕ ПЛНЕЗ / ПЛК73 – программируемые логические контроллеры для локальных систем автоматизации с функцией HMI (до 50 точек) [3].

Контроллеры для автоматизации локальных систем. Главной отличительной особенностью их является встроенный индикатор и кнопки управления на лицевой панели контроллера, что обеспечивает простое управление техпроцессом. Рассчитаны на работу в широком диапазоне температур (от -10 до +50°C), имеют встроенные часы реального времени. Программирование контроллеров осуществляется в среде CODESYS V2, которая поставляется бесплатно. Широко используются для автоматизации небольших объектов: котлоагрегатов малой мощности, ИТП, установок управления климатом, автоматов по переработке и упаковке продуктов и др.

ОВЕН ПЛК | 00 / ПЛК150 – программируемые логические контроллеры для локальных систем автоматизации с возможностью диспетчеризации (до 100 точек).

Kонтроллеры для создания распределенных систем управления и диспетчеризации. Они имеют большое количество интерфейсов на борту (2x RS-232, RS 485, Ethernet, USB 2.0 - Device). Они рассчитаны на работу в широком диапазоне температур (от -20 до +60 °C), имеют встроенные часы реального времени и выпускаются в двух модификациях по питанию (-24 В или  $\sim$  220 В). Программирование контроллеров осуществляется в среде CODESYS v.2, которая поставляется бесплатно. Широко используются для автоматизации и модернизации котельных, ЦТП, ИТП, для создания систем управления малыми станками и механизмами, климатическим и торговым оборудованием, в сфере производства строительных материалов и других областях промышленности.

OBEH TPM232M – это контроллер, предназначенный для одноконтурных и двухконтурных систем отопления и горячего водоснабжения. Данный прибор контролирует и регулирует температуру в системе отопления и ГВС (ИТП, ЦТП).

Его функциональные возможности:

1) при помощью одного прибора происходит комплексное управление одним контуром (система отопления либо ГВС) регулирующими клапанами и насосами;

2) совместно с модулем расширения MPI реализуется комплексное управление двумя контурами, которые являются независимыми (отопления либо ГВС);

3) он может работать по определенному отопительному графику (отопление) либо по фиксированной установке (ГВС) в каждом контуре;

4) возможность контроля температур обратной воды в контурах. Автоматический выбор режимов, таких как «лето, нагрев, ночь»;

5) нергосберегающие режимы, такие как «Ночь» и «Выходные дни» по встроенным часам реального времени;

6) простая настройка (оперативный ввод в эксплуатацию за счет функции «Быстрый старт» с помощью программы-конфигуратора либо вручную с панели прибора);

7) встроенные RS-485, RS-232 (протоколы ОВЕН Modbus).

Таким образом, рассмотрев ряд инноваций, применяемых при модернизации систем автоматического управления на ТЭС, можно сделать вывод о том, что в нашей стране есть все возможности для дальнейшего развития энергетической отрасли в данном направлении. Технологии не стоят на месте и все время совершенствуются, что позволяет решать ряд важных вопросов и проблем.

#### **Литература**

1. Пускорегулирующая аппаратура SIRIUS. [Электронный ресурс] – Режим доступа: http://www.siemens.ru/sirius– Дата доступа: 18.10.2019.

2. Комплексные решения по принципу «Технологии + автоматизация для энергетики». [Электронный ресурс] – Режим доступа: http://www.simatek.by – Дата доступа: 17.10.2019.

3. [Электронный ресурс] – Режим доступа: http://www.owen.ru– Дата доступа: 18.10.2019.

УДК 621.3

## **ЭКОЛОГИЧЕСКИЕ ПОСЛЕДСТВИЯ ИСПОЛЬЗОВАНИЯ АЭС**

Гележа Т.А., Высоцкая В.А.

Научный руководитель – ст. преподаватель Павловская А.А

Тема «Экологические последствия использования АЭС» всегда будет актуальной, так как ее значение для общества велико. Каждый человек в мире знает, к каким последствия может привести использование АЭС, но многие учёные видят перспективы в развитии ядерной энергетики. Результаты многочисленных исследований учёных говорят нам о том, что на сегодняшний день мы можем создавать энергетические установки на ядерном топливе. В практике использования этих установок нет на 100% надежности. Поэтому нужно тщательно подходить к решению вопроса о разработке безопасных атомных станций.

### **Устройство и принцип работы АЭС**

Что же такое атомные электрические станции? Атомные электростанции (АЭС) - электростанция, в которой атомная энергия преобразуется в электрическую. АЭС работает на ядерном горючем, самыми распространёнными являются уран-233, уран-235, плутоний-239. Самым главным отличием АЭС от других электростанций является ядерный реактор.

На атомной электростанции существует три взаимных преобразования форм энергии: ядерная энергия преобразуется в тепловую, тепловая энергия преобразуется в механическую, механическая энергия преобразуется в электрическую.

Главной составляющей атомной электростанции является реактор – это конструкция, куда помещается ядерное топливо и где протекает управляемая цепная реакция, которая всегда сопровождается выделением огромного количества тепла. Выделившееся тепло отводится из активной зоны реактора при помощи теплоносителя – это жидкое или газообразное вещество, проходящее через всю активную зону. Полученное тепло применяется для получения водяного пара в парогенераторе. Механическая энергия пара направляется к турбогенератору, где она превращается в электрическую энергию. Затем выработанная энергия поступает к потребителю [1].

Атомная электростанция – это комплекс зданий, в которых размещается технологическое оборудование. Основным и самым важным зданием является главный корпус, в котором находится реакторный зал. В нём размещается реактор, бассейн выдержки ядерного топлива, перегрузочная машина.

Основным элементом реактора является активная зона – это пространство, в котором происходит контролируемая цепная реакция. Её обычно размещают в бетонной шахте. Самым важным компонентом любого реактора является система управления и защиты. Она определяет оптимальный режим протекания цепной реакции или прекращает её, при возникновении аварийной ситуации.

Отдельное здание отводится под турбинный зал, где размещаются парогенераторы и турбина. Далее располагаются конденсаторы и высоковольтные линии электропередач, которые уходят за пределы площадки АЭС.

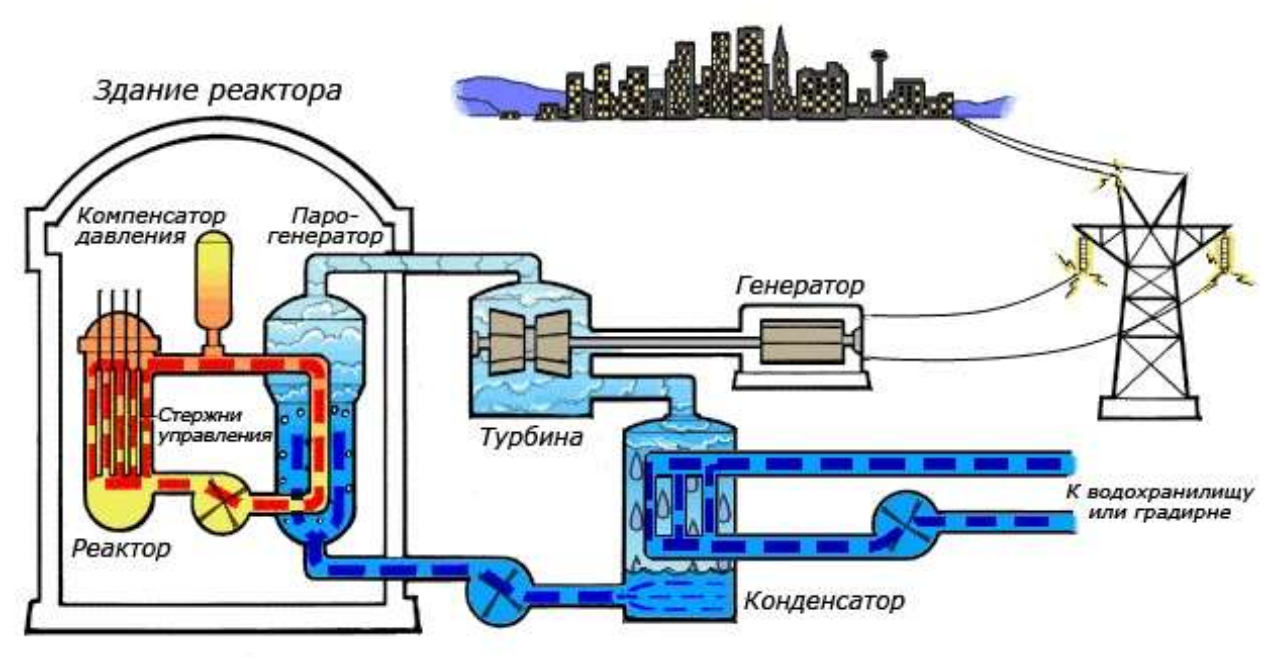

Рисунок 1. Схема работы АЭС

Так же на территории атомной электростанции находится корпус для хранения и перегрузки ядерного топлива, которое помещают в специальные бассейны. Кроме того, АЭС оснащена прудом-охладителем (либо природного происхождения, либо искусственно созданный), брызгальными бассейнами, градирнями. Градирня – это устройство для охлаждения большого количества воды.

Первые исследования по ядерной энергетике были проведены в 1890-х годах, а строительство АЭС началось в 1950 году. Первое в мире строительство АЭС началось ещё в СССР, но в то же время разработка велась и за его пределами. В 1986 году на территории Советского союза на Чернобыльской АЭС произошла самая большая катастрофа в мире, которая привела к большому числу погибших. Она заставила учёных-энергетиков обратить внимание на проблему безопасности АЭС.

Почему же многие страны являются заинтересованными в строительстве атомных электрических станций? Каждая страна делает выбор в пользу атомной энергетики по разным причинам. Самым важным фактором является экология. В случае безаварийной работы АЭС практически не загрязняет среду, в отличие от тепловой электрической станции (ТЭС), работающей на твёрдом топливе, газе, мазуте, которая даёт большие выбросы оксидов серы, азота, угарного и углекислого газа в атмосферу Земли. Однако в результате работы АЭС образуются радиоактивные отходы, представляющие незримую опасность. Объем отходов очень мал, они компактны. В дальнейшем их можно перерабатывать и хранить в условиях, которые полностью предотвращают утечки отходов.

Не менее важным является развитие экономики. Возведение атомной электростанции позволяет снизить потребность государства в импортных энергоносителях. Строительство АЭС способствует экономическому и социальному развитию региона, в котором она находится. Опыт, полученный специалистами при строительстве АЭС, в будущем позволит помогать возведению объектов ядерной энергетики как в своей стране, так и за рубежом.

## **Положительные и отрицательные стороны АЭС**

Ядерная энергетика в жизни человека имеет как положительные, так и отрицательные стороны использования. К положительным сторонам атомной энергетики по сравнению с другими видами получения энергии можно отнести:

- Самым главным преимуществом является независимость от источников топлива, так как его используют небольшими объемами;
- Малые затраты на перевозку ядерного топлива, по сравнению с не возобновляемыми источниками энергии (уголь, природный газ, нефть и т.п.);
- Большая экологическая чистота по сравнению с ТЭС;
- Некоторые АЭС отдают часть тепла на нужды отопления и горячего водоснабжения городов, что снижает непродуктивные тепловые потери;
- Стоимость производимой электроэнергии, зависит от цен на нефть. Если падают цены на нефть, то снижается конкурентоспособность АЭС;
- Затраты на строительство АЭС примерно равняются затратам на строительство ТЭС, но в отличие от ТЭС атомные станции в дальнейшем приносят прибыль, за счёт продажи энергии в другие страны.

Теперь рассмотрим отрицательные стороны:

- Тяжелые последствия после аварий выброс радионуклидов в атмосферу;
- Тепловое загрязнение возникает из-за большого расхода технической воды, которая применяется для охлаждения турбин.
- Серьезная проблема АЭС это утилизация ядерных отходов. Это является дорогостоящим и не безвредным мероприятием для окружающей среды;
- Для АЭС нежелательно работать в скоростных режимах, для того чтобы покрыть расходы на строительство.

## **Воздействие на окружающую среду**

На сегодняшний день нет на 100% надёжных энергетических объектов и систем. Воздействие АЭС на окружающую среду начинается с начала строительства, продолжается при эксплуатации и даже по её окончании.

К существенным факторам воздействия АЭС на окружающую среду можно отнести:

 Изменение ландшафта как самой площади под строительство, так и прилегающей территорий;

Изменение растительного покрова и ареала обитания животных;

 Изменение стока поверхностных и грунтовых вод, которые содержащих химические и радиоактивные компоненты;

- Выброс радионуклидов в окружающую среду;
- Изменение климата в прилежащих районах;

Для строительства АЭС необходимо большая территории. Строительство сопровождается изменение покрова земли, уничтожением растительности, перемещением большого объёма грунта, что приводит к изменению рельефа и нарушению установившегося водного режима.

Большое значение имеет распространение радионуклидов в окружающей среде. Большую важность имеют проблемы безопасности АЭС, которые сменяют тепловые электрические станции на органическом топливе. Обществом признано, что АЭС при нормальной эксплуатации выделяет намного меньше вредных веществ, чем тепловые электростанции (ТЭС) на угле. Однако, при возникновении аварии на АЭС оказывает огромное радиационное воздействие на людей, экосистемы. Поэтому обеспечение безопасности и защиты окружающей среды от вредных воздействий АЭС – крупная научная задача атомной энергетики, обеспечивающая ее будущее.

Возникновение башенных охладительных градирен, водоемов-охладителей при эксплуатации АЭС обычно изменяет климатические условия прилежащих районов. Сбросы технологической воды, содержащей множество химических компонентов, оказывает повреждающее воздействие на популяции, флору и фауну экосистем.

## **Отходы АЭС**

В современном мире разрабатываются и совершенствуются технологии обращения с опасными радиоактивными отходами. В процессе работы АЭС образуются твёрдые, жидкие и газообразные формы отходов.

Газообразные отходы очищаются с помощью фильтров, задерживающих радиоактивные элементы, которые затем утилизируются как твёрдые отходы.

Жидкие отходы всегда переводят в твёрдое состояние путём выпаривания. Затем их помещают в цементный, битумный растворы или остекловывают, что позволяет задержать радионуклиды внутри на сотни и даже тысячи лет.

Для металлических отходов используется переплавка – радиоактивные элементы превращаются в шлак, образующийся на поверхности расплава, а очищенный металл в дальнейшем может использоваться в промышленности.

Для уменьшения объёмов твёрдых отходов применяется прессование.

Последним этапом работы с радиоактивными отходами является размещение их в специализированных хранилищах. Все отходы АЭС помещаются в специальные оборудованные хранилища, которые постоянно контролируются экологическими службами.

Самым опасным отходом АЭС является ядерное топливо, ведь оно содержит практически всю таблицу Менделеева. Чтобы ядерное топливо утилизировать, в первую очередь, необходимо его охладить. Для этого топливо помещают в водный бассейн. Затем оно упаковывается в специальный контейнер и отправляется либо на переработку, либо на захоронение.

### **Пути решения экологических последствий:**

1. Комплекс мер по прогнозированию и предотвращению выбросов, аварий и их развития, минимизация последствий.

2. Прогнозирование геодинамических процессов на территории станции. Участок под постройку АЭС выбирается тщательно и проводится анализ его тектонического строения.

3. Главная задача – не допустить чрезвычайных ситуаций и создать безопасные условия для эксплуатации АЭС.

4. Чтобы предотвратить ошибочные действия работников станции, осуществляется тщательная подготовка персонала, занятия на учебных тренажерах и т.д.

5. Для предотвращения терроризма применяются определённые защитные меры, а так же проводятся проверки специальных организаций.

6. Современные атомные станции должны соответствовать высоким требованиям безопасности. Главная задача - снизить риск воздействия АЭС в результате аварии. Для ее решения разрабатываются более безопасные и надёжные реакторы.

### **Выработка электроэнергии**

На середину 2019 года количество действующих ядерных энергоблоков в мире составляет 453. Лидерами в производстве ядерной электроэнергии на 2018 год являлись:

 $\cdot$ [США](https://ru.wikipedia.org/wiki/%D0%A1%D0%BE%D0%B5%D0%B4%D0%B8%D0%BD%D1%91%D0%BD%D0%BD%D1%8B%D0%B5_%D0%A8%D1%82%D0%B0%D1%82%D1%8B_%D0%90%D0%BC%D0%B5%D1%80%D0%B8%D0%BA%D0%B8) – 99 атомных реакторов

• [Франция](https://ru.wikipedia.org/wiki/%D0%A4%D1%80%D0%B0%D0%BD%D1%86%D0%B8%D1%8F) – 58 реакторов

- [Китай](https://ru.wikipedia.org/wiki/%D0%9A%D0%B8%D1%82%D0%B0%D0%B9) 46 реакторов
- [Россия](https://ru.wikipedia.org/wiki/%D0%A0%D0%BE%D1%81%D1%81%D0%B8%D1%8F) 37 реакторов
- [Республика](https://ru.wikipedia.org/wiki/%D0%A0%D0%B5%D1%81%D0%BF%D1%83%D0%B1%D0%BB%D0%B8%D0%BA%D0%B0_%D0%9A%D0%BE%D1%80%D0%B5%D1%8F) Корея 24 реакторов
- [Канада](https://ru.wikipedia.org/wiki/%D0%9A%D0%B0%D0%BD%D0%B0%D0%B4%D0%B0) 19 реакторов
- [Украина](https://ru.wikipedia.org/wiki/%D0%A3%D0%BA%D1%80%D0%B0%D0%B8%D0%BD%D0%B0) 15 реакторов
- [Германия](https://ru.wikipedia.org/wiki/%D0%93%D0%B5%D1%80%D0%BC%D0%B0%D0%BD%D0%B8%D1%8F) 7 реакторов
- [Великобритания](https://ru.wikipedia.org/wiki/%D0%92%D0%B5%D0%BB%D0%B8%D0%BA%D0%BE%D0%B1%D1%80%D0%B8%D1%82%D0%B0%D0%BD%D0%B8%D1%8F) 15 реакторов
- $\bullet$ [Швеция](https://ru.wikipedia.org/wiki/%D0%A8%D0%B2%D0%B5%D1%86%D0%B8%D1%8F) 8 реакторов

Половина всемирной выработки электроэнергии на АЭС приходится на США и Францию.

Развитие атомной энергетики в современном обществе очень важно. Понятно, что экологически «чистой» энергетики быть не может. С развитием атомной энергетики увеличивается воздействие радиоактивного излучения на человека из-за возникновения радионуклидов в окружающей среде.

Надо принять во внимание, что к началу 22 века запасов нефти, природного газа и других традиционных ресурсов останется мало. Увеличивается количество вредных выбросов в атмосферу. По подсчётам учёных запасов ядерного топлива человечеству хватит более чем на 1000 лет. Исходя из этого, можно сделать вывод, что на данном этапе развития науки и техники, развитие атомной энергетики будет ещё долгое время преобладать над остальными источниками электроэнергии.

Развитие атомной энергетики в будущем требует повышения уровня её безопасности и укрепления международного сотрудничества.

#### **Литература**

1. Принцип работы АЭС. [Электронный ресурс] – Режим доступа: https://ria.ru/20090426/169135271.html – Дата доступа: 15.10.2019.

УДК 697.1: 621.311

## **УЧЕТ ВЛИЯНИЯ ТЕПЛОВЫХ ПОТЕРЬ НА ТОПЛИВНУЮ ЭКОНОМИЧНОСТЬ СИСТЕМ ТЕПЛОСНАБЖЕНИЯ**

### Кодолич А.Н., Эркабаева Е.О.

### Научный руководитель – к.т.н., доцент Качан С.А.

Централизованное теплоснабжение городов осуществляется на базе системы связанных между собой инженерных объектов и сооружений, включающих ТЭЦ, котельные, тепловые сети, насосные подстанции и тепловые узлы зданий. От тепловой эффективности каждого элемента и взаимосвязей между ними зависит экономичность функционирования всей системы [1, 2].

Помимо потерь теплоты *Q*пот в тепловых сетях имеются также утечки сетевой воды, которые увеличивают расход электроэнергии на привод сетевых насосов. Поскольку регулирование теплопотребления производится централизованно, это вызывает некоторый «перетоп» зданий *Q*пт*,* по сравнению с теплоснабжением от локальных источников. Указанное имеет место не только для отопительной нагрузки, но и для горячего водоснабжения. Из-за отмеченного количество отдаваемой сетевой водой в тепловых узлах теплоты *Q*т.уз оказывается больше фактически используемой *Q*исп и составляет [1, 2]

$$
Q_{\text{r},\text{y3}} = Q_{\text{ucn}} K_{\text{nr}},\tag{1}
$$

где *К*пт – коэффициент перетопа, равный около 1,1–1,2 [1].

Кроме того, для подготовки добавочной воды, восполняющей потери с утечкой, необходимо затратить некоторое количество электроэнергии и теплоты отборного пара на деаэрацию добавочной воды. Наличие всех этих потерь в конечном итоге приводит к тому, что на ТЭЦ приходится вырабатывать больше тепловой энергии, чем при раздельном энергоснабжении от конденсационной электростанции и местных котельных, и еще больше, чем фактически используется потребителями.

Это превышение в общем случае составляет [1]

$$
Q_{\text{T3H}} - Q_{\text{ucn}} = Q^{\text{nor}} + Q_{\text{nr}} + Q_{\text{r.y3}},
$$
  
\n
$$
Q^{\text{nor}} = Q_{\text{T3H}} (1 - \eta_{\text{rc}});
$$
  
\n
$$
Q_{\text{nr}} = Q_{\text{ucn}} (K_{\text{nr}} - 1);
$$
  
\n
$$
Q_{\text{r.y3}} = Q_{\text{uc}} \xi_{\text{r.y3}}.
$$
\n(2)

Здесь  $\eta_{\text{rc}}$  – КПД тепловых сетей;

ξт.y<sup>з</sup> – доля тепловых потерь в насосных подстанциях и тепловых узлах.

С учетом того, что в существующих условиях эксплуатации систем теплоснабжения их тепловая эффективность составляет  $\eta_{\text{rc}} = 0.8{\text{-}}0.9$  [1], отмеченные выше перерасходы приводят к общему превышению производства

где

теплоты на ТЭЦ над используемым потребителями количеством теплоты до 20–30% [1].

Важнейшим направлением повышения тепловой экономичности систем теплоснабжения является их модернизация и реконструкция с использованием передовых технологий: внедрения газотурбинных и парогазовых установок, применения новых конструкций теплопроводов, а также систем автоматизации и учета энергоносителей.

При проведении модернизации и реконструкции тепловых сетей путем замены отдельных элементов важным является учет взаимной зависимости тепловых потерь на различных участках и их влияние на итоговый расход топлива в системе энергоснабжения [1]. Для определения этого влияния в [1] разработана математическая модель и проведены расчеты для характерной системы теплоснабжения, состоящей из централизованного источника, тепловых сетей и потребителей, приведенной на рисунке 1.

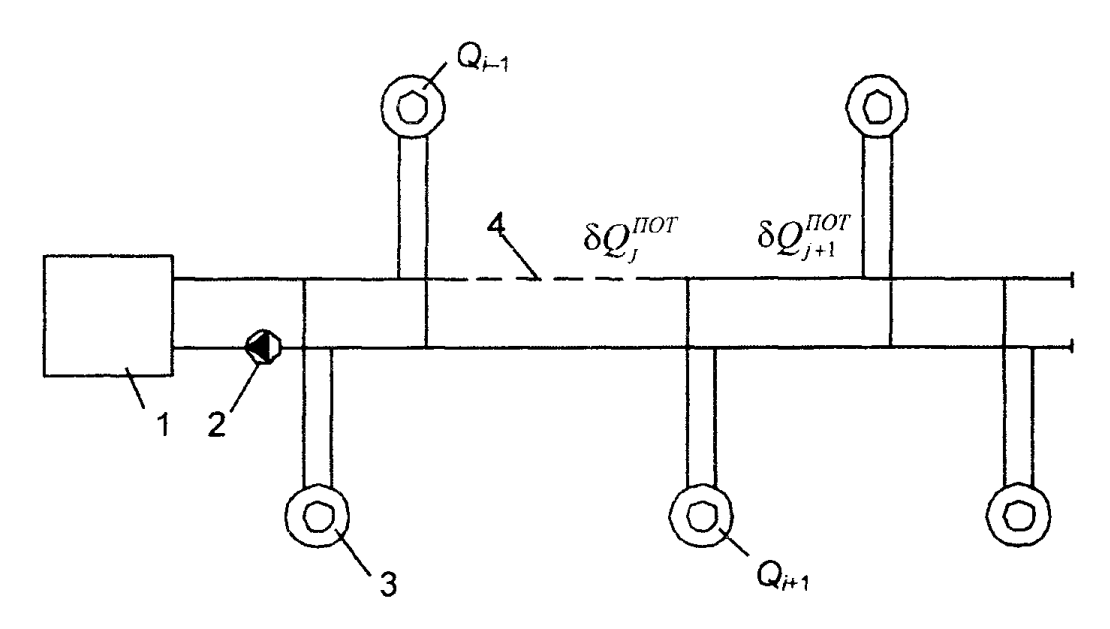

Рисунок 1. Система теплоснабжения: 1 – источник теплоты; 2 – сетевой насос; 3 – тепловой потребитель; 4 – поврежденный участок теплосети

В математической модели принимается, что при разрушении тепловой изоляции на *j-м* участке, тепловые потери в нем возрастают на  $\delta Q^{\rm nor}_j$ , а температура сетевой воды на вводе к (*j*+1)-му потребителю снижается на величину  $\delta t_j$ . Тепловые потери  $\delta Q_{j+1}^{\text{nor}}$  на всех последующих  $(j+1)$ -х участках теплотрассы вследствие наружного охлаждения уменьшаются на  $\delta Q^{\rm{ox}n}_j,$ поскольку температура прямой сетевой воды понижается на δ*tj*. Одновременно на этих участках расход сетевой воды увеличивается на δ*Gj*+1, вследствие снижения теплопотерь  $\delta Q^{\rm nor}_j$ . Принимается, что температура обратной сетевой воды, а также теплоотдача радиаторов и тепловое потребление  $Q_i$  не изменяется.

Уменьшение тепловых потерь  $\delta Q_{j+1}^{\text{nor}}$ на последующих участках сети частично компенсирует появившуюся потерю на *j*-м участке  $\delta Q_j^{\text{nor}}$ . В результате этого суммарные потери будут равны

$$
\delta Q_{\Sigma}^{\text{nor}} = \delta Q_j^{\text{nor}} - \sum_{j=j+1}^{n} (\delta Q_j^{\text{ox,n}}). \tag{3}
$$

Поскольку при качественном регулировании температура прямой сетевой воды на выходе из теплоисточника поддерживается неизменной и задается по температуре наружного воздуха, компенсацию суммарных теплопотерь в сети, вызванную повреждением *j*-го участка, можно обеспечить только увеличением общего расхода прямой сетевой воды на величину

$$
\delta G_{\text{CB}} = \delta Q_{\Sigma}^{\text{nor}} / (C_{\text{CB}} \Delta t_{\text{CB}}), \tag{4}
$$

где *∆t*c<sup>в</sup> – разность температур прямой и обратной сетевой воды;

 $C_{\text{CB}}$  – теплоемкость сетевой воды.

При этом для подачи в тепловую сеть увеличенного расхода сетевой воды необходимо затратить дополнительную электроэнергию δ*N*сн на привод сетевых насосов.

При не полностью загруженных отборах паротурбинной установки и сохранении расхода острого пара и, следовательно, топлива на ТЭЦ постоянными, увеличение теплопотерь на участке подающей магистрали теплосети приведет к уменьшению выработанной электроэнергии на величину

$$
\delta N_{\rm p} = \delta Q_{\Sigma}^{\rm nor} \left( l_{\rm KH} \eta_{\rm MT} / q_{\rm or} - W_{\rm T\varphi} \right) + \delta N_{\rm CH}, \qquad (5)
$$

где  $l_{\text{KH}}$  – удельная работа конденсационного потока пара в турбине;<br> $\eta_{\text{MF}}$  – КПД, отражающий механические потери в турби

отражающий механические потери в турбине и электрогенераторе;

 $q_{\text{or}}$  – удельная теплота отборного пара;

 $W_{\text{r}\varphi}$  – удельная выработка электроэнергии на тепловом потреблении.

Такое же количество электроэнергии должно быть выработано на конденсационной электростанции, на что потребуется теплота топлива, равная

$$
\delta Q^{\text{nor}} = \delta N_{\text{a}} / (\eta_{\text{a}}^{\text{K3C}} \eta_{\text{rp}}^{\text{a}}), \tag{6}
$$

где  $\eta_9^{\text{K3C}}$ ,  $\eta_{\text{rp}}^3$  – электрический КПД КЭС и транспорта электроэнергии.

С учетом (5) и (6) в [1] получено выражение для определения относительного прироста теплоты топлива в энергосистеме к приросту тепловых потерь

$$
\beta' = \delta Q^{\text{nor}} / \delta Q^{\text{nor}}_{\Sigma} = (l_{\text{KH}} \eta_{\text{Mr}} / q_{\text{or}} - W_{\text{T}\phi} + \delta N_{\text{CH}} / \delta Q^{\text{nor}}_{\Sigma}) / (\eta_{\text{F}}^{\text{KG}} \eta_{\text{TP}}^{\text{F}}).
$$
\n(7)
В случае, когда теплофикационные отборы пара турбоустановок загружены полностью и часть тепловой нагрузки покрывается от пиковых водогрейных котлов ТЭЦ, увеличение тепловых потерь в сетях вызовет относительный прирост расхода теплоты топлива в количестве

$$
\beta'' = \delta Q^{\text{nor}} / \delta Q^{\text{nor}}_{\Sigma} = 1 / \eta_{\text{IIK}} + \delta N_{\text{CH}} / \delta Q^{\text{nor}}_{\Sigma},
$$
\n(8)

где  $\eta_{\text{THK}}$  – КПД пикового водогрейного котла.

Для расчета изменения расхода топлива необходимо разделить величину  $\beta$ на теплоту сгорания топлива.

С использованием выражений (7) и (8) в [1] определено влияние места потерь в тепловых сетях на относительный прирост теплоты топлива в системе.

В [1] в качестве примера рассмотрена система теплоснабжения с расчетной тепловой нагрузкой 465 МВт, температурным графиком 130/70°С, нагрев сетевой воды в которой производится в сетевых подогревателях турбины Т-110/120-130 и пиковом водогрейном котле. Протяженность сетей равна 17 км с равномерным распределением тепловой нагрузки по длине. Остальные данные приняты следующими:  $\eta_{\text{tp}}^3 = 0.94$ ,  $l_{\text{KH}} = 1239$  кДж/кг,  $\eta_{\text{MF}} = 0.97$ ,  $q_{\text{or}} = 2030$  кДж/кг,  $W_{\text{rb}} = 0.485$ ,  $\eta_{\text{b}} = 0.95$  [1].

Расчеты выполнены для трех участков сети (начального, среднего и конечного) протяженностью 2 км. Температуры сетевой воды в подающем и обратном трубопроводах принимались равными 78/46°С и 130/70°С, что соответствует работе ТЭЦ с отключенным и включенным пиковым водогрейным котлом.

При неполной загрузке отборов турбины ТЭЦ расчеты производились для случая паротурбинной и парогазовой КЭС, соответственно с  $\eta_3^{\text{HTY-K3C}} = 0.38$ КЭС и  $\eta_{\rm b}^{\rm \text{IIPY-K3C}} = 0.57$ . При полной загрузке отборов турбины ТЭЦ и изменении нагрузки пиковых водогрейных котлов их КПД принимался равным  $\eta_{\text{TK}}=0.9$ .

Результаты расчетов приведены в таблице 1.

Проведенные расчеты показали, что одинаковый прирост потерь  $\delta Q^{\rm nor}_j$  на разных участках сети вызывает различное снижение температуры и расхода сетевой воды. Потребная мощность сетевого насоса увеличивается по мере удаления аварийного *j*-го участка от начала теплосети. Вследствие этого прирост суммарных тепловых потерь в системе оказывается зависимым от места расположения поврежденного участка.

Перерасход топлива в системе увеличивается с удалением поврежденного участка теплопровода. Как видно из таблицы 1, величина *ʹ* выше для варианта паротурбинной КЭС энергосистемы, характеризующейся более высокими топливными издержками в сравнении с парогазовой.

На суммарные потери во всей системе оказывает влияние температурный график сети.

В период работы пиковых водогрейных котлов на ТЭЦ величина  $\beta''$ возрастает в 1,45–2,25 раза в сравнении с  $\beta'$ при паротурбинной КЭС и в 2,2–3,4 раза в сравнении с β' при парогазовой КЭС энергосистемы.

| Наименование показателя и<br>единицы измерения                                       | Температуры воды и место потерь на |        |                      |          |              |               |
|--------------------------------------------------------------------------------------|------------------------------------|--------|----------------------|----------|--------------|---------------|
|                                                                                      | участках                           |        |                      |          |              |               |
|                                                                                      | 78/46°C                            |        |                      | 130/70°C |              |               |
|                                                                                      | нач.                               | средн. | конеч.               | нач.     | средн.       | конеч         |
| 1. Диаметр участка d, мм                                                             | 1000                               | 800    | 450                  | 1000     | 800          | 450           |
| 2. Прирост тепловых потерь на <i>j</i> -м<br>участке $\delta Q_i^{\text{nor}}$ , кВт | 780                                | 780    | 780                  | 1354     | 1354         | 1354          |
| 3. Прирост тепловых потерь в<br>системе $\delta Q_{\Sigma}^{\text{nor}}$ , кВт       | 569,8                              | 583,8  | 615,1                | 989,3    |              | 1013,6 1066,0 |
| 4, Снижение температуры воды $\delta t$ ,                                            | 0,1                                | 0,2    | 0,63                 | 0,18     | 0,35         | 1,1           |
| 5. Прирост расхода воды $\delta G_{\text{CB}}$ , кг/с                                | 4,3                                | 4,5    | 4,8                  | 3,9      | 4,0          | 4,2           |
| 6. Увеличение мощности насоса<br>$\delta N_{\rm ch}$ , KBT                           | 43,1                               | 61,8   | 116,2                | 39,5     | 56,4         | 107,5         |
| 7. Относительный прирост расхода<br>теплоты топлива                                  |                                    |        |                      |          |              |               |
| - $\beta'$ при $\eta_{\rm b}^{\rm \Pi Ty-K3C} = 0.38$                                | $0,5114$ 0,596                     |        | 0,8285               |          |              |               |
| - $\beta'$ при $\eta_{\rm a}^{\rm \Pi\Gamma\rm y-K3C} = 0.57$                        |                                    |        | 0,3409 0,3973 0,5523 |          |              |               |
| - $\beta''$ при $\eta_{\Pi K}$ =0,9                                                  |                                    |        |                      | 1,151    | 1,1668 1,212 |               |

Таблица 1 – Расчетные характеристики системы теплоснабжения

В заключение отметим, что схожая взаимосвязь потерь в тепловой сети и энергосистеме существует не только системах теплофикации, но также характерна в условиях теплоснабжения от котельных. В этом случае относительный прирост расхода топлива всегда будет больше, чем при теплоснабжении из отборов ТЭЦ. Равенство величины β в условиях теплоснабжения от ТЭЦ и котельной достигается только в период работы пиковых водогрейных котлов теплоэлектроцентрали [1].

#### **Литература**

1. Взаимозависимость тепловых потерь в системах теплоснабжения и влияние их на топливную экономичность **/** Ю.Е. Николаев, А.И. Андрющенко // Вестник Саратовского государственного технического университета. – 2004. – № 3(4). – С 80 – 85.

2. Принципы создания высокоэкономичных систем централизованного теплоснабжения городов / А.И. Андрющенко, Ю.Е. Николаев, Б.А. Семенов, А.Г. Гордеев // Промышленная энергетика. 2003. – № 5. – С. 8 – 12.

УДК 681.51 (075.8)

### **К ВОПРОСУ АДЕКВАТНОСТИ ОПТИМАЛЬНОЙ МНОГОКОНТУРНОЙ СИСТЕМЫ АВТОМАТИЧЕСКОГО УПРАВЛЕНИЯ ЗАДАННОМУ КРИТЕРИЮ КАЧЕСТВА**

Лобач А.Г., Капуш И.С.

Научный руководитель – д.т.н. профессор Кулаков Г.Т.

Задачи синтеза оптимальной системы автоматического управления (САУ) с использованием принципа динамической компенсации традиционно разделяют на два этапа [1]:

- нахождение эталонного оператора замкнутой системы по задающему воздействию, например, в виде соответствующей заданной передаточной функции;

- синтез оптимального регулятора САУ, обеспечивающего приближение реального переходного процесса к эталонному.

Передаточная функция оптимального регулятора при этом содержит сомножитель, обратный передаточной функции объекта по каналу регулирующего воздействия. Вместе с тем, большинство теплоэнергетических объектов имеет запаздывание по каналу регулирующего воздействия, поэтому обычно считают, что такие звенья физически трудно или невозможно реализовать и, следовательно, реальная регулирующая величина также может только приближаться к эталонной.

Для повышения качества регулирования технологических параметров ТЭС и АЭС в Белорусском национальном техническом университете (БНТУ) разработаны аналитические экспресс-методы структурно-параметрической оптимизации теплоэнергетических процессов, позволяющие существенно улучшать качество отработки основных воздействий [2, 3]. Предложенные методы основаны на новой интерпретации передаточной функции оптимальных регуляторов при отработке задания. При этом передаточная функция оптимального регулятора представляет собой произведение обратной передаточной функции объекта по каналу регулирующего воздействия на заданную передаточную функцию разомкнутой системы, в которую входит заданная передаточная функция замкнутой САУ при отработке задания, выполняющая роль критерия качества.

Причем структура передаточной функции критерия качества должна полностью соответствовать структуре объекта по каналу регулирующего воздействия. Для объектов без запаздывания передаточная функция критерия качества представляет собой последовательное соединение инерционных звеньев с одинаковыми постоянными времени, численное значение которых представляет собой единственный расчетный параметр оптимальный динамической настройки оптимального регулятора.

Для объектов с запаздыванием в качестве критерия качества применяют последовательное соединение инерционных звеньев с одинаковыми постоянными времени и звена запаздывания по каналу регулирующего воздействия.

Экспресс-методы позволяют общую передаточную функцию многоконтурной САУ сводить к одной передаточной функции критерия качества при отработке задания аналитическим путем.

Адекватность математической модели многоконтурной САУ выбранному критерию качества при отработке скачка задания покажем на примере каскадной системы, имитационная модель которой приведена на рисунке 1.

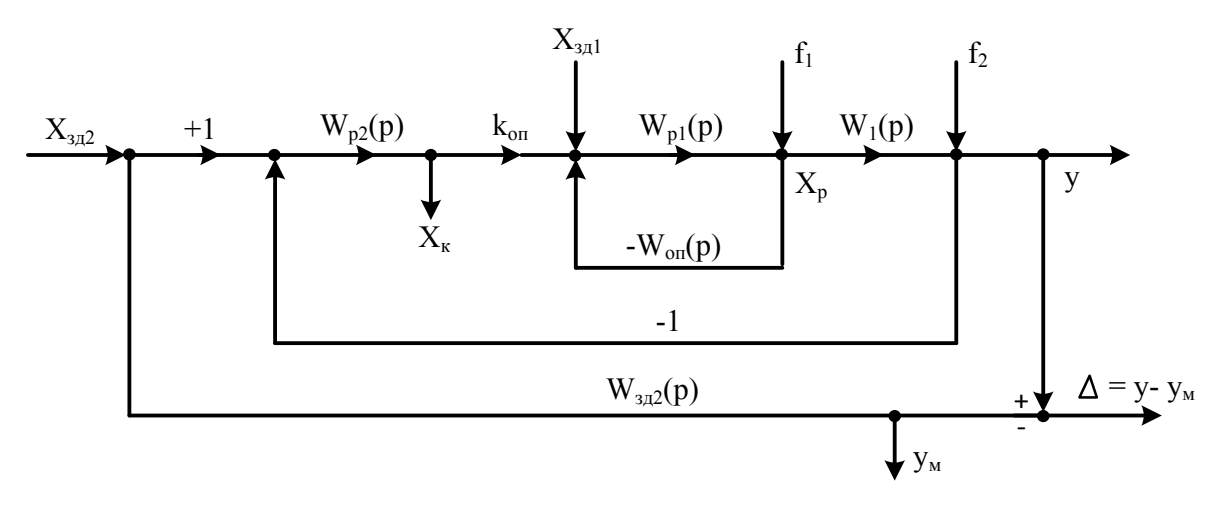

Рисунок 1. Имитационная модель проверки адекватности системы каскадной САУ при обработке скачка задания выбранному критерию качества:  $y(t)$  – регулируемая величина;  $x_n$ – регулирующее воздействие;  $x_{K}$  – корректирующее воздействие;  $x_{3n1}$  – задание стабилизирующему регулятору;  $x_{3n2}$  – задание корректирующему регулятору;  $f_1$  – внутренне возмущение;  $f_2$  – внешнее возмущение; Передаточные функции:  $W_{n2}(s)$  – корректирующего регулятора (КР) и  $W_{p1}(s)$  – стабилизирующего регулятора (СР);  $W_{\text{on}}(s)$  – опережающего участка;  $W_1(s)$  – инерционного участка объекта;  $W_{3n2}(s)$  – критерий качества;  $y_m(t)$  – выход модели критерия качества при отработке скачка задания х<sub>зл2</sub>

Передаточная функция опережающего участка объекта регулирования имеет вид инерционного звена первого порядка:

$$
W_{\text{on}}(\mathbf{s}) = \frac{K_{\text{on}}}{\text{Tor}\mathbf{s} + \mathbf{1}},\tag{1}
$$

а инерционного участка – в виде реального интегрирующего звена:

$$
W_1(s) = \frac{1}{T_1 s(\tau_1 s + 1)}.
$$
 (2)

Передаточная функция оптимального стабилизирующего регулятора имеет вид [1]:

$$
W_{p1}(s) = [W_{on}(s)]^{-1} W_{3A1}^{PC(n=1)}(s) = \frac{T \text{ on } S+1}{K_{on} T_{3A1} S},
$$
\n(3)

где  $\mathit{W3}^{\text{PC}(n=1)}_{3,\text{I1}}(s)$  – заданная передаточная функция разомкнутой системы при n=1, которая имеет вид идеального интегрирующего звена с заданной постоянной времени  $T_{3n1} = T_{0n}$ .

Передаточная функция корректирующего регулятора с учетом (2) принимает вид реального ПД-регулятора [2]:

$$
W_{p2}(s) = [W_1(s)]^{-1} W_{3n2}^{PC(n=2)}(s) = \frac{T1(\tau_1 s + 1)}{2T_{3n2}(\frac{T_{3n2}}{2} s + 1)},
$$
\n(4)

где *Т*зд2 – единственный расчетный параметр динамической настройки корректирующего регулятора:

 $v=0.56$ 

$$
T_{\text{3A2}} = \tau_1 \gamma = 0.56 \tau. \tag{5}
$$

Здесь  $\gamma$  – коэффициент, численное значение которого определяют рядом чисел правила золотого сечения, а заданная передаточная функция разомкнутой системы имеет вид [2]:

$$
W_{3A2}^{PC(n=2)}(s) = \frac{1}{(T_{3A2}s+1)^2 - 1} = \frac{1}{2T_{3A2}s(\frac{T_{3A2}}{2}s+1)}.
$$
 (6)

Так как численное значение постоянной  $\tau_1$  в передаточной функции регулятора (4) больше  $0.5T_{3n2}$ , то передаточная функция корректирующего регулятора в динамике будет соответствовать звену быстрого реагирования в виде реального ПД-регулятора:

$$
W_{p2}(s) = \frac{T_1}{2T_{3A2}} \frac{\tau_1 s + 1}{T_{3A2}^2 s + 1}.
$$
\n(7)

Следует отметить, что передаточная функция оптимального корректирующего регулятора (КР) учитывает только передаточную функцию инерциального участка объекта (2), так как между выходом КР и входом стабилизирующего регулятора (СР) дополнительно установлен усилитель с коэффициентом передачи опережающего участка  $K_{\text{on}}$ , в результате чего внутренний контур со СР превращается в усилительное звено с единичным коэффициентом передачи [1]. При этом заданная передаточная функция критерия качества с учетом (2) при обработке скачка задания и  $T_{3n2}$  примет следующий вид:

$$
W_{3A2}(s) = \frac{1}{(T_{3A2}s + 1)^2}.
$$
 (8)

Докажем, что передаточная функция многоконтурной САУ (рисунок 1) при отработке скачка задания  $x_{372}$  адекватна заданной передаточной функции критерия качества (8).

Передаточная функция САУ по заданному воздействию примет следующий вид:

$$
W_{y,x_{3n^2}}(s) = \frac{w_{p(s)W_0(s)}}{1 + w_{p(s)W_0(s)}} = \frac{w_{p(s)}}{1 + w_{p(s)}} = \frac{1}{\frac{1}{w_{p(s)}} + 1},
$$
(9)

 $r_{\text{nc}}(s)$  – передаточная функция разомкнутой системы, равная с учетом передаточной функции (2) и (7) реальному интегрирующему звену:

$$
W_{pc}(s) = \frac{T_1(\tau_1 s + 1)}{2T_{3H^2}(\frac{T_{3H^2}}{2} s + 1)} * \frac{1}{T_1 s(\tau_1 s + 1)} = \frac{1}{2T_{3H^2} s(\frac{T_{3H^2}}{2} s + 1)}.
$$
(10)

Подставив передаточную функцию (10) в (9), получим:

$$
W_{y,x_{3/2}}(s) = \frac{1}{2T_{3/2}s\left(\frac{T_{3/2}}{2}s+1\right)+1} = \frac{1}{\left(T_{3/2}s+1\right)^2},\tag{11}
$$

равную заданной передаточной функции критерии качества (8), что и требовалось доказать.

Аналогичные результаты показывает имитационное моделирование переходных процессов САУ при отработке скачка задания  $x_{3n2}$  (рисунок 2).

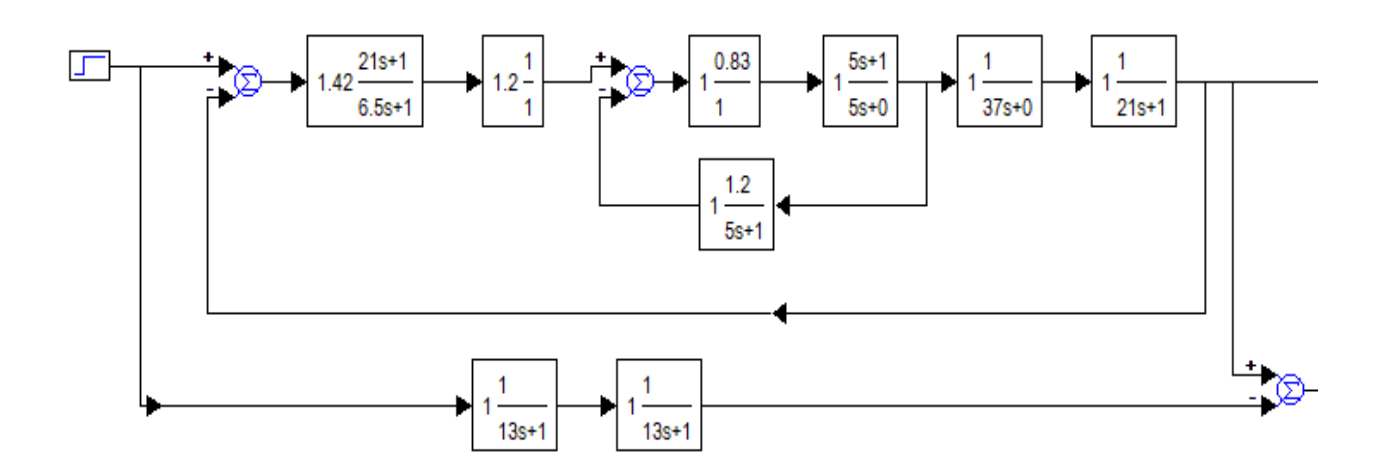

Рисунок 2. Структурная схема моделирования каскадной САУ с оптимальными регуляторами для объекта без самовыравнивания: у – основная регулируемая величина;  $y_{\text{m}}$  – модель заданного критерия оптимальности;  $\Delta$  – разница между  $y - y_w$ 

Графики передаточных процессов САУ при отработке скачка задания  $x_{372}$ , приведены на рисунке 3.

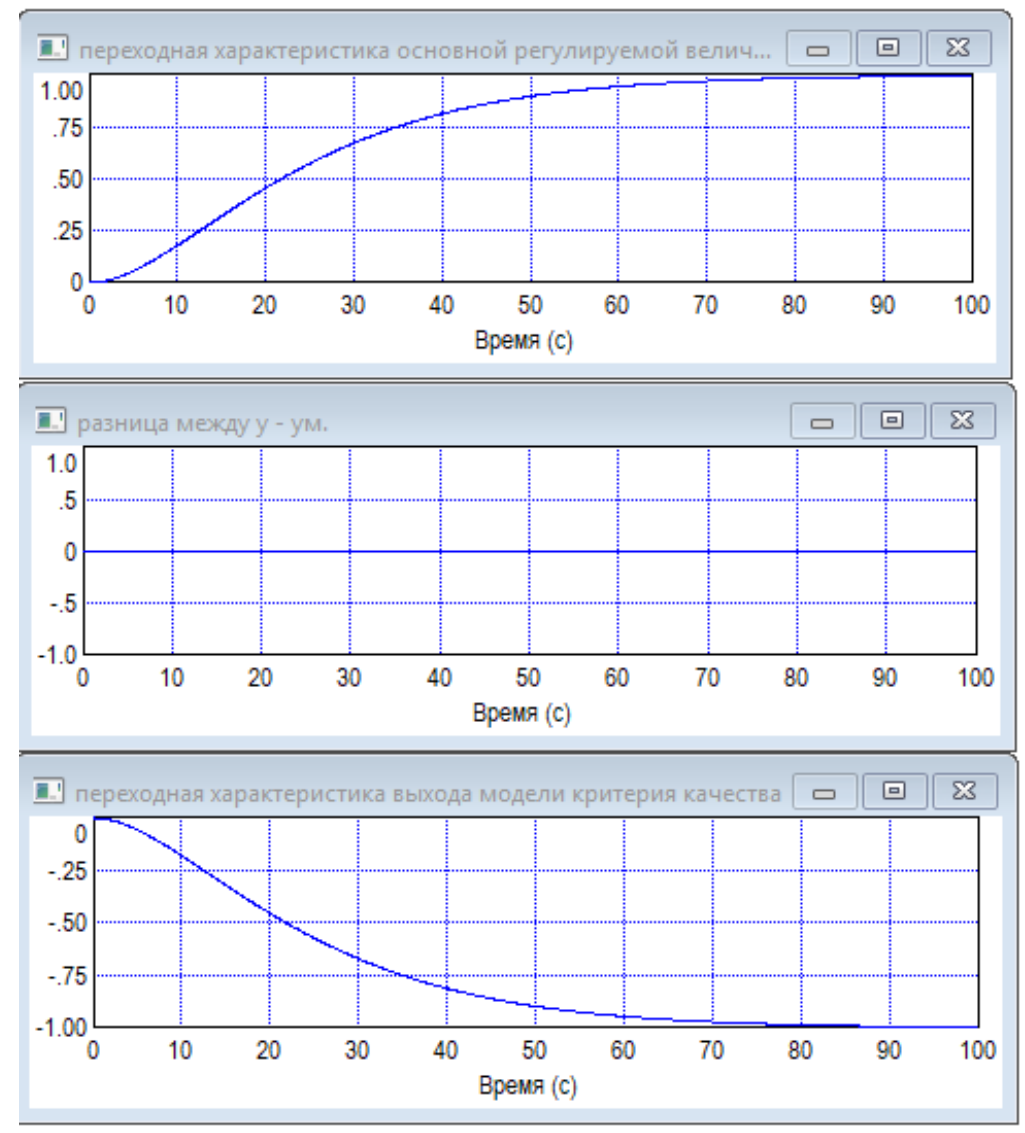

Рисунок 3. Графики переходных характеристик САУ при отработке скачка задания  $x_{372}$ :y(t) – основная регулируемая величина;  $y_M(t)$  – выход модели критерия качества.

Видно, что основная величина y(t) полностью компенсирует выходную переменную модели критерия качества y<sub>M</sub>(t), в результате чего разница между ними  $\Delta$  = y(t) – y<sub>M</sub>(t) равна нулю, т.е. структура многоконтурной САУ сформирована таким образом, что в ней произошла полная динамическая компенсация динамики объекта и реальная регулируемая величина y(t) полностью совпала с заданной  $y_{31} = y_M$  величиной.

#### **Литература**

1. Методы классической и современной теории автоматического управления: Учебники в 3-х т. Т.2: Синтез регуляторов и теория оптимизации систем автоматического управления. / Под ред. Н.Д. Егупова. – М: МГТУ им. Н.Э. Баумана, 2000. – 736 с.: ил.

2. Теория автоматического управления теплоэнергетическими процессами: учебное пособие / Г.Т. Кулаков [и др.]; под общ. ред. Г.Т. Кулакова. – Минск: БНТУ, 2017. – 238 с.: ил.

3. Теория автоматического управления: учебно-методическое пособие / Г.Т. Кулаков [и др.]; под общ. ред. Г.Т. Кулакова. – Минск: БНТУ, 2017. – 133 с.

УДК 621.311

### **РЕГУЛИРОВАНИЕ ЧАСТОТЫ В ЭНЕРГОСИСТЕМАХ**

Кожановский К.В.

Научный руководитель – д.т.н., профессор Карницкий Н.Б.

Основной задачей всех энергетических предприятий, которые вырабатывают электрическую мощность, распределяют и доводят её до потребителя является бесперебойное снабжение потребителей электроэнергией высокого качества.

Качество к поддерживанию частоты в энергосистемах в стандартных и аварийных режимах должно соответствовать требованиям многочисленных директивных документов.

При нормальных режимах работы частота питающей сети напряжения изменяются незначительно и не могут вызвать существенных изменений также в работе основного и вспомогательного оборудования тепловых электростанций.

Однако, при авариях в энергосистеме и отсутствии резерва генерирующих мощностей возможно значительное снижение частоты в энергосистеме, а также на шинах собственных нужд электростанции. Реакция оборудования ТЭС в условиях изменения частоты может быть весьма различной как для основного оборудования, так и для вспомогательного.

Анализ работы механизмов собственных нужд в этих аварийных режимах показывает, что понижение частоты и напряжения на собственные нужды наиболее сильно проявляется в снижении напора и изменении производительности питательных электронасосов, что может привести к отключению котлов от упуска воды в барабанах, ложных срабатываний защит от перепитки котлов.

При снижении частоты вращения паровых турбин, у которых главный масляный насос, как правило непосредственно связан с ротором турбоагрегата, происходит понижение давления напорного масла, что в свою очередь сказывается на поведении элементов систем защитных органов и регулирования.

Следует иметь ввиду, что паровая турбина как один из субъектов многочисленных звеньев энергетического производства по своим прочностным характеристикам лопаточного аппарата тоже является лимитирующим звеном при существующих изменениях частоты в энергосистеме.

По ГОСТ 13109-87 изменение частоты в энергосистеме допускается в пределах 50±0,2 Гц, а в после аварийных режимах допускается отклонение частоты от плюс  $(+)$  0,5 Гц до минус  $(-)$  1 Гц.

**Питательные насосы** в аварийных режимах снижения питающей частоты резко снижают свою производительность напор; так применяя формулы подобия можно рассчитать зависимость производительности насоса и напора при снижении частоты вплоть до прекращения питания кота водой.

Мощность, потребления питательных насосов определяется:

$$
N_{n_{2H}} = \frac{G_{n.e.} * H_{n_{2H}}}{3600 * 102 * \eta_{nac}} (\text{KBT});
$$

В зависимости от отклонения числа оборотов, от номинального ( $n_{\text{\tiny{HOM}}})$ производительность ( *Gп*.*в*.) изменяется пропорционально снижению числа оборотов, а напор ( *Hпэн* ) квадрату этого снижения.

> $G_{n.e.} = G_{n.e.}^{HOM} * (n^{'}/n_{HOM}),$   $M^3 / 4$  $f_{n.e.} = G_{n.e.}^{\quad \ \ \, \mu\circ M}*(n^{'}/n_{_{HOM}}),$  М $^{3}/$

$$
H_{n_{2H}} = H_{n_{2H}}^{m_{2H}} \cdot (n^{2}/n_{m_{2H}})^{2}, \text{M.C.M..34C}.
$$

Также в аварийных режимах происходит снижение напряжения на шинах собственных нужд, что усугубляет протекание аварийной обстановки.

Системы регулирования турбин должны обеспечивать работу турбины в регулировочном диапазоне, а также при ликвидации дефицита мощности в энергоузле путем воздействия на регулирующие клапана привести в соответствие паровую мощность турбины с электрической мощностью (мощностью потребителя).

Если современные мощные конденсационные блоки оснащаются необходимым комплексом средств управления и электрической частью регулирования для обеспечения требуемых маневренных характеристик, то паровые турбины с поперечными связями блочные теплофикационные турбины не имеют таких средств и аварийных режимах изменения частоты работают только за счет работы регулирования скорости частоты вращения, а на некоторых типах турбин и с привлечением дифференциаторов. Предполагается, что дифференциатор – это регулятор ускорения.

Применяемая конструкция дифференциатора на паровых турбинах ПО ЛМЗ имеет две модификации по принципу работы: астатические и пропорциональные.

Ряд тяжелых аварий, протекавших с глубоким снижением частоты показал, что работа элементов защиты и регулирования турбин приводит к дополнительному снижению нагрузки, усугубляя дефицит активной мощности, что и приводит к останову тепловых электростанций.

Проводимая работа в Белорусской энергосистеме в настоящее время работа по экономии топлива на ТЭЦ практически ликвидирует "конденсационные потоки и конденсационную мощность", что в свою очередь сокращает возможность маневренности ТЭС в аварийных режимах.

## **1. Задачи по исследованию работы системы регулирования турбин при изменении частоты в эергосистеме.**

В связи с тем, что в энергосистеме Республики Беларусь отмечались случаи резкого изменения частоты электросети, что в свою очередь усугубляет первоначальный либо дефицит, либо избыток активной мощности, и это в отдельных случаях приводило к полному останову тепловых электростанций, было решено провести работы по исследованию систем регулирования при аварийных изменениях частоты в энергосистеме.

Цель данной работы заключается в проведении исследования на различных по конструктивному исполнению систем регулирования частоты вращения, системах масло снабжения рабочей жидкостью при изменении частоты электрической сети.

Так как в энергосистеме установлено большое количество турбин с регулируемыми отборами пара необходимо также оценить влияние регуляторов отбора пара к тепловым потребителям на протекании динамических процессов при изменении частоты, связанных со сбросом электрической нагрузки.

Исследования производились на:

турбине ПТ-60-130 ЛМЗ, у которой главный маслонасос(ГМН) находится на валу турбины; конструктивно применен "идеальный" регулятор скорости вращения; имеются регуляторы давления пара в промышленном и теплофикационном отборах пара; в системе запроектирован дифференциатор с астатическим исполнительным золотником, воздействующим на регулирующие клапаны.

В связи с невозможностью непосредственного проведения эксперимента с изменением частоты в энергосистеме, настоящие исследования ориентированы на получение характеристик отдельных узлов и систем регулирования в зависимости от частоты вращения и сопоставления этих характеристик, снятых на остановленной турбине и холостом ходу турбины с изменением числа оборотов.

Изначально исследуем поведение стопорных клапанов в зависимости от изменения давления напорной (рабочей) жидкости в САР.

Стопорные клапаны всех типов турбин, предназначенные для прекращения доступа пара в турбину при аварийных ситуациях, по принципу действия являются односторонними и должны обеспечить надежное функционирование даже при потере давления рабочей жидкости.

Однако, при глубоком снижении снижениях частоты, а значит при падении давления рабочей жидкости и при взаимодействии непосредственно на паровые клапаны давления свежего пара, может происходить прикрытие вплоть до полного закрытия стопорного клапана.

Усилители, применяемые в гидравлических системах регулирования, как правило выполняются по принципу дифференциального поршня, что означает, что в случае изменения напорного давления изменение положения этих усилителей не должно происходить. Положение регулирующих клапанов зависит от конструктивного выполнения гидравлических связей, а также системы маслоснабжения рабочей жидкостью и конструкции усилителей САР главных сервомоторов регулирующих клапанов.

**2. Определение характеристик насосов рабочей жидкости систем регулирования турбин.**

Также снижение числа оборотов приводит к изменению давления напорного масла (рабочей жидкости), что вызовет изменение положения регулятора скорости и регулирующих органов системы регулирования.

Уменьшение частоты вращения приводит к открытию регулирующих клапанов за счет работы регулятора скорости, а снижение давления напорного

масла в САР может привести к нерасчетному перемещению на закрытие регулирующих клапанов, а также стопорных клапанов.

Насосная группа Уральского турбинного завода, состоящая из ГМН, непосредственно насаженного на вал турбины и безрасходного насоса – импеллера, который является фактически датчиком оборотов регулирования скорости. Насосная группа жестко присоединяется к ротору турбины, а для возможной компенсации перемещения вала насосной группы конструктивно установлены "плавающие" уплотнения с подводом уплотняющего масла как из системы регулирования, так и из системы смазки.

ГМН развивает давление на номинальной частоте равное 14 кгс/ см<sup>2</sup>.

Такое проектирование турбин ПО ЛМЗ говорит о том, что резкое падение давления напорного масла при увеличении расхода (вплоть до сбросов электрической нагрузки) не следует ожидать, а величина напорного давления будет зависеть в большей степени от частоты вращения ротора турбины. Тем более, что слив из сервомоторов у все САР направлен на всас ГМН.

**3. Испытание системы управления стопорными клапанами при изменении частоты в энергосистеме.**

Стопорные клапаны всегда по конструкции являются одностороннего действия, т.е. под поршнем подводится рабочая жидкость, а над поршнем устанавливается система пружин. В такой конструкции в случае исчезновения давления масла приводимый клапан закрывается.

Результаты испытаний стопорных клапанов всех вышеперечисленных типов турбин показали следующее:

Согласно снятой характеристике, клапан начинает закрываться при падении давления под золотником равным 16,5 кгс/см<sup>2</sup>. Эта величина давления соответствует частоте вращения 2760 об/мин или 46Гц.

При падении давления ниже рабочей жидкости ниже 24 кгс/см 2 начинают прикрываться автозатворы ЧВД, что значительно ниже величины 30 кгс/см<sup>2</sup> (которая соответствует частоте сети 2700 об/мин или 45Гц).

Стопорные клапаны промперегрева начинают закрываться при давлении под золотником 20 кгс/см<sup>2</sup>, что ниже, чем для автозатвора ЧВД.

Из приведенного анализа видно, что у турбины ПТ-60-130 настройка золотника стопорного клапана допускает начало прикрытия АЗ при частоте 46Гц. Отсюда можно сделать вывод, что стопорный клапан как правило не сможет усугубить аварийное снижение частоты путем закрытия пружин автозатвора.

**4. Испытание системы регулирования клапанами, регулирующими клапана при изменении частоты в энергосистеме.**

Как указывалось, выше, снижение частоты и, значит снижение давления рабочей жидкости (масла) для двухсторонних гидравлических золотников типа дифф. поршня, в которых масло подводится к поршню с двух сторон не должно вызывать существенного изменения положения сервомоторов в этой ситуации. Так при изменении напорного давления в системе регулирующих клапанов ЧВД-ЧСД меняет свое положение от 280 мм до 275 мм (при промзолотнике на верхнем уровне) и от 180 мм до 175 мм (при промежуточном положении промзолотника).

В том случае, если в системе управления регулирующими клапанами имеют место односторонние сервомоторы, линии управления не имеют чисто гидравлических связей (обратная связь осуществляется за счет изменения сжатия пружин), то в таких системах следует ожидать, что при изменении давления напорного масла (изменение оборотов) возможны значительные изменения положения регулирующих клапанов.

САР турбины К-300-240 имеет односторонние сервомоторы регулирующих клапанов, в буксе промзолотника также обратная связь осуществляется односторонним усилителем с пружинкой; насосы рабочей жидкости питаются от электросети.

Испытание САР турбины К-300-240 проводилось при переменном давлении жидкости Иввиоль. При снижении давления Иввиоля, клапаны будут прикрываться. В этом случае только мобилизация регулятора скорости (в случае снижения числа оборотов регулятора скорости будет восстанавливать положение регулирующих клапанов) ликвидирует прикрытие клапанов.

Допустимый диапазон изменения частоты (до 2700 об/мин) регулятор скорости путем закрытия окон будет компенсировать падение давления напорного давления Иввиольных насосов.

**5. Влияние включенных регуляторов отбора на заброс оборотов при сбросе электрической нагрузки.**

Конструктивно в системе регулирования ход любого регулятора давления в производственном или теплофикационном отборе рассчитывая так, чтобы обеспечить взятие расчетных тепловых нагрузок в отборы.

При изменении давления в отборе головка регулятора давления отбора изменяет свое положение, вызывая смещение суммирующего золотника этого отбора, что приводит к перемещению сервомоторов регулирующих клапанов. При падении давления в отборе происходит дополнительное открытие клапанов ЧВД и прикрытие клапанов ЧСД или ЧНД, тем самым сохраняя величины электрической нагрузки.

В динамических режимах при сбросах электрической нагрузки при закрытии клапанов ЧВД регулятором скорости происходит падение давления в отборе, что в свою очередь вызовет перемещение суммирующего золотника данного регулируемого отбора, затем и воздействие на открытие клапанов ЧВД для мнимого поддержания давления.

Дополнительное открытие ЧВД вызывает повышение числа оборотов, а это в свою очередь приводит к перемещению регулятора скорости, чтобы обеспечить поддержание холостого хода после сброса и прикрытия ЧВД. Этот процесс происходит до тех пор, пока регулятор давления отбора пара не выбирает свой геометрический ход на поддержание давления. Затем регулятор скорости обязан обеспечить режим холостого хода, но заброс оборотов и статическое установившееся число оборотов после сброса электрической нагрузки должно быть выше, чем это было бы обусловлено долей только степени неравномерности регулятора.

Согласно передаточных отношений от хода регулятора скорости к сервомотору ЧВД такое дополнительное открытие ЧВД потребует определенное повышение оборотов, чтобы компенсировать дополнительное открытие и удержание турбиной холостого хода. Для турбины ПТ-60-130 в случае минимального П-отбора прирост оборотов в статистике составит 95 об/мин, а для тех же условий работы Т-отбора прирост статического числа оборотов будет 35 об/мин. В случае, если заброс будет минимальным, а статическое число, установившееся число оборотов будет определяться долей степени неравномерности регулятора скорости.

**6. Работа турбоагрегата и системы регулирования при аварийных отклонениях частоты и мощности.**

Электрическая мощность, отдаваемая синхронным генератором, изменяется в зависимости от изменения угла (угол между поперечной осью машины и напряжением сети) по синусоидальному закону.

$$
N_{3n} = \frac{E^* U_c}{X_{\text{pes}}} * \sin \Theta ;
$$

где *U<sup>c</sup>* - напряжение на шинах приемной сети;

E – ЭДС генератора;

*X рез* - результирующее сопротивление электропередачи.

Механическая мощность турбины  $N_{myp6}$  определяется степенью открытия клапанов (поступление пара в турбину при постоянных параметрах турбину) при постоянных параметрах пара до и после турбины.

В стационарных режимах мощность турбины и электрическая мощность генератора уравновешены, т.е.  $N_{_{37}} = N_{_m}$ .

Если мощность турбины *Nт* увеличилась, воздействуя на регулирующие клапана, то электрическая мощность изменяется по синусоидальному закону. Если мощность механическая медленно изменяется, то электрическая не будет значительно отличаться от механической и равновесное состояние наступит при большем угле  $\Theta$ .

Однако, если увеличение механической нагрузки произойдет толчком, то ротор турбоагрегата отклонится на угол, превышающий статическое равновесие. Ротор получит ускорение.

Характер изменения механической мощности в около стационарных режимах зависит от скорости открытия клапанов при неизменных параметрах пара и от изменения давления по проточной части.

При резком возмущении электрической мощности характер изменения мощности носит волнообразный, колебательный вид и зависит от колебания фазового угла. При больших отклонениях угла  $\Theta$ , которые превышают 90°, электрическая мощность может стать отрицательной и ротор будет продолжать и дальше отклоняться от синхронного положения (на практике у эксплуатационников это явление называется выпадением из синхронизма), что вызовет асинхронные качения в системе. Для того, чтобы после толчка

нагрузки машина продолжала работать синхронно, максимальное значение угла смещения ротора не должно превышать 60÷70˚.

В том случае, когда в системе происходит толчок нагрузки, то одновременно начинается переходный процесс к новому равновесному состоянию на всех генераторах системы.

При этом регуляторы скорости начнут воздействовать на регулирующие клапана, только по истечении времени, равного нескольким периодам электромеханических колебаний.

Для того, чтобы толчок нагрузки распределялся между отдельными агрегатами пропорционально их номинальной мощности необходимо, чтобы динамические свойства объекта и конструктивные инерционные данные, а также настройка системы регулирования отмечали требованию постоянства произведения:

$$
\delta^* T_a^* T_s = const; \tag{1}
$$

Где  $\delta$  - степень неравномерности САР;

*T<sup>а</sup>* - постоянная времени турбоагрегатов;

*Ts* - время сервомотора САР.

При выполнении требования (1) колебания обменной мощности между турбоагрегатами в системе при переходных процессах будет минимальными, что сократит время переходных процессов и повысит качество переходных процессов.

Однако, в современных турбинах большей мощности все более затруднительно становится обеспечить удовлетворительное протекание процесса регулирования при частичных и полных сбросах электрической нагрузки.

Увеличение мощности за счет повышения параметров свежего пара и за счет увеличения пропускной способности проточной части турбин, количество цилиндров, диаметр и длины лопаток последней ступени, неизбежно приводит к тому, что "время турбоагрегата" (время разгона турбины) неуклонно уменьшается.

С одной стороны, при увеличении параметров пара необходимо увеличивать перестановочные усилия, действующие на регулирующие клапана; одновременно уменьшая время непосредственно сервомоторов. Это в свою очередь приводит к необходимости создания мощных маслонасосов, наибольшая производительность которых используется только в момент максимального возмущения.

Одним из главных требований к САР по удержанию турбины на холостом ходу при полном сбросе электрической нагрузки.

Для этого в систему регулирования наряду с каналом по скорости частоты вращения вводится также импульс оп ускорению. Введение регулирования по ускорению приближает переходный процесс после сброса нагрузки к характеру апериодического протекания процесса.

Для мощных конденсационных блоков с целью уменьшения динамометрического заброса оборотов эта задача решается путем установки электрической части системы регулирования (ЭЧСР).

ЭЧСР предназначена для уменьшения числа оборотов турбины до срабатывания центробежных выключателей при сбросе электрической нагрузки, также для улучшения приемистости турбоагрегата при нагрузке в энергосистеме.

### **Выводы**

• Выполненная работа показала, что системы автоматических систем регулирования всех исследуемых турбин в общем отвечают требованиям, сформулированным в директивных материалах для работы в статическом и переходных режимах в диапазоне частот 50,5÷49Гц.

• При более глубоких снижениях частоты в энергосистеме вплоть до частоты 46 Гц стопорные клапаны (как односторонние сервомоторы) не закрываются пружинами из-за снижения давления рабочей жидкости и не влияет на изменение парового момента турбины.

• В случае снижения частоты ниже 46 Гц стопорные клапана турбин ПТ-60-130, Р-50-130 начинают прикрываться. В связи с этим требуется разработать ряд мероприятий и добиться такой настройки пружины золотника стопорного клапана у названных турбин, чтобы подсадка стопорных клапанов происходила при частоте 44 Гц и ниже.

• Системы управления регулирующими клапанами ЧВД всех исследованных турбин, действующих даже при глубоких снижениях частоты правильно: стремятся поддержать частоту и взятие нагрузки до максимально возможной величины за счет открытия клапанов.

Если системы регулирования скорости оснащены всережимным регулятором скорости, а усилители или каскад усилителей в системе выполнены с использованием двухсторонних сервомоторов и золотников, то "самопроизвольного" закрытия регулирующих клапанов в условиях пониженной частоты не должно иметь места.

• При выборе в энергоузлах установок противоаварийной разгрузки в дальнейшем не следует опускаться ниже 46 Гц (с любой выдержкой времени).

### **Литература**

1. Технические требования к маневренности энергоблоков с конденсационными турбинами. 1980г.

2. Информационное письмо 510-17-288 "Допустимая частота электрической сети, при которой возможна длительная работа паровых турбин ЛМЗ" выпуск 1983г.

3. Файбисович В.А., Кульков Э.И. "Поведение систем регулирования скорости и защиты турбин ПТ-60-130 и Т-100-130 при снижении частоты в энергосистеме", "Электрические станции" №10, 1986г.

4. Информационное письмо ПО ЛМЗ №36-51 "Повышение надежности работы главного масляного насоса турбин К-200-130, ПТ-60-130 и Р-50-130".

УДК 621.039.003

## **ИННОВАЦИОННЫЕ ТЕХНОЛОГИИ, ПРИМЕНЯЕМЫЕ НА АЭС**

## Лапян Я.Г.

Научный руководитель – к.э.н., доцент Кравченко В.В.

Атомная энергетика – сфера деятельности человечества, широко развитая во всем мире. Преимущества атомной энергетики по cравнению c другими видами получения энергии являются очевидными. Высокая мощность и низкая итоговая себестоимость энергии «мирного атома» открыли огромные перспективы для развития атомной энергетики и строительства атомных электростанций.

Основное преимущество атомной энергетики – ее рентабельность. Она складывается из многих факторов – низкая зависимость от транспортировки топлива, использование ядерного топлива без процесса горения и выбросов в атмосферу вредных веществ и парниковых газов, запасы урана при текущем уровне потребления являются практически неисчерпаемыми.

Воздействие АЭС на окружающую среду начинается c момента возведения, продолжается при эксплуатации и даже по ее окончании. На территории расположения станции и за ее пределами следует предусматривать возникновение следующих негативных влияний:

загрязнение радионуклидами;

 ионизирующее излучение при выводе станции из эксплуатации с нарушением правил демонтажа и дезактивации;

 изъятие земельного участка под строительство и обустройство санитарных зон;

 химическое воздействие АЭС – выбросы в водные бассейны, атмосферу и на поверхности почв;

 изменение рельефа местности, вред популяциям местных животных;

уничтожение растительности из-за строительства.

В настоящее время атомные электростанции планируются, строятся и работают таким образом, чтобы и персонал, и население были уверены в защищенности от вредных излучений. На АЭС третьего и последующих поколений вероятность серьезной аварии, способной вызвать выбросы значительного количества радиоактивных продуктов в атмосферу, будет постоянно снижаться из-за внедрения различных защитных мероприятий и систем безопасности [1].

На всех объектах атомной энергетики реализуется широкий комплекс технических и организационных мероприятий, направленных на минимизацию неблагоприятного радиационного воздействия на человека и окружающую среду.

Развиваются инновационные технологии, строятся планы развития, чтобы продвигать ядерную энергетику для удовлетворения потребностей страны в энергии, окружающей среде и национальной безопасности.

## **Топливо TRISO**

Способность реактора эффективно вырабатывать энергию существенно зависит от состава и конфигурации его топливной системы. Ядерная тепловыделяющая сборка состоит из сотен тысяч урановых таблеток, уложенных друг на друга и заключенных в трубы, называемые топливными стержнями или топливными штифтами, которые затем объединяются в различные геометрические конфигурации.

Существует множество конструктивных соображений относительно состава материала и геометрической конфигурации различных компонентов, составляющих ядерную топливную систему. Будущие проекты для топлива и сборки или упаковки топлива будут способствовать более чистой, дешевой и безопасной ядерной энергии.

Сегодняшний процесс разработки и испытания новых топливных систем требует значительных ресурсов и времени. Процесс производства топлива, испытания его в реакторе и оценки его производительности может занять много лет, включать в себя множество этапов регулирования и быть довольно дорогостоящим. Область, в которой основное внимание уделяется топливу, предназначена для разработки трехмерных, мультифизических моделей с высоким разрешением и симуляций для прогнозирования развития и производительности топливных систем, что поможет сократить некоторые из этих временных и стоимостных соображений.

TRISO расшифровывается как TRi-структурное топливо с изотопными частицами.

Каждая частица TRISO состоит из ядра урана, углерода и кислорода. Ядро заключено в три слоя из углеродных и керамических материалов, которые предотвращают выброс радиоактивных продуктов деления. Частицы невероятно маленькие (размером с маковое зерно) и очень прочные [2].

Они могут быть изготовлены в виде цилиндрических шариков или шариков размером с бильярдный шар, называемых «галькой», для использования в реакторах с высокой температурой газа или с охлаждением расплавленной солью.

Топливо TRISO структурно более устойчиво к нейтронному облучению, коррозии, окислению и высоким температурам (факторы, которые наиболее влияют на характеристики топлива), чем традиционное реакторное топливо.

Каждая частица выступает в качестве своей собственной системы сдерживания благодаря своим слоям с тройным покрытием. Это позволяет им сохранять продукты деления при любых условиях реактора.

Проще говоря, частицы TRISO не могут плавиться в реакторе и могут противостоять экстремальным температурам, которые значительно превышают порог современного ядерного топлива.

Топливо TRISO было впервые разработано в Соединенных Штатах и Соединенном Королевстве в 1960-х годах на основе топлива из диоксида урана. В 2002 году Министерство энергетики сосредоточило свое внимание на улучшении топлива TRISO с использованием топливных ядер из оксикарбида урана и повышении его эффективности облучения и методов производства с

целью дальнейшей разработки современных высокотемпературных газовых реакторов.

В 2009 году это улучшенное топливо TRISO установило международный рекорд, достигнув максимального выгорания 19% во время трехлетних испытаний в Национальной лаборатории Айдахо. Это почти вдвое в три раза превышает выгорание, которого могут достичь нынешние легководные виды топлива, что демонстрирует его долговечность.

Затем облученное топливо подвергалось более 300 часам испытаний при температуре до 1800°С. Эти тесты превысили прогнозируемые наихудшие аварийные условия для высокотемпературных газовых реакторов и показал отсутствие минимального повреждения частиц с полным удержанием продукта деления.

### **Малые модульные ядерные энергетические реакторы**

Существует большой интерес к небольшим и более простым установкам для выработки электроэнергии из ядерной энергии и для технологического тепла.

В течение следующих 15 лет усовершенствованные малые модульные реакторы (СМР) могут изменить представления о надежной, чистой и доступной ядерной энергетике. Вместо того, чтобы развиваться, ученые и инженеры пошли на маленькие мини-реакторы, которые примерно в три раза меньше типичной атомной электростанции.

Этот интерес к малым ядерным энергетическим реакторам обусловлен как желанием уменьшить влияние капитальных затрат, так и обеспечить электроэнергию вдали от крупных энергосистем.

Малые модульные реакторы (СМР) определяются как ядерные реакторы эквивалентные 300 МВт или меньше, сконструированные по модульной технологии с использованием модульного изготовления на заводе, что обеспечивает экономию при серийном производстве и короткие сроки строительства. Это определение Всемирной ядерной ассоциации тесно связано с определениями МАГАТЭ и Института ядерной энергии США.

В целом небольшие реакторы могут значительно снизить финансовый риск, связанный с полномасштабными установками, потенциально позволяя небольшим реакторам эффективно конкурировать с другими источниками энергии. Ожидается, что современные малые реакторы для производства электроэнергии будут иметь более простую конструкцию, экономию серийного производства, короткие сроки строительства и снижение затрат на размещение. Большинство из них также предназначены для обеспечения высокого уровня пассивной или неотъемлемой безопасности в случае неисправности. Также многие из них предназначены для размещения ниже уровня земли, что обеспечивает высокую устойчивость к террористическим угрозам [3].

Это означает, что большая часть техники для обеспечения безопасности, включая отвод тепла в больших реакторах, не требуется в малых реакторах. Поскольку во многих ситуациях малые реакторы предусматривают замену установок, работающих на ископаемом топливе, необходимая зона аварийного планирования должна иметь радиус не более 300 м.

Благодаря своим небольшим размерам и модульности СМР могут быть почти полностью встроены в контролируемую заводскую настройку установлены модуль за модулем, что повышает уровень качества и эффективности конструкции.

Конструкция малого модульного реактора:

 компенсатор давления (держит охлаждающую жидкость реактора под высоким давлением, чтобы она не кипела);

 насосы охлаждающей жидкости реактора (циркулируют охлаждающую жидкость реактора);

 парогенератор (преобразует воду во вторичном контуре в пар для приведения в действие турбины, вырабатывающей электричество);

 стержни управления (используется для контроля мощности ядерного реактора, включая реакцию выключения);

 ядро («сердце» реактора – где энергия выделяется в результате ядерного деления).

Малые модульные реакторы чрезвычайно гибки. Их можно увеличивать или уменьшать, чтобы удовлетворить потребности в энергии и помочь в местах, где более крупные заводы не нужны. SMR также могут быть использованы для помощи в замене или переоснащении вышедших из эксплуатации электростанций или для дополнения существующих электростанций топливом с нулевым уровнем выбросов.

Их небольшой размер и функции пассивной безопасности предоставляют их странам с меньшими энергосетями и меньшим опытом использования ядерной энергии.

Размер, эффективность конструкции и системы пассивной безопасности (требующие меньшей избыточности) могут привести к более легкому финансированию по сравнению с более крупными станциями.

Более того, достижение «экономии серийного производства» для конкретной конструкции СМР еще больше сократит затраты.

Всемирная ядерная ассоциация перечисляет следующие особенности СМР:

 небольшая мощность и компактная архитектура и, как правило (по крайней мере, для систем снабжения ядерным паром и связанных с ними систем безопасности) использование пассивных концепций. Таким образом, предотвращение аварий меньше зависит от систем активной безопасности и дополнительных насосов, а также от сети переменного тока;

 компактная архитектура обеспечивает модульность производства (на заводе), что также может способствовать внедрению более высоких стандартов качества;

 пониженная мощность приводит к уменьшению срока службы источника, а также к уменьшению радиоактивного запаса в реакторе (реакторы меньшего размера);

 потенциал для размещения на подземных (подземных или подводных) участках реакторной установки, обеспечивающей большую защиту от природных (например, сейсмических или цунами в зависимости от местоположения) или техногенных (например, от удара самолета) опасностей;

 более низкие требования к доступу к охлаждающей воде поэтому подходит для отдаленных регионов и для конкретных применений, таких как добыча полезных ископаемых или опреснение;

 возможность удаления реакторного модуля или вывода из эксплуатации в конце срока службы.

Оценка, которую провело МАГАТЭ в 2009 году в рамках его программы «Инновационные ядерные энергетические реакторы и топливный цикл» (ИНПРО), позволила сделать вывод о том, что к 2030 году во всем мире может быть запущено 96 небольших модульных реакторов.

### **Технология Multi-D Белорусской АЭС**

Строительство Белорусской атомной электростанции стало основным проектом, который в будущем существенно повлияет на структуру энергосистемы. При строительстве Белорусской АЭС ставка делается на технологии завтрашнего дня, а каждый этап работ проводится под строгим контролем. В конечном итоге это должно гарантировать высокую безопасность эксплуатации станции. Инновационные решения в области проектирования, строительства и эксплуатации атомных электростанций представлены при поддержке госкорпорации «Росатом». Более 80 российских и белорусских предприятий и организаций участвуют в работе.

Технология Multi-D является инновационной разработкой АО «Нижегородская инжиниринговая компания «Атомэнергопроект». Для возведения таких сложных промышленных объектов необходима цифровая модель объекта, в которую будут наглядно интегрированы все данные о нем. В результате этого, возможность дублирования или несовпадения данных сведена к нулю. В виртуальной среде формируются детальные графики работ. Весь процесс сооружения станции с помощью технологии Multi-D может быть смоделирован еще на стадии проектирования. При этом передовая технология инжиниринга позволяет управлять проектом не только на стадиях проектирования и строительства, но и непосредственно во время эксплуатации. При необходимости ее элементы могут быть использованы и при выводе объекта из эксплуатации.

Превращать проект в осязаемое сооружение позволяет технология полевого инжиниринга. Это и есть изюминка технологии – «вынуть» атомную станцию из компьютера и организовать работу подрядных организаций на предоставленной площадке.

Еще одно преимущество инновационного инжиниринга – возможность получить все необходимые данные прямо на стройплощадке. Сделать это можно с помощью мобильного приложения или инфокиоска.

Также Multi-D предлагает систему контроля персонала. Где, кто и в какое время работал на определенном участке - умная система автоматически будет собирать все эти данные. При внедрении системы контроля персонала могут использоваться встраиваемые в каски датчики и индивидуальные карточки доступа.

Разрабатываются 3D-модели Белорусской АЭС и рабочие задания по строительным работам (недельно-суточное планирование). Кроме того, с помощью Multi-D можно будет воссоздавать кинематику оборудования и визуализировать рабочий процесс. Основными характеристиками 3D-моделей станут их точность и высокая степень детализации, что позволит оптимально использовать имеющиеся ресурсы. Наиболее удобно работать с ними в студии визуального моделирования. После ввода атомной станции в строй этот импровизированный кинотеатр можно использовать для обучения персонала, проведения курсов повышения квалификации.

В рамках внедрения Multi-D в проект Белорусской АЭС идет работа над порталом, где будет собрана вся необходимая информация для поставщиков. С запуском этого портала полезным инструментом станет система штрихкодирования. Поставщик после заключения договора наносит на товар и прилагаемые к нему документы специальный штрихкод, который впоследствии помогает заказчику контролировать его поступление, оперативно проводить инвентаризацию и получать стоимость информацию о товаре [4].

Сроки строительства и объекта тоже также можно контролировать с помощью технологии Multi-D.

Таким образом, мы рассмотрели инновационные направления в области ядерного топлива, ядерных энергетических реакторов и технологий разработки, строительства и контроля всей станции. Все эти технологии предназначены для использования на АЭС и разработаны для решения актуальных проблем ядерной энергетики.

Частицы TRISO не плавятся в реакторе и противостоят экстремальным температурам, которые значительно превышают порог современного ядерного топлива.

Малые модульные ядерные энергетические реакторы уникальны своими размерами, эффективностью конструкции и системой пассивной безопасности.

Технология Multi-D – инновационное решение в области проектирования, строительства и эксплуатации атомных электростанций, которое сводит к нулю возможность дублирования или несовпадения данных.

Такое всестороннее развитие атомной энергетики ведет к повышению уровня ее безопасности и усиления международного сотрудничества для использования наивысших достигнутых стандартов.

#### **Литература**

1. Андреев, В.А. Расчет состава облученного ядерного топлива реакторов ВВЭР: методические указания / В.А. Андреев. – Северск: СТИ НИЯУ МИФИ, 2013. – 25 с.

2. Радиационные характеристики облученного топлива: Справочник / В.М. Колобашкин, П.М. Рубцов, П.А. Ружанский, В.Д. Сидоренко. – М.: Энергоатомиздат, 1983. – 384 с.

3. D.K. Trubey, New Gamma-Ray Buildup Factor Data for Point Kernel Calculations: ANS-6.4.3 Standard Reference Data, NUREG/CR-5740, 1991.

4. Беспалов, В.И. Лекции по радиационной защите: учебное пособие / В.И. Беспалов. – 3-е изд., испр. – Томск: Изд-во Томского политехнического университета, 2011. – 348 с.

УДК 621.37

## **СИСТЕМА ЗАЩИТЫ И ОЧИСТКИ КОНДЕНСАТОРА**

Пантелей Д.Е.

Научный руководитель – старший преподаватель Пронкевич Е.В.

### **Описание системы шариковой очистки конденсатора**

Система (установка) шариковой очистки конденсаторов турбины К-300- 240 ЛМЗ ГРЭС согласно проекту ОКБ ВГИ состоит из:

- фильтра предварительной очистки (ФП):
- шарикоулавливающей сетки (ШУС);
- эжектора шариковой очистки (ЭШО);
- загрузочной камеры (ЗК);
- системы трубопроводов транспортировки шариков с арматурой;
- системы контрольно-измерительных приборов и автоматики (КИПиА).

Принцип действия системы шариковой очистки основан на предотвращении отложении в трубках конденсатора, за счет циркуляции через них пористых резиновых шариков (ПРШ). Диаметр ПРШ на 1-2 мм больше внутреннего диаметра конденсаторных трубок. Проходя через трубки конденсатора (под действием разности давлений на входе и выходе), ПРШ плотно прилегают к стенкам трубок и удаляют загрязнения с внутренней поверхности. Прошедшие через конденсатор ПРШ спадают в сливной циркводовод, где улавливаются ШУС (шарикоулавливающей сетки), эжектором шариковой очистки отсасываются из ШУС и направляются в напорный циркводовод перед конденсатором.

Для предотвращения задержки ПРШ на трубной доске или в конденсаторных трубках из-за различного рода мусора, принесшего водой, охлаждающая вода предварительно подвергается механической очистке в ФП, установленном в напорном водоводе перед конденсатором.

### **Фильтр предварительной очистки (ФП)**

Особенности проектной конструкции ФП конусного типа фильтр предварительной очистки охлаждающей воды, представляет конусную сетку, смонтированную внутри водовода Ду-1800. Полная длина фильтра 5000 мм. Фильтрующая поверхность образована из сети секций, соединенных между собой на фланцах.

Фильтрующая поверхность - перфорированный металлический лист толщиной 3 мм. Отверстия штампованные, диаметром 8 мм, шаг - 11мм, разбивка - треугольная. Внутри фильтра до оси трубопровода расположено смывное устройство, состоящее из вращающегося коллектора Ду-123 и прикрепленным к нему на фланцах распределительных коллекторов (7 шт, по числу секций) с соплами (по 12 шт на каждом коллекторе, диаметром 8 мм). Вращение смывного устройства осуществляется электроприводом через коническую зубчатую передачу. Вращающийся коллектор смывного устройства устанавливается на фторопластовых подшипниках, корпуса которых на 4 стойках, толщиной 16 мм, приваривается к корпусу фильтра (внутренней поверхности напорного циркводовода) [1].

Опыт промышленной эксплуатации фильтров предварительной очистки выявил ряд недостатков данной конструкции, снижающих надежность их работ и требующих достаточно частого, иногда оперативного, вмешательства ремонтного персонала.

К таким недостаткам можно отнести:

- появление трещин с последующим разрушением фильтрующего полотна ФП;

- быстрый износ трущихся деталей смывного устройства и, как следствие, выход последнего из строя;

- большие гидравлические потери вследствие неравномерной загрузки секций по длине фильтра.

В настоящее время повреждения фильтрующего полотна в виде трещин вблизи сварных швов наблюдаются на ФП практически всех блоков ГРЭС. Развитие трещин приводит к отрыву кусков полотна фильтров.

В связи с затрудненным подходом к фильтрующему полотну, особенно к наиболее разрушаемым секциям в выходной части фильтра, замену рабочего полотна можно выполнить только при длительном останове оборудования в период среднего или капитального ремонта блока. Эксплуатация СШО при дырявом фильтре невозможна, т.к. трубки конденсатора загрязняются крупным мусором, что приводит к нарушению нормальной циркуляции шариков.

Следствием неудачной конструкции профиля фильтрующего полотна является неравномерность гидравлической загрузки секций. Три последние секции фильтра (по ходу воды), в которых происходит наиболее интенсивное разрушение фильтрующего полотна, работают в перегруженном режиме, в то время как 4 первых секции загружены слабо.

В процессе работы детали подвергаются коррозии. Была разработана конструкция конусного фильтра, в котором по возможности были устранены недостатки предыдущей конструкции фильтра.

Основным отличием разработанного фильтра является крепление фильтрующего полотна к каркасу посредством болтовых соединений, что должно устранить массовое растрескивание фильтрующей поверхности. Для крепления используются болты с антикоррозионным покрытием.

Для повышения надежности смывного устройства применен комбинированный привод смывного коллектора (гидравлический привод установлен в качестве основного, электромеханический - в качестве резервного). Изменена конструкция опор коллектора смыва и привода его которые изготовлены из нержавеющей стали.

Количество секций фильтрующего полотна уменьшено до трёх, диаметр последней секции увеличен до 2,0 м.

Применен профиль фильтра с переменным углом атаки, уменьшена длина его при запасе по суммарному проходному сечению отверстий. С целью снижения гидравлических потерь увеличен диаметр корпуса до 2,2 м в выходной части фильтра, в средней зоне предусмотрен плавный переход с диаметра 1,8 м на 2,2 м.

Уменьшена высота соединительных фланцев каркаса секций фильтрующего полотна.

Предусмотрена антикоррозионная обработка внутренней поверхности корпуса ФП и деталей, выполненных из углеродистых сталей.

### **Способы защиты от коррозии**

Для защиты стальных трубных досок от непосредственного воздействия охлаждающей воды, которая по отношению к углеродистой стали обычно является коррозионно-активной, применяют различные покрытия. В качестве защитных покрытий используются покрытия из наирита, тиокола, неопрена, эпоксидной смолы. Защитные покрытия одновременно служат средством уплотнения вальцовочных соединений труб с трубными досками. Наличие покрытий не затрудняет замену поврежденных труб при ремонте конденсатора. Когда нарушается само покрытие, его легко восстановить. Уменьшение коррозии конденсаторных труб и увеличение плотности вальцовочных соединений трубе трубными досками имеет большое значение для сокращения поступлений примесей в основной цикл ТЭС с присосами охлаждающей воды. Для уменьшения скорости коррозии поверхностей водяных камер, трубных досок и концов конденсаторных труб применяют также электрохимическую (катодную) защиту. Этот вид защиты может оформляться либо присоединением добавочного более отрицательного анода - протектора, либо осуществлением катодной деполяризации за счет приложенного извне напряжения [2].

#### **Литература**

1. Турбины тепловых и атомных электрических станций / А.Г. Костюк [и др.]; под ред. А.Г. Костюка, В.В. Фролова – М.: Изд. МЭИ, 2001. – 488 с.

2. Конденсационные установки паровых турбин/ Бродов Ю.М., Савельев Р.3. Учебн. пособие для вузов. М.: Энергоатомиздат, 1994. – 288 с.

УДК 621.311.25

# **ОСОБЕННОСТИ КОНТРОЛЯ РЕГЕНЕРАТИВНЫХ ПОДОГРЕВАТЕЛЕЙ НИЗКОГО ДАВЛЕНИЯ АЭС С ТУРБОУСТАНОВКОЙ К-1200-6,8/50**

## Сероштанов Д.Л.

Научный руководитель – к.т.н., доцент Герасимова А.Г.

Система регенерации применяется с целью повышения тепловой и общей экономичности паротурбинной установки. Часть теплоты, полученной рабочим телом в паропроизводящей установке и подведенной к турбине, используется для подогрева воды перед ее возвращением в парогенератор. Подогрев воды осуществляется путем конденсации части пара, частично отработавшего в турбине, в специальных теплообменных аппаратах – регенеративных подогревателях. За счет этого при неизменной тепловой мощности парогенератора увеличивается его паропроизводительность, что в определенной степени возмещает уменьшение расхода пара в проточной части турбины, частично отводимого из нее в систему регенерации. Система регенерации подразделяется на часть высокого и низкого давления. Определяющим здесь является давление нагреваемой воды, а границей между частями системы – питательный насос. Нагреваемой водой в ПНД является основной конденсат пара турбины, в ПВД – питательная вода.

Последствия возникновения неисправностей и отказов системы регенерации низкого давления приводит к ухудшению экономичности турбоустановки и, как следствие, к экономическим потерям. Своевременное и квалифицированное выполнение диагностики позволяет поддерживать бесперебойную и надежную работу теплообменных аппаратов, а также продлить их эксплуатационный ресурс. Наиболее точные результаты контроля могут быть получены только при правильном выборе и применении методов дефектоскопии. Выбор метода неразрушающего контроля зависит от конструкции и материала объекта контроля, условий эксплуатации и характеристики дефектов, подлежащих обнаружению.

В тепловой схеме паротурбинной установки К-1200-6,8/50 устанавливаются подогреватели низкого давления двух типов – смешивающего и поверхностного. В первом конденсация пара происходит на струях нагреваемой воды, во-втором теплота от пара к воде передается через разделяющую их поверхность нагрева, выполненную из теплообменных труб.

На рисунке 1 изображены общие виды подогревателей низкого давления ПНСВ-4000-2А-М (ПНД-2) и ПН-2800-3,04-0,29-А (ПНД-3).

ПНД-2 вертикального типа, однокорпусной, смешивающего типа. Подогреватель представляет собой вертикальный цельносварной сосуд высотой 11040 мм, разделенный внутри перегородкой на собственно подогреватель и конденсатосборник. В верхней части аппарата расположена паровая камера, имеющая два патрубка подвода пара и коллектор отвода паровоздушной смеси. Паровая камера соединена с зоной нагрева конденсата центральной трубой, на нижнем конце которой закреплена перфорированная тарелка. Ниже паровой камеры расположена кольцевая водяная камера с двумя патрубками подвода

основного конденсата. Конденсатосборник и паровая камера снабжены лазами для осмотра и ремонта внутренних узлов аппарата.

ПНД-3 вертикального исполнения, поверхностного типа, однокорпусный с нижним расположением водяной камеры, двухходовые по основному конденсату. Поверхность теплообмена выполнена из «П» -образных трубок. Крепление трубок поверхности теплообмена и объединение их в трубный пучок осуществляется в трубной доске при помощи сварки. Трубная система подогревателя размещена в плотно облегающем кожухе, с вертикальным, по всей высоте трубного пучка, «окном» для входа пара на трубы второго хода основного конденсата. Для отвода конденсата с горизонтальных перегородок под ними установлены лотки, в которые через отверстия стекает конденсат пара. Из лотков конденсат поступает в две вертикальные трубы каркаса, в нижней части которых предусмотрены отверстия для выхода конденсата.

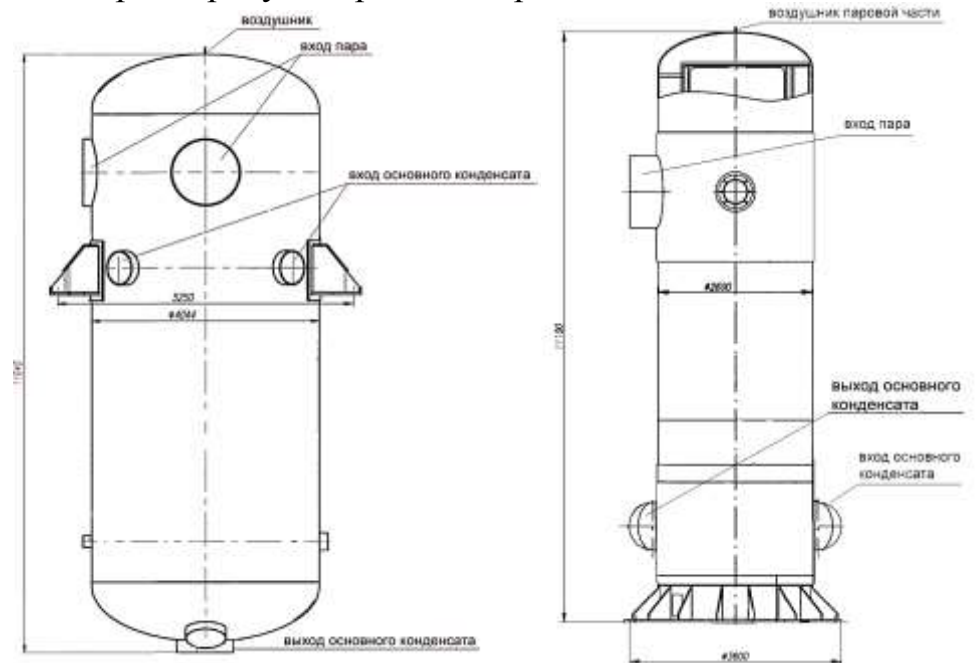

Рисунок 1. Общий виды ПНСВ-4000-2А-М (слева) и ПН-2800-3,04-0,29-А (справа)

Корпусы, фланцы корпусов и водяных камер, а также трубные доски подогревателей низкого давления турбоустановки К-1200-6,8/50 выполнены из качественной углеродистой нелегированной стали марки 20К по ГОСТ 5520– 2017 [1]. В подогревателях поверхностного типа трубная система изготовлена из коррозионностойкой хромникилевой стали марки 08Х18Н10Т. Согласно ГОСТ 5632–2014 [2] стали данной марки относятся к сталям аустенитного класса. Сталь является жаропрочной, немагнитной, коррозионностойкой.

Условия работы подогревателей низкого давления характеризуются относительно невысокими температурами и давлениями как греющего пара, так и основного конденсата. Температура основного конденсата на входе в ПНД-2 составляет 62 °С, на входе в ПНД-3 – 87 °С. Давление конденсата на входе в ПНД-2 достигает 1,0 кгс/cм 2 , а на входе ПНД-3 – 19,0 кгс/cм 2 . Давление греющего пара в корпусе ПНД-2 составляет 0,638 кгс/см<sup>2</sup>, что вызывает попадание коррозионно-активных газов в тракт основного конденсата (присосы в зоне давлений ниже атмосферного).

Опыт эксплуатации подогревателей низкого давления, установленных в тепловых схемах отечественных паровых турбин ТЭС и АЭС, выявил ряд характерных дефектов:

1. Основными повреждениями трубной решетки являются коррозионные разрушения, наличие забоин на поверхности уплотнений, износ отверстий под трубки. Из-за перевальцовки и явления усталости, вызываемого вибрацией трубок, возможен обрыв трубок у трубной доски.

2. Недостаточная жесткость закрепления теплообменных трубок в трубных пучках приводит возникновению вибрация трубок. В результате чего происходит утонение стенок трубок при соприкосновении их друг с другом или с промежуточными перегородками, что в результате может привести к их разрыву. Данные повреждения изображены на рисунке 2.

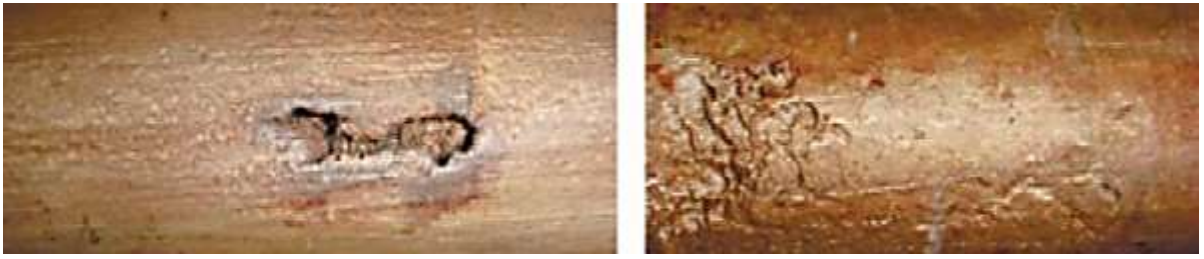

Рисунок 2. Утонение стенки теплообменных трубок: слева – протяженное наружное (сквозное) утонение; справа – локальное наружное утонение

3. Эрозионный износ внутренней стенки корпуса подогревателя возникает из-за воздействия части потока греющего пара, движущегося с большой скоростью в зазоре между корпусом подогревателя и трубным пучком. Глубина такого износа может достигать 3-4 мм.

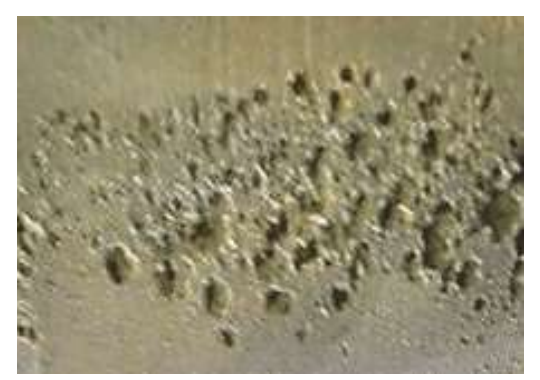

Рисунок 3 – Эрозийный износ стенки корпуса теплообменного аппарата

4. При длительном использовании теплообменника может возникать коррозия поверхностей нагрева. Одной из причин является попадание в тракт основного конденсата коррозионно-активных газов. На рисунке 6 изображена коррозионная трещина. Кроме того, могут присутствовать коррозионные пятна, коррозионные питтинги, коррозионные язвы.

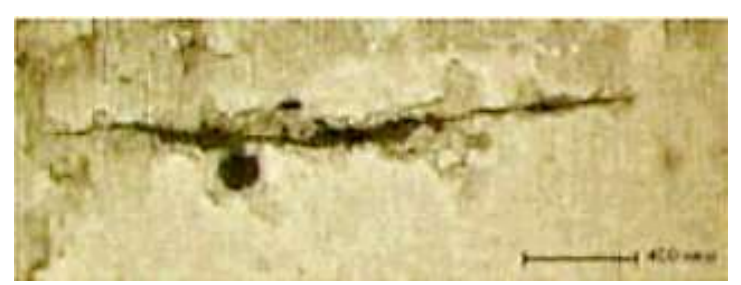

Рисунок 4. Коррозионная трещина трубки поверхности нагрева

Рассмотренные выше характерные повреждения подогревателей низкого давления показали необходимость организации и осуществления контроля за состоянием корпуса подогревателя, поверхностью нагрева, трубными досками.

Наиболее простым, доступным и оперативным методом неразрушающего контроля корпуса подогревателя является визуально измерительный контроль. Метод используется, как обязательный перед другими методами контроля. Он позволяет определить наличие коррозионных повреждений, расслоений, непроваров, глубоких пор. При проведении визуально измерительного контроля возможно использование специального оборудования. К наиболее удобным инструментам для проведения контроля качества швов относится штангенциркуль, лупа, линейка. Штангенциркуль и линейка позволяет измерить геометрические параметры сварного соединения корпуса. В сомнительных местах контроль проводится с помощью лупы.

В процессе планово-предупредительного ремонта подогреватели подвергаются гидравлическим испытаниям. Гидравлические испытания на прочность и плотность для подогревателей низкого давления проводятся отдельно для трубного и межтрубного пространства. В качестве среды, используемой для гидроиспытаний, применяется химобессоленная вода. Давление среды поднимается равномерно до достижения пробного. Время выдержки под пробным давлением должно быть не менее 20 минут. После выдержки давление плавно снижается до расчетного, при котором производят визуальный осмотр наружной поверхности, разъемных и сварных соединений. Сосуд считается выдержавшим гидравлическое испытание, если не обнаружено: течи, трещин, слезок, потения в сварных соединениях и на основном металле; видимых остаточных деформаций, падения давления по манометру.

Для более точного контроля поверхностных дефектов наружной поверхности и сварных соединений корпусов ПНД целесообразно использовать вихретоковый контроль. Применение данного метода обусловлено наличием лакокрасочного покрытия на наружной поверхности корпуса ПНД, что не позволяет использовать капиллярный метод контроля.

Вихретоковый контроль основан на анализе взаимодействия переменного электромагнитного поля радиочастотного диапазона (диапазон от единиц герц до десятков мегагерц), создаваемого вихретоковым преобразователем, с контролируемым электропроводящем объектом контроля [3].

Вихретоковый контроль сварных соединений обечаек корпусов ПНД помогает определить геометрические размеры и структуру изучаемого объекта.

Благодаря данному методу можно определить не только наличие несплошностей, но и их место расположения, так как далеко не все из них располагаются на виду, а могут залегать на различной глубине. Данный метод помогает определить наличие раковин, закатов, расслоений, трещин различного типа, а также наличие неметаллических включений, пор и прочих видов дефектов сварных швов.

Для выявления внутренних дефектов сварных соединений корпусов подогревателей необходимо использовать ультразвуковой контроль, так как из всех существующих методик дефектоскопии данный способ является наиболее доступным и недорогим. Метод основан на возбуждении и распространении акустических (упругих) волн в упругих телах и определении акустических свойств материала исследуемого объекта контроля. Он проводится с использованием универсальных дефектоскопов, работающих на эхо-методе. Угол ввода акустических колебаний выбирается таким образом, чтобы расстояние от сварного шва до искателя было минимальным, а направление акустического луча – как можно ближе к нормали по отношению к сечению, в котором площадь ожидаемых дефектов максимальна. Контроль ведут прямым и однократно отраженным лучом. При обнаружении дефектов в сварном шве корпуса необходимо производить УЗД всего шва и прилегающего к нему основного металла шириной 20 мм с двух сторон от границы по всей длине шва [4].

Большое внимание при эксплуатации теплообменных аппаратов уделяется состоянию трубных решеток. В первую очередь для оценки состояния наружной поверхности трубной доски, как и для корпуса, проводится визуальный контроль с применением вспомогательных инструментов. Для определения невидимых или слабовидимых поверхностных дефектов трубной доски применяется капиллярный метод контроля. Капиллярный контроль основан на проникновении индикаторных жидкостей (пенетрантов) в полости поверхностных и сквозных несплошностей материала объектов контроля и регистрации образующихся индикаторных следов визуальным способом или с помощью преобразователя. С помощью капиллярной дефектоскопии выявляют протяженность, ориентацию, направление поверхностных и подповерхностных дефектов. Чувствительность капиллярного метода позволяет выявлять трещины с шириной раскрытия у выхода на поверхности более 0,001 мм, глубиной более 0,01 мм и длиной более 0,1 мм. Капиллярный контроль представляет собой следующий перечень операций: подготовка изделия к контролю, нанесение индикаторной жидкости, удалению излишков индикаторной жидкости, нанесения проявителя и расшифровка результатов [4].

Контроль состояния трубных пучков, как правило, производится путем гидравлических испытаний, которые требуют больших затрат времени и усилий, направленных на монтирование и демонтирование крышек корпуса, поднятие давления, отглушение поврежденных труб. Для снижения вынужденных простоев из-за дефектов поверхности нагрева целесообразно проводить периодический контроль трубок теплообменников методами неразрушающего контроля. Основной задачей диагностики теплообменных трубок является не только обнаружение в них локальных дефектов, но и анализ поражений трубок по площади и глубине для того, чтобы установить, необходима ли герметизация дефектной трубки или она может эксплуатироваться до следующей очередной проверки.

Одним из основных методов неразрушающего контроля теплообменных трубок является вихретоковый метод. Данный метод требует сканирования преобразователем по всей длине трубки теплообменника. Поэтому контроль ведется с использованием внутреннего проходного вихретокового преобразователя, закрепленного на конце гибкой штанги. Преобразователь вводится в контролируемую трубку на всю длину. Считывание информации о дефектах происходит во время движения преобразователя.

Внешний вид штатного проходного вихретокового преобразователя для контроля трубок подогревателя показан на рисунке 5.

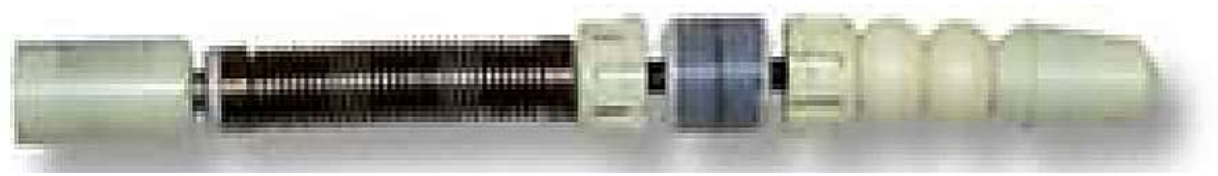

Рисунок 5. Штатный проходной ВТП

Вихретоковый контроль дает возможность обнаружить присутствие сквозных и несквозных дефектов в трубках, их месторасположение и глубину. ВТК также позволяет своевременно выявить начало коррозионного повреждения поверхностей нагрева, установить динамику деградации теплообменных трубок конкретного подогревателя и принять необходимые меры для замедления или прекращения этого процесса. Недостатком вихретокового контроля поверхности нагрева является длительность времени проведения диагностики.

В процессе эксплуатации возможны изменения в твердости конструкционных материалов, из которых изготовлены подогревателей низкого давления, поэтому необходимо периодически измерять твердость сталей. Контроль твердости сталей, как правило, осуществляется по методам Бринелля, Виккерса или Роквелла. Приборы, осуществляющие измерение значений статической твердости по этим шкалам, в большинстве случаев, представляют собой стационарные установки. При контроле таких крупногабаритных деталей (корпус ПНД) или элементов оборудования (теплообменные трубки и трубная доска), необходима вырезка специальных образцов, которая приводит к нарушению целостности, что крайне недопустимо. Ввиду этого в текущей практике контроля твердости металлов все чаще применяются портативные твердомеры. Механические свойства корпуса ПНД измеряются с помощью твердомеров статического действия, трубной доски – с помощью твердомеров динамического действия, теплообменных трубок – с помощью твердомеров, работающих на ультразвуковом методе.

**Вывод:** Для того, чтобы избежать внеплановые остановы и финансовые потери в связи с незапланированным ремонтом подогревателей низкого давления, необходимо применять неразрушающий контроль. Оценку состояния наружной поверхности корпуса ПНД целесообразно проводить визуальным и вихретоковым контролем, а также гидравлическими испытаниями. Выявление внутренних дефектов корпуса осуществляется с помощью ультразвуковой дефектоскопии. Для оценки состояния наружной поверхности трубной доски и поверхности нагрева применяется капиллярная дефектоскопия и гидравлические испытания. Внутренние дефекты теплообменных трубок детектируются с помощью проходного вихретокового преобразователя. Механические свойства материалов подогревателей определяются портативными твердомерами.

#### **Литература**

1. ГОСТ 5520-2017. Прокат толстолистовой из нелегированной и легированной стали для котлов и сосудов, работающих под давлением. Технические условия.

2. ГОСТ 5632-2014 Нержавеющие стали и сплавы коррозионно-стойкие, жаростойкие и жаропрочные. Марки (с Изменением N 1).

3. Неразрушающий контроль и диагностика: справочник / В.В. Клюев [и др.]; под общ. ред В.В. Клюева. – М.: Машиностроение, 2005. – 656 с.

4. Герасимова, А.Г. Контроль и диагностика тепломеханического оборудования ТЭС и АЭС: учебн. Пособие – А.Г.Герасимова. – Минск: Выш.шк., 2011. – 272 с.

УДК 621.039

# **ПРОЦЕСС ВВОДА В ЭКСПЛУАТАЦИЮ ЭНЕРГОБЛОКА № 1 БЕЛОРУССКОЙ АЭС. ЭТАПЫ, ПОДЭТАПЫ, ФАЗЫ**

# Цыганкова С.Д.

Научный руководитель – старший преподаватель Буров А.Л.

*«XXI век – век знания, наукоемких производств, высоких технологий и стремительных инноваций…»*

На сегодняшний день, одной из самых актуальных и до конца не решённых проблем мировой энергетики остаётся энергосбережение и повышение эффективности использования природных ресурсов. В условиях возрастающего энергопотребления и грядущего истощения мировых запасов полезных ископаемых, таких как нефть, газ и др., эта проблема с каждым днём приобретает всё более ярко выраженный характер. Как следствие, обостряется конкуренция на рынке ископаемых энергоресурсов. В таких условиях в первую очередь зависимые от нефтегазового импорта страны, столкнуться с проблемой энергообеспечения собственного государства. Одним из путей решения данного вопроса является развитие атомной энергетики. Именно мирному атому отведена роль компенсации нехватки топливно-энергетических ресурсов.

Согласно базе данных Международного агентства по атомной энергии (далее – МАГАТЭ) по энергетическим ядерным реакторам «PRIS» [1], по состоянию на октябрь 2019 г. в мире эксплуатируется 449 ядерных энергетических реакторов. Еще 52 энергоблока находятся на стадии строительства. На рис. 1 показано распределение числа эксплуатируемых атомных электростанций (далее – АЭС) в различных регионах мира.

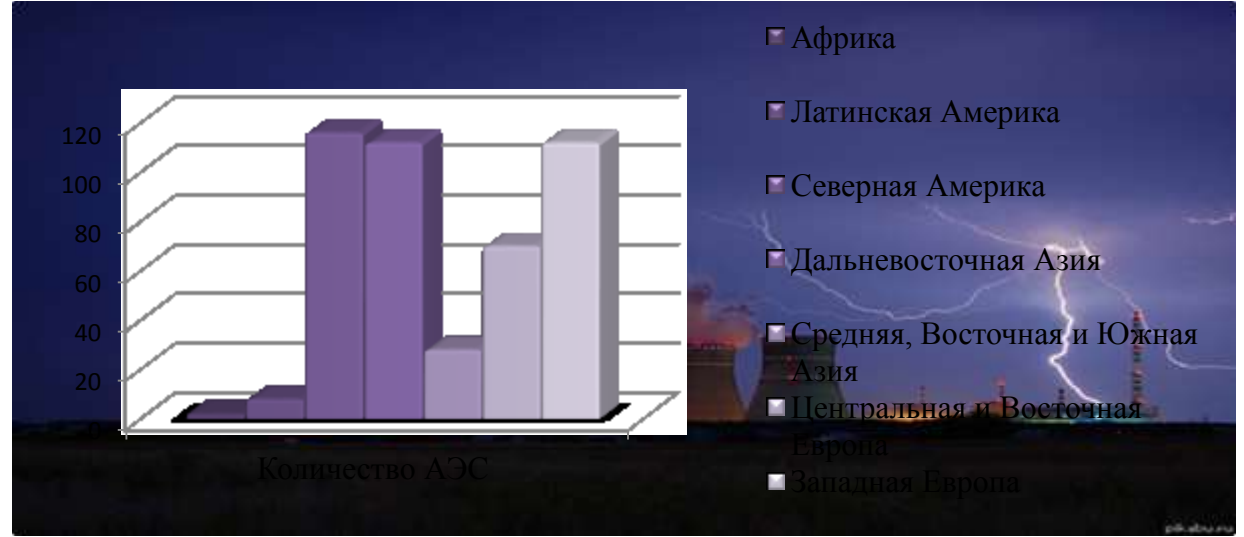

Рисунок 1. Распределение числа эксплуатируемых АЭС в различных регионах мира

Ежегодно все большее количество стран приходят к необходимости начала освоения технологий ядерной энергетики. Так 31 января 2008 г. Президентом Республики Беларусь было подписано постановление Совета Безопасности № 1 «О развитии атомной энергетики в Республике Беларусь».

По прогнозам экспертов, ввод в эксплуатацию Белорусской АЭС позволит обеспечить дополнительные гарантии укрепления государственной независимости и экономической самостоятельности Республики Беларусь; снизит уровень использования природного газа в качестве энергоресурса; откроет новые возможности для развития национальной экономики; позволит снизить выбросы парниковых газов в атмосферу. Кроме вышеперечисленного, следует отметить, что начало эксплуатации АЭС будет способствовать экономическому и социальному развитию региона размещения АЭС, а бесценный опыт, приобретенный при её строительстве, позволит более полно и рационально использовать промышленный и кадровый потенциал страны при возведении объектов ядерной энергетики как в нашей республике, так и за её пределами.

К сожалению, Республика Беларусь практически не имеет собственных запасов энергетических ресурсов, и работа энергосистемы страны практически полностью зависит от поставок энергоресурсов из-за рубежа. Необходимо отметить, что основным топливом для традиционных ТЭС является природный газ. В соответствии с энергетическим балансом Республики Беларусь, с использованием природного газа выработка электроэнергии на электростанциях страны составляет на 98,7%, поставляемым в страну из одного источника – Российской Федерации. Усугубляет ситуацию то, что в Республике Беларусь практически отсутствуют значимые объемы хранилищ природного газа.

Необходимо отметить, что перед отдельными европейскими странами встают схожие проблемы, и в них принимаются законы, ограничивающие производство энергии из одного вида топлива не более 50% от общего энергопроизводства, что в перспективе может привести даже к существенному изменению структуры энергосистемы страны.

В отличие от других топливно-энергетических ресурсов, для атомной электростанции возможно создание гарантированного запаса ядерного топлива. Каждое государство самостоятельно определяет, на какой срок создается такие запасы, общемировой практикой определены сроки от 1 до 5 лет в зависимости от стратегии энергетической безопасности государства. Создание такого запаса «свежего» ядерного топлива позволит существенно повысить как устойчивость республиканской энергосистемы, так и энергетическую безопасность в целом Республики Беларусь.

В соответствии с федеральными нормами и правилами в области использования атомной энергии от 17 декабря 2015 г. «Общие положения обеспечения безопасности атомных станций» [2], «**ввод в эксплуатацию блока атомной станции** – процесс, во время которого системы и оборудование атомной электрической станции начинают функционировать, а также проверяются их соответствие проекту атомной электрической станции и готовность к эксплуатации, завершающийся получением в установленном градостроительным законодательством порядке разрешения на ввод объекта в эксплуатацию».

Целью ввода в эксплуатацию энергоблока АЭС является приведение систем (элементов) и блока АЭС в целом в состояние, при котором должна быть осуществлена безопасная эксплуатация блока АЭС [2].

Эксплуатация энергоблоков Белорусской АЭС может осуществляется на основании специального разрешения (лицензии) на право осуществления деятельности в области использования атомной энергии. Лицензия на эксплуатацию блока АЭС выдаётся Министерством по чрезвычайным ситуациям Республики Беларусь (далее – МЧС), при этом решение о выдаче лицензии принимает регулирующий орган в области обеспечения ядерной и радиационной безопасности – Департамент по ядерной и радиационной безопасности Министерства по чрезвычайным ситуациям Республики Беларусь [3]. Лицензия на эксплуатацию должна быть получена эксплуатирующей организацией после завершения всех предпусковых наладочных работ до первого завоза ядерного топлива на площадку Белорусской АЭС.

Ввод в эксплуатацию Белорусской АЭС осуществляется в соответствии с Программой ввода в эксплуатацию [4], утверждённой Генеральным директором Государственного предприятия «Белорусская АЭС» и согласованной Президентом группы компаний АО «Атомстройэкспорт».

В соответствии с Программой ввода в эксплуатацию энергоблока № 1 Белорусской АЭС, ввод в эксплуатацию энергоблока АЭС подразделяется на последовательно выполняемые этапы, подэтапы и фазы [4]:

1. Этап А – **«Предпусковые наладочные работы»** (длительность примерно 146 суток), который включает следующие подэтапы:

А-1 – «Испытания и опробования оборудования» (длительность 50 суток);

А-2 – «Испытания системы герметичных ограждений» (длительность 10 суток);

А-3 – «Холодно-горячая обкатка», состоит из следующих фаз:

фаза А-3.1 – «Холодная фаза» (длительность 7 суток);

фаза А-3.2 – «Горячая фаза» (длительность 25 суток);

При этом между фазами А-3.1 и А-3.2 может проводиться предупредительный ремонт и ревизия оборудования (длительность 14 суток).

А-4 – «Ревизия основного оборудования» (длительность 40 суток).

2. Этап Б – **«Физический пуск»** (длительность примерно 39 суток), включает следующие этапы:

Б-1 – «Загрузка реактора ядерным топливом и испытания в подкритическом сростоянии»;

Б-2 – «Достижение критического состояния реактора и физические эксперименты на МКУ».

3. Этап В – **«Энергопуск»** (длительность примерно 48 суток)**.**

4. Этап Г – **«Опытно-промышленная эксплуатация»** (длительность примерно 147 суток), включает следующие подэтапы:

 $\Gamma$ -1 – «Освоение мощности блока до 100 %  $N_{\text{HOM}}$ »;

Г-2 – «Комплексное опробование блока на номинальной мощности».

В соответствии с [4], решение о проведении этапа (подэтапа) ввода в эксплуатацию блока АЭС принимает группа руководством пуска (далее – ГРП). Основанием для принятия решения являются: наличие акта Госатомнадзора о проверке готовности блока АЭС к этапу (подэтапу) ввода в эксплуатацию, полного отчёта о работах, проведённых на предыдущем этапе (подэтапе), отчёта эксплуатирующей организации об устранении несоответствий, выявленных проверками Госатомнадзора, препятствующих проведению этапа (подэтапа), и выполнения всех требований, установленных в условиях действия лицензии на эксплуатацию блока АЭС.

На сегодняшний день особый интерес представляет этап А процесса ввода в эксплуатацию энергоблока №1 Белорусской АЭС. Как уже отмечалось выше, настоящий этап состоит из четырёх подэтапов и двух фаз. Рассмотрим перечень основных работ, которые должны быть выполнены на этапе А.

В соответствии с [4], на подэтапе А-1 этапа А процесса ввода в эксплуатацию должны быть выполнены следующие работы:

1. По электротехническим устройствам:

завершение постановки под напряжение, ввода в работу и приёмки в эксплуатацию секций и схем собственных нужд энергоблока, включая блочный трансформатор и рабочие трансформаторы собственных нужд;

проверка работы электротехнического оборудования при индивидуальных испытаниях технологического оборудования, поузловом и комплексном опробовании систем энергоблока.

2. По техническим средствам автоматизированной системы управления технологическими процессами (далее - АСУ ТП):

метрологическая аттестация измерительных каналов;

режимная наладка и испытания функций измерительных каналов подсистем АСУ ТП с воздействия на технологический объект управления при индивидуальных испытаниях технологического оборудования;

определение фактических значений эксплуатационных характеристик АСУ ТП технологических систем при их индивидуальных испытаниях;

отладка (доработка при необходимости) программного обеспечения;

введение в работу системы автоматической пожарной сигнализации;

автономная наладка и предварительные испытания локальных программно-технических комплексов (далее ‒ ПТК).

3. По технологическим системам, оборудованию и трубопроводам:

проверка соответствия систем, оборудования и трубопроводов требованиям проекта;

послемонтажная очистка оборудования и трубопроводов;

индивидуальные испытания оборудования и трубопроводов;

поузловое и комплексное опробование систем энергоблока, обеспечивающих проведение гидроиспытаний, промывку и обкатку реакторной установки (далее – РУ);

наладка, испытания и подготовка к загрузке имитаторов тепловыделяющих сборок (далее ‒ ТВС);

при технической готовности систем и оборудования, на подэтапе А-1 допускается выполнить гидравлические испытания на прочность и плотность первого контура и парогенераторов по второму контуру, а также испытания указанные в таблице 1.

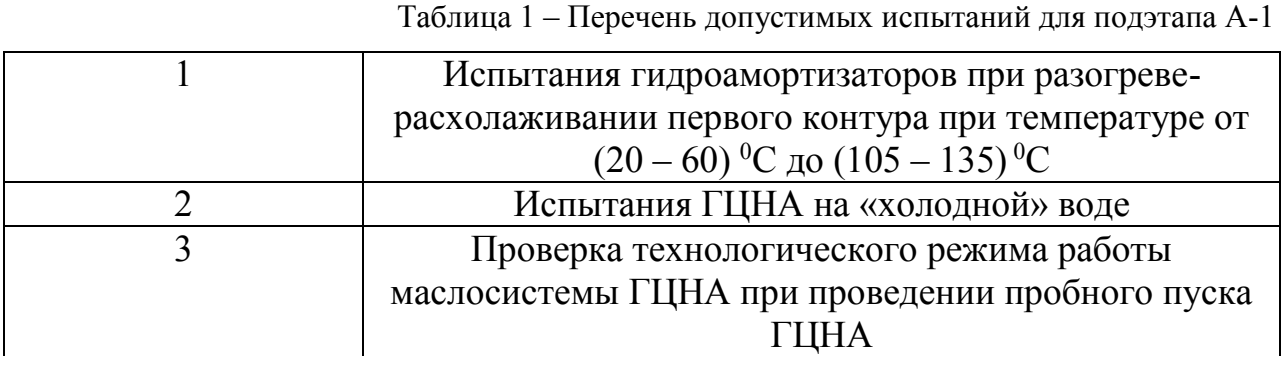

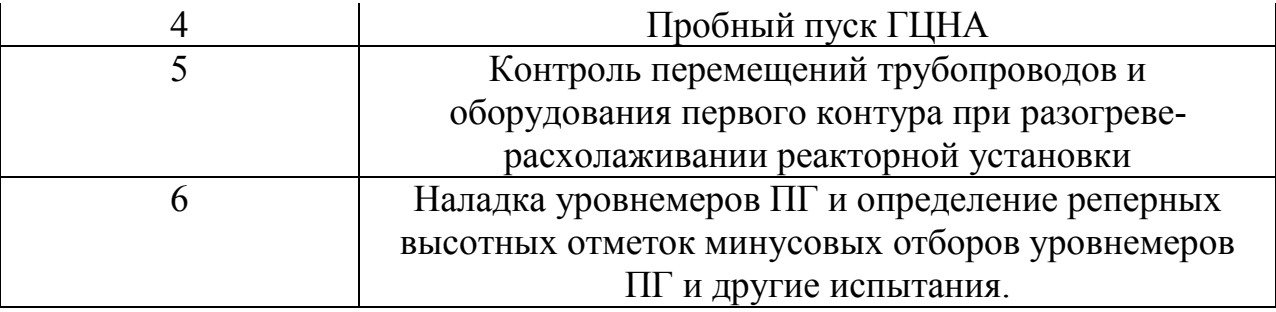

На подэтапе А-2 должны быть выполнены следующие работы:

снятие исходного состояния напряжений и деформаций элементов защитной оболочки;

вакуумирование и внутренний осмотр герметичного корпуса;

ступенчатый подъем давления в защитной оболочке до давления испытания на прочность;

замеры величин утечки из системы герметичного ограждения при испытательном и расчетном давлении;

контроль напряженно-деформированного состояния защитной оболочки;

контроль усилия контрольных арматурных канатов;

техническое освидетельствование защитной оболочки надзорными органами.

Рассмотрим работы, которые должны быть выполнены в рамках фазы А-3.1 подэтапа А-3.

1. По электротехническим устройствам:

испытания системы электропитания I и II группы;

проверка работоспособности систем и оборудования электропитания потребителей собственных нужд энергоблока, участвующих в проведении подэтапа.

2. По техническим средствам АСУ ТП:
комплексная проверка управления, защит, блокировок, сигнализации и автоматики систем и оборудования энергоблока, задействованных проведении работ на подэтапе;

проверка работоспособности информационного (вычислительного) комплекса (системы), программного обеспечения и информационноизмерительных каналов в объеме, обеспечивающем проведение работ на подэтапе;

комплексное опробование программ функционально-группового управления оборудования и технологических систем, участвующих проведении работ на подэтапе;

проверка работоспособности и настройка регуляторов и контрольноизмерительных приборов, участвующих в проведении работ на подэтапе.

3. По технологическим системам, оборудованию и трубопроводам:

испытания трубопроводов и технологического оборудования первого контура на прочность и герметичность (при технической готовности данные работы допускается выполнить на подэтапе А-1);

циркуляционная промывка трубопроводов и оборудования реакторной установки;

теплогидравлические испытания, тензометрирование, термометрирование и измерения перемещений оборудования РУ (при технической готовности данные работы допускается выполнить на подэтапе А-1);

наладка и испытания систем нормальной эксплуатации (при технической готовности данные работы допускается выполнить на подэтапе А-1);

наладка и испытания систем безопасности (при технической готовности данные работы допускается выполнить на подэтапе А-1);

наладка водно-химического режима первого контура и установок спецводоочистки (при технической готовности данные работы допускается выполнить на подэтапе А-1);

проверка работоспособности защитных устройств и локализующей арматуры (при технической готовности данные работы допускается выполнить на подэтапе А-1);

вибрационные испытания оборудования и трубопроводов РУ (при технической готовности данные работы допускается выполнить на подэтапе А-1).

Между фазами А-3.1 и А-3.2 могут проводиться следующие работы:

1. Устранение неисправностей, обнаруженных на подэтапе А-3, фаза А-3.1;

2. Наложение теплоизоляции на оборудование и трубопроводы (данную работу частично или полностью допускается выполнить на подэтапе А-1);

3. Очистка регулирующих клапанов (при необходимости);

4. Ревизия парогенераторов (при необходимости);

5. Разуплотнение приводов системы управления и защиты (далее – СУЗ), проверка и отмывка внутренних поверхностей чехлов приводов, установка штанг приводов, сцепление штанг приводов с имитаторами регулирующих органов, проверка проходимости штанг с имитаторами регулирующих органов;

6. Ревизия подшипников главных циркуляционных насосных агрегатов (далее ‒ ГЦНА) (при необходимости).

Рассмотрим работы, которые должны быть выполнены в рамках фазы А-3.2 подэтапа А-3.

1. По электротехническим устройствам:

проверка работоспособности системы надежного питания потребителей I и II групп в режиме обесточивания АЭС;

испытание системы надежного электроснабжения I и II группы (комплексное опробование);

испытания СУЗ (электрическая часть);

2. По техническим средствам АСУ ТП:

режимная наладка систем автоматического регулирования;

проверка работоспособности составных частей АСУ ТП в реальных условиях эксплуатации;

уточнение фактических значений эксплуатационных характеристик составных частей АСУ ТП;

доведение параметров настройки средств автоматизации до значений, при которых системы могут быть использованы в эксплуатации;

комплексные испытания взаимного функционирования подсистем АСУ ТП с воздействием на технологический объект управления в рабочих условиях при комплексном опробовании технологического оборудования;

испытания СУЗ;

проверка состояния оборудования с помощью специальных измерений системами диагностики;

тарировка датчиков термоконтроля системы внутриреакторного контроля;

проверка работоспособности технологических защит и блокировок технологических систем и оборудования;

комплексная проверка достоверности контроля параметров РУ;

3. По системе пусконаладочных измерений (далее – СПНИ):

контроль характеристик вибрационной нагруженности внутрикорпусных устройств реактора;

контроль вибрационных характеристик имитаторов тепловыделяющих сборок реактора;

виброшумовой контроль реактора;

контроль теплогидравлических характеристик реактора и первого контура;

контроль теплогидравлических характеристик верхнего энергоблока и шахтного объема;

контроль температур и напряжений элементов оборудования главного циркуляционного трубопровода, парогенераторов, компенсатора давления;

контроль пульсаций давления, перемещений и вибраций элементов оборудования реакторной установки;

контроль температур и напряжений элементов оборудования системы пассивного отвода тепла;

контроль гидравлических характеристик системы аварийного газоудаления.

4. По технологическим системам, оборудованию и трубопроводам:

контроль перемещений трубопроводов и оборудования, проверка работы опор, подвесок и гидроамортизаторов при разогреве и расхолаживании реакторной установки;

испытания и измерения на реакторе и оборудовании первого контура (снятие тепловых и гидравлических характеристик, измерение напряжений, температур, вибраций, перемещений и т.д.);

испытание режимов разогрева и расхолаживания реакторной установки;

проверка эффективности тепловой изоляции оборудования и трубопроводов реакторной установки в пределах защитной оболочки;

проверка параметров ГЦНА и его вспомогательных систем на соответствие проектным значениям;

измерение напряжений и температур на ПГ;

наладка уровнемеров ПГ;

контроль перемещений парогенераторов при разогреве и расхолаживании реакторной установки;

проверка плотности импульсно-предохранительного устройства компенсатора объёма (далее - ИПУ КО) испытание режима замены азотной подушки на паровую;

проверка эффективности барботажного бака при работе одного ИПУ;

проверка эффективности работы впрыска в КО;

проверка эффективности впрыска в КО от системы подпитки первого контура при неработающих ГЦНА;

измерение напряжений и температур в элементах КО;

наладка водно-химического режима первого контура и установок спецводоочистки;

наладка водно-химического режима второго контура;

наладка водно-химического режима топливного бассейна;

испытания режимов системы отвода остаточного тепла;

испытания основных систем и оборудования РУ и систем безопасности;

испытания вспомогательных систем при разогреве первого контура, номинальных параметрах первого контура и при расхолаживании первого контура;

проверка работоспособности автоматических регуляторов параметров РУ при разогреве и расхолаживании (регулятора уровня в КО, регулятора давления в первом контуре и т.д.);

проверка ИПУ КО и ПГ, отсечных клапанов ПГ;

продувка главных паропроводов импульсным методом (собственным паром РУ).

На подэтапе А-4 должны быть выполнены следующие работы:

1. По электротехническим устройствам:

завершение наладки и испытаний электротехнических устройств;

сдача их в эксплуатацию в объеме, необходимом для проведения этапа физического пуска реактора.

2. По техническим средствам АСУ ТП:

окончание опытной эксплуатации составных частей (подсистем) АСУ ТП в объеме, необходимом для проведения этапа физического пуска реактора;

завершение наладки и испытаний систем измерения и контроля РУ и сдача их в эксплуатацию в объеме, необходимом для проведения этапа физического пуска реактора;

проверка готовности спецсистем в объеме, необходимом для проведения этапа физического пуска реактора.

3. По технологическим системам, оборудованию и трубопроводам:

ревизия оборудования РУ, объем ревизии определяется требованиями, указанными в документации заводов-изготовителей оборудования, Главного конструктора РУ и других разработчиков систем и оборудования РУ, а также результатами испытаний оборудования на предыдущих подэтапах;

устранение обнаруженных при испытаниях и ревизии неисправностей и отклонений от проектных требований;

контроль металла оборудования и трубопроводов первого и второго контуров неразрушающими методами в необходимом объеме в соответствии с требованиями действующих норм и правил;

контроль состояния внутренних поверхностей оборудования первого контура с целью оценки качества ведения водно-химического режима в период обкатки;

выполнение разборки реактора, извлечение имитаторов ТВС и вывоз их из центрального зала, контроль состояния элементов реактора, ревизия приводов СУЗ;

демонтаж датчиков, линий связи системы пусконаладочных измерений и восстановление проектного состояния;

контроль состояния и ревизия оборудования первого контура;

окончание монтажа штатной теплоизоляции на трубопроводах и оборудовании первого контура;

испытание технологического режима работы системы охлаждения топливного бассейна, очистка и прием на чистоту топливного бассейна;

наладка и проверка работоспособности системы обнаружения дефектных сборок;

комплексная проверка и сдача в эксплуатацию перегрузочной машины;

комплексные испытания оборудования шахт ревизии под водой;

создание необходимого запаса раствора борной кислоты в соответствии с требованиями программы физического пуска реактора;

проведение промывок раствором борной кислоты и заполнение трубопроводов и баков в объеме, обеспечивающем готовность к загрузке ТВС в реактор;

выполнение проверок систем безопасности и ввод их в режим ожидания;

выполнение мероприятий по обеспечению ядерной безопасности в соответствии с программой физического пуска;

подготовка реактора к загрузке тепловыделяющими сборками;

завоз свежего топлива в объеме первой загрузки, выполнение входного контроля ядерного топлива, и установка ТВС в защитные чехлы согласно картограмме загрузки.

Завершается каждый этап (подэтап, фаза) передачей Госатомнадзору эксплуатирующей организацией в течение 5 рабочих дней краткого отчёта об окончании этапа (подэтапа, фазы). Полный отчёт об окончании этапа (подэтапа) ввода в эксплуатацию блока АЭС представляет ЭО в Госатомнадзор в течение 20 рабочих дней после завершения работ.

Исходя из рассмотренного перечня работ, выполняемых на этапе А процесса ввода в эксплуатацию энергоблока №1 Белорусской АЭС, можно сделать следующие выводы:

1. Термин «ввод в эксплуатацию блока атомной станции» понимается на территории Республики Беларусь в значении, определённом в федеральных нормах и правилах в области использования атомной энергии от 17 декабря 2015 г. «Общие положения обеспечения безопасности атомных станций»;

2. Термин «ввод в эксплуатацию блока атомной станции» следует различать с термином «ввод в эксплуатацию» в градостроительном законодательстве, который определяется как завершающаяся процедура, когда после всех предшествующих этапов выдается официальное разрешение на постоянную эксплуатацию объекта строительства;

3. Основной целью процесса является приведение систем (элементов) и блока АЭС в целом в состояние, при котором должна быть осуществлена безопасная эксплуатация блока АЭС;

4. В Республике Беларусь разрешение (лицензию) на эксплуатацию блока АЭС выдаёт МЧС, по решению Госатомнадзора;

5. Лицензия на эксплуатацию должна быть получена эксплуатирующей организацией после завершения всех предпусковых наладочных работ до первого завоза ядерного топлива на площадку Белорусской АЭС;

6. Процесс ввода в эксплуатацию энергоблока Белорусской АЭС является сложным: включает 4 этапа, 8 подэтапов и 2 фазы;

7. Продолжительность этапов, подэтапов, фаз является важным показателем, который прямо влияет на финансовую составляющую проекта АЭС;

8. Продолжительность процесса ввода в эксплуатацию энергоблока №1 Белорусской АЭС составляет около 380 суток;

9. Решение о проведении этапа (подэтапа) ввода в эксплуатацию блока АЭС принимает ГРП. Основанием для принятия решения являются: наличие акта Госатомнадзора о проверке готовности блока АЭС к этапу (подэтапу) ввода в эксплуатацию, полного отчёта о работах, проведённых на предыдущем этапе (подэтапе), отчёта эксплуатирующей организации об устранении несоответствий, выявленных проверками Госатомнадзора, препятствующих проведению этапа (подэтапа), и выполнения всех требований, установленных в условиях действия лицензии на эксплуатацию блока АЭС.

10. Каждый этап (подэтап, фаза) завершается) передачей Госатомнадзору эксплуатирующей организацией в течение 5 рабочих дней краткого отчёта об окончании этапа, в течение 20 рабочих дней полного отчёта.

## **Литература**

1. Power Reactor Information System [Электронный ресурс]. – Режим доступа: https://pris.iaea.org/PRIS/home.aspx. – Дата доступа: 24.10.2019.

2. НП-001-15 Федеральные нормы и правила в области использования атомной энергии «Общие положения обеспечения безопасности атомных станций», приказ Федеральной службы по экологическому, технологическому и атомному надзору от 17.12.2015 № 522.

3. О лицензировании отдельных видов деятельности: Указ Президента Республики Беларусь, 1 сентября 2010 г., № 450.

4. Программа ввода в эксплуатацию энергоблока № 1 Белорусской АЭС BLR1.T.534.1.&&&&&&&&&&&.000.PG.0012.